UNIVERSITE DE NANTES ´ FACULTÉ DE MEDECINE

ÉCOLE DOCTORALE BIOLOGIE-SANTÉ

### Reconstruction 3D complète par modélisation Monte Carlo de la matrice système. Apport aux approches quantitatives à l'iode 131

THÈSE DE DOCTORAT Discipline : Physique Spécialité : Physique Médicale

Présentée et soutenue publiquement par

#### Thomas CARLIER

Le 14 décembre 2009 devant le jury ci-dessous

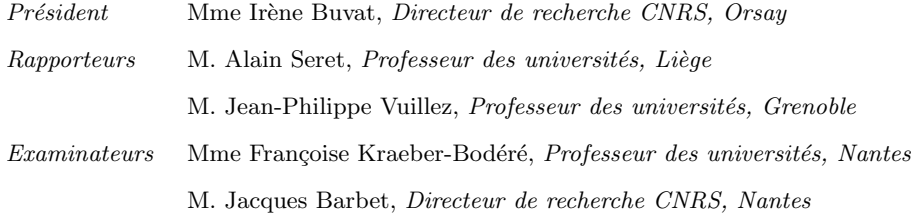

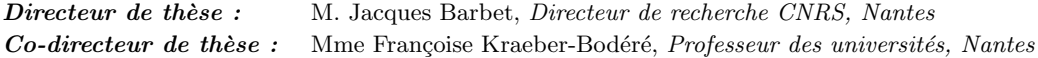

## Table des matières

#### [Introduction](#page-7-0) xiii

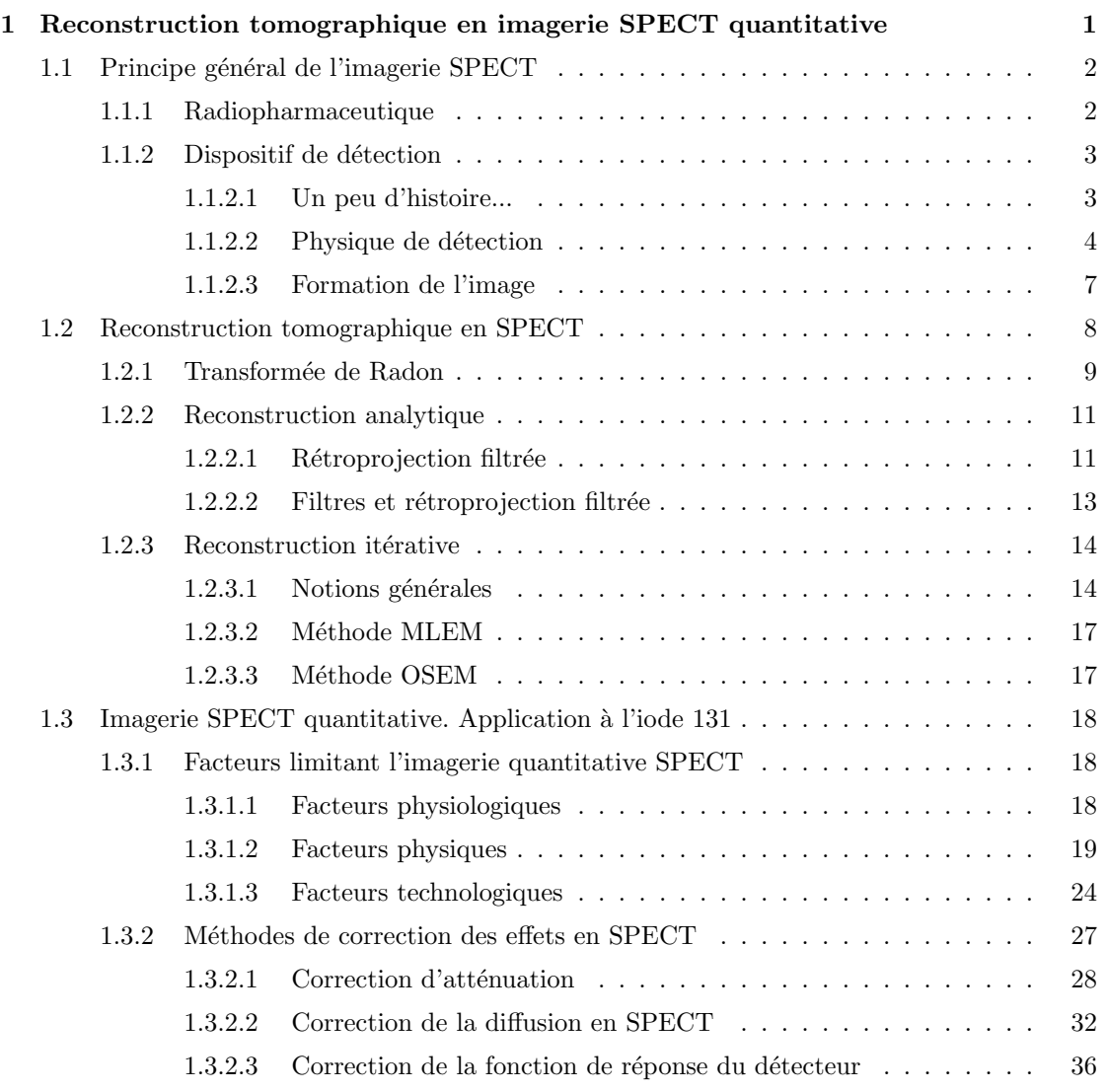

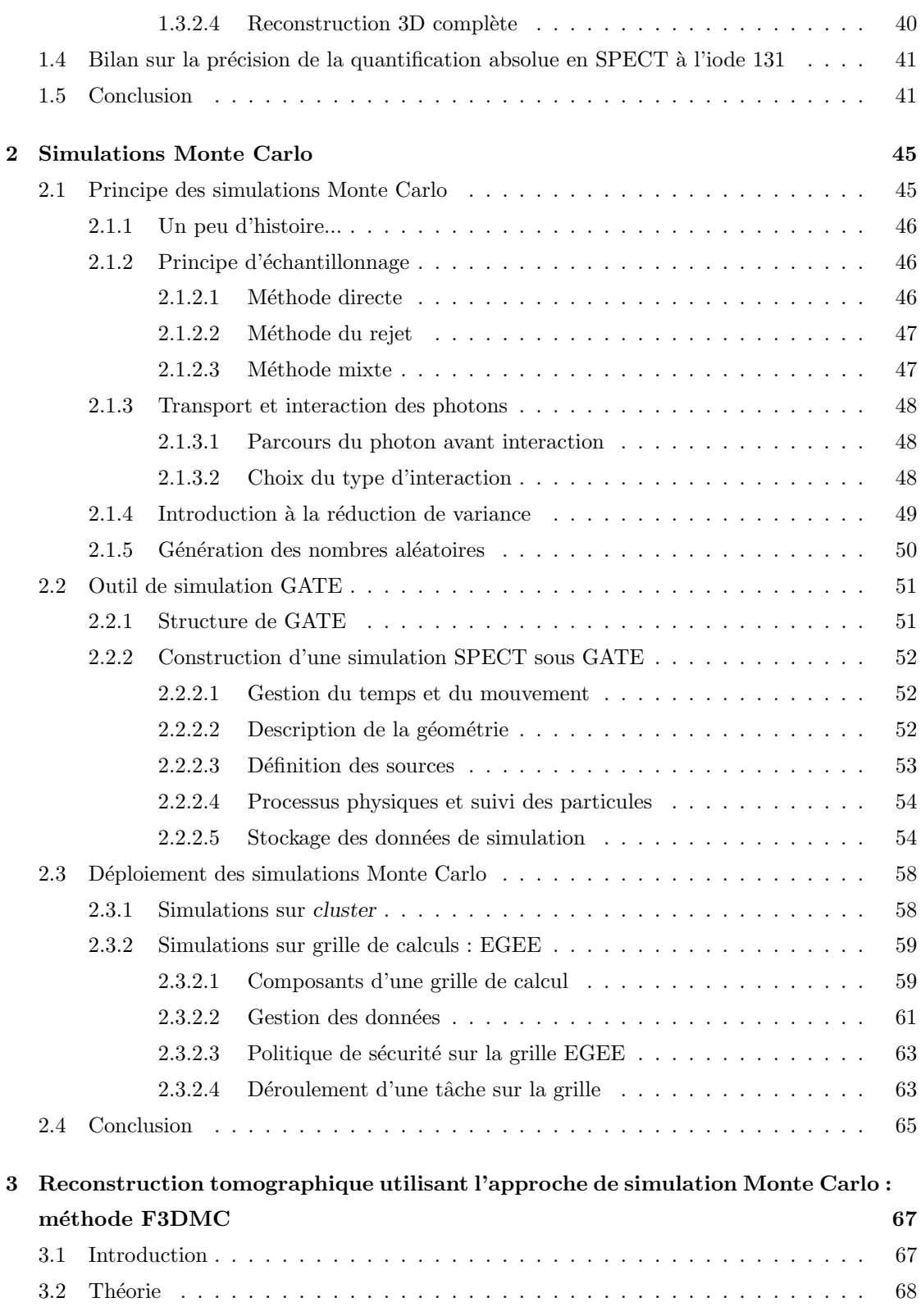

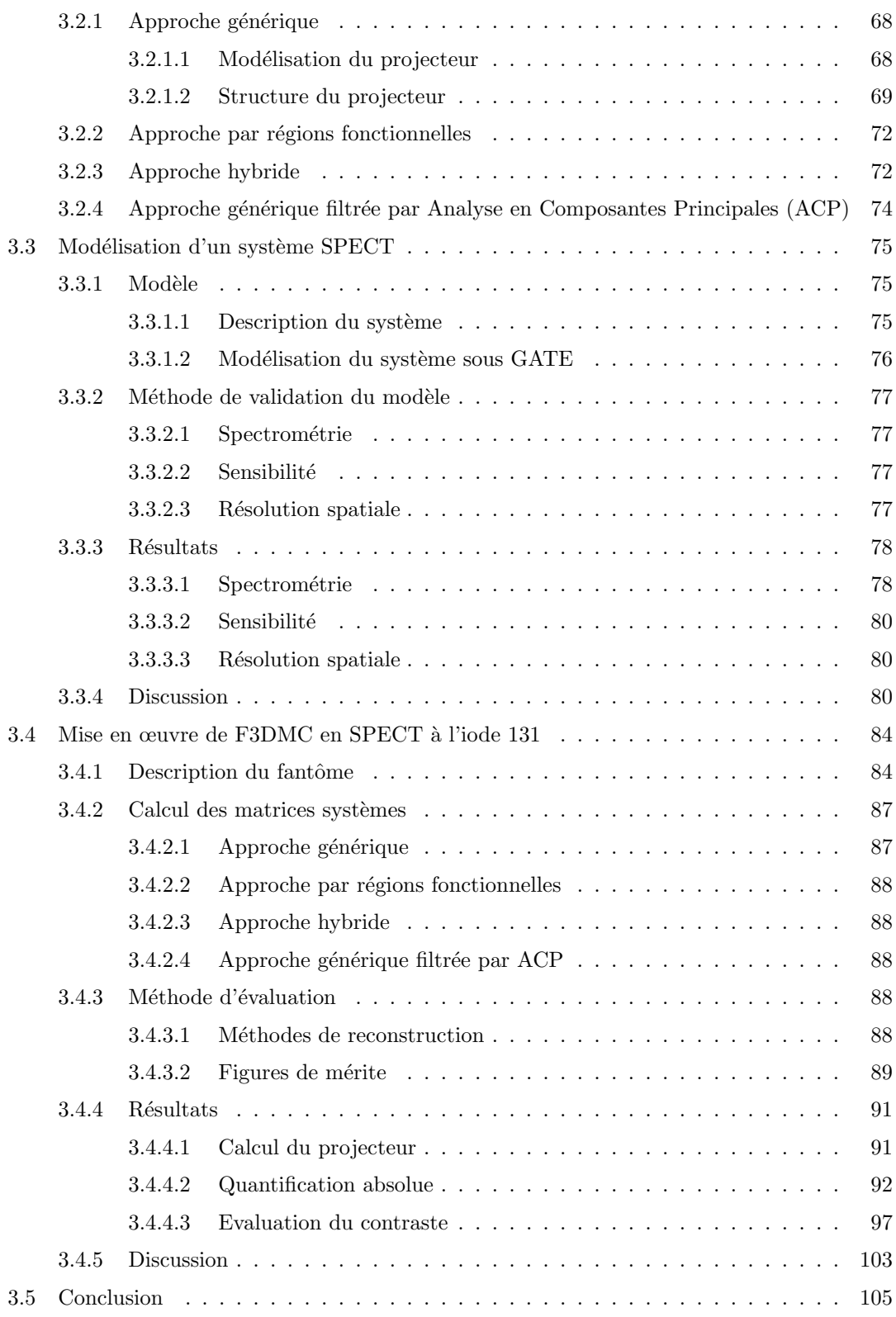

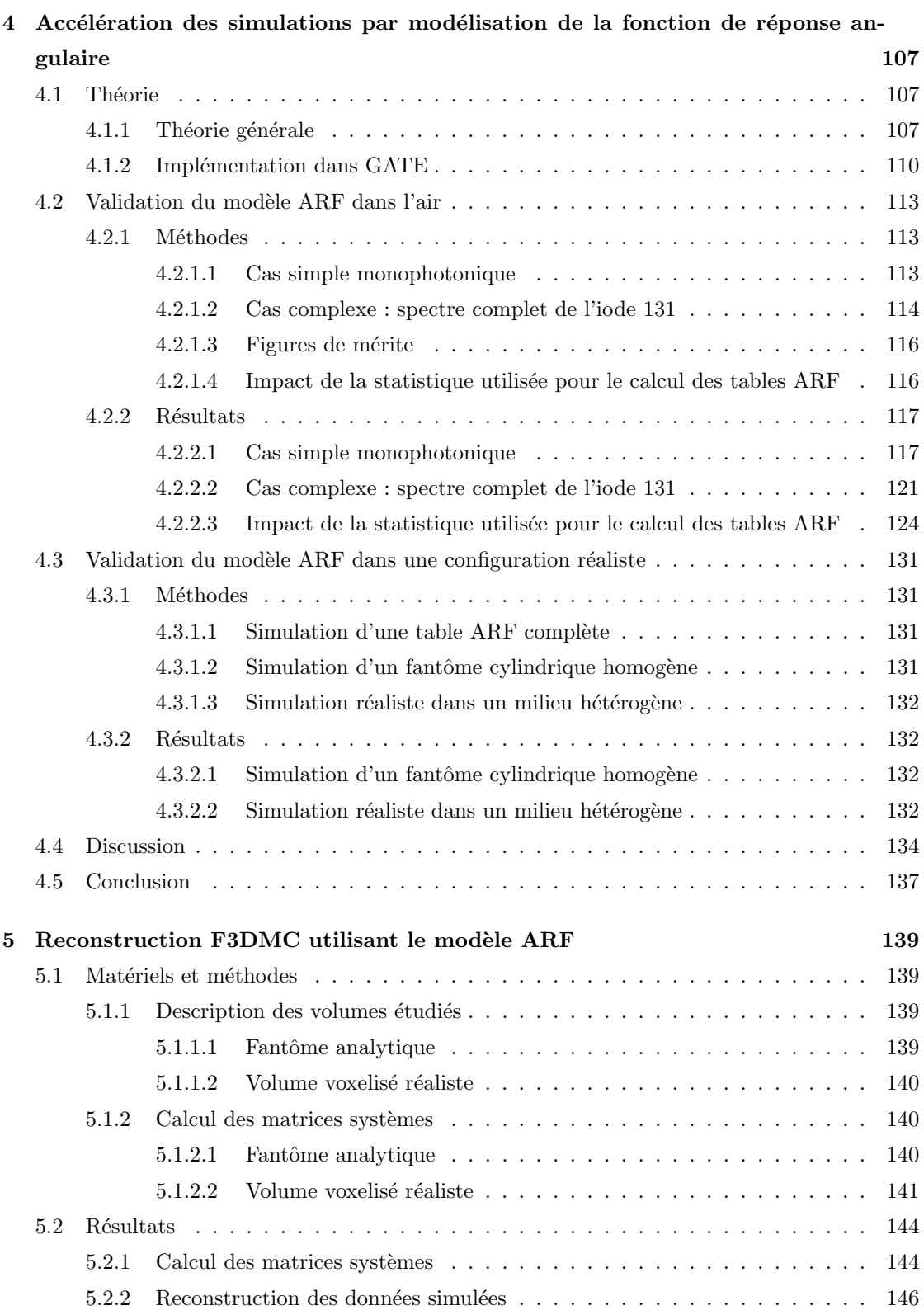

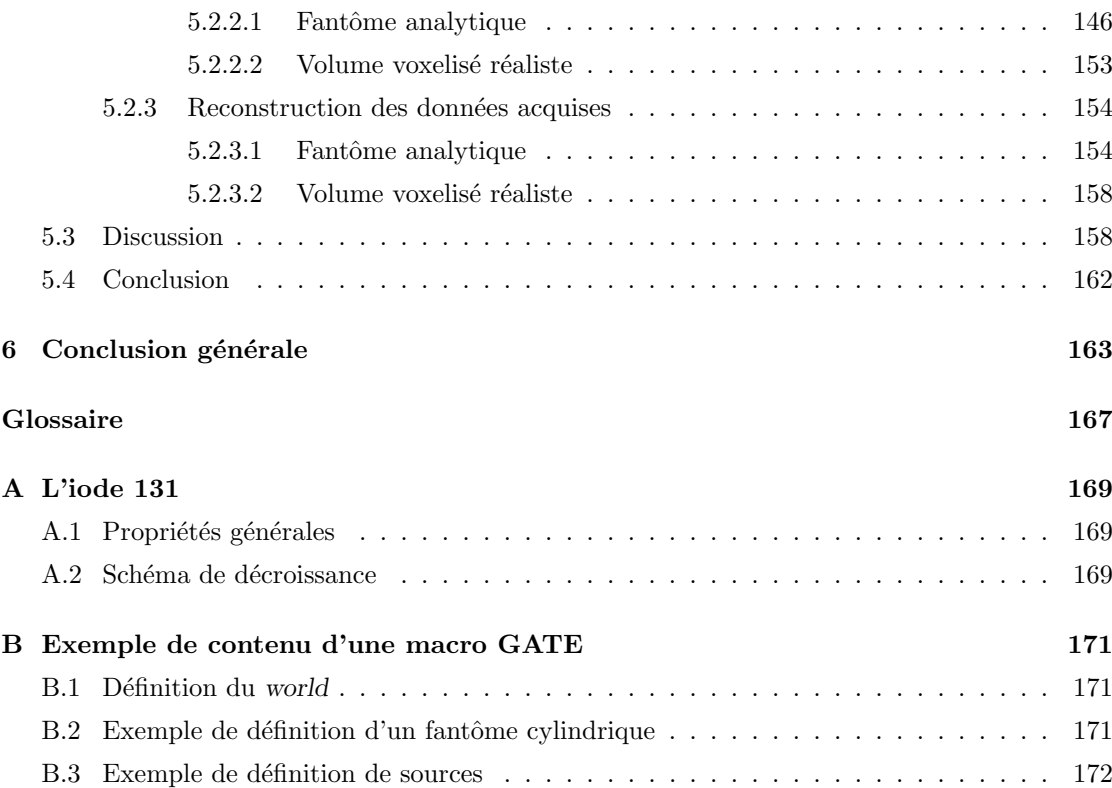

## Introduction

<span id="page-7-0"></span>La radioimmunothérapie (RIT) est une des thématiques principales de recherche du Centre de Recherche en Cancérologie Nantes-Angers. C'est une forme de radiothérapie interne utilisant comme agents de vectorisation des anticorps monoclonaux reconnaissant des antigènes tumoraux couplés à des radionucléides d'intérêt. La destruction des cellules tumorales provient de la combinaison des mécanismes cytotoxiques et radiobiologiques. La RIT est une approche thérapeutique développée depuis plus de 30 ans, ayant connu de nombreux progrès notamment en chimie et en immunologie avec la synthèse de chélates de plus grande stabilité. Chez l'homme, l'efficacité de la RIT  $\beta^-$ , avec de l'iode 131 ou de l'yttrium 90 a tout d'abord été démontrée pour des affections hématologiques malignes notamment les lymphomes malins non hodgkiniens [\[1,](#page-195-0) [2,](#page-195-1) [3\]](#page-195-2). L'intérêt de la RIT  $\beta^-$  pour les tumeurs solides reste quant à elle encore à confirmer en raison de leur relative radiorésistance imposant des doses tumorales plus élevées. Des résultats encourageants ont cependant été rapportés avec des systèmes de ciblage complexes en plusieurs étapes afin de réduire l'activité non spécifique [\[4\]](#page-195-3). C'est la technique *Affinity Enhancement System* (AES) qui est celle ayant atteint le stade le plus avancé de développement clinique. Cette technique actuellement développée par la société IBC pharmaceuticals (Morris Plain, New Jersey) associe un anticorps bispécifique, anti-antigène tumoral-antihaptène, et un haptène bivalent radiomarqué de poids moléculaire inférieur à 1000. La bivalence du haptène permet la liaison avec les anticorps bispécifiques prélocalisés à la surface des cellules tumorales. Notre équipe a obtenu des résultats cliniques très encourageants dans le traitement du cancer du poumon à petites cellules [\[5\]](#page-195-4) et le cancer médullaire de la thyroïde  $[6, 7, 8]$  $[6, 7, 8]$  $[6, 7, 8]$  $[6, 7, 8]$  $[6, 7, 8]$  en utilisant la technique AES et l'iode 131.

Ce travail de thèse prend appui sur ces développements cliniques importants au travers de l'optimisation de la technique AES et de la dosimétrie associée à ce type de traitement utilisant l'iode 131 [\[9\]](#page-196-2). L'un des enjeux majeurs lorsque l'on se confronte à ce type de problématique est la restauration aussi précise que possible de l'information quantitative, au sens de la concentration radioactive, dans un volume d'intérêt. Malheureusement, de très nombreux biais, parmi lesquels on trouve les phénomènes d'atténuation, de diffusion, de fonction de réponse non-stationnaire du détecteur, de pénétration septale ou de volume partiel, entachent l'information quantitative présente dans les images. Tous ces phénomènes étant par nature 3D, la méthodologie générale de correction de ces biais se doit d'opérer également en 3D pour atteindre un niveau de précision maximale.

L'objectif de ce travail de thèse a été de mettre en place, de valider et d'optimiser une méthode de reconstruction 3D par modélisation Monte Carlo de la matrice système (F3DMC, pour Fully 3D Monte Carlo)<sup>1</sup>. Cette approche initialement proposée par Floyd en 1986 [\[10\]](#page-196-3) a trouvé un récent regain d'intérêt du fait de l'augmentation croissante des performances des systèmes informatiques [\[11\]](#page-196-4). Cette méthode n'avait toutefois jamais été étudiée dans un contexte d'acquisition avec l'iode 131 et méritait donc que l'on s'y intéresse du fait de la complexité du spectre de l'iode 131 et des phénomènes physiques qui en découlent. Nous nous sommes attachés à développer l'approche F3DMC pour des acquisitions à l'iode 131 dans un contexte clinique. Des données simulées et des données réelles issues d'objets simple (fantôme géométrique) ou complexe (milieu voxelisé hétérogène : un patient) ont été reconstruites avec F3DMC afin d'évaluer l'apport de cette approche dans notre contexte clinique. L'avènement des systèmes de détection bi-modaux associant les détecteurs de Médecine Nucléaire et de tomodensitométrie rapide a facilité l'obtention de toutes les données nécessaires à la mise en œuvre de F3DMC.

Le chapitre 1 présente la problématique générale de la quantification en tomographie d'émission monophotonique (ou SPECT, pour Single Photon Emission Computed Tomography). Les principes élémentaires de reconstruction tomographique sont rappelés ainsi que les différentes perturbations d'origine physique dégradant l'information quantitative. Nous décrivons ensuite les méthodes récentes développées pour corriger tous les phénomènes décrits en attachant une importance particulière aux travaux s'intéressant aux acquisitions à l'iode 131. A la lumière de ces differents développements, il apparaît que la modélisation Monte Carlo prend une place de plus en plus importante dans la correction de ces phénomènes, particulièrement pour la correction de diffusion. Une introduction succincte des méthodes Monte Carlo est présentée dans le chapitre 2 ainsi que le simulateur Monte Carlo sur lequel repose tout ce travail : GATE (Geant4 Application for Emission Tomography). Nous présentons dans ce même chapitre l'infrastructure de calcul et de stockage massif que nous avons utilisée afin de mettre en œuvre la méthode F3DMC : la grille de calcul EGEE (Enabling Grid for E-sciEnces).

L'approche F3DMC et les premiers résultats obtenus pour la reconstruction d'un objet simple sont présentés dans le chapitre 3. Nous présentons différentes techniques de réduction de bruit dans la matrice système et leurs impacts en terme de quantification. Un des problèmes majeurs est en effet la robustesse statistique de la matrice système dans la mesure où son calcul repose sur la simulation d'un grand nombre de particules émanant de tous les sites d'émission possibles dans l'objet (ou le patient). Les résultats donnés dans ce chapitre indiquent que malgré la puis-

<sup>&</sup>lt;sup>1</sup>La matrice système est un opérateur permettant de décrire mathématiquement la relation entre l'espace objet et l'espace des projections

sance de calcul que nous avons utilisée, il n'a vraisemblablement pas été possible d'atteindre une robustesse statistique du projecteur suffisante eu égard à la statistique présente dans les données à reconstruire. Il a donc été nécessaire d'envisager une méthode permettant de réduire significativement le temps de simulation afin d'espérer atteindre un niveau de signal suffisamment robuste dans la matrice système.

Le chapitre 4 décrit la méthode d'accélération vers laquelle nous nous sommes orientés : la modélisation de la fonction de réponse du détecteur via la fonction de réponse angulaire (ou ARF pour Angular Response Function). La philosophie générale de cette approche est le calcul pr´ealable par simulation Monte Carlo d'une fonction de transfert permettant de s'affranchir du suivi des particules dans le couple collimateur/détecteur. Cette méthode a été implémentée dans GATE et a fait l'objet d'une évaluation pour l'iode 131 dans ce travail de thèse. Nous montrons la mise en œuvre de l'ARF pour son utilisation simplifiée dans l'air puis nous évaluons la faisabilité de cette approche dans un milieu voxelisé hétérogène avec de l'iode 131 en comparant des projections simulées avec des projections réellement acquises.

Les perspectives offertes par la tabulation de la fonction de réponse du couple collimateur/détecteur permettent d'envisager l'obtention d'une matrice système dans un temps raisonnable, et hors de portée sans utilisation de l'ARF, pour un cas clinique réaliste. Le chapitre 5 s'emploie à décrire l'implémentation de l'approche ARF pour le calcul de la matrice système dans GATE. Deux matrices sont calculées, correspondant au fantôme analytique étudié précédemment et à un patient traité par Lipiocis $\mathcal{P}$ . Dans chacun de ces deux cas, les projections acquises et simulées sont reconstruites et différentes figures de mérite sont extraites afin d'asseoir le bénéfice de la méthodologie F3DMC sur des méthodes plus conventionnelles utilisées en routine clinique.

Enfin, les résultats rapportés dans ce travail de thèse et les perspectives ouvertes par le développement de la méthode F3DMC sont discutés dans le chapitre 6.

### <span id="page-11-0"></span>Chapitre 1

# Reconstruction tomographique en imagerie SPECT quantitative

L'objectif général de toute modalité d'imagerie médicale est l'obtention d'informations utiles sur les organes ou les processus physiologiques en utilisant une source d'énergie interne ou externe [\[12\]](#page-196-5). La tomodensotom´etrie (ou CT, Computed Tomography) ou l'imagerie ultrasonore sont des exemples de modalités où la source d'énergie est externe si on ne s'intéresse qu'aux outils permettant de produire des images volumiques. L'imagerie par résonance magnétique (ou IRM) occupe une place particulière dans la mesure où la source d'énergie est à la fois interne et externe en raison de la nature même du processus d'excitation et de relaxation des protons.

La médecine nucléaire, unique spécialité médicale où la source d'énergie est interne, offre aux cliniciens deux possibilités de réaliser des examens volumiques :

- 1. La tomographie par émission de positons (ou PET, Positron Emission Tomography),
- 2. La tomographie d'émission monophotonique (ou SPECT, Single Photon Emission Computed Tomography)

Le but commun de ces deux modalités de médecine nucléaire est la caractérisation d'un processus fonctionnel donné en produisant une cartographie volumique d'un radiopharmaceutique. A cette fin, une molécule vectrice marquée par un isotope radioactif et fonction du processus ou de l'organe étudié est administrée au patient. Les photons émis par les radiopharmaceutiques sont détectés par un système SPECT ou PET suivant la nature de l'isotope radioactif (émetteur de positons ou non). L'information recueillie par les détecteurs nécessite une étape de reconstruction tomographique pour estimer la répartition tridimensionnelle du radiopharmaceutique.

Nous rappelons dans ce premier chapitre le principe général d'un système d'imagerie SPECT, les différentes méthodes de reconstruction tomographique, les facteurs affectant l'information quantitative dans une image et les corrections associées.

#### <span id="page-12-0"></span>1.1 Principe général de l'imagerie SPECT

Les principales notions liées au radiopharmaceutique et à sa détection par un système SPECT sont présentées.

#### <span id="page-12-1"></span>1.1.1 Radiopharmaceutique

Le radiopharmaceutique résulte d'un couplage entre une molécule chimique (dite également molécule vectrice) sélectionnée pour son tropisme particulier envers des cellules et un isotope radioactif. Ce dernier est choisi, d'une part, en fonction de ses propriétés chimiques et d'autre part en fonction de ses propriétés physiques. Les caractéristiques chimiques que doit posséder l'isotope peuvent se scinder en trois :

- 1. Couplage. L'isotope radioactif ne doit pas altérer les propriétés de la molécule vectrice et le couplage avec cette dernière doit être suffisamment fort pour éviter un détachement de celle-ci,
- 2. Pureté. Le mode de production de l'isotope influe grandement sur la pureté radionucléidique (rapport de la radioactivité de l'isotope sur la radioactivité totale présente en raison des impuretés produites), la pureté chimique (les radionucléides sont souvent inclus dans une structure organique ou minérale) et la pureté radiochimique (rapport de l'isotope sous sa forme chimique indiquée à la radioactivité totale de ce même isotope),
- 3. Radioactivité spécifique. Elle est liée intimement à la pureté radionucléidique. Elle mesure la radioactivité du radionucléide dans le mélange isotopique produit après irradiation d'une cible.

Les propriétés physiques peuvent être divisées en trois :

- 1. Nature du rayonnement. Le type de particule choisi doit permettre à la fois une détection externe au corps humain et une minimisation de l'irradiation engendrée par le rayonnement,
- 2. Demi-vie physique. Elle doit être suffisamment longue pour permettre le suivi du processus physiologique et suffisamment courte pour ne pas trop exposer le patient,
- 3. Énergie du rayonnement. Elle doit être suffisamment élevée pour s'échapper du corps humain et suffisamment faible pour être détectée efficacement avec un coût d'appareillage modéré.

Associé à ces contraintes, il faut y ajouter la disponibilité liée au coût de production (coût de la cible, temps d'irradiation, rendement d'irradiation). L'ensemble de ces éléments font que parmi les nombreux isotopes théoriquement disponibles, seule une petite fraction peut être choisie

| <b>Isotopes</b>                  | $\hat{E}$ nergie (keV)                                                                                           | Période         | Mode de production                                                                                                    |
|----------------------------------|----------------------------------------------------------------------------------------------------|-----------------|----------------------------------------------------------------------------------------------------|
| $\overline{{}^{\rm 81m}\rm{Kr}}$ | 190,5                                                                                                    | $13,1$ secondes | Générateur $^{79}Br(^{4}He,2n)$                                                                                                    |
| $^{99m}$ Tc                      | 140,5                                                                                                    | $6,02$ heures   | Fission de l' <sup>235</sup> U<br><sup>98</sup> Mo(n, $\gamma$ )<br><sup>98</sup> Mo(n, $\gamma$ )<br><sup>99</sup> Mo → <sup>99m</sup> Tc<br><sup>98</sup> Mo(n, $\gamma$ )<br><sup>99</sup> Mo → <sup>99m</sup> Tc<br><sup>98</sup> Mo(n, $\gamma$ )<br><sup>99</sup> Mo → <sup>99m</sup> Tc |
| 123 <sub>T</sub>                 | $(83,3\%),$<br>159<br>528<br>$(1,4\%)$                                                                           | $13.2$ heures   |                                                                                                    |
| 131 <sub>I</sub>                 | $364.5$ $(81.5\%)$ ,<br>637 $(7,16\%)$ , 723<br>$(1,77\%),$ 80,2<br>$(2.6\%),$ 284,1<br>$(6,1\%)$                | $8,02$ jours    | Produits de fission                                                                                                    |
| $^{111}\mathrm{In}$              | $171,2$ $(90,7\%),$<br>$245,3(94,1\%)$                                                                           | $2,8$ jours     | ${}^{112}\text{Cd}(p,2n){}^{111}\text{In}$                                                                                                    |
| $^{201}\mathrm{Tl}$              | $\gamma \begin{cases} 135, 3(2,6\%) \\ 167(10\%) \end{cases}$ 73 heures<br>$X$ 69 $\rightarrow$ 82, 4            |                 | $^{203}$ Tl(p,3n) <sup>201</sup> Pb <sup><math>\frac{\beta^+, CE}{}</math>201</sup> Tl                                                                                                    |
| $\rm ^{67}Ga$                    | $93,3$ $(38,8\%),$<br>$184.6$ $(21.4\%),$<br>209 $(2,5\%)$ , 300,2 78,3 heures<br>$(16,6\%),$ 393,5<br>$(4,6\%)$ |                 | $\left\{\begin{array}{c} 66\rm Zn(d,n)^{67}\rm Ga\\ 68\rm Zn(n,2n)^{67}\rm Ga\end{array}\right.$                                                                                                    |

<span id="page-13-2"></span>TAB. 1.1 – Caractéristiques de quelques radioéléments utilisés couramment en médecine avec leur mode de production (les valeurs entre parenthèses sont les intensités associées à chaque transition)

pour une utilisation clinique. Le tableau [1.1](#page-13-2) donne un bref aperçu des isotopes satisfaisant les contraintes énoncées ci-dessus et trouvant une utilisation clinique large. Tous ces isotopes sont des émetteurs gamma.

Le radiopharmaceutique est administré au patient par différentes voies parmi lesquelles nous pouvons trouver :

- La voie intraveineuse (majoritaire)
- L'inhalation (recherche d'embolie pulmonaire)
- La voie orale (vidange gastrique, transit œsophagien...)

#### <span id="page-13-0"></span>1.1.2 Dispositif de détection

#### <span id="page-13-1"></span>1.1.2.1 Un peu d'histoire...

Les pères de la première technique utilisée pour l'imagerie nucléaire sont Hans Geiger et Walter Müller, inventeurs du désormais célèbre compteur Geiger-Müller en 1928. Cet appareil est constitué d'une chambre métallique cylindrique remplie d'un gaz inerte au sein duquel un mince fil métallique situé sur l'axe du cylindre est placé. Une tension de l'ordre de 1000 V est ´etablie entre les parois de la chambre (la cathode) et le fil central (l'anode). Le rayonnement

ionisant pénétrant dans la chambre ionise le gaz en arrachant quelques électrons qui dérivent alors vers le fil sous l'action du champ électrique. Un phénomène d'avalanche électronique est alors créé au voisinage du fil, là où le champ devient particulièrement intense [\[13\]](#page-196-6). Il apparaît alors un signal sur l'anode qui est amplifié et transformé en une indication visuelle ou sonore.

Après les premières améliorations initiées par H. Kallman en 1948 (en particulier, le remplacement du tube Geiger-Muller par un couple cristal scintillant - tube photomultiplicateur) ¨ reprises par B. Cassen, qui réalisa les premières scintigraphies thyroïdiennes en 1949, les travaux du physicien am´ericain Hal Anger [\[14,](#page-196-7) [15\]](#page-196-8) vont amorcer une tournure cruciale dans la technologie pour l'imagerie nucléaire. Il propose alors la première gamma-caméra utilisant un cristal scintillant d'iodure de sodium dopé au thallium, NaI :Tl, couplé à un étage d'amplification de type photomultiplicateur. Ce principe global de fonctionnement est toujours d'actualité.

C'est au milieu des années 70 qu'apparaît le premier tomographe grâce à Godfrey Newbold Hounsfield qui obtiendra conjointement avec Allan McLeod Cormack le prix Nobel de Médecine en 1979. Cette même année le physicien Ronald Jaszczak propose pour la première fois un système permettant de réaliser une tomographie par émission monophotonique [\[16\]](#page-196-9).

#### <span id="page-14-0"></span>1.1.2.2 Physique de détection

Le but d'une gamma-caméra est de détecter des photons d'énergie comprise entre environ 70 keV et 400 keV et de déterminer aussi précisément que possible les coordonnées spatiales du point d'émission du photon. Une tête de détection est composée de quatre parties principales : le collimateur, le cristal scintillant, le guide de lumière et l'étage d'amplification (figure [1.1\)](#page-14-1).

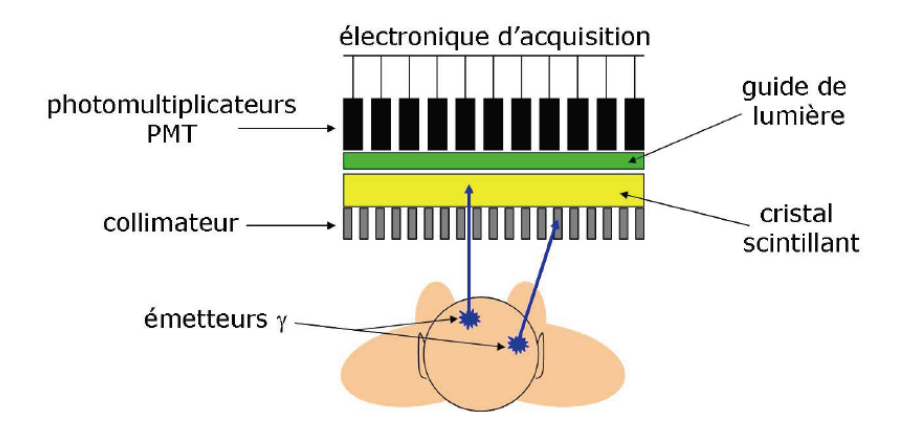

<span id="page-14-1"></span>FIG. 1.1 – Principe de fonctionnement d'une gamma-caméra (d'après [\[17\]](#page-196-10))

Collimateur Le collimateur a pour rôle principal de sélectionner géométriquement les photons incidents et de définir le champ de vue géométrique de la gamma-caméra. C'est une plaque constituée d'un matériau très absorbant (généralement du plomb) et percée de trous destinés à filtrer les photons suivant une ou plusieurs directions incidentes. Il existe plusieurs géométries de collimation mais la plus développée est la géométrie parallèle où chaque trou de forme généralement hexagonale est séparée par une paroi appelée septa (figure [1.2\)](#page-15-0). L'épaisseur septale, le diamètre du cercle inscrit dans le trou de forme hexagonale ainsi que la longueur septale conditionnent les performances du collimateur et sont spécifiques à une ou des énergies. On trouve généralement trois jeux de collimateurs parallèles en utilisation clinique optimisée pour des photons de 140 keV pour le premier, environ 250 keV pour le second et 360 keV pour le dernier. Nous donnerons plus de d´etails sur ce dernier collimateur dans le chapitre [3.](#page-77-0)

<span id="page-15-0"></span>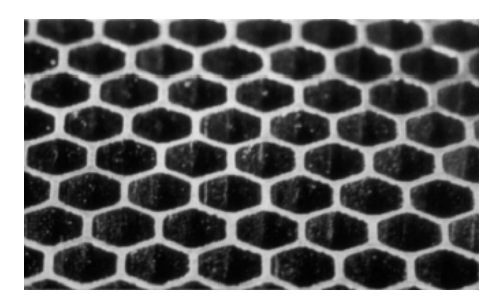

FIG.  $1.2$  – Structure hexagonale d'un collimateur parallèle

Cristal scintillant Le rôle majeur du cristal est d'arrêter le photon et de convertir son énergie en photons de scintillation de plus basse énergie. Cette étape est capitale puisque seule une lumière de longueur d'onde proche du visible peut être aisément transformée en signal électrique.

Il existe deux sortes de cristaux : organiques et inorganiques. On peut les trouver sous forme liquide, solide ou gazeuse. Cependant, la plupart des constructeurs choisissent d'équiper leur gamma-caméra avec un cristal inorganique NaI :Tl solide en raison de ses bonnes propriétés physiques, de sa relative facilité de fabrication sur une surface importante (typiquement  $50 \times 50 \text{ cm}^2$ ) et de son faible coût de développement. Le NaI :Tl possède une densité élevée  $(3.67 \text{ g.cm}^{-3})$ , un indice de r´efraction de 1,85 pour une longueur d'onde de scintillation maximale de 415 nm. Son rendement de scintillation est excellent puisqu'il avoisine les 38000 photons par MeV déposé avec une constante de décroissance principale de l'ordre de 230 ns. La nature hygroscopique de ce cristal nécessite par ailleurs une encapsulation rigoureuse assurée généralement par un matériau de type Al<sub>2</sub>O<sub>3</sub> ou MgO. Ce dernier sert également d'isolant à la lumière externe et de réflecteur pour les photons de scintillation. L'´epaisseur du cristal choisie est habituellement de 9,5 mm mais la plupart des constructeurs proposent également une épaisseur de 15,9 mm.

Le mécanisme de scintillation repose sur les propriétés électroniques du cristal. L'interaction d'un rayonnement ionisant dans le cristal fait passer un électron de la bande de valence à la bande de conduction créant une paire électron-trou. Les impuretés introduites en petite quantité dans le cristal (le thallium pour le NaI : Tl) créent des niveaux d'énergie dans le gap à partir desquels l'électron de bande de conduction peut transiter avant de revenir dans la bande de valence (figure [1.3\)](#page-16-0). Ces niveaux sont également appelés activateurs en raison de leur rôle majeur dans le processus de désexcitation et d'émission de photons de scintillation de quelques eV. Une fois la paire électron-trou créée, le trou dérive et ionise un site activateur. L'électron dérive également dans la bande de conduction jusqu'à rencontrer un site activateur ionisé formant ainsi éventuellement un état excité de l'activateur. C'est le retour à l'état stable de cet état de l'activateur qui produit un photon de scintillation. Malheureusement, plusieurs processus rentrent en compétition avec cette désexcitation comme la phosphorescence, le quenching (processus non radiatif) ou encore la création d'exciton [\[18\]](#page-196-11).

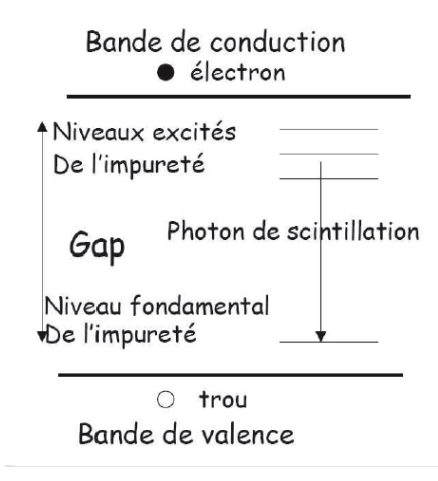

<span id="page-16-0"></span>FIG.  $1.3$  – Structure de bande et processus de scintillation dans un cristal inorganique (d'après [\[17\]](#page-196-10))

Guide de lumière Le guide de lumière assure l'adaptation d'impédance optique entre le cristal et la surface du photomultiplicateur. Il possède un indice de réfraction proche de celui du cristal de façon à optimiser le transport de la lumière vers les photomultiplicateurs. Le guide de lumière aide `a collecter le maximum de photons car le nombre de photons de scintillation affecte directement la résolution en énergie du système. Il doit assurer également une collection de la lumière la plus uniforme possible car l'amplitude du signal final est dépendant de l'uniformité de collecte de la lumière quelque soit la position du point d'interaction dans le cristal.

Photomultiplicateurs Le rôle d'un tube photomultiplicateur (ou PM) est double :

1. Convertir les photons de scintillation en électrons (appelés aussi les photoélectrons). Cela se fait par l'intermédiaire d'une photocathode constituée d'une fine couche de quelques angströms d'un matériau photosensible bi-alcalin. La principale caractéristique de cette

photocathode est son efficacité quantique, définie comme étant le rapport du nombre de photoélectrons créés sur le nombre de photons incidents. Cette efficacité est généralement comprise entre 20 et 30 % et dépend fortement de la longueur d'onde,

2. Focaliser, accélérer et amplifier les photoélectrons. L'étape de focalisation est caractérisée par l'efficacité de collection, définie comme étant le rapport du nombre de photoélectrons arrivant sur la première dynode et le nombre de photoélectrons arrachés de la photocathode. Ce rapport est proche de  $80\%$ . L'amplification du signal consiste à multiplier les électrons à l'aide d'une cascade d'électrodes émissives d'électrons secondaires appelées aussi les dynodes  $(généralement entre 10 et 14 dynodes). Chacune des dynodes est placée à un potentiel$ croissant de façon à extraire et accélérer les électrons secondaires de quelques eV émis à la surface de chaque dynode. Pour un électron rentrant sur une dynode, on récupère en moyenne 5 électrons secondaires. Ceci conduit à un gain global compris entre  $10^6$  et  $10^8$ . Enfin, tous ces électrons sont collectés par l'anode du PM, formant ainsi un signal ´electrique dont l'amplitude est directement proportionnelle au nombre de photons ayant touché la photocathode du PM et donc par voie de conséquence à l'énergie déposée dans le cristal (figure [1.4\)](#page-17-1).

Les gamma-caméras modernes grand champ sont typiquement équipées d'une soixantaine de PM par tête de détection.

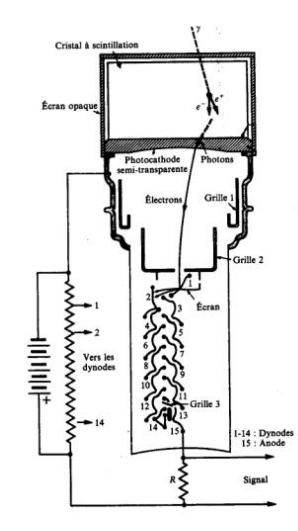

<span id="page-17-1"></span>FIG.  $1.4$  – Schéma de principe d'un PM associé à un scintillateur (d'après [\[19\]](#page-197-0))

#### <span id="page-17-0"></span>1.1.2.3 Formation de l'image

La quantité de lumière de scintillation émise isotropiquement et reçue par chaque PM dépend de l'angle solide sous lequel chaque PM voit le point d'émission. La pondération des différents

signaux de chaque PM (quatre signaux :  $V_X^+$ ,  $V_X^-$ ,  $V_Y^+$  et  $V_Y^-$ ) rend possible la localisation barycentrique du point d'émission (figure [1.5\)](#page-18-1). L'énergie du photon incident est donnée par la somme de ces quatre signaux. Cette étape, développée par Anger et réalisée de façon entièrement analogique pendant des années est maintenant prise en charge de façon complètement numérique au niveau de chaque PM (figure [1.6\)](#page-18-2).

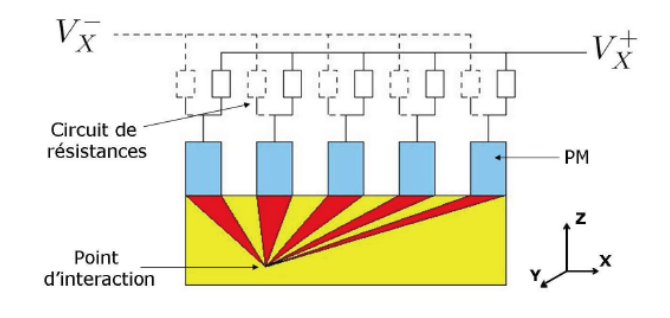

<span id="page-18-1"></span>FIG. 1.5 – Schéma de principe de la localisation d'un événement suivant l'axe X (la même chose est réalisée suivant l'axe Y) (d'après [\[17\]](#page-196-10))

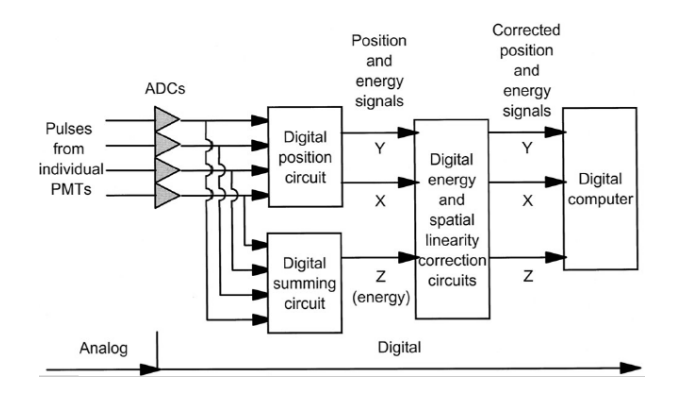

<span id="page-18-2"></span>FIG. 1.6 – Schéma de principe de la partie numérisation du signal pour la détermination des coordonnées du point d'émission et de l'énergie du photon incident

### <span id="page-18-0"></span>1.2 Reconstruction tomographique en SPECT

Cette partie décrit la problématique générale de la reconstruction tomographique en SPECT et les algorithmes utilisés pour reconstruire les données.

#### <span id="page-19-0"></span>1.2.1 Transformée de Radon

Une acquisition tomographique consiste à faire tourner les têtes de détection autour du patient de façon à générer des projections bidimensionnelles (2D) sous différents angles de la distribution tridimensionnelle (3D) d'activité (autrement dit, le patient). La reconstruction tomographique permet de calculer la carte 3D d'activité à partir des projections 2D données par le système SPECT. Sans dénaturer la validité du raisonnement, nous considérons dans ce qui suit, une distribution 2D d'activité dont on acquière des projections monodimensionnelles (1D).

Considérons une distribution d'activité caractérisée par une fonction  $f(x, y)$ . A chaque point  $(x, y)$  du plan de coupe, on associe une valeur de concentration radioactive. La tête du système de détection tourne autour de la distribution radioactive. Pour chaque incidence caractérisée par l'angle de rotation θ, on définit une fonction  $p(s, θ)$  qui fait correspondre à chaque coordonnée  $(s, \theta)$  la somme des concentrations radioactives rencontrées sur la ligne de projection perpendiculaire à  $s$  (figure [1.7\)](#page-19-1).

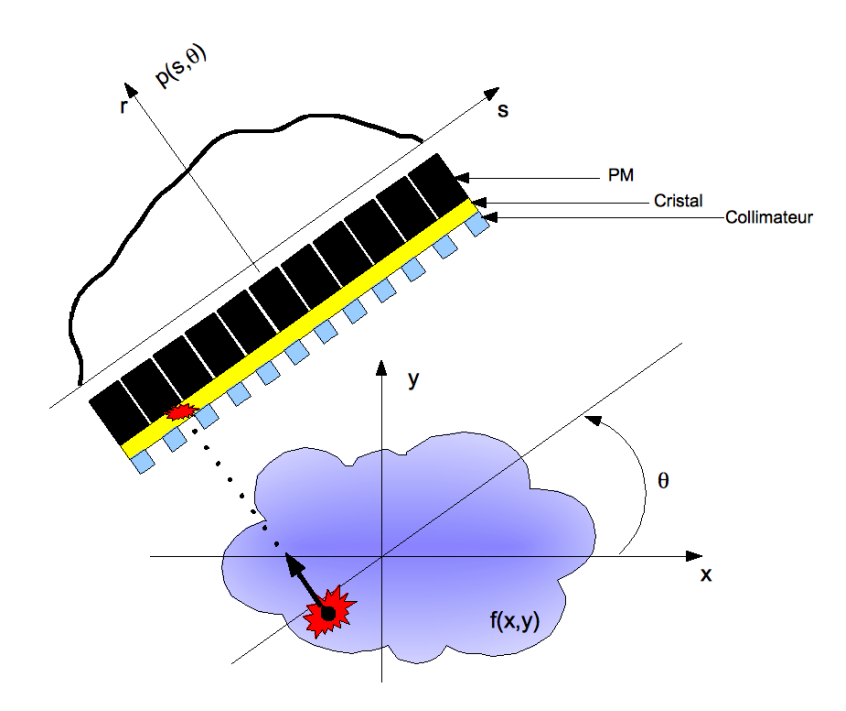

<span id="page-19-1"></span>FIG. 1.7 – Projection  $p(s, \theta)$  de la distribution d'activité  $f(x, y)$  sous l'angle d'incidence  $\theta$ 

On a la relation suivante entre les deux repères :

<span id="page-20-1"></span>
$$
\begin{pmatrix} s \\ r \end{pmatrix} = \begin{pmatrix} \cos \theta & \sin \theta \\ -\sin \theta & \cos \theta \end{pmatrix} \begin{pmatrix} x \\ y \end{pmatrix}
$$
 (1.1)

La projection  $p(s, \theta)$  de l'objet  $f(x, y)$  sous l'angle  $\theta$  s'écrit alors :

<span id="page-20-0"></span>
$$
p(s,\theta) = \int_{-\infty}^{+\infty} \int_{-\infty}^{+\infty} f(x,y)\delta(x\cos\theta + y\sin\theta - r)dxdy
$$
 (1.2)

 $\mathrm{C}^\prime$ est à dire :

$$
p(s,\theta) = \int_{-\infty}^{+\infty} f(s\cos\theta - r\sin\theta, s\sin\theta + r\cos\theta) dr
$$
 (1.3)

La transformée de Radon [\[20\]](#page-197-1) de la distribution d'activité f, notée  $\mathbf{R}_{\theta}$ f est définie par la relation suivante :

$$
\left[\mathbf{R}_{\theta}f\right](s) = p(s,\theta) \tag{1.4}
$$

R désigne l'opérateur de la transformée de Radon.

La reconstruction tomographique consiste alors à inverser la transformée de Radon :

$$
f(x,y) = \left[\mathbf{R}^{-1}\left[\mathbf{R}f\right]\right](x,y) \tag{1.5}
$$

Comme de nombreux problèmes en physique appliquée, l'inversion de la transformée de Radon est un problème dit "mal posé" pour deux raisons principales :

- 1. L'inversion analytique exacte conduisant à une solution unique et stable nécessite un nombre infini de projections [\[20\]](#page-197-1). En pratique clinique, le nombre de projections en SPECT est fini (souvent égal à 64 ou 128) et les données sont par nature même échantillonnées,
- 2. Une petite perturbation de  $p$  dû au bruit présent dans les projections peut conduire à une erreur importante dans l'estimation de f [\[21\]](#page-197-2).

Il faut rajouter que le bruit présent dans les projections suit *a priori* une statistique de Poisson où la déviation standard attendue sur un pixel ayant enregistré N événements est de  $\sqrt{N}$  sans corrélation spatiale d'un pixel à l'autre. Il en est de tout autre nature pour les coupes reconstruites où il existe une corrélation spatiale entre les voxels reconstruits. La déviation standard sur une zone d'intérêt ne sera plus égale à  $\sqrt{N}$  et dépendra fortement de la forme et de la taille de celle-ci.

La résolution de ce problème inverse peut se faire de deux façons différentes : une reconstruc-

tion analytique ou une reconstruction itérative.

#### <span id="page-21-0"></span>1.2.2 Reconstruction analytique

La première classe de méthode de reconstruction tomographique consiste à inverser analytiquement la transformée de Radon. Cela suppose que les données soient continues et que la valeur d'une projection est connue en chaque point  $(s, \theta)$ . L'algorithme le plus courant rencontré dans les applications médicales (tomodensitométrie, SPECT et PET) est la rétroprojection filtrée (ou FBP pour Filtered Back Projection).

#### <span id="page-21-1"></span>1.2.2.1 Rétroprojection filtrée

On peut estimer la distribution f en rétroprojetant p suivant chaque angle  $\theta$  :

<span id="page-21-5"></span>
$$
\hat{f}(x,y) = \int_{0}^{\pi} p(s,\theta)d\theta
$$
\n(1.6)

Cette opération "d'épandage" de l'activité associé au nombre limité de projections (typiquement 64 ou 128) génère des artefacts "en étoile" ainsi que des valeurs non nulles dans l'objet  $f$  alors qu'initialement il n'y avait pas d'activité. On cherche donc à éliminer ces artefacts en étoile en passant par la transformée de Fourier (ou TF) des projections.

Soit  $P$  la TF de  $p$ :

<span id="page-21-2"></span>
$$
P(\nu,\theta) = \int_{-\infty}^{+\infty} p(s,\theta)e^{-2i\pi\nu s}ds
$$
\n(1.7)

A l'aide de l'équation [1.2,](#page-20-0) la relation  $1.7$  s'écrit :

<span id="page-21-3"></span>
$$
P(\nu,\theta) = \int_{-\infty}^{+\infty} \left[ \int_{-\infty}^{+\infty} f(x,y) dr \right] e^{-2i\pi \nu s} ds \qquad (1.8)
$$

En posant :

<span id="page-21-4"></span>
$$
\begin{cases}\n\nu_x = \nu \cos \theta \\
\nu_y = \nu \sin \theta\n\end{cases} \tag{1.9}
$$

A l'aide du système [1.1](#page-20-1) et en montrant facilement que  $dsdr = dxdy$ , la relation [1.8](#page-21-3) devient :

$$
P(\nu,\theta) = \int_{-\infty}^{+\infty} \int_{-\infty}^{+\infty} f(x,y)e^{-2i\pi(x\nu_x + y\nu_y)}dxdy
$$
\n(1.10)

Or la TF de  $f$  s'écrit :

$$
F(\nu_x, \nu_y) = \int_{-\infty}^{+\infty} \int_{-\infty}^{+\infty} f(x, y) e^{-2i\pi (x\nu_x + y\nu_y)} dx dy
$$
 (1.11)

On a donc :

<span id="page-22-0"></span>
$$
P(\nu, \theta) = F(\nu_x, \nu_y) \tag{1.12}
$$

La relation [1.12](#page-22-0) montre que la TF 1D de la projection parallèle d'un objet suivant une direction  $\theta + \frac{\pi}{2}$  est égale à la TF 2D de l'objet le long de la droite passant par l'origine des fréquences et inclinée du même angle  $\theta$ . C'est le théorème de la tranche centrale.

La TF inverse de  $F$  s'écrit :

<span id="page-22-1"></span>
$$
f(x,y) = \int_{-\infty}^{+\infty} \int_{-\infty}^{+\infty} F(\nu_x, \nu_y) e^{2i\pi (x\nu_x + y\nu_y)} d\nu_x d\nu_y
$$
\n(1.13)

D'après la relation [1.12,](#page-22-0) l'équation [1.13](#page-22-1) devient :

<span id="page-22-2"></span>
$$
f(x,y) = \int_{-\infty}^{+\infty} \int_{-\infty}^{+\infty} P(\nu,\theta) e^{2i\pi (x\nu_x + y\nu_y)} d\nu_x d\nu_y
$$
 (1.14)

En posant le changement de variable défini par la relation [1.9](#page-21-4) et  $s = x \cos \theta + y \sin \theta$  d'après le système [1.1,](#page-20-1) la relation [1.14](#page-22-2) devient :

<span id="page-22-3"></span>
$$
f(x,y) = \int_{0}^{\pi} \int_{-\infty}^{+\infty} |\nu| P(\nu,\theta) e^{2i\pi\nu} d\nu d\theta
$$
 (1.15)

le Jacobien du changement de variable étant  $|\nu|$ . La partie interne de la relation [1.15](#page-22-3) représente la TF inverse de la TF de la projection multipliée par la valeur absolue  $|\nu|$ . C'est une projection filtrée  $\hat{p}$ , avec  $\hat{p}$  :

<span id="page-22-4"></span>
$$
\hat{p}(s,\theta) = \int_{-\infty}^{+\infty} |\nu| P(\nu,\theta) e^{2i\pi\nu} d\nu
$$
\n(1.16)

La distribution de concentration radioactive f se reconstruit donc grâce à la relation suivante :

$$
f(x,y) = \int_{0}^{\pi} \hat{p}(s,\theta)d\theta
$$
 (1.17)

|          | Nom du filtre |                                                                                                    |                     |  |  |
|----------|---------------|----------------------------------------------------------------------------------------------------|---------------------|--|--|
|          | Rectangulaire | Hann                                                                                                    | Butterworth         |  |  |
| $H(\nu)$ |               | $\begin{array}{ccc} \left\{\begin{array}{cc} 1 & \sin  \nu  \leq \nu_m \\ 0 & \sin  \nu  > \nu_m \end{array}\right\} & 0,5+0,5\cos\left(\frac{\pi\nu}{\nu_m}\right) & \sin  \nu  \leq \nu_m \\ 0 & \sin  \nu  > \nu_m \end{array}$<br>si $ \nu  > \nu_m$                                                |                     |  |  |
|          |               | $ \nu H(\nu) \left\{ \begin{array}{ll} 1 & \textrm{si }  \nu  \leq \nu_m \\ 0 & \textrm{si }  \nu  > \nu_m \end{array} \right\} \left. \begin{array}{ll} 0,5 \nu +0,5 \nu \cos\left(\frac{\pi \nu}{\nu_m}\right) & \textrm{si }  \nu  \leq \nu_m \\ 0 & \textrm{si }  \nu  > \nu_m \end{array} \right.$ | $\frac{\nu}{\nu_m}$ |  |  |

<span id="page-23-1"></span> $TAB. 1.2 - Quelques filters typiques utilisés en reconstruction tomographique$ 

#### <span id="page-23-0"></span>1.2.2.2 Filtres et rétroprojection filtrée

D'après la relation [1.6,](#page-21-5)  $f$  est donc la rétroprojection des projections filtrées. Le filtre appliqué ici (valeur  $|\nu|$  dans la relation [1.16\)](#page-22-4) est nommé "filtre rampe". Ce filtre met à zéro la composante constante et donc introduit des valeurs négatives, mais également amplifie les fréquences élevées. L'introduction des valeurs négatives permet cependant d'effacer les artefacts en étoile laissés par l'étape de rétroprojection.

La réduction du bruit amplifié par le filtre rampe se réalise par l'application d'un filtre lisseur (ou fenêtre d'apodisation). Ce filtre peut s'appliquer de trois façons différentes :

- 1. Pendant la reconstruction en multipliant le filtre rampe par une fonction définie dans l'espace des phases (figure [1.8\)](#page-24-2),
- 2. A priori, en multipliant les projections par un filtre lissant,
- 3. A posteriori, en multipliant les coupes 2D ou le volume 3D par un filtre lissant.

Le tableau [1.2](#page-23-1) présente, en plus de la fonction "porte" standard, deux des filtres lissant couramment utilis´es en association avec une reconstruction analytique. L'effet de ces fonctions sur le filtre rampe est présenté sur la figure [1.8.](#page-24-2) Le paramètre commun de ses deux filtres est la fréquence de coupure  $\nu_m$  qui permet de définir l'importance donnée au lissage au détriment de la résolution spatiale dans l'image reconstruite. Le filtre de Butterworth permet un contrôle plus fin de l'effet de lissage en ajoutant un paramètre supplémentaire, l'ordre  $n$ , mais donne lieu à des artefacts circulaires si la valeur de  $n$  est trop élevée.

D'autres types de filtres prenant mieux en compte le niveau de signal et le bruit présent dans les données acquises ont été développés afin de mieux restaurer la résolution spatiale [\[22,](#page-197-3) [23\]](#page-197-4). Ces filtres nécessitent la connaissance de la fonction de transfert de modulation du système (filtre de Metz et de Wiener) et le spectre de puissance de l'objet (filtre de Wiener).

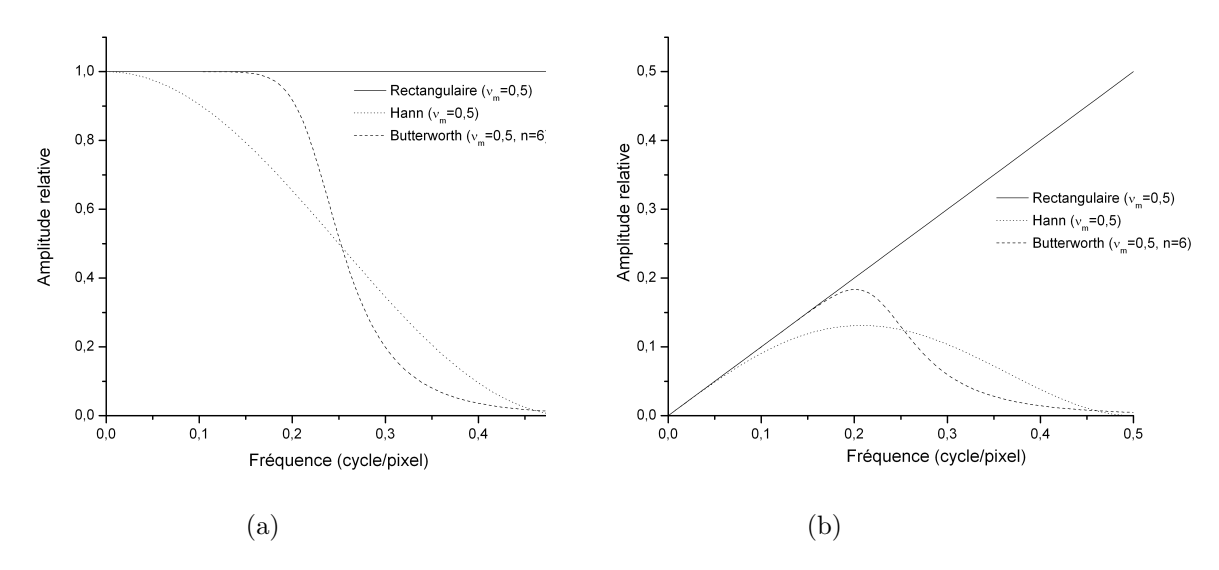

<span id="page-24-2"></span>FIG.  $1.8 -$  Quelques filtres utilisés en reconstruction tomographique. (a) Filtre rectangulaire, de Hann et de Butterworth avec respectivement une fréquence de coupure  $\nu_m$  à 0,5; 0,5 et 0,23 (b) Résultat après multiplication avec le filtre rampe

#### <span id="page-24-0"></span>1.2.3 Reconstruction itérative

#### <span id="page-24-1"></span>1.2.3.1 Notions générales

Les approches analytiques souffrent de deux problèmes principaux  $[24]$ :

- 1. L'hypothèse implicite de "ligne intégrale" sur laquelle reposent les approches analytiques s'éloigne sensiblement de la réalité, spécialement en SPECT où le collimateur introduit une dépendance en profondeur qui n'est pas incluse dans le modèle "ligne intégrale". Il est également complexe de prendre en compte différents effets additionnels comme l'atténuation ou la diffusion, toutes deux d´ependantes de l'objet et de la position de la source dans l'objet,
- 2. La structure du bruit dans les données acquises n'est pas prise en compte pendant la reconstruction. Cela entraîne un nécessaire contrôle du bruit a priori ou a posteriori au détriment de la résolution spatiale comme il l'a été mentionné dans la section [1.2.2.2.](#page-23-0)

Les méthodes itératives offrent l'avantage de pouvoir tenir compte de la structure du bruit dans les données par l'intermédiaire d'un modèle statistique approprié et de modéliser précisément la relation spatiale entre la source et ses positions de détection sans avoir recours à un modèle contraignant du type "ligne intégrale".

Les méthodes itératives peuvent reposer sur cinq principes fondamentaux :

1. Modèle de l'image. L'espace objet est habituellement discrétisé sous forme de  $m$  voxels (la plupart du temps cubique) mais d'autres fonctions de base ont été proposées : "blobs" [\[25\]](#page-197-6),

´el´ements sph´eriques dont on autorise le chevauchement entre leurs interfaces mais aussi fonctions en ondelette [\[26\]](#page-197-7)...

2. Modèle du système. La relation entre l'objet et les données acquises est modélisée au travers d'un opérateur R, appelé matrice système ou projecteur. Chaque élément  $r_{ij}$  de la matrice R représente la probabilité qu'une émission dans un voxel j soit détectée dans un élément de projection i. On a donc la relation :

$$
\bar{p}_i = \sum_{j=1}^m r_{ij} f_j \tag{1.18}
$$

où,  $\bar{p}_i$  est le nombre d'évènements moyen contenu dans le pixel i et  $f_j$  est l'activité dans le voxel j (figure [1.9\)](#page-26-0)<sup>1</sup>. Il est théoriquement possible d'incorporer dans cette matrice les effets physiques dégradant l'image tels que l'atténuation, la diffusion et la variabilité de la réponse du détecteur en fonction de la distance [\[11,](#page-196-4) [10\]](#page-196-3). Ces effets seront discutés dans la section [1.3.1.](#page-28-1)

3. Modèle des données. Il s'agit de décrire la relation statistique entre la valeur mesurée dans le pixel  $i$  et sa valeur attendue. Le modèle doit donc rendre compte de la variation de la valeur du pixel  $i$  autour de sa valeur moyenne. Dans la majorité des cas, un modèle de Poisson convient dans la mesure où le processus physique d'émission suit une loi de Poisson. Ainsi, la probabilité  $P(p_i)$  de détecter  $p_i$  photons pour le pixel i est donnée par :

$$
P(p_i) = \frac{\bar{p_i}^{p_i} e^{-\bar{p_i}}}{p_i!}
$$
\n(1.19)

Comme les i variables de Poisson sont indépendantes, la probabilité  $P(p|f)$  d'observer le vecteur p connaissant f, appelée encore la fonction de vraisemblance,  $L(f)$ , s'écrit pour n pixels de projection :

<span id="page-25-0"></span>
$$
L(f) = P(p|f) = \prod_{i=1}^{n} \frac{\bar{p_i}^{p_i} e^{-\bar{p_i}}}{p_i!}
$$
\n(1.20)

4. Modèle de choix. L'enjeu est maintenant d'établir un critère de choix garantissant la meilleure estimation de f. Cette étape se fait généralement mathématiquement grâce à une "fonction coût". L'approche la plus commune est la maximisation de la fonction de vraisemblance (ou ML pour Maximum Likelihood) originellement développée par Rock-more et Macovski [\[28\]](#page-197-8). Ces estimateurs sont très employés car plus le nombre de mesures ou de projections devient grand, plus l'estimation de  $f$  s'approche de la "vérité". Il est

<sup>&</sup>lt;sup>1</sup>On pourrait très bien envisager ici une inversion directe de la matrice système R pour reconstruire l'objet f mais la taille importante de cette dernière et son caractère creux [\[27\]](#page-197-9) rendent l'opération particulièrement difficile

par ailleurs montr´e que ces estimateurs donnent la variance la plus petite parmi d'autres estimateurs "non biaisés" [\[24\]](#page-197-5). En pratique, la variance d'un estimateur ML est souvent contrôlée en stoppant la recherche de ML avant d'avoir convergé ou en lissant l'objet reconstruit. Une autre approche est de régulariser la fonction de vraisemblance (on parle encore de pénalisation de la fonction de vraisemblance) de façon à forcer certaines hypothèses que l'on connaît *a priori* sur l'objet  $f$  [\[29,](#page-197-10) [30,](#page-197-11) [31\]](#page-197-12). La difficulté principale de ces dernières méthodes est le contrôle des termes de pénalisation de la "fonction coût",

- 5. Algorithme. La dernière composante des méthodes itératives est l'algorithme qui va optimiser la "fonction coût". On peut classer les algorithmes en deux classes :
	- (a) La premi`ere contient les m´ethodes alg´ebriques conventionnelles parmi lesquelles on trouve la méthode ART (Algebraic Reconstruction Technique) [\[32\]](#page-197-13), la méthode SIRT (Simultaneous Iterative Reconstruction Technique) [\[33\]](#page-197-14) ou encore la méthode ILST (Iterative Least-Squares Technique) [\[34\]](#page-197-15).
	- (b) La deuxième contient les méthodes statistiques itératives qui prennent en compte le bruit présent dans les données acquises. La méthode MLEM (Maximum Likelihood Expectation Maximisation) [\[35\]](#page-198-0) et sa version accélérée OSEM (Ordered Subsets Expectation Maximisation) [\[36\]](#page-198-1) en sont des exemples.

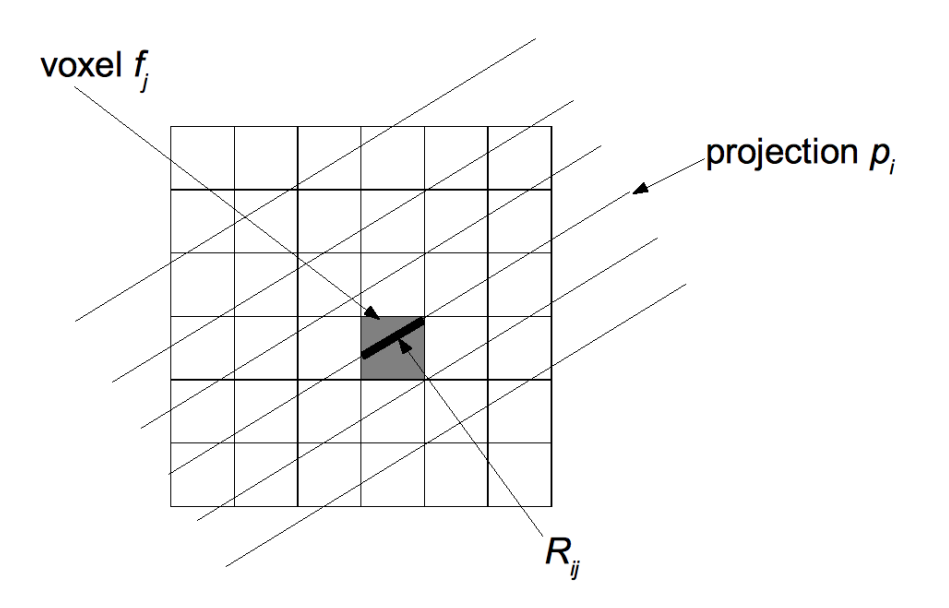

<span id="page-26-0"></span>FIG. 1.9 – Illustration d'un élément  $R_{ij}$  de la matrice système

Nous ne présentons que les méthodes MLEM et OSEM qui ont été utilisées dans ce travail de thèse.

#### <span id="page-27-0"></span>1.2.3.2 Méthode MLEM

L'algorithme EM (Expectation Maximisation) discuté par Dempster [\[37\]](#page-198-2) a offert une solution numérique pour la résolution du problème ML [\[35\]](#page-198-0). Les premières applications ont été publiées par Lange [\[38\]](#page-198-3) pour la reconstruction d'image en TEP et par Miller pour le SPECT [\[39\]](#page-198-4).

Posons :

<span id="page-27-2"></span>
$$
l(f) = \ln(L(f))\tag{1.21}
$$

En substituant l'équation  $1.20$  dans la relation  $1.21$ , on obtient :

<span id="page-27-3"></span>
$$
l(f) = \sum_{i=1}^{n} \left( -\sum_{j=1}^{m} r_{ij} f_j + p_i \ln \left( \sum_{j=1}^{m} r_{ij} f_j \right) - \ln(p_i!) \right)
$$
(1.22)

On peut montrer que la fonction l admet un et un seul maximum [\[40\]](#page-198-5). Ainsi, en annulant la dérivée partielle de la relation [1.22,](#page-27-3) on obtient la forme générale de l'algorithme MLEM :

$$
f_j^{(k+1)} = f_j^{(k)} \frac{1}{\sum_{i=1}^n r_{ij}} \sum_{i=1}^n \frac{p_i}{\sum_{j=1}^m r_{ij} f_j^{(k)}} r_{ij}
$$
(1.23)

où  $f_j^{(n)}$  est l'estimée du voxel  $j$  de l'objet  $f$  après la n-ième itération. Cet algorithme possède des propriétés remarquables :

- Si l'estimée initiale  $f^{(0)}$  est positive, alors toutes les distributions estimées seront positives,
- Si un pixel a une valeur nulle `a l'initialisation, alors cette valeur restera nulle,
- Le nombre d'événements total est conservé à chaque itération.

Les deux plus gros inconvénients de cette méthode sont :

- $-$  Une convergence très lente qui peut nécessiter un grand nombre d'itérations avant d'atteindre des valeurs stables (la méthode OSEM permet en partie d'améliorer ce défaut),
- $-$  Une instabilité après plusieurs itérations dans le cas où les données initiales sont bruitées. Il apparaît alors une amplification des hautes fréquences et donc du bruit. L'arrêt prématuré des itérations permet de limiter cet impact mais ne garantit pas que toutes les structures de l'objet ont convergé.

#### <span id="page-27-1"></span>1.2.3.3 Méthode OSEM

La méthode OSEM a été introduite par Hudson [\[36\]](#page-198-1) afin de réduire le temps de calcul de l'algorithme MLEM. La seule modification consiste à regrouper les projections en sous-ensembles

ordonn´es avant de leur appliquer la m´ethode MLEM. L'algorithme devient donc :

$$
f_j^{(k+1)} = f_j^{(k)} \frac{1}{\sum_{i \in S_b}^{B} r_{ij}} \sum_{i \in S_b}^{B} \frac{p_i}{\sum_{j=1}^m r_{ij} f_j^{(k)}} r_{ij}
$$
(1.24)

où l'opération de rétroprojection se fait seulement que sur les projections appartenant aux sousensembles  $S_b$  sur un total de B sous-ensembles (quand  $B = 1$ , la méthode OSEM est équivalente à la méthode MLEM). L'utilisation de l'algorithme OSEM à la place de MLEM accélère la conver-gence d'un facteur approximativement égal au nombre de sous-ensembles [\[36\]](#page-198-1). L'implémentation de la méthode OSEM impose trois choix :

- Le nombre de projections par sous-ensemble,
- $-$  La sélection angulaire des projections dans les sous-ensembles,
- $-$  L'ordre de calcul avec lequel les sous-ensembles sont traités dans le processus itératif.

La reconstruction OSEM se fait généralement avec un nombre de projections multiples du nombre de tête de détection avec au moins quatre projections par sous-ensemble [\[36\]](#page-198-1). Une étude plus récente [\[41\]](#page-198-6) suggère un nombre important de sous-ensembles avec un ordre d'accession à ces sous-ensembles correspondant à la plus grande différence angulaire.

#### <span id="page-28-0"></span>1.3 Imagerie SPECT quantitative. Application `a l'iode 131

Les différents facteurs dégradant l'information quantitative contenue dans une image sont présentés dans une première partie. Les solutions de correction en SPECT sont développées dans une seconde partie.

#### <span id="page-28-1"></span>1.3.1 Facteurs limitant l'imagerie quantitative SPECT

On peut regrouper les facteurs influençant l'imagerie SPECT quantitative en quatre grandes familles [\[42,](#page-198-7) [43\]](#page-198-8) : les facteurs liés au patient, les facteurs liés aux processus physiques, les facteurs liés à la technologie de détection et les facteurs liés au processus de traitement et de mesure de l'information. Nous détaillons brièvement dans ce qui suit les différents phénomènes.

#### <span id="page-28-2"></span>1.3.1.1 Facteurs physiologiques

Le mouvement des organes pendant la durée de l'acquisition reste le principal obstacle lié au patient. La sensibilité réduite des systèmes de détection SPECT engendre des temps d'acquisitions non négligeables à l'échelle de temps du déplacement des organes (de l'ordre de 20 s à 30 s par projection à raison de typiquement 64 projections par patient) pour pouvoir atteindre un niveau de précision statistique acceptable sur chaque projection. La correction de ce phénomène

n'a pas constitué l'objectif de ce travail de thèse en raison principalement de son impact sans doute moins important comparativement aux autres facteurs lorsque des acquisitions à l'iode 131 sont réalisées ainsi que de l'impossibilité d'avoir des données asservies à la respiration sur le système clinique utilisé dans ce travail.

#### <span id="page-29-0"></span>1.3.1.2 Facteurs physiques

Les phénomènes physiques correspondent aux interactions des photons avec la matière. Deux facteurs affectent la précision de la quantification absolue : l'atténuation et la diffusion. Nous donnons ici quelques éléments sur chacun de ces deux phénomènes.

Atténuation L'atténuation d'un faisceau de photons dans la matière résulte de plusieurs phénomènes physiques élémentaires qui se traduisent d'un point de vue macroscopique par une diminution de la fluence des photons lorsqu'ils traversent la matière. Mathématiquement, ce concept s'écrit :

$$
\phi = \phi_0 \exp\left(-\int_s \mu(x, y, z, E) \, dl\right) \tag{1.25}
$$

où  $\phi$  et  $\phi_0$  sont respectivement la fluence transmise et incidente, dr un élément de parcours du photon la long du trajet s et  $\mu$  le coefficient d'atténuation linéaire dépendant du matériau situé en un point de coordonnées  $(x, y, z)$  et de l'énergie E du photon incident. Le coefficient d'atténuation linéaire est exprimé en condition de faisceau étroit ou de faisceau large suivant que la diffusion du faisceau est prise en compte ou pas.

L'origine "microscopique" ou élémentaire de ce phénomène se trouve dans les interactions élémentaires du photon avec la matière :

1. Effet photoélectrique. Brièvement, un photon d'énergie incidente  $E = h\nu$  (h étant la constante de Planck et  $\nu$  la fréquence) est complètement absorbé par l'atome par interaction du photon avec un électron du cortège. Cet électron est éjecté de son orbitale avec une énergie  $E_{e^-} = E - E_l$  où  $E_l$  représente l'énergie de liaison de l'électron. Du fait de la complexité des fonctions d'onde des électrons atomiques, cet effet est difficile à traiter théoriquement mais on peut trouver une approximation de la section efficace par atome  $\sigma_{photo}$  dans le cas d'un électron de la couche K [\[44\]](#page-198-9) :

$$
\sigma_{photo} = \frac{8\pi r_e^2}{3} \alpha^4 Z^5 4\sqrt{2} \left(\frac{h\nu}{m_e c^2}\right)^{-\frac{7}{2}}
$$
\n(1.26)

Avec  $\alpha = \frac{1}{137}$  la constante de structure fine,  $r_e = \frac{e^2}{4\pi\varepsilon_0 n}$  $\frac{e^2}{4\pi\varepsilon_0 m_e c^2} = 2,81$  fm le rayon classique de l'électron et  $Z$  le numéro atomique du milieu traversé. L'effet photoélectrique est donc prédominant aux basses énergies ( $\leq 100 \text{ keV}$ ) et pour des matériaux avec un Z élevé.

- 2. Diffusion Rayleigh. C'est une diffusion cohérente car le photon diffuse élastiquement à partir de l'atome entier laissant ce dernier dans un état non excité. La section efficace de diffusion Rayleigh n'est presque jamais supérieure à 10  $\%$  des sections efficaces des autres interactions [\[45\]](#page-198-10). Cette interaction atteint sa plus grande probabilité de survenir pour des  $\acute{e}$ nergies comprises entre 10 keV et 100 keV en fonction de Z. Les photons diffusés le sont majoritairement avec un angle compris entre  $0°$  et  $20°$  par rapport à la direction incidente.
- 3. Diffusion Compton. Ce processus découvert par Arthur Compton (prix Nobel de physique en 1927) est une diffusion d'un photon sur un électron libre du cortège électronique (cette hypothèse est réaliste, eu égard à la différence d'énergie entre le photon incident et l'électron du cortège). Une partie de l'énergie du photon incident est transférée à l'électron qui est  $\acute{e}$ iecté de l'atome. Le photon est alors dévié d'un angle  $\theta$  proportionnel à l'énergie transmise  $\grave{a}$  l'électron :

$$
h\nu_2 = \frac{h\nu_1}{1 + \frac{h\nu_1}{m_e c^2} (1 - \cos \theta)}
$$
(1.27)

où  $h\nu_2$  est l'énergie du photon diffusé et  $h\nu_1$  celle du photon incident. L'énergie cinétique de l'électron éjecté est donc :

$$
T_{e^{-}} = \frac{(h\nu_1)^2 (1 - \cos \theta)}{m_e c^2 + h\nu_1 (1 - \cos \theta)}
$$
(1.28)

Les valeurs de  $\theta$  varient de 0 à  $\pi$  donc l'énergie cinétique de l'électron varie de 0 à  $T_{max}$  =  $2(h\nu_1)^2$  $\frac{2\binom{n_{\nu}}{m_{e}c^{2}+2h\nu_{1}}}{\binom{n_{e}c^{2}+2h\nu_{1}}}$ . Cette valeur maximale est connue sous le nom de front Compton (figure [1.10\)](#page-31-0). La section efficace totale  $\sigma_c$  a été calculée par Klein et Nishina dans le cadre de l'électro $d$ ynamique quantique pour un électron  $[44]$ :

$$
\sigma_c = 2\pi r_e^2 \left[ \frac{1+\epsilon}{\epsilon^2} \left( \frac{2(1+\epsilon)}{1+2\epsilon} - \frac{1}{\epsilon} (\ln(1+2\epsilon)) \right) + \frac{1}{2\epsilon} \ln(1+2\epsilon) - \frac{1+3\epsilon}{(1+2\epsilon)^2} \right] \tag{1.29}
$$

Avec  $\epsilon = \frac{h\nu}{m_e c^2}$ . La section efficace par atome s'obtient en multipliant  $\sigma_c$  par Z. On constate donc que l'effet Compton est moins sensible au milieu traversé que l'effet photoélectrique (dépendance en Z vs  $Z^5$  pour l'effet photoélectrique). C'est par contre l'interaction majoritaire pour des énergies supérieures à 100 keV et  $Z > 10$ . Aux énergies élevées, les photons sont préférentiellement diffusés vers l'avant.

4. Création de paire. Lorsqu'un photon possède une énergie supérieure à 1,022 MeV, il peut se transformer en une paire électron-positron. Ce processus prédominant aux hautes énergies n'intervient pas dans le cadre des énergies caractéristiques rencontrées avec l'utilisation des systèmes SPECT.

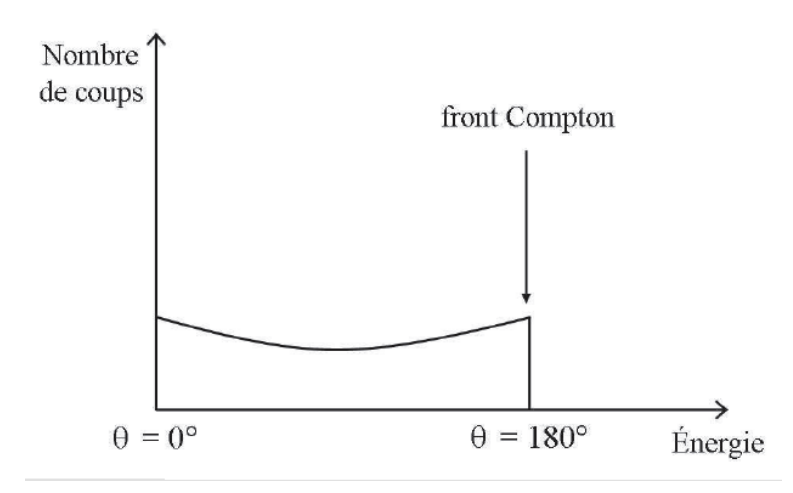

<span id="page-31-0"></span>FIG.  $1.10$  – Spectre en énergie d'une diffusion Compton (d'après [\[17\]](#page-196-10))

Au final, le coefficient d'atténuation linéique est la somme de toutes ces interactions élémentaires :

$$
\mu = \frac{\rho N_A}{A} (\sigma_{photo} + \sigma_c + \sigma_{rayleigh} + \sigma_{paire})
$$
\n(1.30)

Avec  $\rho$  la densité du milieu,  $N_A$  le nombre d'Avogadro et  $A$  la masse atomique du milieu.

La figure [1.11](#page-32-0) donne la contribution relative des différentes interactions dans l'eau en fonction de l'énergie [\[46\]](#page-198-11) et la figure [1.12](#page-32-1) illustre l'atténuation totale en condition de faisceau étroit dans l'eau, l'air et l'os.

L'atténuation est le processus physique prépondérant  $[43]$  en SPECT. Ce phénomène entraîne une diminution du nombre de photons détectés et donc une diminution du rapport signal-surbruit. L'atténuation génère une sous-estimation graduelle de l'activité en fonction de la profondeur de la source variant d'un facteur 3 jusqu'à 10 en fonction de la taille du corps du patient et de l'énergie du photon [\[47,](#page-198-12) [48\]](#page-198-13).

Diffusion Comme nous l'avons souligné dans le paragraphe précédent, les photons peuvent subir une ou plusieurs diffusions (cohérentes ou incohérentes) entre leurs lieux d'émissions et leurs lieux de détection. La diffusion Compton modifie la direction et l'énergie du photon tandis que la diffusion Rayleigh ne modifie que sa direction incidente.

La diffusion Compton est l'interaction majoritaire dans les tissus (figure [1.11\)](#page-32-0) mais la diffusion Rayleigh représente  $10\%$  des interactions de diffusion dans le cristal NaI :Tl à 364,5 keV (figure [1.13\)](#page-33-0). De même, la diffusion Compton dans le collimateur (composé de plomb) représente environ

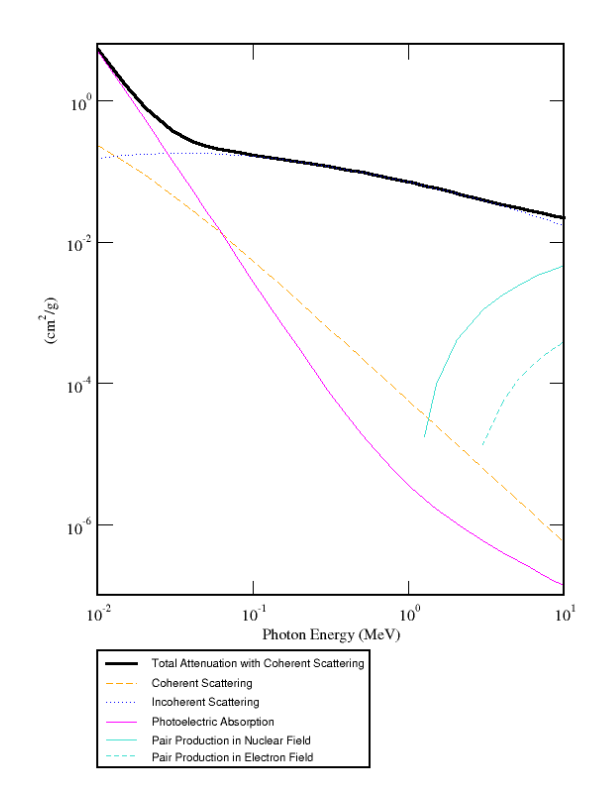

<span id="page-32-0"></span>FIG. 1.11 – Importance relative des différentes interactions dans l'eau en fonction de l'énergie incidente du photon [\[46\]](#page-198-11)

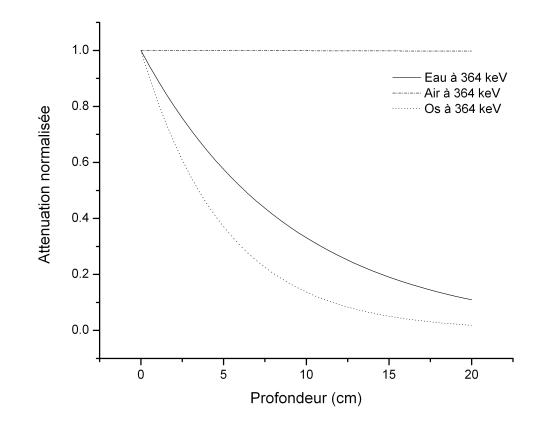

<span id="page-32-1"></span>FIG. 1.12 – Atténuation de photons de 364,5 keV dans différents milieux

 $26\%$  des interactions totales tandis que la diffusion Rayleigh survient à hauteur de 7,5 % (22 % des interactions de diffusion) pour une énergie de  $364.5 \text{ keV}$  (figure [1.13\)](#page-33-0). La proportion de probabilité de survenue d'une interaction Compton monte à 52 % des interactions totales (respectivement 6 % pour la diffusion Rayleigh) pour des photons de 637 keV et 57 % (respectivement 6 %) pour des photons de 723 keV.

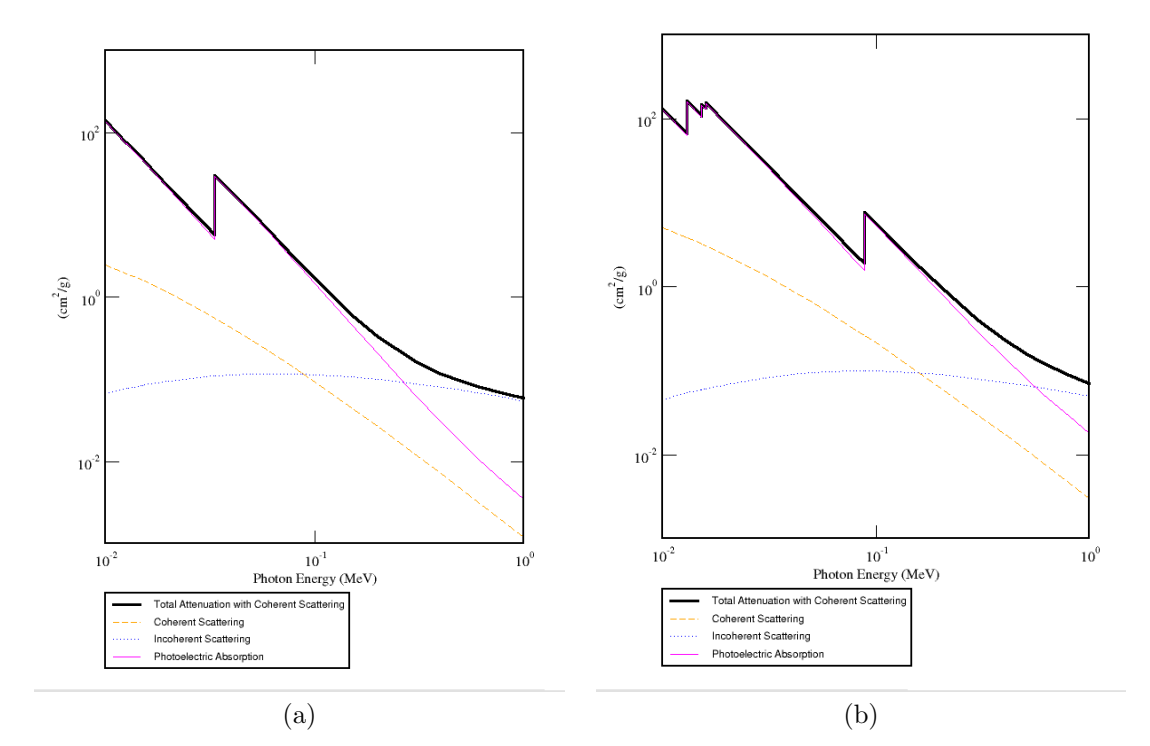

<span id="page-33-0"></span>Fig. 1.13 – Importance relative des interactions dans le cristal NaI :Tl (a) et dans le collimateur  $(b)$  (d'après [\[46\]](#page-198-11))

Comme les photons diffusés conduisent à une information erronée quant à la localisation de leur point d'émission, les deux types de diffusion doivent donc être pris en compte dans la mesure où le pourcentage de photons détectés qui ont diffusé peut varier de 20 % à plus de 50 % [\[42\]](#page-198-7). Dans le cas de l'iode 131, Dewaraja [\[49\]](#page-198-14) a montré que pour un point source dans un fantôme d'eau, le pourcentage de photons détectés et diffusés dans le collimateur est d'environ 30 % du nombre total alors que le pourcentage de photons détectés et diffusés dans le fantôme est d'environ 22  $\%$  du nombre total. La figure [1.14](#page-34-1) montre l'ordre de diffusion de ces photons à partir d'une simulation Monte Carlo et du point source dans l'eau [\[49\]](#page-198-14).

D'un point de vue plus général, on doit considérer trois importantes propriétés du phénomène de diffusion dans le cadre d'une imagerie SPECT [\[50\]](#page-198-15) :

1. La diffusion Compton est dépendante de l'objet. La fonction de réponse h associée aux

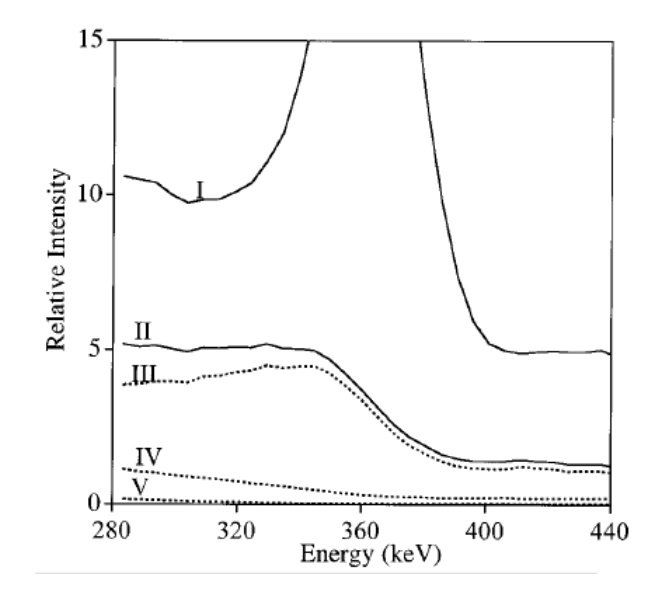

<span id="page-34-1"></span>FIG. 1.14 – Spectres en énergies simulés pour un point source dans un fantôme d'eau représentant : (I) le spectre brut, (II) les photons diffus´es de tout ordre, (III) les photons diffus´es du premier ordre,  $(IV)$  les photons diffusés du second ordre et  $(V)$  les photons diffusés du troisième ordre  $(d'après [49])$  $(d'après [49])$  $(d'après [49])$ 

photons diffusés dépend de l'objet  $f$ ,

- 2. La diffusion Compton est un phénomène tridimensionnel. Si  $f(x, y, z)$  est un objet tridimensionnel et  $g(\alpha, \beta)$  la distribution spatiale des photons diffusés détectés alors h est une fonction de réponse tridimensionnelle,
- 3. La diffusion Compton est non stationnaire. La fonction de réponse  $h$  varie spatialement et donc dépend du vecteur  $(x, y, z, \alpha, \beta)$

Ces trois considérations peuvent être formulées par la relation suivante :

$$
g(\alpha, \beta) = \int \int \int h[\alpha, \beta, x, y, z, f(x, y, z)] f(x, y, z) dx dy dz
$$
\n(1.31)

En pratique, le phénomène de diffusion se traduit par l'ajout d'un flou sur les images dû à ces évènements mal localisés. Il en résulte une perte de résolution spatiale et de contraste ainsi qu'une erreur plus ou moins importante en fonction du milieu diffusant dans l'estimation de la concentration radioactive.

#### <span id="page-34-0"></span>1.3.1.3 Facteurs technologiques

Les facteurs technologiques sont directement liés au système de détection et à ses limites. Certains de ses aspects concernant le traitement électronique des évènements sont corrigés en ligne avant la formation de l'image. C'est le cas par exemple des corrections en énergie, d'uniformité, de linéarité ou encore de centre de rotation. Nous ne développerons pas ces aspects intimement liés au contrôle de qualité des systèmes SPECT et pour lesquels des récentes recommandations ont été publiées [\[51\]](#page-199-0). Les trois aspects principaux développés dans cette partie sont : la réponse du collimateur en y incluant la variation de la fonction de réponse du système selon la distance source-détecteur et la pénétration septale, l'effet de volume partiel et le taux de comptage limité des systèmes SPECT.

Réponse du collimateur La fonction de réponse du couple collimateur/détecteur (ou CDRF pour Collimator-Detector Response Function) peut être décomposée en quatre composantes [\[52\]](#page-199-1) : la réponse intrinsèque I due à l'imprécision du positionnement des événements, la réponse géométrique  $G$ , la pénétration septale  $P$  et la diffusion septale  $S$ ; toutes trois dépendent des propriétés du collimateur.

Considérons un point source à une position  $\vec{r}$ . La fonction de réponse du collimateur d, définie comme étant la probabilité qu'un photon émis au point  $\vec{r}$  soit détecté en un point  $\vec{x}$  du plan de détection est  $[52]$ :

$$
d(\vec{r}, \vec{x}) = \int I(\vec{x}, \vec{x}') (G(\vec{x}', \vec{r}) + P(\vec{x}', \vec{r}) + S(\vec{x}', \vec{r})) d\vec{x}'
$$
\n(1.32)

où I décrit la probabilité qu'un photon incident à une position  $\vec{x}'$  soit détecté en  $\vec{x}$ , G décrit la probabilité qu'un photon émis en  $\vec{r}$  passe par les trous du collimateur, P est la probabilité qu'un photon émis en  $\vec{r}$  passe au travers des septa et S décrit la probabilité qu'un photon émis en  $\vec{r}$ soit diffusé par le collimateur.

La réponse intrinsèque I représente l'incertitude de positionnement de l'événement et la diffusion dans le cristal. Comme nous l'avons vu dans le paragraphe traitant de la diffusion, la diffusion dans le cristal est d'autant plus importante que l'énergie est élevée. L'énergie des différentes raies de l'iode 131 rend la prise en compte de ce phénomène indispensable. On considère que la fonction I est spatialement invariante et qu'elle peut être modélisée par une fonction gaussienne de largeur à mi-hauteur (LMH) de l'ordre de 4 mm pour les systèmes SPECT modernes.

La réponse géométrique G est modélisable plus facilement que les autres effets car elle ne dépend théoriquement que des paramètres géométriques du collimateur. Généralement, on peut modéliser les deux réponses  $I$  et  $G$  avec une bonne approximation par une fonction gaussienne de paramètre  $\sigma$  égal à :

$$
\sigma = \frac{1}{2\sqrt{2\ln 2}}\sqrt{(aD+b)^2 + c^2} \tag{1.33}
$$

où a, b et c sont des paramètres d'ajustement et D la distance source-détecteur. Si la fonction
$G$  est modélisée par une gaussienne, alors la signification du paramètre  $a$  est le gradient de résolution,  $b$  est la LMH de  $G$  et  $c$  la LMH de  $I$ .

Les fonctions de réponse de pénétration et de diffusion septales ne sont pas modélisables analytiquement de façon aisée. Il est très souvent nécessaire de faire appel à des simulations Monte Carlo pour avoir une estimation de ces composantes. Ces deux processus sont par ailleurs d'autant plus importants que l'énergie du photon incident est grand. Dewaraja a déterminé ainsi l'origine des photons détectés dans une fenêtre  $20\%$  centrée autour de  $364 \text{ keV}$  à partir des  $\acute{e}$ missions de 364, 637 et 723 keV : 43 % de ces photons ont une origine de pénétration septale et  $29\%$  ont diffusé dans le collimateur [\[49\]](#page-198-0). Une étude plus récente [\[53\]](#page-199-0) a montré que près de 38 % des photons détectés dans la fenêtre principale proviennent des pics d'énergie supérieure à 364 keV en présence de milieu diffusant. Parmi ces photons,  $21\%$  ont pour origine l'émission à 637 keV. Enfin, Rault souligne que  $40\%$  des photons de  $364 \text{ keV}$  détectés le sont après pénétration septale. La figure [1.15](#page-36-0) illustre la répartition spatiale de ces différents phénomènes pour un collimateur haute énergie et une source composée uniquement de photons de 364 keV [\[52\]](#page-199-1).

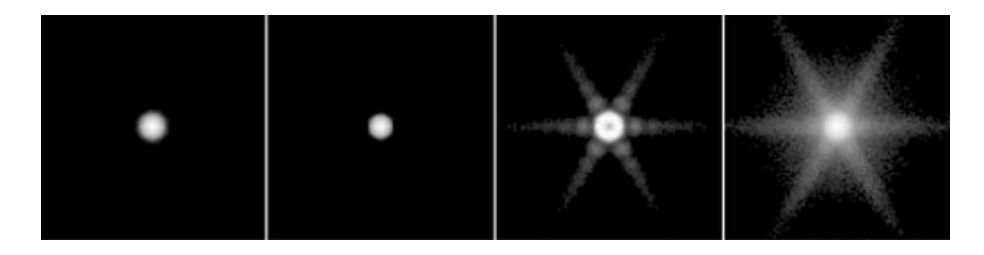

<span id="page-36-0"></span>FIG. 1.15 – Images montrant la répartition spatiale des événements en fonction des différentes composantes de la fonction de réponse du collimateur pour des photons incidents de 364 keV. De gauche à droite : la fonction de réponse totale, la composante géométrique, la composante de p´en´etration septale et la composante de diffusion septale. L'impact de la diffusion dans le cristal et dans le compartiment arrière ne sont pas modélisés. Les images sont normalisées individuellement et sont présentées avec une échelle de gris logarithmique (d'après [\[52\]](#page-199-1))

La conséquence principale de l'ensemble de ces phénomènes est une dégradation significative de la résolution spatiale en fonction de la distance source-détecteur.

Volume partiel Cet effet (figure  $1.16$ ) provient de plusieurs facteurs  $[54]$ : la résolution spatiale limitée du système, l'échantillonnage des données, la taille et la forme de l'objet, la concentration radioactive environnante et la méthode de mesure lorsque l'on s'intéresse à des structures dont la concentration radioactive est supposée uniforme. L'effet de volume partiel induit une sousestimation de l'activité présente dans les structures hyperfixantes dont la taille n'excède pas trois fois la LMH du système [\[54\]](#page-199-2) et modifie la taille apparente de l'objet qui apparaît plus large que la réalité.

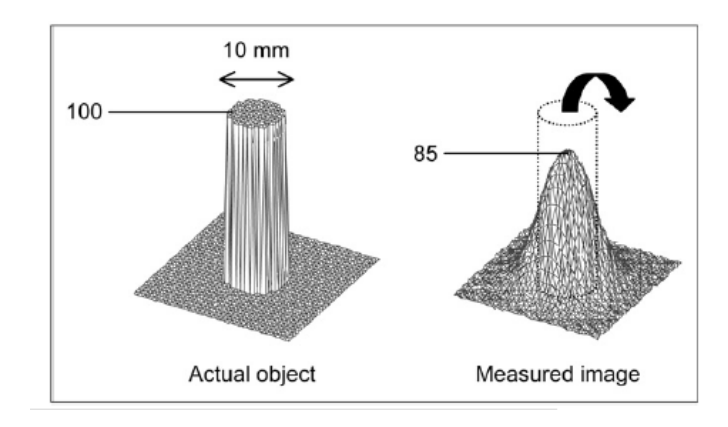

<span id="page-37-0"></span>FIG. 1.16 – Une source circulaire de 10 mm d'intensité arbitraire fixée à 100 placée dans un environnement sans source apparaît plus étalé sur l'image avec une intensité maximale réduite à  $85$  (d'après [\[54\]](#page-199-2))

Taux de comptage Les systèmes de détection ont un temps caractéristique de traitement des événements durant lequel aucun autre événement ne peut être enregistré. Ce temps est souvent appelé temps mort. Lorsque les activités présentent au sein du patient sont importantes, comme c'est le cas pour des étapes d'imagerie à but dosimétrique, les pertes de comptage peuvent être très importantes [\[55,](#page-199-3) [56\]](#page-199-4). La correction de cet effet doit donc être mise en oeuvre avant tout traitement des données.

Dans le cadre de ce travail de thèse, nous avons toujours travaillé avec des activités assurant un temps mort négligeable sur le système SPECT utilisé (c'est à dire inférieur à 5 % de perte de comptage). Il ne sera donc pas pris en compte dans la suite.

#### 1.3.2 Méthodes de correction des effets en SPECT

L'obtention de données reconstruites contenant une information quantitative la moins biaisée possible passe inévitablement par une compensation des effets présentés précédemment. De très nombreuses méthodes ont été publiées afin de corriger au mieux de ces effets. Ces corrections sont réalisées soit de façon individuelle et séquentielle, soit en une seule fois. Nous présentons dans un premier temps différentes méthodes de correction pour l'atténuation, la diffusion et la fonction de réponse du collimateur lorsque ces corrections sont envisagées de façon individuelle. Nous décrivons dans un second temps brièvement l'approche "complète" qui a été utilisée dans ce travail.

#### 1.3.2.1 Correction d'atténuation

Compte tenu de l'installation et de l'utilisation croissantes de systèmes hybrides couplant la modalité SPECT à la modalité CT (SPECT/CT), nous développons préférentiellement les méthodes utilisant ces données. Une présentation brève des méthodes classiques n'utilisant pas de carte CT est tout de même réalisée.

Estimation de la carte d'atténuation Une correction d'atténuation aussi précise que possible requière une détermination de la carte d'atténuation représentant la distribution spatiale des coefficients d'atténuation.

Sans source de transmission Les premières méthodes d'estimation de la carte d'atténuation reposent sur des approches n'utilisant pas de source de transmission externe. Ces approches supposent que le contour du patient (dans lequel on affecte une distribution uniforme des coefficients d'atténuation) est connu ou alors que l'on peut calculer la carte d'atténuation directement à partir de la carte d'émission. Cette dernière solution proposée originellement par Censor [\[57\]](#page-199-5) et reprise dans les travaux de Nuyts [\[58\]](#page-199-6) n'a pas trouvé sa place en application clinique en raison de la génération d'artefacts sur les images corrigées. La détermination des contours du patient peut se faire soit de façon manuelle soit de façon automatique en se basant sur le signal mesuré dans une fenêtre de diffusé [\[59\]](#page-199-7) ou directement à partir du pic principal [\[60\]](#page-199-8). Cette approche souffre très majoritairement du fait qu'un coefficient d'atténuation uniforme est affecté au volume délimité. Cette hypothèse n'est pas correcte dans le cas où la région thoracique est explorée ce qui est presque toujours le cas lors des examens à l'iode 131.

Avec source de transmission Les deuxièmes méthodes utilisent le bénéfice d'une source de transmission externe pour calculer la carte d'atténuation.

Les premières utilisations de sources externes apparues dans les années 70 se sont faites avec des sources radioactives. Des acquisitions avant, après ou pendant l'examen d'émission [\[61\]](#page-199-9) ont été testées avec chacune leurs défauts et leurs avantages concernant principalement des problèmes de recalage entre la carte d'émission et de transmission ainsi que de contamination du signal d'émission sur la carte de transmission. Les principales sources utilisées sont le  ${}^{57}Co$ , le  ${}^{99m}Te$ , le  $^{133}$ Ba ou encore le  $^{153}$ Gd [\[62\]](#page-199-10). Les différentes configurations géométriques d'utilisation de ces sources vont de l'utilisation d'une source plane fixée sur un des collimateurs à l'utilisation d'un ou plusieurs points sources en passant par une ligne source mobile ou pas [\[62\]](#page-199-10).

L'arrivée récente de systèmes SPECT/CT  $[63, 64, 65]$  $[63, 64, 65]$  $[63, 64, 65]$  $[63, 64, 65]$  $[63, 64, 65]$  a ouvert la voie de l'utilisation native de l'information contenue dans chaque voxel de l'examen CT pour en dériver une estimée des coefficients d'atténuation. Ce processus est rendu d'autant plus aisé que les examens SPECT et CT n'ont *a priori* pas de problème de concordance spatiale dans la mesure où ils sont réalisés sur

le même système, avec le patient dans la même position. Les systèmes les plus récents et les plus performants utilisent une technologie CT identique à celle que l'on peut trouver en radiologie  $(c$ 'est le cas du système SPECT/CT que nous avons avons utilisé dans ce travail de thèse : SPECT/CT Symbia T, Siemens). Toutefois, la difficulté principale est la conversion du nombre d'unité Hounsfield en valeur de coefficient d'atténuation. On doit en effet tenir compte de deux paramètres importants :

- 1. Le faisceau de rayons  $X$  est polyénergétique et d'énergie moyenne  $(80 \text{ keV})$  généralement plus basse que les radioéléments utilisés (spécialement pour l'iode 131 [\[66\]](#page-200-1)),
- 2. Les composantes basse énergie du faisceau sont arrêtées dans le patient de telle façon que la valeur moyenne d'un pixel de détection sera différent si le faisceau a traversé une région ´epaisse ou une r´egion fine (typiquement les bords du corps humain). Cet effet est connu sous le nom de "durcissement du faisceau" et est généralement corrigé dans les scanners modernes.

Le passage des unités Hounsfield au coefficient linéaire d'atténuation peut se réaliser de deux façons différentes. La première consiste à segmenter l'image CT en plusieurs régions (généralement : tissu mou, os et poumon) et à remplacer les valeurs des nombres Hounsfield dans chacune de ces régions par le coefficient d'atténuation linéaire correspondant au matériau segmenté [\[67\]](#page-200-2). La deuxième méthode consiste à convertir directement les unités Hounsfield mesurées en coef-ficient d'atténuation linéaire en passant par une calibration [\[68,](#page-200-3) [69\]](#page-200-4). Une acquisition scanner d'un fantôme contenant des matériaux dont on connaît précisément la composition chimique est réalisée. La courbe de conversion entre les nombres Hounsfield et la densité  $\rho$  est donc calculée à partir de ces acquisitions. En remarquant que les coefficients d'atténuation massique  $\frac{\mu}{\rho}$  présentent peu de variation aux énergies étudiées, on obtient le coefficient d'atténuation linéique à l'énergie du radionucléide (364 keV pour ce travail de thèse) considéré en multipliant les valeurs de  $\rho$  déterminées par la courbe de calibration par  $\left(\frac{\mu}{\rho}\right)$ 364 keV [\[70\]](#page-200-5).

Correction d'atténuation La transformée de Radon donnée par la relation [1.3](#page-20-0) ne tient compte d'aucun effet physique et en particulier pas de l'atténuation. La transformée de Radon atténuée s'écrit :

<span id="page-39-0"></span>
$$
p(s,\theta) = \int_{-\infty}^{+\infty} f(x,y) \exp\left[-\int_{r(x,y)}^{r_2} \mu(s,r')dr'\right] dr \qquad (1.34)
$$

où  $f(x, y)$  est la distribution radioactive au point  $(x, y)$ ,  $p(s, \theta)$  la projection obtenue sous l'incidence  $\theta$  et à la position s,  $\mu(s, r)$  le coefficient d'atténuation linéique au point  $(s, r)$  et  $r_2 - r(x, y)$  l'épaisseur du milieu traversé. Le défi est donc d'inverser cette transformée de Radon atténuée.

Une solution analytique exacte de cette inversion dans un milieu non uniforme a récemment été démontrée par Novikov [\[71\]](#page-200-6) mais elle présente encore des problèmes d'instabilité au bruit sur les données  $[72]$  et n'a pas atteint une utilisation clinique.

Nous présentons dans ce qui suit quelques-unes des méthodes employées pour corriger de l'atténuation suivant que l'on fasse l'hypothèse d'un milieu atténuant uniforme ou non.

Méthode de correction basée sur un milieu uniforme Une des méthodes les plus connues repose sur une version modifiée de l'algorithme proposé par Chang [\[73\]](#page-200-8). Elle est fondée sur la détermination du contour externe du patient avec assignation d'un unique coefficient d'atténuation. Dans un premier temps, les projections acquises sont reconstruites avec un algorithme classique (rétroprojection filtrée par exemple) et un facteur de correction est ensuite calculé en chaque point de l'image reconstruite. Ce facteur  $C(x, y)$  correspond à l'inverse du facteur d'atténuation pour le pixel de l'image reconstruite  $(x, y)$  moyenné sur tous les angles de projection. Il s'écrit :

$$
C(x,y) = \frac{1}{\frac{1}{N} \sum_{i=1}^{N} \exp(-\mu l(x, y, \theta_i))}
$$
(1.35)

avec N le nombre de projection et  $\theta_i$  l'angle de la projection donnée. L'image corrigée est ensuite projetée et comparée aux projections acquises. Les différences calculées sur les projections sont rétroprojetées et corrigées une nouvelle fois de l'atténuation. Ce processus peut être répété une à deux fois pour éviter une trop grande amplification du bruit [\[74\]](#page-200-9).

Méthode de correction basée sur un milieu non uniforme La méthode la plus précise pour compenser de l'atténuation quand la distribution des coefficients d'atténuation est non uniforme est d'incorporer cette correction dans les opérations de projection et de rétroprojection. L'expression gouvernant le phénomène d'atténuation [1.34](#page-39-0) est connue ; sa modélisation analytique ne pose donc pas réellement de problème.

La première implémentation de cette opération dans la matrice système a été réalisée par Gullberg [\[75\]](#page-200-10) en y introduisant la carte d'atténuation dans un algorithme itératif de type gradient conjugué pour une collimation parallèle. Soit  $f_i$  la concentration radioactive d'un voxel j et  $\mu_i$ le coefficient d'atténuation linéaire attaché à ce voxel. Considérons que ce voxel j est situé à une position  $r$  dans l'objet. L'expression générale de la contribution de ce voxel à sa projection normale sur le détecteur est d'après la relation  $1.34$ :

<span id="page-40-0"></span>
$$
p(s,\theta) = \int_{-\infty}^{+\infty} f(r) \exp\left[-\int_{r}^{+\infty} \mu(r') dr'\right] dr \qquad (1.36)
$$

D'après [\[75\]](#page-200-10), cette expression devient :

<span id="page-41-1"></span>
$$
p(s,\theta) = \sum_{j} f_j \exp\left[-\int_{r_{j+1}}^{+\infty} \mu(r') dr'\right] \int_{r_j}^{r_{j+1}} \exp\left[-\mu_j (r_{j+1} - r)\right] dr \tag{1.37}
$$

où  $r_{j+1}$  est la position droite de l'intersection entre le voxel j et la ligne perpendiculaire au détecteur passant par ce voxel, et  $r_j$  la même position mais à gauche du voxel j (figure [1.17\)](#page-41-0).

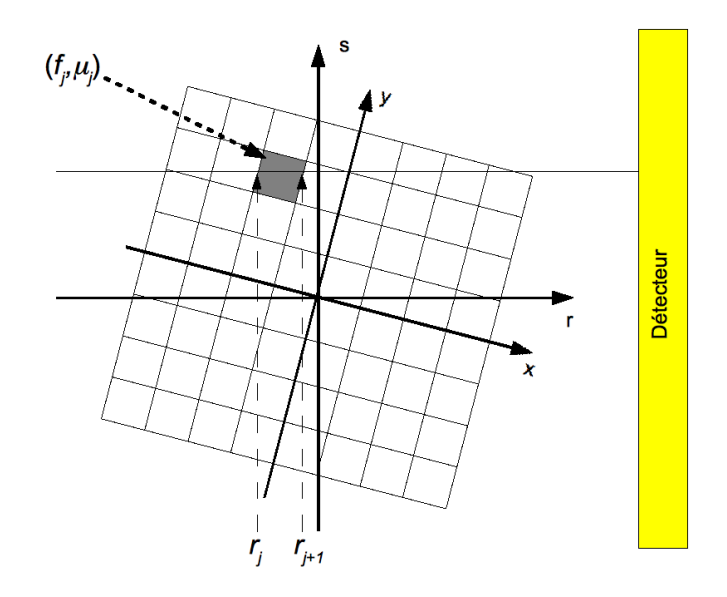

<span id="page-41-0"></span>FIG.  $1.17$  – Une raie de projection intercepte un voxel j avec la coordonnée du point d'entrée du voxel égale à  $r_j$  et la coordonnée du point de sortie du voxel égal à  $r_{j+1}$ 

Gullberg a montré que la relation  $1.37$  se réécrivait :

$$
p(s,\theta) = \sum_{j} f_j F_j(s,\theta)
$$
\n(1.38)

o`u

$$
F_j(s,\theta) = \begin{cases} \frac{1}{\mu_j} \left( \exp\left( -\int_{r_{j+1}}^{+\infty} \mu(r) dr \right) - \exp\left( -\int_{r_j}^{+\infty} \mu(r) dr \right) \right) & \text{si } \mu_j > 0\\ L_j \left( \exp\left( -\int_{r_{j+1}}^{+\infty} \mu(r) dr \right) \right) & \text{si } \mu_j = 0 \end{cases}
$$
(1.39)

avec  $L_j = r_{j+1} - r_j$ 

Cette modélisation de l'atténuation dans les opérations de projection et de rétroprojection a été introduite dans l'algorithme MLEM par Tsui [\[76\]](#page-200-11) en y ajoutant toutefois la modélisation de la variation de réponse géométrique du collimateur avec la distance source-détecteur. Cet

algorithme, le plus souvent combiné avec la modélisation de la fonction de réponse du collimateur, permet d'améliorer la précision de la quantification absolue, la résolution spatiale et de réduire le bruit présent dans les images [\[77\]](#page-201-0). Ces méthodes ont été également utilisées et étudiées dans le cadre d'acquisitions à l'iode 131  $[78, 79, 80, 81, 82]$  $[78, 79, 80, 81, 82]$  $[78, 79, 80, 81, 82]$  $[78, 79, 80, 81, 82]$  $[78, 79, 80, 81, 82]$  $[78, 79, 80, 81, 82]$  $[78, 79, 80, 81, 82]$  $[78, 79, 80, 81, 82]$  $[78, 79, 80, 81, 82]$ .

En pratique, les deux méthodes les plus utilisées sont la méthode de Chang itérative en utilisant la rétroprojection filtrée et la modélisation de l'atténuation dans le projecteur en utilisant un algorithme itératif de type OSEM.

#### 1.3.2.2 Correction de la diffusion en SPECT

Nous venons de voir que la correction de l'atténuation peut être calculée de façon précise en raison de la connaissance exacte de son expression analytique. La fonction de réponse associée à la détection des photons diffusés prend une forme beaucoup plus complexe dépendant de nombreux paramètres comme le montre la relation [1.31.](#page-34-0) Les différentes méthodes de correction peuvent être classées en deux grandes familles. La première consiste à éliminer les photons diffusés des projections acquises [\[50\]](#page-198-1). La seconde approche consiste à repositionner les photons diffusés en utilisant les méthodes de reconstruction itérative et en modélisant la fonction de réponse des événements diffusés.

Quelques unes des méthodes les plus utilisées dans ces deux familles sont présentées.

Elimination des photons dans les projections acquises La résolution en énergie limitée des systèmes SPECT entraîne une difficulté à discerner et donc rejeter les photons primaires et diffusés détectés dans la fenêtre principale d'acquisition. La technique la plus classique et facile `a mettre en œuvre consiste `a estimer la proportion de photons diffus´es dans la fenˆetre principale par un nombre de photons enregistré dans une ou plusieurs fenêtres spectrométriques disjointes de la fenêtre principale.

Méthode de soustraction de Jaszczak La méthode de soustraction de Jaszczak [\[83\]](#page-201-6) fait l'hypothèse que l'image des photons détectés dans une fenêtre spectrométrique secondaire placée sur le palier Compton estime la distribution spatiale des photons diffusés enregistrés dans la fenêtre principale, à un facteur d'échelle  $k$  près.

Soit I le nombre de photons détectés dans la fenêtre principale,  $I_{sec}$  le nombre de photons détectés dans une fenêtre décalée placée sur le plateau Compton. Jaszczak fait l'hypothèse que  $I_{diff}$ , le nombre de photons diffusés et enregistrés dans la fenêtre principale est :

$$
I_{diff} = kI_{sec} \tag{1.40}
$$

et donc,  $I_{prim}$  le nombre de photon primaire peut être estimé par :

$$
I_{prim} = I - kI_{sec} \tag{1.41}
$$

Cette approche souffre de plusieurs défauts dont le principal est que les angles de diffusion des photons détectés dans la fenêtre secondaire sont en moyenne plus élevés que ceux détectés dans la fenêtre principale. De plus, la probabilité qu'un photon détecté dans la fenêtre secondaire ait subi plusieurs diffusions est supérieure à celle prévalant pour les photons diffusés détectés dans la fenêtre principale.

Par ailleurs, le choix de la fenêtre et de sa largeur est très important car il affecte à la fois le facteur k et la qualité des résultats après correction. Le facteur k est lui-même aussi dépendant de l'objet, de la géométrie de l'acquisition et de la résolution en énergie. Plusieurs auteurs ont propos´e des valeurs pour ce facteur lors d'acquisitions `a l'iode 131 [\[84,](#page-201-7) [85\]](#page-201-8). Green et Delpon ont considéré une fenêtre principale de  $20\%$  (328-400 keV), couplée à une fenêtre secondaire de 18%  $(227-327 \text{ keV})$  et un facteur k égal à 0,54 pour les travaux de Green et 0,5 pour ceux de Delpon.

Méthode de soustraction par triple fenêtrage Cette approche développée par Ogawa [\[86\]](#page-201-9) (aussi appelée TEW pour Triple Energy Window) consiste à estimer le nombre de photons diffusés par deux fenêtres étroites situées de part et d'autre de la fenêtre principale avec un chevauchement des fenˆetres secondaires et de la fenˆetre principale (figure [1.18\)](#page-44-0). Une interpolation linéaire est utilisée pour déterminer le nombre de photons diffusés dans la fenêtre principale  $(\text{trapèze hachuré de la figure } 1.18)$  $(\text{trapèze hachuré de la figure } 1.18)$ :

$$
I_{diff} = \frac{w_1}{2} \left( \frac{I_2}{w_2} + \frac{I_3}{w_3} \right)
$$
 (1.42)

où,  $I_2$  et  $I_3$  sont les nombres de photons enregistrés dans les fenêtres  $w_2$  et  $w_3$ . Le nombre de photon primaire est donc estimé par :

$$
I_{prim} = I_1 - I_{diff} \tag{1.43}
$$

où  $I_1$  est le nombre de photons enregistrés dans la fenêtre principale  $w_1$ .

En pratique, les acquisitions liées à cette méthode sont difficiles à mettre en œuvre en raison du chevauchement des fenêtres et de la difficulté des systèmes SPECT à gérer cette condition. Ichihara [\[87\]](#page-201-10) a proposé de décaler les deux fenêtres secondaires pour les rendre accolées à la fenêtre principale sans chevauchement.

La mise en œuvre de cette approche est aisée mais elle reste sensible à la position des fenêtres ainsi qu'à l'étroitesse de celles-ci (typiquement de 4 keV [\[85\]](#page-201-8) à 19 keV et 25 keV [\[88,](#page-201-11) [89\]](#page-202-0) pour

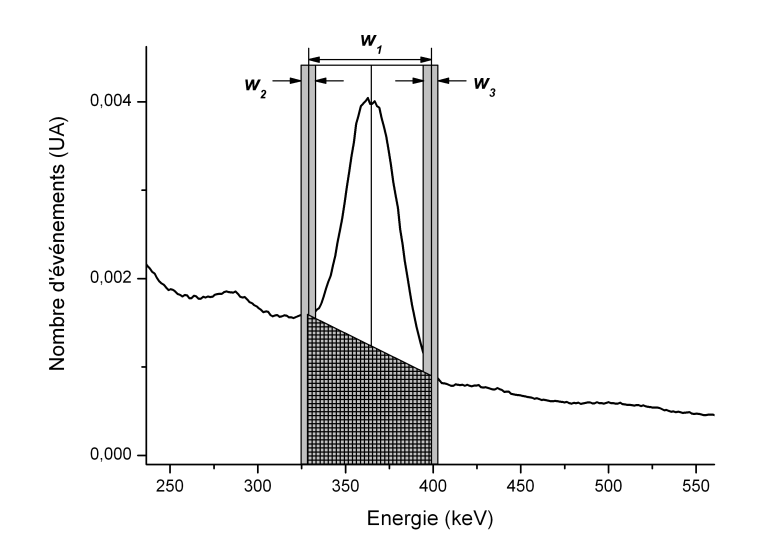

<span id="page-44-0"></span>FIG. 1.18 – Principe de la méthode de soustraction par triple fenêtrage

des acquisitions à l'iode 131) où peu de photons sont détectés augmentant ainsi le bruit dans ces données. Un filtrage des images obtenues dans ces fenêtres secondaires a été envisagé afin de limiter l'impact du bruit dans ces dernières et a montré de meilleurs résultats d'estimation du diffusé par rapport à la méthode où aucun filtrage n'est envisagé [\[90\]](#page-202-1). Par ailleurs, le nombre d'événements diffusés calculés peut être surestimé ou sous-estimé car les événements diffusés ne sont pas proportionnels à la largeur de la fenêtre principale. Bong a récemment proposé une variation de la méthode triple fenêtre permettant en partie de s'affranchir de ce problème avec des fenêtres principales non accolées à la fenêtre principale [\[91\]](#page-202-2). Ce travail n'a toutefois été réalisé que pour de l'imagerie au  $^{99m}$ Tc et nécessite une évaluation à l'iode 131.

Ces différentes approches de correction par soustraction présentent le désavantage de modifier la structure du bruit des projections avant reconstruction et entraînent une dégradation significative du rapport signal-sur-bruit lorsqu'on les compare à des méthodes additives [\[92\]](#page-202-3).

#### Modélisation de la diffusion pendant la reconstruction

Compensation lors de la correction d'atténuation La correction d'atténuation et la correction de diffusion peuvent être appliquées simultanément en remarquant que les photons diffusés jouent un rôle de réhaussement comparativement au phénomène d'atténuation. La relation [1.36](#page-40-0) devient donc :

$$
p(s,\theta) = \int_{-\infty}^{+\infty} f(r)B(r) \exp\left[-\int_{r}^{+\infty} \mu(r')dr'\right] dr \qquad (1.44)
$$

où  $B(r)$  est une fonction de réhaussement qui permet de tenir compte des photons détectés au point  $(s, \theta)$  mais dont l'origine est la diffusion. Cette fonction prend une forme complexe qu'il est impossible de déterminer analytiquement. On a donc recours à une évaluation expérimentale [\[93\]](#page-202-4) ou simulée de cette fonction [\[94\]](#page-202-5). Une autre possibilité est de s'affranchir de cette fonction et de considérer un nouveau coefficient d'atténuation linéaire prenant en compte la diffusion. Ces méthodes conduisent à des inexactitudes qui peuvent être importantes en imagerie quantitative [\[95,](#page-202-6) [96\]](#page-202-7).

Modélisation de la diffusion dans l'opérateur de projection/rétroprojection L'approche de modélisation de la fonction de réponse des photons diffusés dans l'opérateur de projection/rétroprojection est sans doute celle qui permet une correction du phénomène de diffusion la plus précise. L'apport majeur par rapport aux méthodes précédentes réside dans le fait qu'il n'est plus nécessaire de soustraire de l'information dans la mesure où elle est prise nativement en compte dans l'algorithme. Les photons diffusés sont donc en moyenne correctement repositionnés et le rapport signal-sur-bruit s'en trouve en particulier renforcé.

Une des méthodes les plus étudiées et validées avec un éventail important de radionucléides est celle proposée par Frey en 1996 [\[97\]](#page-202-8). Dans cette approche, la fonction de réponse tridimensionnelle du diffusé est modélisée à partir d'une source de diffusion effective (ESSE pour Effective Source Scatter Estimation) calculée pour chaque projection à partir d'un noyau de convolution de diffusion indépendant de l'objet étudié. Ce noyau de convolution est estimé à partir de simulation Monte Carlo. La source de diffusion effective est ensuite utilisée pour générer la projection du diffusé à l'aide du projecteur incluant l'atténuation non uniforme et la fonction de réponse du détecteur. Cette méthode est exacte lorsque l'on considère une diffusion simple et une atténuation uniforme mais ne modélise pas précisément les diffusions multiples dans un milieu non uniforme. Cette méthode trouve un champ d'application relativement large puisqu'elle a été utilisée avec de bons résultats quantitatifs pour des acquisitions à l'indium 111 [\[98,](#page-202-9) [99,](#page-202-10) [100\]](#page-202-11), à l'iode 123 [\[101\]](#page-202-12) et plus récemment l'iode 131 [\[102\]](#page-203-0). L'un des problèmes rencontrés au début de ce développement est le temps de calcul associé à l'utilisation de la source effective dans les opérations de projection et de rétroprojection. Pour s'affranchir de ce problème, Kadrmas a proposé une utilisation différenciée des opérations de projection et rétroprojection où la modélisation du diffusé à l'aide de la méthode ESSE est faite dans l'opération de projection mais pas dans celle de rétroprojection [\[103\]](#page-203-1). La même approche a été suggérée et évaluée pour des acquisitions au  $^{99m}$ Tc par Kamphuis mais avec une estimation de la composante diffusé différente [\[104\]](#page-203-2) quoique toujours analytique. Ce concept de matrice différenciée a été étendu au calcul Monte Carlo de la composante diffusé dans la matrice système. Proposé par Bowsher en 1991 [\[105\]](#page-203-3), l'ajout du phénomène de diffusion dans la matrice système a été amélioré par Beekman [\[106\]](#page-203-4). Il propose une prise en compte de la diffusion par simulation Monte Carlo uniquement dans l'opération de projection et en utilisant une technique de réduction de variance par convolution forcée [\[107\]](#page-203-5) afin de rendre le temps de calcul acceptable (une acceleration d'un facteur 50 est rapportée pour des simulations au  $99<sup>9m</sup>Tc$ par rapport à leur simulateur sans technique de réduction de variance). Cette méthodologie a été testée récemment sur fantôme pour des acquisitions au  $^{201}$ Tl avec une amélioration très signifi-cative (jusqu'à 40 % de contraste en plus par rapport à une correction d'atténuation seule) [\[108\]](#page-203-6). Une autre solution est de décomposer en deux l'opération de projection où les effets d'atténuation et de réponse du collimateur sont modélisés dans l'opérateur et l'effet de diffusion calculé à part en un terme additionnel  $[103]$ . La relation [1.23](#page-27-0) peut s'écrire alors :

<span id="page-46-0"></span>
$$
f_j^{(n+1)} = f_j^{(n)} \frac{1}{\sum_{i=1}^n r_{ij}} \sum_{i=1}^n \frac{p_i}{\sum_{j=1}^m r_{ij} f_j^{(n)} + s_i} r_{ij}
$$
(1.45)

où  $s_i$  représente le terme de correction dû au diffusé. Ce terme peut être mesuré à l'aide d'une mesure TEW [\[109\]](#page-203-7) ou calculé analytiquement [\[110,](#page-203-8) [81\]](#page-201-4) ou calculé par des méthodes Monte Carlo [\[111,](#page-203-9) [80\]](#page-201-3). Vandervoort [\[110\]](#page-203-8) utilise dans son travail la diffusion Compton de premier et second ordre ainsi que la diffusion Rayleigh de premier ordre sous forme de table. Les ordres de diffusion supérieure sont approximés à partir du terme de diffusion du second ordre. Cette méthode a ´et´e ´etudi´ee avec des acquisitions `a l'iode 131 par Shcherbinin [\[81\]](#page-201-4) qui a obtenu une pr´ecision de l'ordre de 5 % sur la concentration radioactive dans des objets de 32 mL sans bruit de fond. Lorsque des simulations Monte Carlo sont utilisées pour estimer le terme  $s_i$  dans la relation [1.45,](#page-46-0) les auteurs rapportent qu'il n'est pas nécessaire de recalculer à chaque itération ce terme sur la base de la nouvelle carte d'activité. Dewaraja [\[80\]](#page-201-3) montre par exemple que l'estimation du diffusé a convergé après seulement 2 à 3 itérations. Par ailleurs, le nombre de photons nécessaires pour calculer la carte de diffusion par Monte Carlo est un facteur important à évaluer pour atteindre une précision finale suffisante et acceptable. Ce paramètre a été étudié dans le cas d'acquisition au 99mTc [\[112\]](#page-203-10) mais aussi dans le cas de l'iode 131 [\[80\]](#page-201-3). Les auteurs montrent dans ce dernier cas qu'il est nécessaire de simuler au moins  $10^8$  photons par projection pour avoir une précision suffisante sur l'estimation du diffusé.

#### 1.3.2.3 Correction de la fonction de réponse du détecteur

Les méthodes de compensation de la fonction de réponse du collimateur se scindent en deux catégories : les méthodes analytiques (au sens où elles ne requièrent pas de procédure itérative)

et les méthodes itératives où la fonction de réponse est modélisée dans l'opérateur de projection/rétroprojection de l'algorithme itératif.

Méthodes analytiques L'idée la plus simple à mettre en œuvre repose sur l'approximation d'invariance spatiale de la fonction de réponse du collimateur. Si  $p$  est la projection acquise et o l'image que l'on pourrait obtenir avec une réponse parfaite du collimateur (c'est à dire que la fonction  $d$  définie à la section [1.3.1.3](#page-35-0) est une fonction delta), alors :

<span id="page-47-0"></span>
$$
p(\vec{x}) = d(\vec{x}) \otimes o(\vec{x}) \tag{1.46}
$$

En prenant la TF de chacun des composants de l'équation  $1.46$ , on a :

<span id="page-47-1"></span>
$$
O(\vec{\nu}) = \frac{P(\vec{\nu})}{D(\vec{\nu})}
$$
\n(1.47)

La TF inverse de la relation [1.47](#page-47-1) donne la projection corrigée de la fonction de réponse du collimateur. Le premier problème se posant avec ce type d'approche est le caractère nul de certaines valeurs de la fonction  $D$ . Le second problème réside dans le fait que les projections sont bruitées et les hautes fréquences dominées par le bruit. Il est alors nécessaire de filtrer la composante D pour limiter la propagation du bruit et s'affranchir des valeurs nulles. Une des solutions repose par exemple sur le filtrage de Metz défini par :

$$
\frac{1 - (1 - D(\vec{\nu})^2)^n}{D(\vec{\nu})}
$$
\n(1.48)

où  $n > 1$  est l'ordre du filtre.

Le problème de ce type de filtre de restauration est la tendance à "sur-compenser" ou "souscompenser" de la fonction de réponse du collimateur du fait de l'hypothèse d'invariance spatiale. L'asymétrie constatée avec un point source reconstruit n'est pas non plus améliorée.

La seconde approche est connue sous le nom de principe "fréquence-distance" [\[113\]](#page-204-0). Elle a été appliquée pour la correction de la fonction de réponse du collimateur par Lewitt [\[114\]](#page-204-1). L'idée générale est la suivante : on considère un point source situé à une distance  $d$  (normale au plan de détection) du centre de rotation lui-même à une distance  $D$  (à nouveau normale au plan de détection) du détecteur. La TF 2D du sinogramme de ce point,  $p(x, \theta)$ , donne une fonction P(ρ, Θ). Le principe fréquence-distance associe à chaque point (ρ, Θ) de l'espace des phases une distance  $D - d$  entre la source ponctuelle et le détecteur. A cette distance, il est possible de connaître la fonction de réponse du collimateur  $h(x, D - d)$  et donc sa TF  $H(\rho, D - d)$ . La déconvolution non stationnaire consiste donc à diviser chaque valeur  $P(\rho, \Theta)$  par  $H(\rho, D$ d). On restaure donc une valeur corrigée de la fonction de réponse du collimateur. Comme précédemment, il est nécessaire de filtrer les hautes fréquences afin de limiter l'amplification du bruit. Des méthodes ont été proposées dans ce but par Xia [\[115\]](#page-204-2).

Méthodes itératives L'enjeu de ces techniques est la modélisation de la perte de résolution avec la distance source-détecteur dans l'opérateur de projection/rétroprojection. Cela revient à modéliser l'étalement de la projection d'un voxel source sur le plan de détection. Tsui a proposé d'incorporer un modèle monodimensionnel de la réponse spatiale du détecteur dans le projecteur avec la prise en compte de la correction d'atténuation uniforme [\[76\]](#page-200-11) sur la base des travaux de Gullberg [\[75\]](#page-200-10). Zeng a généralisé le travail de Tsui en incorporant une fonction de réponse bidimensionnelle prenant ainsi en compte l'étalement de la fonction de réponse dans le plan de coupe mais aussi entre les coupes [\[116\]](#page-204-3). Ces approches utilisent le modèle de raies qui peut être développé soit à partir d'un pixel de détection, soit d'un voxel d'émission (figure [1.19\)](#page-48-0).

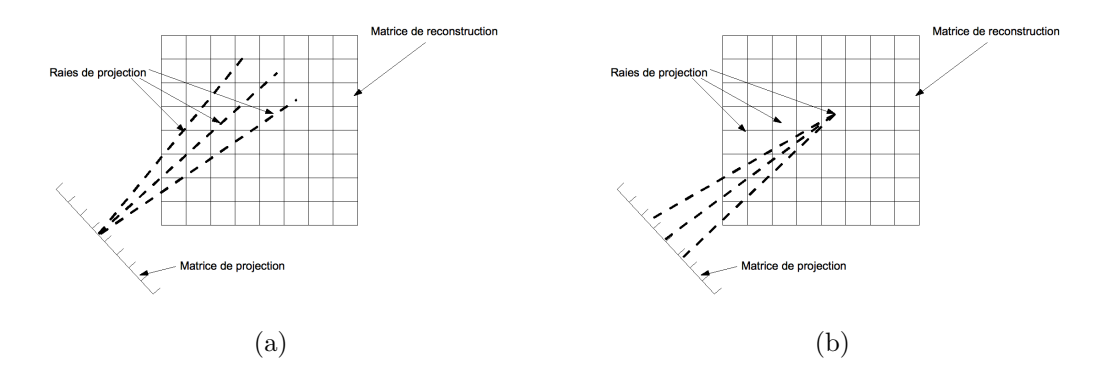

<span id="page-48-0"></span>FIG. 1.19 – Illustration de la projection de raies à partir d'un pixel de projection (a) ou à partir d'un voxel d'émission (b)

Dans le cas de l'utilisation de la projection de raies à partir d'un pixel de projection, la contribution au pixel de détection est calculée à partir de la valeur dans chaque voxel traversé multipliée par la longueur traversée dans ce voxel et par la valeur de la CDRF à cette distance, à la position radiale donnée. Toutefois, bien que la modélisation de l'atténuation non uniforme soit immédiate dans cette approche, il faut veiller à ce que l'espacement entre les raies de projections soit suffisamment bien choisi de façon à ne pas oublier de voxel dans la matrice de reconstruction et donc générer des artefacts à la reconstruction. En partant d'un voxel d'émission, on s'affranchit de ce problème et le poids de chaque pixel de projection est calculé à partir de la valeur dans le voxel multiplié par la valeur de la CDRF à cette distance, à la position radiale donnée. La détermination des valeurs de la CDRF peut se calculer à partir des caractéristiques géométriques du collimateur en faisant des hypothèses simplificatrices fondées uniquement sur des considérations géométriques ou bien à partir de mesures physiques réelles ajustées par des fonctions analytiques

#### [\[117\]](#page-204-4).

Ces opérations prenant généralement beaucoup de temps, une accélération substantielle a ´et´e envisag´ee en remarquant que pour des collimateurs parall`eles la fonction de r´eponse du collimateur est invariante sur un plan parallèle à la surface du collimateur. Pour chaque angle de projection, la matrice de reconstruction subit une rotation de façon à ce qu'elle soit toujours parallèle au plan de détection [\[118\]](#page-204-5). Chaque plan de la matrice de reconstruction peut donc être convolué avec la fonction de réponse du collimateur correspondant à la distance entre ce plan et celui de détection. Cette opération peut se faire soit dans le domaine spatial [\[119\]](#page-204-6) soit dans l'espace des phases [\[118\]](#page-204-5). Toutes les colonnes de la matrice de reconstruction perpendiculaires au détecteur sont ensuite sommées pour donner le poids relatif de chaque pixel de projection. Cette opération permet de gagner jusqu'à un facteur 50 par rapport aux méthodes sans rotation de la matrice de reconstruction [\[118\]](#page-204-5).

Au final, il a été montré que les approches utilisant la modélisation de la fonction de réponse du collimateur dans l'opérateur de projection/rétroprojection donnait globalement de meilleurs résultats en terme de restitution du nombre d'évènements total dans un volume par rapport à la méthode analytique utilisant le principe fréquence-distance [\[120\]](#page-204-7).

Comme mentionné dans la section [1.3.1.3,](#page-35-0) l'utilisation de l'iode 131 pose plusieurs problèmes supplémentaires liés à la diffusion des photons de 364 keV et plus dans le collimateur ainsi que la pénétration septale des photons de 364 keV. La méthode la plus directe mais également la moins facile à mettre en œuvre pour limiter ces phénomènes consiste à se doter d'un collimateur ultra haute énergie (UHE) optimisé pour des photons de 511 keV. Plusieurs études  $[89, 121, 122]$  $[89, 121, 122]$  $[89, 121, 122]$  $[89, 121, 122]$  $[89, 121, 122]$ s'appuient sur une telle utilisation mais elles s'avèrent de plus en plus impraticables en raison de la disparition progressive des systèmes hybrides SPECT/PET. Les méthodes de correction sont relativement rares et deux stratégies différentes ont été abordées. La première consiste à modéliser la fonction de réponse du collimateur par une gaussienne à laquelle il est rajouté des queues de distribution exponentielle pour tenir compte de la pénétration septale uniquement [\[123,](#page-204-10) [82\]](#page-201-5). Cette méthode a montré des performances équivalentes à l'utilisation d'un collimateur UHE en terme de quantification absolue pour une sphère de 100 mL sans bruit de fond. La seconde approche incorpore la contribution de la pénétration septale dans le terme additionnel de l'opération de projection de la relation [1.45](#page-46-0) [\[81\]](#page-201-4). L'estimation de la composante de la pénétration septale est réalisée à partir de l'enregistrement des événements dans la fenêtre supérieure de la méthode TEW (405-495 keV) sur laquelle un filtre de Wiener et un facteur d'échelle sont appliqués. Les auteurs obtiennent des résultats avec des variations de l'ordre de  $3\%$  à  $30\%$  en terme de quantification absolue suivant la région d'intérêt choisie (large ou étroite) et la localisation des volumes de 32 mL (centre ou périphérie).

#### 1.3.2.4 Reconstruction 3D complète

Nous venons de décrire quelques-unes des méthodes permettant la correction d'un ou plusieurs phénomènes de façon combinatoire ou non. Il est assez intuitif de vouloir rassembler les corrections d'atténuation, de diffusion et de fonction de réponse du collimateur dans la matrice système de façon à prendre en compte en une seule fois ces phénomènes tridimensionnels. Ce type d'approche est connue sous le nom de reconstruction 3D complète. Il permet une amélioration sensible du contraste, de la résolution, du rapport signal-sur-bruit et de la quantification. La fonction de réponse modélisant l'ensemble des effets décrits dans les paragraphes précédents peut se calculer de façon analytique ou par simulation Monte Carlo.

Nous présentons très brièvement une approche analytique puis nous décrivons succinctement la méthode par simulation Monte Carlo qui a fait l'objet de ce travail.

Modélisation analytique Comme nous l'avons vu dans les paragraphes précédents, il existe de nombreuses méthodes permettant une modélisation analytique précise de l'atténuation et de la variation de la fonction de réponse du détecteur [\[76,](#page-200-11) [116\]](#page-204-3). La compensation de la diffusion reste encore délicate à modéliser en 3D analytiquement malgré les récentes avancées dans ce domaine [\[110,](#page-203-8) [81\]](#page-201-4). Elle reste limitée à des diffusions du premier ou second ordre et est sensible aux variations importantes des coefficients d'atténuation dans la carte CT sur laquelle est fondée la modélisation de la diffusion dans le travail de Vandervoort. Une méthode plus ancienne pro-posée par Laurette [\[124\]](#page-204-11) prend en compte simultanément et de façon analytique l'atténuation, la diffusion et la variation de la fonction de réponse du détecteur dans un milieu non uniforme. Ce modèle est une généralisation de celui proposé par Tsui et Zeng [\[76,](#page-200-11) [116\]](#page-204-3) afin de pouvoir modéliser la diffusion en plus des autres phénomènes. Cependant, ce développement souffre également d'une limitation aux diffusions du premier ordre et n´eglige les diffusions ayant eu lieu entre le premier point de diffusion et le point de détection.

L'inconvénient majeur dans le cadre de ce travail est le développement quasi exclusif de toutes ces méthodes pour le  $99mTc$ . L'utilisation de l'iode 131 complique singulièrement les choses en raison de la présence de nombreux pics de hautes énergies, de leurs contributions complexes et non négligeables dans la formation du signal lorsque ces photons diffusent dans le patient ou le collimateur, et de la pénétration septale [\[53\]](#page-199-0). L'utilisation de simulations de type Monte Carlo, plus précises mais aussi plus exigentes en temps de calcul, s'avère donc indispensable dans ce cadre.

Modélisation par Simulation Monte Carlo Les simulations de type Monte Carlo, permettant une modélisation précise de tous les effets physiques, ont été proposées initialement par Floyd [\[10,](#page-196-0) [125\]](#page-204-12) pour calculer la matrice système. Chaque élément  $r_{ij}$  de la matrice représente la probabilité qu'un photon émis dans un voxel  $j$  soit détecté dans un pixel i. L'inversion de cette matrice se fait par un algorithme itératif de type MLEM.

Ce type d'approche présente des atouts majeurs car elle permet de prendre en compte toutes les caractéristiques physiques du système de détection (composition, fenêtre en énergie, résolution spatiale, résolution en énergie), toutes les caractéristiques de l'objet (géométrie, composition). Enfin, il n'est pas nécessaire de mettre un *a priori* sur la distribution d'activité pour réaliser le calcul. Deux problèmes principaux demeurent : le temps de calcul et le stockage de la matrice système 3D [\[11,](#page-196-1) [126\]](#page-205-0). Néanmoins, des résultats très encourageants ont été obtenus par Lazaro [\[11\]](#page-196-1) et El Bitar [\[127\]](#page-205-1) pour des acquisitions au  $^{99m}$ Tc avec des techniques permettant de réduire le temps de calcul ainsi que la taille de la matrice système.

# 1.4 Bilan sur la précision de la quantification absolue en SPECT à l'iode 131

Le tableau [1.3](#page-52-0) présente un récapitulatif des différents travaux réalisés dans le domaine de la quantification absolue à l'iode 131 en précisant les méthodes de correction utilisées, la nature des objets étudiés et les performances de ces méthodes.

## 1.5 Conclusion

Ce chapitre présente les différentes problématiques liées à la reconstruction tomographique en SPECT et les problèmes afférents lorsque l'on cherche à obtenir une information quantitative pr´ecise. Les m´ethodes de reconstruction donnant les meilleurs r´esultats reposent toutes sur des algorithmes itératifs sur lesquels des efforts importants ont été concentrés afin de modéliser au mieux les effets physiques dégradant l'information quantitative. Aujourd'hui, toutes ces méthodes incorporent la correction d'atténuation et de fonction de réponse du détecteur dans l'opérateur de projection/rétroprojection mais la correction de diffusion est très souvent effectuée en dehors de l'opérateur soit analytiquement soit par simulation Monte Carlo. Toutes ces méthodes reposent sur un  $a$  priori de la distribution d'activité.

Ces méthodes ont été amplement testées au <sup>99m</sup>Tc mais très peu à l'iode 131 en raison d'une part de son utilisation plus confidentielle en routine clinique et d'autre part de la complexité du spectre d'émission de l'iode 131 qui associe une dégradation significative de l'information quantitative dans les images.

Les progrès technologiques liés à la cadence des processeurs de calculs, à la possibilité de réaliser des calculs sur des grilles et aux capacités de stockage toujours plus importantes ont remis au goût du jour la méthodologie de reconstruction 3D complète par simulation Monte

<span id="page-52-0"></span>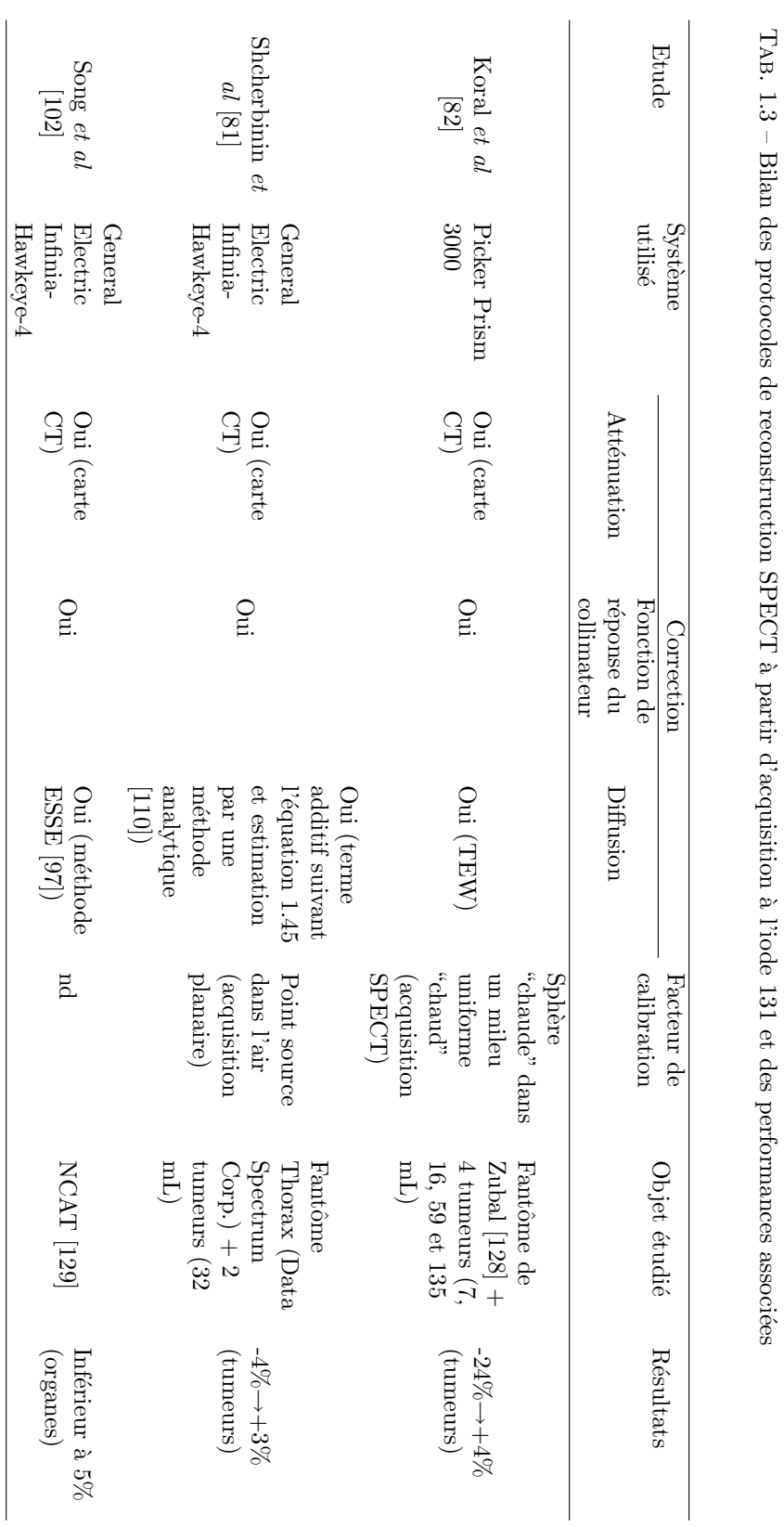

Carlo de la matrice système proposée dans les années 80, à une époque où cela paraissait alors inenvisageable. Un travail important a donc été réalisé pour développer, tester et valider cette approche dans les années 2000 grâce, en particulier, à l'avènement d'un code de simulation souple d'utilisation et maintenant amplement utilisé en physique médicale : GATE. Les premiers résultats encourageants ont motivé l'extension de cette méthode au cas complexe des acquisitions SPECT à l'iode 131 dans la mesure où les simulations Monte Carlo apparaissent comme le seul outil permettant de prendre en compte la complexité des interactions dans le patient et le collimateur avec cet isotope.

L'objet du travail de cette thèse est donc le développement de la méthode de reconstruction 3D complète par modélisation Monte Carlo de la matrice système (ou F3DMC pour Fully 3D Monte Carlo) pour des acquisitions à l'iode 131. Après la présentation des outils de calcul dans le chapitre 2, nous présentons les résultats obtenus avec une approche "classique" de F3DMC dans le chapitre 3. Une technique d'accélération des simulations est présentée dans le chapitre 4 puis utilis´ee dans le contexte de F3DMC dans le chapitre 5.

44 1. Reconstruction tomographique en imagerie SPECT quantitative

# Chapitre 2

# Simulations Monte Carlo

Les simulations Monte Carlo sont devenues un outil très précieux en médecine nucléaire. Le champ d'application est très vaste puisqu'il englobe la conception et l'optimisation des systèmes de détection, le développement de méthodes de correction pour améliorer la quantification, l'évaluation des algorithmes de reconstruction, la modélisation pharmacocinétique, les études ROC (Receiver Operating Characteristic) [\[130\]](#page-205-2), la construction de base de données [\[131,](#page-205-3) [132\]](#page-205-4) et l'éva-luation et le calcul de dose absorbée [\[133\]](#page-205-5).

Il existe deux types de codes de simulation  $[130]$  : les codes génériques généralement développés pour la physique des hautes énergies comme MCNP (Monte Carlo Neutron Photon), EGS (Electron Gamma Shower) ou GEANT (GEometry ANd Tracking) et les codes spécifiques développés pour les besoins de l'imagerie de médecine nucléaire comme SIMIND, SIMSET, PET-EGS, SORTEO, GePEToS ou GATE (Geant4 Application for Emission Tomography). Ce second chapitre est consacré à quelques rappels succincts sur le principe des simulations Monte Carlo, la présentation de l'outil simulation GATE utilisé dans ce travail et la description du déploiement des calculs sur grille.

### 2.1 Principe des simulations Monte Carlo

La méthode Monte Carlo est une solution numérique à un problème qui modélise l'interaction entre différents objets sur la base de relations simples entre les objets [\[134\]](#page-205-6). Les méthodes Monte Carlo sont des méthodes statistiques basées sur le tirage de nombres pseudo-aléatoires suivant des lois de probabilité ou de fonctions de densité de probabilité (FDP). Elles sont couramment utilisées pour résoudre des problèmes complexes qui ne peuvent être résolus avec des méthodes analytiques. De ce fait, elles sont très utilisées en physique médicale en raison de la nature stochastique des processus d'émission, de transport et de détection. Ces processus sont régis par

des lois de probabilités connues comme par exemple l'interaction des particules avec la matière décrite par des équations de sections efficaces donnant la probabilité qu'une particule interagisse dans le milieu.

Après une brève introduction historique, nous décrivons les principes généraux des méthodes d'échantillonnage et de génération des nombres pseudo-aléatoires.

#### 2.1.1 Un peu d'histoire...

La première référence aux méthodes Monte Carlo remonte au Comte de Buffon, en 1777, qui ´ebaucha les pr´emices des m´ethodes Monte Carlo en ´evaluant la probabilit´e qu'une aiguille de longueur  $L$  jetée au hasard sur une feuille quadrillée de lignes parallèles équidistantes de  $L$  coupe une de ces lignes [\[135\]](#page-205-7). Cette probabilité vaut  $\frac{2}{\pi}$ . Il faut attendre le milieu du 20<sup>ème</sup> siècle et la seconde guerre mondiale pour voir apparaître les méthodes Monte Carlo telles qu'elles sont utilis´ees aujourd'hui. L'essentiel de ce d´eveloppement ainsi que l'appellation "Monte Carlo" sont dus `a John von Neumann et Stanislaw Ulam [\[136\]](#page-205-8).

#### 2.1.2 Principe d'échantillonnage

Les simulations Monte Carlo modélisent des processus physiques exprimés en terme de FDP. Soit x la variable à échantillonner et p la FDP qui décrit la probabilité d'occurrence de la variable x. La fonction de densité de probabilité cumulée de  $p$ , appelée aussi fonction de répartition  $P$ , définie dans l'intervalle [0, 1] telle que  $P(x_{min}) = 0$  et  $P(x_{max}) = 1$  est définie par :

$$
P(x) = \int_{x_{min}}^{x} p(u) du
$$
 (2.1)

On cherche à échantillonner la variable  $x$  en utilisant des nombres aléatoires distribués uniformément dans l'intervalle  $[0, 1]$ .

#### 2.1.2.1 Méthode directe

Lorsque l'inverse de la FDP cumulée peut être facilement calculé, alors on peut choisir un nombre aléatoire  $r \in [0, 1]$  tel que :

$$
r = P(x) = \int_{x_{min}}^{x} p(u) du
$$
\n(2.2)

Donc,

<span id="page-57-0"></span>
$$
x = P^{-1}(r) \tag{2.3}
$$

Ainsi, en choisissant r au hasard et en l'intégrant dans la relation [2.3,](#page-57-0) on génère la variable x suivant la FDP cumulée appropriée. C'est donc la méthode la plus simple à réaliser. Elle permet par exemple de calculer la distance z entre deux interactions développée dans la section [2.1.3.1.](#page-58-0)

#### 2.1.2.2 Méthode du rejet

Lorsque la fonction  $P$  n'est pas inversible aisément, on utilise la méthode du rejet pour  $\acute{e}$ chantillonner la variable x sous la FDP cumulée appropriée.

Soit  $f(x) = \frac{p(x)}{p_{max}(x)}$  normalisée à la valeur maximale de p. On tire un nombre aléatoire  $r_1$ dans l'intervalle [0, 1] et on calcule x tel que  $x = x_{min} + (x_{max} - x_{min})r_1$ . On tire un second nombre aléatoire  $r_2$ . Si  $r_2 < f(x)$ , alors on accepte x et si  $r_2 > f(x)$ , on recommence un tirage aléatoire d'un couple  $(r_1, r_2)$ . On génère ainsi un ensemble de valeurs x suivant la FDP p. Cette technique est par exemple utilisée pour la détermination de l'énergie du photon et de l'angle de diffusion lors d'une interaction Compton.

#### 2.1.2.3 Méthode mixte

Lorsque les deux méthodes précédentes ne sont pas applicables, on utilise une méthode qui les combine.

Supposons que la FDP  $p$  peut s'écrire de la façon suivante :

$$
p(x) = f(x)g(x) \tag{2.4}
$$

avec  $f$  inversible et  $g$  une fonction relativement plate mais qui contient toute la complexité mathématique. La méthode mixte comprend les étapes suivantes :

- 1. On normalise f pour obtenir  $\tilde{f}$  tel que  $\int_{x_{min}}^{x_{max}} \tilde{f}(x) dx = 1$ ,
- 2. On normalise g pour obtenir  $\tilde{g}$  tel que  $\tilde{g}(x) \leq 1 \forall x \in [x_{min}, x_{max}]$ ,
- 3. On utilise la méthode directe pour choisir x suivant  $\tilde{f}$ ,
- 4. En utilisant cette valeur x, on applique la méthode du rejet en utilisant  $\tilde{g}$ . Cela revient à choisir un nombre aléatoire r et accepter  $x$  si  $\tilde{g}(x) \leq r$ . Dans le cas contraire, on recommence à partir de l'étape 3.

#### 2.1.3 Transport et interaction des photons

La majeure partie des interactions contribuant à la formation de l'image étant due aux photons, nous décrivons brièvement dans ce paragraphe la simulation du parcours du photon et le choix du type d'interaction.

#### <span id="page-58-0"></span>2.1.3.1 Parcours du photon avant interaction

La distance que parcourt un photon avant une interaction dépend de son énergie, de la densité du milieu traversé et de sa composition. Ceci s'exprime classiquement par la fonction de densité de probabilité  $p$ :

$$
p(z)dz = \mu \exp(-\mu z)dz
$$
\n(2.5)

où z est la distance parcourue par la photon. Comme  $z \in [0, +\infty)$ , la fonction p est correctement normalisée. Il vient alors la FDP cumulée  $\boldsymbol{P}$  :

$$
P(z) = \int_{0}^{z} \mu \exp(-\mu z) dz
$$
 (2.6)

 $\mathrm{D'où}$  :

$$
P(z) = 1 - \exp(-\mu z) \tag{2.7}
$$

Il suffit alors d'utiliser la méthode directe en tirant un nombre aléatoire r tel que  $r = 1 \exp(-\mu z)$  puis on inverse P pour obtenir z :

$$
z = -\frac{1}{\mu} \ln(1 - r) \tag{2.8}
$$

C'est cette méthode qui est utilisée pour calculer la distance entre deux interactions<sup>1</sup>.

#### 2.1.3.2 Choix du type d'interaction

Un photon peut interagir dans la matière suivant quatre processus principaux : l'effet photoélectrique, la diffusion Compton, la diffusion Rayleigh ou la création de paire. Chacune de ces interactions a une probabilité de se produire pour un milieu donné et une énergie donnée. La probabilité totale par unité de longueur que le photon subisse l'une de ces interactions (ou encore

<sup>&</sup>lt;sup>1</sup>La quantité  $\lambda = \frac{1}{\mu}$  est aussi appelée le libre parcours moyen du photon

la section efficace totale) est donnée par :

$$
\mu_{Tot} = \mu_{Photo} + \mu_{Compton} + \mu_{Rayleigh} + \mu_{Paire}
$$
\n(2.9)

Le type d'interaction est sélectionné avec le schéma suivant. Un nombre aléatoire  $r \in [0, 1]$  est tiré :

- 1. Si  $r \leq \frac{\mu_{Photo}}{\mu_{Tot}}$ ; l'effet photoélectrique est choisi,
- 2. Si  $r \leq \frac{\mu_{Photo} + \mu_{Compton}}{\mu_{T}}$  $\frac{+ \mu_{Compton}}{\mu_{Tot}}$ ; l'effet Compton est choisi,
- 3. Si  $r \leq \frac{\mu_{Photo} + \mu_{Compton} + \mu_{Rayleigh}}{ \mu_{T,i}}$  $\frac{mpton + \mu Rayleigh}{\mu_{Tot}}$ ; l'effet Rayleigh est choisi,
- 4. Sinon, la création de paire est choisie.

#### $2.1.4$  Introduction à la réduction de variance

Dans une acquisition standard de médecine nucléaire la plus grande partie des photons peut soit être absorbée dans le patient, soit passer à côté de la tête de détection, soit être absorbée dans le collimateur ou bien atteindre le détecteur sans interagir pour autant. Par exemple, une acquisition `a l'iode 131 avec 470 MBq dans le champ de vue pendant 30 s (typiquement ce que l'on peut rencontrer pour une image d'un patient traité par Lipiocis<sup>®</sup> 7 jours après l'injection) produit une image avec environ  $570.10^3$  événements. Cela signifie que sur 14 milliards de désintégrations, seuls 570.10<sup>3</sup> seront détectés, soit 1 sur 25000 environ. Une simulation Monte Carlo passera donc beaucoup plus de temps à suivre l'histoire des photons qui ne contribueront pas à la formation de l'image plutôt que de ceux qui seront effectivement détectés. En d'autres termes, plus le flux des particules détectées sera faible et plus la variance du flux sera importante. Il y a donc du sens à chercher une technique qui puisse réduire la variance en augmentant le flux de particules détectées par rapport à une simulation Monte Carlo standard. Pour cela, un poids est affecté à chaque photon selon le formalisme développé ci-après.

Soit  $D$  (pour "détecteur") une variable aléatoire.  $D$  est une fonction de l'espace de probabilité **X** muni d'une fonction de densité de probabilité p telle que  $p(x) \ge 0 \forall x \in \mathbf{X}$  et  $\int_{\mathbf{X}} p(x) dx = 1$ .  $L'$ espérance mathématique de  $D$  est définie par :

$$
E(D) = \int_{\mathbf{X}} D(x)p(x)dx
$$
\n(2.10)

L'approche classique d'estimation de  $E(D)$  par Monte Carlo consiste à tirer N valeurs de  $x \in \mathbf{X}$  selon la distribution p et ainsi estimer  $E(D)$  par la moyenne des tirages de D:

$$
E(D) \approx D_1 = \frac{1}{N} \sum_{i=1}^{N} D(x_i)
$$
\n(2.11)

Supposons maintenant que l'on veuille échantillonner à partir du même espace  $X$  en utilisant une fonction de densité de probabilité différente  $q$  mais en utilisant le même nombre de particules que dans la première simulation Monte Carlo. On a  $q(x) \ge 0 \forall x \in \mathbf{X}$  et  $\int_{\mathbf{X}} q(x) dx = 1$  et donc :

$$
E(D) = \int_{\mathbf{X}} D(x)p(x)dx = \int_{\mathbf{X}} D(x)\frac{p(x)}{q(x)}q(x)dx
$$
\n(2.12)

La nouvelle estimation de  $E(D)$  est donc:

$$
E(D) \approx D_2 = \frac{1}{N} \sum_{i=1}^{N} D(x_i) \frac{p(x_i)}{q(x_i)}
$$
\n(2.13)

$$
= \frac{1}{N} \sum_{i=1}^{N} D(x_i) w(x_i)
$$
\n(2.14)

Les  $x_i$  sont ici échantillonnés suivant q au lieu de p dans la méthode Monte Carlo standard. w est le poids attaché à la ième histoire pour tenir compte que l'échantillonnage se fait suivant  $q$  (et non p). Il dépend seulement de l'histoire du photon mais ne dépend pas de  $D$ . Il est par ailleurs positif et proportionnel au nombre d'histoires réelles qu'il représente.

Une description détaillée des techniques de réduction de variance peut être trouvée dans l'ouvrage de Bielajew [\[134\]](#page-205-6).

#### 2.1.5 Génération des nombres aléatoires

Comme les paragraphes précédents le laissent entendre, le coeur des simulations Monte Carlo réside dans la qualité de la génération des nombres aléatoires. Tous les générateurs de nombres aléatoires sont basés sur des algorithmes mathématiques déterministes répétitifs fournissant ainsi une série de nombres pseudo-aléatoires. Une simulation Monte Carlo consommant facilement entre  $10^9$  et  $10^{12}$  nombres aléatoires, une corrélation entre ces nombres peut induire des erreurs importantes dans la simulation des processus purement stochastiques. Le générateur de nombres pseudo-aléatoires doit donc posséder les caractéristiques suivantes [\[137\]](#page-205-9) :

- $-$  Les séquences de nombre aléatoire ne doivent pas présenter de corrélation,
- Id´ealement, le g´en´erateur ne devrait pas se r´ep´eter. En pratique, la p´eriode doit ˆetre la plus longue possible,
- $-$  La séquence des nombres aléatoires doit être uniforme et non biaisée quelque soit la sousséquence que l'on observe,
- $-$  On doit pouvoir répéter une simulation si on utilise la même séquence de nombres aléatoires,
- La vitesse de calcul doit ˆetre la plus rapide possible.

Les générateurs doivent être capables de passer les tests les plus rigoureux, tels que ceux développés par l'Ecuyer [\[138\]](#page-205-10). Les générateurs utilisés dans ce travail de thèse sont ceux proposés

par James [\[139\]](#page-205-11) et Matsumoto [\[140\]](#page-205-12). Ce dernier est connu comme étant particulièrement robuste et fiable avec une période de  $2^{19937} - 1$ . Par ailleurs, il a été montré que le générateur proposé par James échoue à beaucoup plus de tests de l'Ecuyer que celui de Matsumoto [\[126\]](#page-205-0).

# 2.2 Outil de simulation GATE

GATE est une plateforme de simulation Monte Carlo développée initialement spécifiquement pour les applications de médecine nucléaire et en particulier pour pouvoir simuler des acquisitions réalistes SPECT et PET [\[141,](#page-206-0) [142\]](#page-206-1). Le code repose sur le logiciel GEANT4 [\[143\]](#page-206-2) développé pour la physique des hautes énergies. GEANT4 est téléchargeable gratuitement et "open source" [\[144\]](#page-206-3), tout comme GATE [\[145\]](#page-206-4). Un des apports principaux de GATE réside dans la gestion du temps et du mouvement, premier des codes Monte Carlo permettant une telle fonctionnalité. Cela a ouvert la possibilit´e de prendre en compte les mouvements du d´etecteur mais aussi des sources, donc par voie de conséquence du patient.

Nous présentons dans cette partie l'architecture globale de GATE et brièvement son mode de  $for *cti* on a member<sup>2</sup>$ .

#### 2.2.1 Structure de GATE

La plateforme GATE est composée d'environ 400 classes écrites en  $C++$  qui héritent des différentes caractéristiques de GEANT4 :

- $-$  Modélisation de géométries complexes,
- $-$  Génération et suivi des particules,
- Physique d'interaction valid´ee et robuste,
- Outils de visualisation du d´etecteur et des trajectoires des particules.

Le coeur de GATE est développé en C++ et comprend les classes de base qui permettent de gérer le temps, la géométrie, les sources et le traitement des événements. Certaines de ces classes sont directement dérivées de celles de GEANT4. Une deuxième couche de GATE implémente les classes concrètes dérivées du noyau. Ce sont les classes applicatives qui permettent par exemple la construction de formes spécifiques (cube, sphère, ellipse...), les opérations sur les volumes (rotation, translation), la gestion des événements (temps mort, résolution en énergie, gestion des coïncidences...). La dernière couche de GATE est destinée aux utilisateurs finaux et ne nécessite pas de connaissance particulière en  $C++$ . Elle permet la construction de la simulation complète via un langage de script étendu à partir des classes de GEANT4. L'exécution des commandes se fait généralement au travers d'un ou plusieurs fichiers (appelés macro) qui les regroupent. La structure globale est représentée schématiquement sur la figure [2.1.](#page-62-0)

<sup>&</sup>lt;sup>2</sup>Une description détaillée de l'utilisation de GATE se trouve dans le guide utilisateur de GATE [\[146\]](#page-206-5)

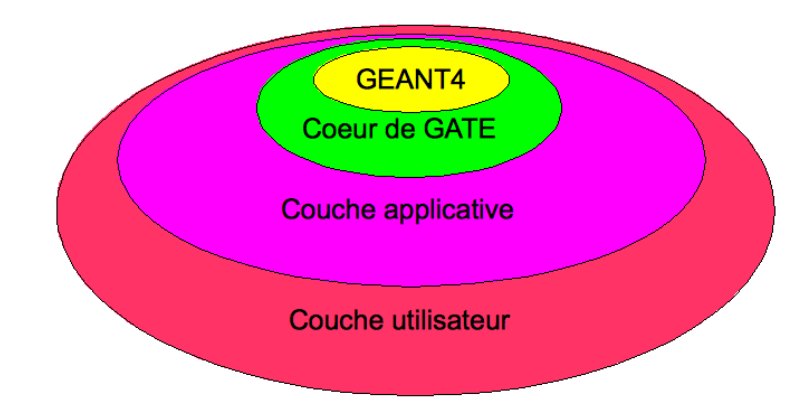

<span id="page-62-0"></span>FIG. 2.1 – Schéma de l'architecture globale de GATE

#### 2.2.2 Construction d'une simulation SPECT sous GATE

Après avoir introduit la gestion du temps et du mouvement dans GATE, nous évoquons brièvement les différentes étapes nécessaires à la construction d'une simulation SPECT.

#### 2.2.2.1 Gestion du temps et du mouvement

Pour pouvoir prendre en compte les mouvements des détecteurs, l'évolution du radiotraceur dans l'organisme, les mouvements du patient ou la décroissance radioactive, il a été nécessaire d'impl´ementer une "horloge virtuelle" dans GATE [\[141\]](#page-206-0) respectant une contrainte importante de GEANT4 : la géométrie et les sources ne doivent pas bouger lorsque des particules ont été tirées. Le temps est donc géré à deux niveaux :

- 1. Une simulation est définie par un temps de départ, le "timeStart", et un temps final, le "timeStop".
- 2. L'intervalle de temps entre le "timeStart" et le "timeStop" peut être découpé en plusieurs fenêtres secondaires définies par une durée propre, le "timeSlice". Le détecteur et/ou le patient sont autorisés à bouger entre chacune de ces fenêtres. Chacune de ces étapes donnée par le "timeSlice" définie ce que l'on appelle un "run".

C'est un concept essentiel de GATE permettant une modélisation réaliste d'une acquisition de patient. A ce titre, le fantôme voxellisé NCAT [\[129\]](#page-205-13) autorisant le mouvement respiratoire a récemment été incorporé dans GATE [\[147\]](#page-207-0).

#### 2.2.2.2 Description de la géométrie

La construction de la géométrie au sens du détecteur et de l'objet émissif se fait en imbriquant des volumes les uns dans les autres. Le premier de ces volumes s'appellent le world. Il définit les limites géométriques de propagation des particules. Dès qu'une particule quitte le world, on arrête de suivre son histoire (on dit qu'elle est "tuée"). Un exemple de définition du world est donné dans la section [B.1.](#page-181-0)

Les différents volumes suivants sont construits dans le world avec des commandes spécifiques concernant les dimensions de l'objet, sa position et sa composition physique. Un exemple de création d'un cylindre de 5 cm de rayon et de 20 cm de longueur est donné dans la section [B.2.](#page-181-1)

Les dernières lignes de définition de l'objet appelé Phantom1 correspondent à des options de visualisation et d'enregistrement des interactions dans ce volume. Nous reviendrons brièvement sur ces notions ultérieurement. Les volumes de détection sont créés, géométriquement parlant, de la même façon que les objets sources définies ci-avant. A ces fins, GATE met à disposition des utilisateurs une base de données comportant la définition d'un certain nombre de matériaux d'intérêt biologique (eau, air, tissus, os...) et physique (NaI :Tl, plomb, matière plastique...).

Par ailleurs, il est possible de définir des volumes paramétrés appelés "volumes voxellisés". Cela permet de modéliser des géométries complexes impossibles à définir analytiquement à l'aide de formes de bases. Ainsi, la morphologie "exacte" d'un patient peut être intégré dans la simulation à partir d'une carte de densité obtenue, par exemple, avec une tomodensitométrie. Dans ce cas, la transposition des unités Hounsfield en coefficient d'atténuation est entièrement paramétrable par l'utilisateur.

Enfin, comme GEANT4 le propose, GATE offre la possibilité de visualiser les géométries construites en mettant si besoin des couleurs différentes suivant le matériau. Cela permet de vérifier visuellement qu'il n'y a pas de chevauchement entre les volumes<sup>3</sup>. Ces options de visualisation sont aussi disponibles pour les géométries voxellisées.

#### 2.2.2.3 Définition des sources

GEANT4 permet la gestion de sources radioactives grâce à un module spécifique appelé "General Particle Source Module" (GPSM). GATE tire profit de ce module et offre la possibilit´e de définir des sources radioactives multiples et de gérer les caractéristiques, tels que volume d'émission, énergie, activité initiale, type de particule..., via un langage de commande très simple donné dans la section [B.3.](#page-182-0)

GATE autorise grossièrement trois grandes familles de particules :

- 1. Emission à partir d'ions dont on définit les propriétés principales (masse atomique, nombre atomique, énergie d'excitation et charge). C'est la façon la plus générique mais aussi la plus lente.
- 2. Emission à partir de n'importe quel type de particule (électron, positon, gamma...) dont on définit les propriétés y compris la décroissance radioactive. Il est possible de simuler un

 ${}^{3}$ Il existe toutefois une option spécifique permet de tester le chevauchement sans avoir recours à la visualisation

spectre d'émission  $e^+$  à partir de mots clés spéciaux (Fluor18, Oxygen15 et Carbon11).

3. Emission à partir d'un atome complexe émetteur de plusieurs particules susceptibles de contribuer à la formation de l'image. Seul l'iode 124 est pour l'instant implémenté.

Par ailleurs, la limitation de l'émission dans un volume précis autorise des sources en mouvement pendant l'émission. Cette option s'appelle le "confinement". Un développement récent autorise la visualisation des sources pour être sûr qu'elles sont bien confinées au volume géométrique défini plus haut.

Enfin, comme pour la définition des volumes, les sources peuvent être définies dans un environnement voxellisé. La description se fait alors soit par un fichier de type "ASCII" où chaque valeur du fichier est considérée comme une valeur d'activité, soit par un fichier "interfile" où le niveau de gris des voxels est converti en valeur d'activité.

#### 2.2.2.4 Processus physiques et suivi des particules

GATE autorise la gestion de tous les processus physiques électromagnétiques disponibles dans GEANT4 : interaction photoélectrique, interaction Compton, interaction Rayleigh et création de paire pour les particules neutres puis ionisation et production de rayonnement de freinage pour les particules chargées. Chacun de ces processus peut être activé ou désactivé de façon très simple. Il est aussi possible de sélectionner plusieurs options attachées à certaines interactions :

- $-$  Modèle standard : Simulation des interactions photoélectrique et Compton pour des énergies supérieures à 10 keV. C'est le modèle par défaut pour le suivi des électrons et des positrons,
- $-$  Modèle basse énergie : Extension du modèle standard pour des énergies comprises entre  $250$  eV et  $100$  GeV. C'est le modèle par défaut pour le suivi des photons.

La production des particules secondaires peut être contrôlée finement en définissant des valeurs de coupures soit sur l'énergie, soit sur le parcours des particules secondaires. Ces coupures peuvent être appliquées sur les électrons, les rayons X et les électrons delta. Un développement récent, appelé "interaction fictive", permet également de paramétrer et d'accélérer significative-ment le suivi des particules dans un milieu voxellisé [\[148\]](#page-207-1). Le but est de s'affranchir du suivi des particules par GEANT4 en lui substituant un algorithme plus rapide lorsque les particules ont une énergie supérieure à une valeur paramétrable par l'utilisateur.

#### 2.2.2.5 Stockage des données de simulation

Notion de système dans GATE Le stockage de l'ensemble des informations relatives aux interactions des particules dans tous les volumes définis par l'utilisateur peut s'avérer très rapidement rédhibitoire en raison du volume très important des données. Il a donc été défini trois types de volume pour instaurer une politique de stockage de l'information :

- 1. Détecteur sensible. Il est possible de stocker les informations relatives aux interactions des photons (nommées "hits") dans la partie sensible du détecteur (le cristal scintillant par exemple),
- 2. Fantôme sensible. Les interactions de type Compton ou Rayleigh sont enregistrées dans ces volumes situés avant la partie "détecteur" de la simulation,
- 3. Reste des volumes. Tous les volumes qui ne sont pas définis en tant que détecteur sensible ou fantˆome sensible ne permettent pas un enregistrement des informations d'interactions.

Par ailleurs, de façon à faciliter la construction d'une géométrie de détection, GATE met à disposition de l'utilisateur plusieurs modèles de systèmes sur lesquels toute simulation de détecteur repose. Cela permet de différencier les volumes de détection et de lui assigner une fonction précise mais aussi de leur donner un identifiant qui permettra de retrouver les informations pertinentes relatives à ces volumes. Actuellement, 8 modèles de systèmes sont disponibles :

- Scanner. C'est le modèle le plus générique. Il permet la construction de système SPECT ou PET et possède cinq niveaux hiérarchiques différents.
- $-CTs^c$ . Ce modèle permet la construction d'un détecteur de type tomodensitomètre et possède deux niveaux hiérarchiques.
- $-$  cylindricalPET. C'est le modèle utilisé pour la construction de détecteur PET dont la géométrie est organisée par blocs. 5 niveaux hiérarchiques sont disponibles et permettent la construction de cristaux "phoswich".
- $-$  CPET. Ce modèle permet de construire des détecteurs PET ayant des cristaux continus et en forme cylindrique tel que le CPET-Plus de Philips. Un seul niveau hiérarchique est nécessaire.
- $-$  ecat. C'est une version simplifiée du modèle "cylindricalPET", développée pour modéliser les systèmes PET de la famille ECAT de CPS. Deux niveaux hiérarchiques sont disponibles.
- $-$  ecatAccel. Ce modèle permet la construction des systèmes de la famille ECAT ACCEL de CPS. Deux niveaux hiérarchiques sont à nouveau disponibles.
- $-$  OPET. L'emploi de ce modèle permet la construction du détecteur OPET (Optical PET) permettant la détection simultanée de photons optiques et de photons de 511 keV [\[149\]](#page-207-2).
- SPECThead. C'est le modèle utilisé pour ce travail de thèse et permettant de décrire les détecteurs SPECT. Il possède trois niveaux hiérarchiques : la "base" comprenant toute la tête de détection, le "crystal" correspondant au cristal scintillant et le "pixel" utilisé si un détecteur "pixellisé" est requis.

Traitement des données en utilisant le système "SPECThead" La simulation GATE d'un détecteur SPECT génère au premier niveau des informations sur chaque interaction des photons dans les volumes déclarés comme détecteur sensible : les "hits". Ces données ne peuvent

pas rendre compte directement du fonctionnement réel du système. Il est nécessaire de leur associer un traitement permettant une modélisation aussi fidèle que possible d'un détecteur utilisé en routine clinique. Cette étape est réalisée dans un module de GATE appelé le "digitizer". Ce module regroupe plusieurs sous-modules qui, dans le cadre de l'utilisation d'un système "SPEC-Thead", peuvent être divisés en trois parties comme montré dans la figure [2.2.](#page-66-0) Le sous-module 1

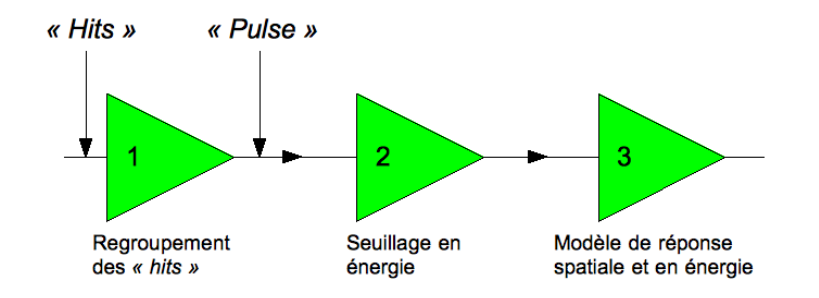

<span id="page-66-0"></span>FIG.  $2.2$  – Chaîne de traitement des "hits" pour une simulation utilisant un système "SPECThead"

de la figure [2.2](#page-66-0) permet de regrouper les "hits" relatifs à chaque particule par volume individuel grâce à un composant appelé le "adder". L'information résultante de cette addition de "hits" est nommée un "pulse". Si le cristal est pixellisé ; les "hits" sont regroupés par élément de détection (figure [2.3\)](#page-67-0). Un composant appelé le "readout" permet de regrouper les "pulses" pour former le "pulse" final qui sera traité par les sous-modules ultérieurs (sous-modules 2 et 3 dans la figure [2.2\)](#page-66-0). Au final, l'énergie affectée au "pulse" est :

$$
E_{Tot} = \sum_{i=1}^{n} E_i
$$
\n
$$
(2.15)
$$

avec i référençant chacun des "hits". La position du "pulse" final est le barycentre de chacun des "hits" pondérés par l'énergie déposée :

$$
x_{barycentre} = \frac{\sum_{i=1}^{n} x_i E_i}{\sum_{i=1}^{n} E_i}
$$
\n(2.16)

$$
y_{barycentre} = \frac{\sum_{i=1}^{n} y_i E_i}{\sum_{i=1}^{n} E_i}
$$
\n(2.17)

Le sous-module 2 permet de définir des seuils minimal et maximal pour sélectionner l'énergie du "pulse", tandis que le sous-module 3 autorise une modélisation de la réponse en énergie de toute

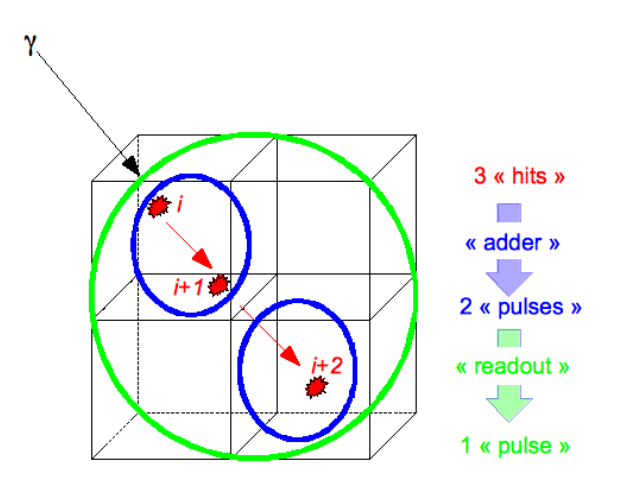

<span id="page-67-0"></span>Fig. 2.3 – Illustration du fonctionnement des composants "adder" et "readout" pour un cristal pixellisé

la chaîne de détection ainsi que de la réponse spatiale. Cette dernière étape permet de s'affranchir de la simulation coûteuse en temps de calcul des photons optiques dans le cristal ainsi que de toutes les dégradations liées à l'imprécision du positionnement des évènements après traitement ´electronique. En pratique, les coordonn´ees spatiales du "pulse" dans le rep`ere de d´etection et l'énergie du "pulse" sont convoluées par une fonction gaussienne dont l'utilisateur précise la largeur à mi-hauteur.

Enfin, plusieurs formats de sortie sont disponibles dans la version standard de GATE : ROOT [\[150\]](#page-207-3), ASCII, LMF, ECAT, imageCT, raw et Interfile. Seuls les formats ROOT et Interfile sont utilisés dans ce travail. Un format spécifique a été également développé pour permettre le calcul de la matrice syst`eme mais il n'est pas disponible dans la version standard de GATE.

- Format ROOT. Un fichier ROOT se remplit pendant la simulation et contient plusieurs répertoires appelés "Hits" (sauvegardant toutes les informations relatives aux "hits"), "Singles" (sauvegardant les "pulses" traités par le "digitizer") et "Coincidence" (sauvegardant les informations correspondantes aux coïncidences de la fenêtre principale et de la fenêtre `a retard pour les applications PET),
- Format Interfile. Ce format permet de g´en´erer directement une image de projection binaire associée à son fichier de description : le "header". L'utilisateur peut paramétrer la taille de l'image et la taille du pixel formant ainsi un jeu de paramètre complet pour la création des images de projection.

## 2.3 Déploiement des simulations Monte Carlo

L'approche classique pour réaliser une simulation Monte Carlo consiste à effectuer les calculs sur un ou plusieurs CPUs (Central Processing Unit) disponible(s) localement sur une seule station. Cette approche est généralement utilisée pour des simulations courtes de l'ordre de quelques heures au maximum ou bien pour valider une géométrie de simulation avant son déploiement sur d'autres syst`emes de calculs. Cependant, les simulations Monte Carlo sont la plupart du temps extrêmement consommatrices en temps de calcul et rendent l'exécution des tâches sur une seule station rédhibitoire si les résultats sont attendus sur une échelle de temps réaliste (de l'ordre de quelques heures `a maximum quelques jours). Par exemple, la simulation d'une acquisition SPECT sur une caméra double tête effectuant 32 positions de 30 secondes d'un fantôme de Jaszczak rempli uniformément de 180 MBq d'iode 131 (décrit analytiquement dans la simulation) prendrait environ 50 millions de secondes (soit environ 583 jours) sur un processeur Intel $\degree$  double coeur cadencé à 2 GHz.

Ces ordres de grandeurs ont très rapidement conduit à envisager une exécution parallèle des tâches de calculs de façon à diminuer drastiquement le temps de calcul. La première méthode envisagée utilise une ressource locale composée approximativement de quelques dizaines à quelques centaines de CPUs (nomm´e cluster) et d'un espace de stockage pouvant atteindre quelques To. La deuxième approche repose sur l'utilisation de grilles de calcul où plusieurs milliers de CPUs sont disponibles ainsi que plusieurs centaines de To. Compte tenu de la puissance de calcul nécessaire pour réaliser les simulations de ce travail de thèse, nous n'avons utilisé que les ressources disponibles sur grille de calcul. Une brève présentation de l'utilisation locale d'un cluster avec GATE est réalisée, suivie d'une description plus approfondie des simulations sur grille utilisées dans ce travail de thèse.

#### 2.3.1 Simulations sur cluster

Cette approche a été principalement développée et décrite par De Beenhouwer [\[151,](#page-207-4) [152\]](#page-207-5) pour son utilisation avec GATE. Compte tenu de la nature même des simulations Monte Carlo et du fait qu'il ne faille pas altérer les propriétés de taux de comptage du système, l'idée retenue a ´et´e le d´ecoupage temporel d'une simulation GATE en plusieurs simulations de temps ´egaux. En pratique, deux étapes sont nécessaires : le découpage de la tâche initiale de simulation (le "job splitter" dans la terminologie de GATE) et la gestion des fichiers de sortie (le "file merger" dans la terminologie de GATE).

Le découpage de la tâche initiale utilise deux concepts fondamentaux : l'utilisation d'une horloge virtuelle permettant de découper une simulation SPECT en autant de sous-simulations sans tenir compte du mouvement de la géométrie de détection entre deux "runs" et la génération d'une graine différente pour chaque sous-simulation garantissant des résultats indépendants. La fusion des données de sortie se fait par l'intermédiaire des fichiers ROOT pour lesquels une branche supplémentaire a été créée afin de tenir compte de l'horloge virtuelle ainsi que de l'accélération du processus de fusion des fichiers.

Le facteur d'accélération (prenant en compte le découpage des données d'entrée et la fusion des données de sortie) en SPECT varie de 5 à 67 pour 70 CPUs utilisés en fonction de la méthode de construction du collimateur (tâche prenant un temps important lors de l'utilisation de collimateur basse énergie - haute résolution). Cette approche n'a cependant pas été utilisée dans ce travail en raison du manque de puissance de calcul et de stockage pour déployer cette option.

L'ensemble de ces opérations utilise un environnement de distribution de tâches spécifiques comme Condor [\[153\]](#page-207-6), openMosix[\[154\]](#page-207-7) ou OpenPBS[\[155\]](#page-207-8). La collaboration internationale de développement de GATE a par ailleurs planifié un développement de la parallélisation de GATE sous MPI (Multi Protocol Interface) [\[156\]](#page-207-9).

#### 2.3.2 Simulations sur grille de calculs : EGEE

Le projet EGEE (Enabling Grid for E-sciencE) est un projet financé par la commission europ´eenne qui met `a disposition des ressources de calcul et de stockage importantes aux chercheurs académiques et industriels indépendamment de leur localisation géographique. La grille EGEE doit pouvoir garantir la sécurité et la fiabilité de ces calculs et stockages. Elle regroupe un ensemble d'activités scientifiques dont les deux principales sont la physique des hautes énergies à travers la "Large Hadron Collider Computing Grid" (LCG) [\[157\]](#page-207-10) et les sciences du vivant par l'intermédiaire de la bioinformatique ou la physique médicale. Cette grille s'appuie sur le réseau à haut débit de l'union européenne GEANT (Gigabit European Academic NeTwork). D'un point de vue global, la grille de calcul EGEE représente environ 240 sites répartis sur 45 pays, mettant à disposition plus de 50000 CPUs pour une capacité de stockage d'environ 5 PetaBytes. Environ 7500 utilisateurs appartenant à plus de 200 organisations virtuelles (VO) lancent chaque jour à peu près 150000 tâches.

Nous présentons dans ce paragraphe les différents éléments constitutifs de la grille EGEE et nous décrivons les procédures que nous avons utilisées pour exécuter une tâche et gérer les données de sortie<sup>4</sup>.

#### 2.3.2.1 Composants d'une grille de calcul

La grille de calcul EGEE peut être divisée en cinq entités principales distinctes : l'interface utilisateur, le gestionnaire de ressources, le système d'information, les éléments de calcul et les

 $4$ Les très nombreuses abréviations émaillant cette section sont pour une partie regroupées dans le glossaire

 $\ell$ eléments de stockage. L'exécution d'une tâche fait intervenir chacun de ces éléments auxquels il faut rajouter une politique d'authentification rigoureuse que nous décrivons sommairement.

Interface utilisateur L'interface utilisateur (UI) permet l'accès aux services de la grille EGEE. C'est une machine où sont installés les programmes permettant à l'utilisateur d'utiliser toutes les fonctionnalités de la grille. Elle comporte ainsi le compte utilisateur et son certificat d'accès (nous reviendrons sur ce dernier point dans la section [2.3.2.3\)](#page-73-0). L'interface d'utilisation en "ligne de commande" autorise le chargement des tâches et la gestion des données générées.

 $E$ léments de calcul et de stockage Un élément de calcul (CE) est défini comme une file d'attente (ou "batch queue") de la grille. Chaque CE est identifié par son "hostname", son numéro de port et son nom de file d'attente. Par exemple, le centre de calcul IN2P3 (Institut National de Physique Nucléaire et de Physique des Particules) de Lyon met à disposition les CEs suivants (liste non exhaustive) :

- cclcgceli04.in2p3.fr :2119/jobmanager-bqs-long
- cclcgceli04.in2p3.fr :2119/jobmanager-bqs-medium
- cclcgceli04.in2p3.fr :2119/jobmanager-bqs-short

Un CE est normalement composé d'une ferme de calcul comportant plusieurs noeuds de calcul. A titre d'exemple, le CE mentionné ci-dessus bénéficie actuellement d'environ 2000 CPUs.

Un élément de stockage (SE) est une machine permettant le stockage des données générées par les CEs. Il fournit un protocole de transfert de fichier gsiFTP offrant les mêmes possibilités que le protocole FTP tout en bénéficiant de la sécurité de transfert basée sur gsi.

Système d'information Le système d'information (IS) fournit toutes les informations sur les ressources de la grille EGEE et sur leurs états. Il interagit via un logiciel de grille (ou "middleware") qui permet d'interfacer les applications et les ressources : gLite. Le "middleware" gLite autorise ainsi un ordonnancement intelligent des tâches, un transfert des données, une réplication de fichiers et la gestion des meta-données associées.

Les informations publiées par l'IS sont conformes au schéma GLUE qui définit un modèle de données utilisé par les ressources de la grille. L'IS utilise pour ce faire le "Berkely Database Information Index" (BDII) qui est une évolution du service MDS offert par *Globus* [\[158\]](#page-207-11). Le protocole utilisé par l'IS est le LDAP.

D'un point de vue plus pragmatique, les ressources de calcul et de stockage implémentent une entité appelée "Information Provider" qui fournit les informations pertinentes des ressources (espace de stockage libre, nombre de CPU libres, nombre de tâches en attente...). Ces informations sont publiées grâce aux serveurs GRISes et reprises sur chaque site comportant plusieurs CEs par le site GIIS. Par exemple, la commande suivante :lcg-info -vo biomed -list-ce -attrs 'RunningJobs,FreeCPUs,EstRespTime,MaxRunningJobs,WaitingJobs,ClockSpeed' renvoie le  $r$ ésultat :

- CE : svr026.gla.scotgrid.ac.uk :2119/jobmanager-lcgpbs-q3d
- RunningJobs 1263
- FreeCPUs 262
- EstRespTime 21946
- MaxRunningJobs 0
- WaitingJobs 87
- ClockSpeed 2200

Gestionnaire de ressources Le gestionnaire de ressources (RB) permet de mettre en adéquation les exigences spécifiées par l'utilisateur et associées à chaque tâche avec les ressources disponibles sur la grille. Le RB est la machine sur laquelle s'exécutent les services fournis par le système de gestion de la charge du système : le WMS. L'utilisateur décrit tous les para-mètres d'exécution de la tâche dans un langage spécifique appelé JDL [\[159,](#page-207-12) [160\]](#page-207-13). Les fichiers JDL contiennent l'ensemble des informations nécessaires à l'exécution de la tâche ainsi que les contraintes associées pour son utilisation sur la grille.

Les différents services fournis par le WMS sont (figure  $2.4$ ) :

- $-$  Network Server (NS). Son rôle est d'accepter les tâches envoyées par chaque utilisateur. La demande d'exécution d'une tâche est transmise au "Workload Manager" une fois qu'elle est validée.
- Workload Manager. Son rôle est d'assurer les besoins d'une demande validée et envoyée par le NS par rapport aux ressources disponibles et aux spécifications contenues dans le fichier JDL,
- $-$  Job Adapter. La tâche est préparée avant sa soumission définitive par l'intermédiaire du "Job Adapter". Une fois cette opération effectuée, la tâche est gérée par le système Condor-G [\[161\]](#page-207-14) qui permet de gérer la mise en attente des tâches, fournit la politique de soumission, gère et surveille les ressources...
- Job Controller. Son rôle est la surveillance de la tâche (exécution, suppression...),
- $-$  Logging and Bookkeeping (LB). Son rôle réside dans l'enregistrement des évènements concernant la tâche. Par ce biais, l'utilisateur peut surveiller l'état d'avancement des tâches qu'il a soumises.

#### 2.3.2.2 Gestion des données

Cette fonction très importante est réalisée par le gestionnaire de données développé pour le projet LCG. Les fichiers générés par chaque tâche peuvent être copiés sur plusieurs SE au moyen de noms logiques sans que l'utilisateur ait besoin de savoir précisément où se trouve physiquement
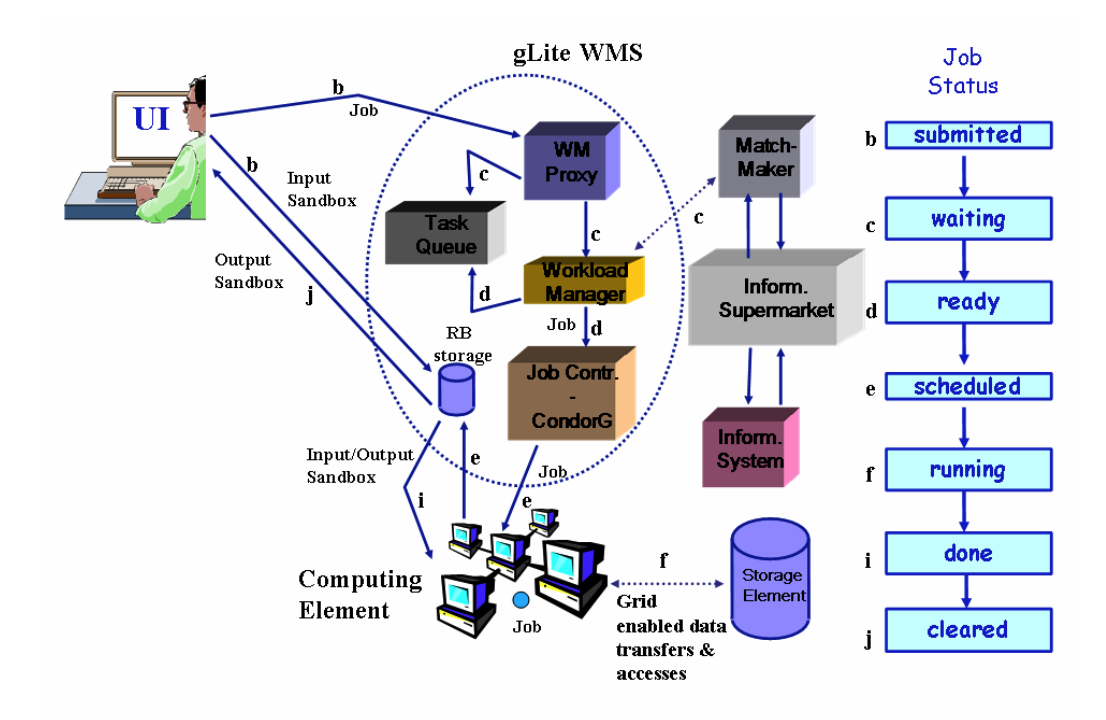

<span id="page-72-0"></span>FIG. 2.4 – Schéma général du circuit de soumission et de gestion d'une tâche dans gLite (d'après [\[162\]](#page-207-0))

ses fichiers de sortie. Un fichier dans la grille peut être repéré par plusieurs moyens :

- Logical File Name (LFN). C'est un alias créé par l'utilisateur qui réfère à un fichier. Un LFN n'a pas vocation à être permanent,
- Globally Unique IDentifier (GUID). Comme son nom l'indique, c'est un identifiant unique et pérenne,
- Storage URL (SURL). C'est la localisation URL d'un fichier sur un SE,
- Transport URL (TURL). C'est la localisation temporaire d'une copie de fichier de sortie accompagné de son protocole d'accès.

Les GUID et LFN font référence aux fichiers originaux sans donner d'informations sur le lieu physique de stockage. Par contre, les SURL et les TURL indiquent les sites physiques où les données sont stockées.

L'ensemble des opérations de localisation et de duplication des fichiers sur la grille est géré par le service LFC où les LFNs sont les composants principaux.

#### 2.3.2.3 Politique de sécurité sur la grille EGEE

Un utilisateur peut se connecter sur la grille et lancer des tâches si et seulement si il possède un certificat délivré par une autorité de certification (GRID2-FR par exemple) et s'il est membre d'une VO qui lui assure certains privilèges (figure [2.5\)](#page-74-0). A titre d'illustration, nous utilisons la grille en ´etant membre de la VO Biomed (utilisateurs travaillant dans le domaine biom´edical). Cela nous permet d'avoir accès à environ 150 CEs répartis dans 27 pays représentant un peu plus de 5000 CPUs et de pouvoir bénéficier de 130 SEs pour une capacité de stockage de 21,5 To. Environ 45 RBs sont disponibles via la VO biomed.

#### 2.3.2.4 Déroulement d'une tâche sur la grille

Les étapes successives sont les suivantes et font référence à la figure  $2.4$ :

- L'utilisateur se connecte sur une UI et créée un certificat de proxy attaché à la VO à laquelle il appartient. Cela authentifie et sécurise sa tâche dans une durée limitée donnée par l'utilisateur à la création du proxy. Tous les fichiers nécessaires à l'exécution de la tâche sont renseignés dans le fichier JDL. L'ensemble de ces informations est envoyé sur un RB et gérées par le WMS. A ce stade, la tâche est enregistrée dans le LB avec un état submitted,
- Le WMS cherche le noeud de CE le plus adéquat lorsque l'utilisateur laisse toute liberté au RB pour choisir les CEs suivant les contraintes qu'il a spécifiées dans le fichier JDL. La tâche est mise dans l'état waiting,
- $-$  Le WMS prépare la tâche pour la soumission en créant un script qui est envoyé, avec d'autres paramètres de la tâche, au "Job Controller". La tâche est mise dans l'état ready,

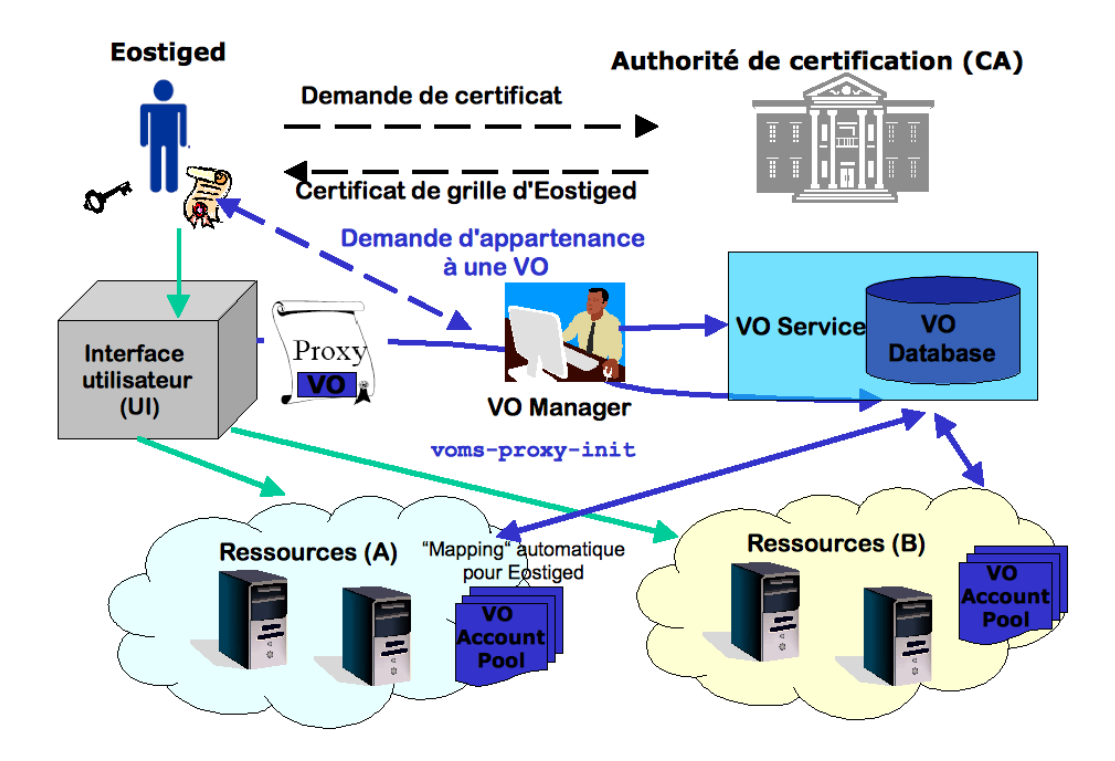

<span id="page-74-0"></span>FIG.  $2.5$  – Chaîne de sécurité dans gLite

- $-$  Une fois sur le CE la tâche est envoyée au "Local Resource Manager System" (LRMS : par exemple Condor, openPBS...) pour préparer l'exécution. La tâche est mise dans l'état scheduled,
- Le LRMS envoie la tˆache sur le noeud de calcul ad´equat du CE puis tous les fichiers sont copiés du RB vers le CE et la tâche passe dans l'état running,
- $-$  Quand l'exécution de la tâche se termine sans erreur, un fichier de sortie (spécifié dans le fichier JDL) est envoyé au RB. Tous les autres fichiers de sortie sont copiés sur un SE si l'utilisateur le souhaite et la tâche est placée dans l'état done. En cas d'anomalie pendant l'exécution de la tâche (un fichier de sortie n'est pas créé par exemple), l'état enregistré dans le LB sera failed,
- $-$  Lorsque l'utilisateur récupère le ou les fichiers rentrés en paramètre dans le fichier JDL initial, la tâche passe dans l'état cleared,
- la tâche sera inscrite en **aborted** dans le LB, si la tâche est détruite en cours d'exécution ou bien en cas de fin de dur´ee de vie du proxy.

Durant ce travail de thèse, plusieurs dizaines de milliers de simulation ont été lancées sur la grille EGEE. Il a donc été nécessaire de s'assurer que chacune d'elle était indépendante pour une expérience donnée. Nous avons ainsi vérifié que le générateur de nombres pseudo aléatoires

"James" permettait d'obtenir des simulations indépendantes après tirage de plusieurs milliards de nombres aléatoires pour une seule simulation. Ce point sera explicité dans la section  $3.4.2.1$ .

## 2.4 Conclusion

Le principe général des simulations Monte Carlo a été présenté dans ce chapitre. L'utilisation de ce type de méthode dans un code dédié aux applications de médecine nucléaire (GATE) a ´et´e d´ecrit sommairement en soulignant les b´en´efices principaux de son utilisation. Les exigences en temps de calcul nous ont conduit à décrire une mise en œuvre d'un calcul parallèle des simulations Monte Carlo. Compte tenu des travaux antérieures sur la reconstruction 3D complète envisagée dans ce travail, nous avons choisi une option de calcul sur grille présentant le double avantage d'offrir un spectre important de CPU associé à des espaces de stockage conséquent, comparativement à des solutions plus locales de type *cluster*. Une description de l'environnement EGEE a donc été brièvement effectué en mettant en lumière la démarche pratique de soumission de tâche utilisée dans ce travail.

## Chapitre 3

# Reconstruction tomographique utilisant l'approche de simulation Monte Carlo : méthode F3DMC

Ce chapitre présente la méthode de reconstruction 3D complète par simulation Monte Carlo de la matrice système, appelée F3DMC. Nous détaillons dans un premier temps la théorie générale de la méthode F3DMC ainsi que les différentes approches permettant de réduire la taille de la matrice système. La modélisation Monte Carlo d'un système SPECT clinique avec GATE est développée dans une seconde partie. L'intégration de ces matrices dans un algorithme MLEM est ensuite présentée pour la reconstruction d'un fantôme de type Jaszczak dont les projections ont ´et´e acquises et simul´ees. Les r´esultats des diff´erentes reconstructions F3DMC et celle disponible en routine clinique sont enfin comparés et discutés.

## 3.1 Introduction

La reconstruction d'un volume tridimensionnel a longtemps été effectuée en reconstruisant un ensemble de coupes transaxiales bidimensionnelles soit de façon analytique, soit de façon itérative. L'intérêt d'étendre ce concept en prenant en compte la nature tridimensionnelle du processus d'émission a été souligné dans le chapitre [1](#page-11-0) et commence à être utilisé en routine clinique grâce aux efforts des différents constructeurs d'implémenter les méthodologies publiées à partir du milieu des années 1980. Nous avons apporté dans la section [1.3.2.4](#page-50-0) quelques éléments concernant les développements récents de reconstruction 3D complète par modélisation analytique ou Monte Carlo du projecteur. Bien que la plupart des approches de reconstruction 3D en SPECT utilise

une modélisation analytique, on commence à voir apparaître des méthodologies combinant un calcul analytique et un calcul Monte Carlo [\[106,](#page-203-0) [107,](#page-203-1) [108,](#page-203-2) [111,](#page-203-3) [80,](#page-201-0) [165,](#page-207-1) [164\]](#page-207-2) grâce à des techniques de réduction de variance et une augmentation des performances des matériels informatiques.

La modélisation complète de la matrice système par une approche Monte Carlo a été proposée initialement Floyd  $[10, 125]$  $[10, 125]$  $[10, 125]$  dans les années 1980 mais cette approche n'a pas été testée immédiatement en raison de la lenteur de calcul et des capacités de stockage limitées pour l'époque. Les travaux de Lazaro et El Bitar [\[11,](#page-196-1) [27,](#page-197-0) [126,](#page-205-0) [127\]](#page-205-1) ont récemment remis au goût du jour cette approche avec des résultats encourageants sur des objets tests simulés et acquis pour des acquisitions au <sup>99m</sup>Tc. Nous proposons dans ce chapitre d'étudier l'intérêt d'appliquer cette méthodologie pour des acquisitions à l'iode 131 où du fait de la complexité du spectre d'émission et des interactions sous-jacentes dans le patient et le détecteur, l'approche F3DMC devrait apporter un gain r´eel en terme de quantification absolue, de contraste et de rapport signal-sur-bruit dans les images reconstruites.

## 3.2 Théorie

### 3.2.1 Approche générique

La méthode F3DMC repose sur la formulation discrète du problème de reconstruction :

$$
p = Rf \tag{3.1}
$$

où p est un vecteur colonne contenant  $P \times N^2$  éléments en considérant qu'il y a P projections de taille  $N \times N$ , f un vecteur colonne de taille  $N^3$  et R une matrice de taille  $(PN^2, N^3)$ . Comme décrit dans l'équation [1.18,](#page-25-0) chaque élément  $r_{ij}$  de la matrice R représente la probabilité qu'un photon émis depuis un voxel j soit détectée dans un élément de projection i (figure [3.1\)](#page-79-0).

La méthode F3DMC consiste à calculer la matrice système par simulation Monte Carlo et à inverser ce projecteur par un algorithme de reconstruction itératif.

#### 3.2.1.1 Modélisation du projecteur

La simulation Monte Carlo permet de modéliser et d'intégrer dans le projecteur tous les effets physiques impliqués en SPECT (atténuation, diffusion, réponse spatiale du détecteur et donc volume partiel). Les éléments  $r_{ij}$  de la matrice R dépendent donc du milieu atténuant (patient ou objet test) et des caractéristiques du dispositif de détection. La mise en œuvre de la simulation Monte Carlo du projecteur nécessite donc deux types d'informations capitales : les propriétés atténuantes de l'objet ou du patient ainsi que sa géométrie et les caractéristiques du système de détection accompagnées de tous les paramètres d'acquisition. Aucune connaissance  $a$ 

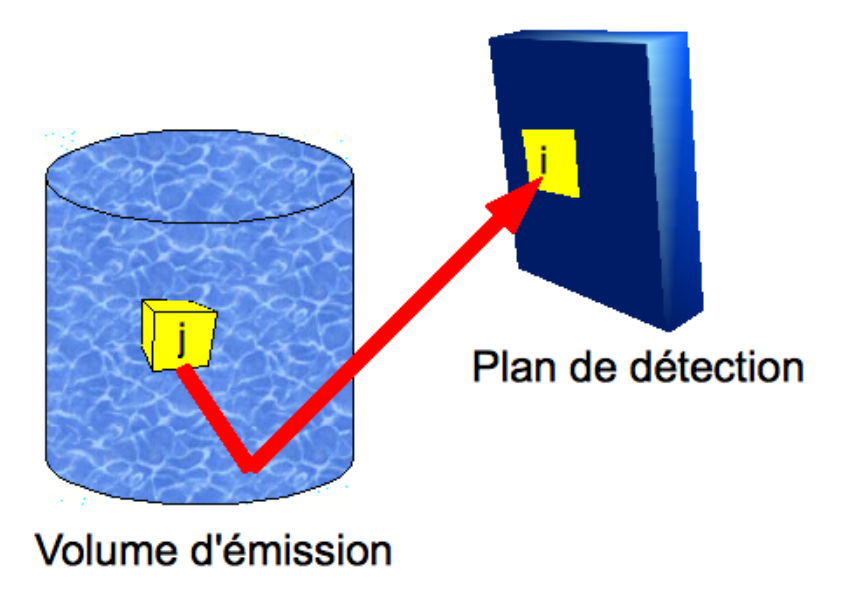

FIG. 3.1 – Principe du calcul du projecteur utilisé dans la méthode F3DMC

<span id="page-79-0"></span>priori de la distribution d'activité dans l'objet ou le patient n'est requise. Seuls les contours et la composition physique de l'objet ou du patient doivent être connues. Cette dernière information est idéalement obtenue à partir d'un examen tomodensitométrique, le plus souvent réalisé après l'acquisition SPECT dans les nouveaux systèmes hybrides SPECT/CT de façon à minimiser les mouvements entre les deux acquisitions.

Les éléments  $r_{ij}$  de la matrice R sont calculés en simulant une activité uniforme dans le volume atténuant (le patient). Pour chaque photon détecté, son voxel d'émission et son pixel de détection sont stockés. Les éléments  $r_{ij}$  sont donc le rapport du nombre de pixels détectés dans un élément de projection i sur le nombre de voxels émis dans le voxel j. Comme seules les sources appartenant au milieu atténuant sont simulées, la taille du projecteur passe de  $(PN^2, N^3)$  à  $(PN^2, M)$  où M est le nombre de voxels appartenant au milieu atténuant.

#### 3.2.1.2 Structure du projecteur

L'espace disque occupé par le projecteur varie linéairement avec le nombre de voxels définissant le volume objet et le nombre de pixels de d´etection. A titre d'exemple, un volume occupant 10000 voxels (typiquement ce qui peut être trouvé pour une taille de voxel de  $9, 6 \times 9, 6 \times 9, 6 \text{ mm}^3$ et un objet cylindrique de 20 cm de rayon s'étendant sur 18 cm) et acquis sur 64 projections de taille  $64 \times 64$  occupera un espace d'environ 10,5 Go si les probabilités sont codées sur 4 octets. La problématique devient encore plus critique si le volume à imager est discrétisé avec une taille de voxel de  $4, 8 \times 4, 8 \times 4, 8$  mm<sup>3</sup> pour un total de 350000 voxels (ordre de grandeur rencontré pour une acquisition thoraco-abdominale) et acquis sur 64 projections de taille  $128 \times 128$ . L'espace occup´e par le projecteur sera alors de 1,5 To. Il est certain qu'il n'est pas `a ce jour envisageable de stocker une telle matrice en vue de son utilisation dans un processus de reconstruction itérative.

Comme la matrice du projecteur est relativement creuse (c'est-à-dire qu'elle comporte de nombreux éléments nuls), il est opportun de ne chercher à stocker que les éléments non nuls. Pour ce faire, nous avons repris la structure de projecteur développée dans les travaux de Lazaro et El Bitar [\[27,](#page-197-0) [126\]](#page-205-0). Cette structure de projecteur comporte deux tableaux (figure [3.2\)](#page-81-0) :

- Le premier tableau comporte  $M$  voxels correspondant aux voxels d'émission à partir desquels des photons ont été émis et détectés dans des pixels de projections. A chaque élément de ce premier tableau correspond un sous-tableau dont la dimension est égale au nombre de pixels de projections dans lesquels un ou plusieurs photons originaires de ce voxel ont été détectés. Chaque élément de ce sous-tableau comprend une structure double dans laquelle on stocke le numéro de pixel de détection et la probabilité de détection pour ce voxel et le pixel considéré,
- Le deuxième tableau comporte également  $M$  éléments et dans chacun de ces éléments on stocke la taille du sous-tableau associé au voxel considéré (par exemple X pixels détectés pour le premier voxel). Lorsqu'aucun photon n'a été détecté, ce deuxième tableau ne pointe sur aucun sous-tableau.

L'un des problèmes principaux de l'approche générique est la statistique de comptage utilisée pour construire le projecteur. Chaque élément de la matrice de projection est en effet le rapport du nombre de photons détectés à un pixel donné sur le nombre de photons émis d'un voxel et détectés dans ce pixel. L'incertitude statistique sur la valeur de probabilité sera donc d'autant plus grande que le nombre de photons détectés est faible. On s'attend ainsi à ce que plus le nombre de photons simulés est grand, plus le nombre de photons détectés sera important, donc plus la matrice système sera robuste, statistiquement parlant. Malheureusement, en raison du temps de calcul nécessaire pour simuler la matrice entière, nous sommes contraint de limiter le nombre de photons simulés par voxel. Qi a déterminé une expression théorique des artefacts générés dans une image reconstruite en raison du bruit statistique présent dans la matrice système [\[166\]](#page-208-0). Il dérive de ce travail une règle donnant un niveau maximum de bruit dans la matrice système en fonction du bruit présent dans les projections à reconstruire. En pratique, il propose que le nombre d'évènements enregistrés dans les projections servant à calculer la matrice système soit au moins 20 fois plus grand que le nombre d'évènements présents dans les projections à reconstruire.

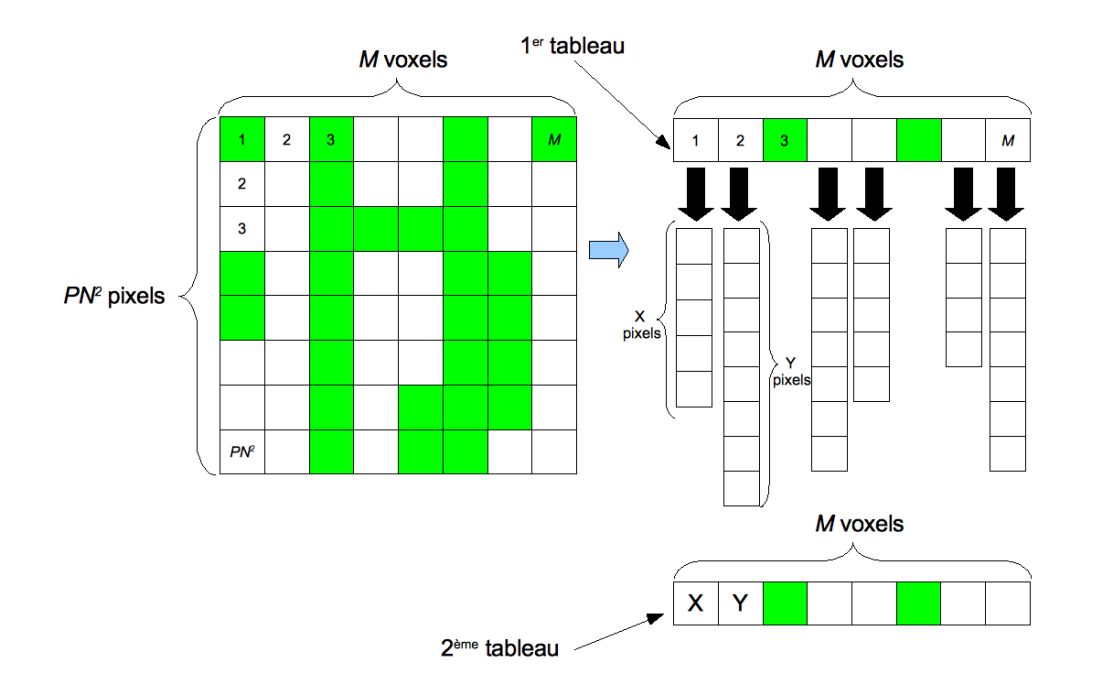

<span id="page-81-0"></span>FIG. 3.2 – Schéma de principe de la structure du projecteur (les éléments nuls de cette matrice sont représentés par des cases vertes)

#### 3.2.2 Approche par régions fonctionnelles

Lorsque l'on s'intéresse à certaines zones précises du volume source (le patient) et que l'on fait l'hypothèse forte que l'activité volumique dans ces zones est uniforme, alors il est possible de compresser le projecteur de façon à ne reconstruire que les valeurs des volumes d'intérêt [\[127,](#page-205-1) [167\]](#page-208-1).

Supposons que la taille initiale du projecteur R soit  $(PN^2, M)$  où P est le nombre de projection comportant  $N \times N$  pixels et M le nombre de voxels de l'objet source. L'approche générique consiste à reconstruire  $M$  valeurs d'activité du volume source. Si on suppose que le volume source peut se réduire à K régions où l'activité est uniforme, alors la taille du projecteur  $R_F$  utilisant les régions fonctionnelles sera  $(PN^2, K)$ . Cela revient à estimer seulement K valeurs d'activité au lieu de M avec généralement  $K \ll M$ . En d'autres termes, chaque élément  $r_{F_{ij}}$  de  $R_F$  contient la probabilité qu'un photon émis de la région fonctionnelle  $j$  soit détecté dans le pixel de projection i.

Prenons, par exemple un cylindre rempli uniformément d'activité dans lequel on a placé deux sphères remplies elles aussi uniformément. 64 projections de  $64 \times 64$  pixels sont générées. La taille initiale du projecteur R est  $(64 \times 64 \times 64, 10000)$  car l'objet est composé de 10000 voxels. En appliquant le concept des régions fonctionnelles à 3 régions où l'on suppose l'activité uniforme : une région pour le bruit de fond central, une région pour le bruit de fond périphérique et une région unique pour les deux sphères (figure [3.3\)](#page-83-0), la taille du projecteur  $R_F$  devient donc  $(64 \times 64 \times 64, 3)$ . La région de bruit de fond a été dissociée en deux de façon à minimiser le biais provoqué par les voxels situés à la frontière du fantôme et partageant leur information entre l'extérieur et l'intérieur du fantôme.

#### 3.2.3 Approche hybride

La méthode des régions fonctionnelles impose un *a priori* extrêmement fort dans la mesure où une contrainte d'activité uniforme est imposée dans les régions choisies. En pratique, cette hypothèse d'uniformité est très souvent violée en raison de la variabilité de la fixation non spécifique du radiotraceur. Il est alors légitime de relaxer la contrainte d'uniformité sur les régions où l'a priori d'uniformité ne sera pas respecté et de la maintenir sur les régions où cette hypothèse n'est pas aberrante [\[127,](#page-205-1) [167\]](#page-208-1). Le problème revient donc à estimer  $H + K$  valeurs avec K le nombre de régions fonctionnelles où l'activité est homogène et  $H$  le nombre de voxels dans les régions où la contrainte d'uniformité est relaxée. La taille du nouveau projecteur  $R_H$  est donc  $(PN^2, H+K).$ 

A titre d'exemple, on peut reprendre l'objet mentionné au paragraphe précédent et relâcher la contrainte d'uniformité dans les deux sphères (figure [3.4\)](#page-83-1). La taille du projecteur hybride  $R_H$ sera dans ce cas  $(64 \times 64 \times 64, 73)$  (71 voxels pour les deux régions hybrides plus deux régions

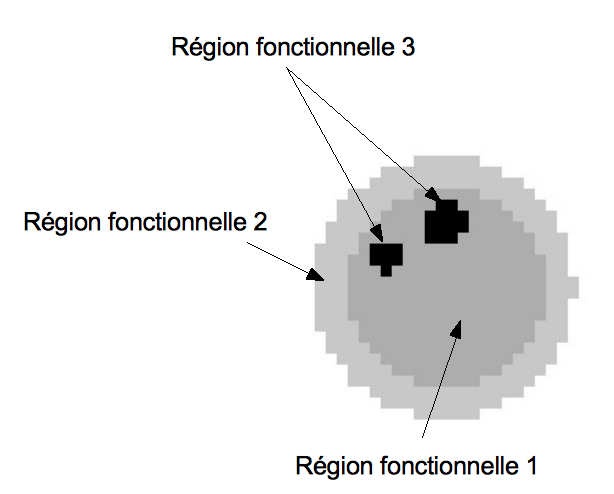

<span id="page-83-0"></span>FIG. 3.3 – Illustration des régions fonctionnelles sur un objet simple. La région fonctionnelle 1 correspond au bruit de fond central, la 2 au bruit de fond périphérique et la 3 aux deux sphères remplies de la même activité volumique.

fonctionnelles).

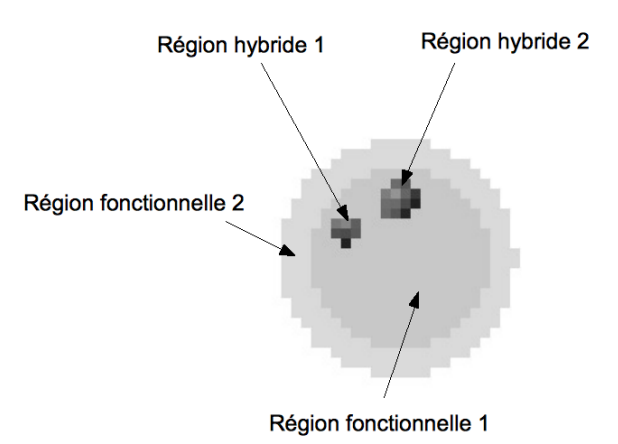

<span id="page-83-1"></span>FIG. 3.4 – Illustration de l'approche hybride sur un objet simple. La région fonctionnelle 1 correspond au bruit de fond central et la 2 au bruit de fond périphérique. Les deux régions hybrides correspondent aux deux sphères.

## 3.2.4 Approche générique filtrée par Analyse en Composantes Principales (ACP)

Le principe général de l'analyse en composantes principales réside dans la réduction de la "dimensionnalité" d'un large échantillon de données corrélées en préservant le plus possible les variations présentes entre les données [\[168\]](#page-208-2). C'est un moyen de révéler une structure remarquable dans des données bruitées. On peut donc mettre à profit cette méthode pour essayer de filtrer la matrice système, de façon à ne garder que la structure principale contributive à la formation du signal lors de la reconstruction et par voie de conséquence réduire le bruit présent dans la matrice système.

Soit R la matrice système de dimension  $m \times n$ . Le but de l'analyse en composantes principales est de trouver une matrice orthogonale P où  $Y = PR$  telle que  $C_Y \equiv YY^T$  soit diagonalisable. On montre que  $C_Y$  peut se ré-écrire sous la forme  $C_Y \equiv PAP^T$  avec  $A \equiv RR^T$ . La matrice A est une matrice symétrique appelée matrice de variance-covariance. Si on choisit  $P$  de telle façon qu'à chaque ligne de P soit associé un des vecteurs propres de  $RR^T$ , alors les vecteurs propres de  $RR<sup>T</sup>$  sont les composantes principales de  $R$ .

En pratique, la matrice  $R$  est d'abord transformée en sa matrice centrée. On diagonalise ensuite la matrice de variance-covariance de cette matrice centrée et on la réarrange en ordonnant les vecteurs propres suivant les valeurs décroissantes des valeurs propres associées. Les valeurs  $r_{ij}$  sont alors données par la relation suivante :

$$
r_{ij} = \sum_{k=1}^{n-1} \sqrt{\lambda_k} v_k(i) u_k(j)
$$
\n(3.2)

où  $\lambda_k$  est la  $k^{ime}$  valeur propre associée au  $k^{ime}$  vecteur propre  $u_k$ , colonne de dimension n de la matrice  $RR^T$  et  $v_k$  un vecteur ligne de dimension  $m$ :

$$
v_k = \frac{1}{\lambda_k} R I u_k \tag{3.3}
$$

où I est la matrice identité. Le filtrage par ACP consiste à ne retenir que les q vecteurs propres associés aux valeurs propres les plus élevées. Les valeurs  $\tilde{r}_{ij}$  filtrées deviennent donc :

$$
\tilde{r}_{ij} = \sum_{k=1}^{q} \sqrt{\lambda_k} v_k(i) u_k(j)
$$
\n(3.4)

Il n'y a pas de méthode universelle pour choisir de façon optimale la valeur de  $q$ . Généralement,

un calcul de la proportion de variance cumulée  $C_q$  est réalisé avec  $C_q$  défini par :

$$
C_q = \frac{\sum_{i=1}^q \lambda_i}{\sum_{i=1}^n \lambda_i}
$$
\n(3.5)

On choisit alors un certain seuil pour  $C_q$ , généralement pris pour une valeur autour de 90 %.

Les performances des différentes méthodes décrites dans les paragraphes précédents seront ´etudi´ees dans la suite du travail.

## 3.3 Modélisation d'un système SPECT

Une des étapes essentielles dans la mise en œuvre de F3DMC est la construction et la validation d'une simulation Monte Carlo du système de détection. Nous nous sommes appuyés sur le code de simulation GATE pour lequel des systèmes cliniques SPECT ont été modélisés avec succès pour différents radioéléments ( $99mTc$ ,  $111$ In et  $131$ I) [\[169,](#page-208-3) [170,](#page-208-4) [171,](#page-208-5) [172\]](#page-208-6). Nous nous intéressons ici au système SPECT/CT Symbia T du constructeur Siemens.

#### 3.3.1 Modèle

Nous décrivons dans un premier temps les principales caractéristiques physiques du système et nous mentionnons dans un second temps les paramètres utilisés dans la simulation.

#### 3.3.1.1 Description du système

Une vue d'ensemble du système SPECT/CT Symbia de Siemens est donnée sur la figure [3.5.](#page-86-0) Nous nous limitons à la validation du système lors de l'utilisation de l'iode 131. En conséquence, le collimateur utilisé est celui adapté pour un tel radioélément et sera nommé dans la suite HE (High Energy).

Le système est une caméra double-tête dont le champ de vue de chaque tête est de 53,  $3 \times$ 38, 7 cm<sup>2</sup>. Chaque tête est équipée d'un cristal NaI : Tl de 9,5 mm d'épaisseur pour une surface de  $59, 1 \times 44, 5 \text{ cm}^2$ . L'étage d'amplification est composé de 59 PM par tête. L'ensemble de la tête est protégé par une couche de plomb dont l'épaisseur sur les côtés est de 9,5 mm et 12,7 mm sur la partie arrière. La résolution spatiale intrinsèque du système est annoncée à moins de 3,8 mm pour le <sup>99m</sup>Tc. La résolution en énergie mesurée à 364,5 keV est de 9,4 %. Le collimateur HE à trous parallèles est composé de 8000 trous hexagonaux dont le diamètre du cercle inscrit est de 4 mm. Chaque trou est séparé par une épaisseur septale de 2 mm pour une longueur de 59,7 mm. Enfin, la plage d'énergie accessible court de 51 keV à 721 keV.

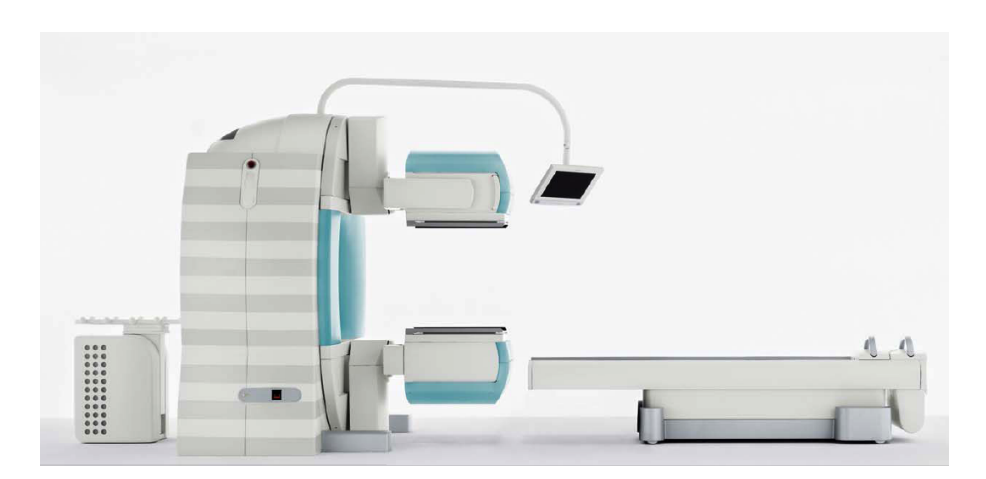

<span id="page-86-0"></span>FIG. 3.5 – Vue d'ensemble du système SPECT/CT Symbia de Siemens

La table d'examen est quant à elle composée de fibre de carbone avec une épaisseur annoncée de 15 mm.

#### 3.3.1.2 Modélisation du système sous GATE

En l'absence de toute information précise sur la composition interne de la tête de détection, notamment en terme de matériau compris entre les différents étages de la tête de détection (collimateur, cristal et compartiment arrière), nous nous sommes limité aux indications fournies dans le domaine public par Siemens et données dans le paragraphe précédent. Nous avons modélisé toute la partie arrière de la caméra comprenant l'électronique de détection au sens large (y compris le guide de lumière) par une couche de densité égale à 66 % de Pyrex $^{\circledR}$  et d'épaisseur 10 cm [\[173\]](#page-208-7). Cette couche additionnelle est particuli`erement importante surtout lors de l'utilisation de photons de hautes énergies comme l'iode 131 [\[169,](#page-208-3) [173\]](#page-208-7). Enfin, la modélisation de la dégradation de la réponse spatiale, due à la dispersion des photons optiques dans l'épaisseur du cristal et à l'imprécision de positionnement des évènements par le circuit électronique, a été modélisée par une fonction gaussienne dont le paramètre d'entrée (la LMH) a fait l'objet d'une optimisation spécifique. Cette dernière a été réalisée en comparant qualitativement une image "haute résolution" (matrice  $512 \times 512$ , taille du pixel :  $1, 2 \times 1, 2mm^2$ ) acquise d'une ligne source placée à 31 cm du détecteur avec celle simulée en prenant différentes valeurs de la LMH pour la fonction gaussienne. Cette approche empirique a été choisie car nous avons constaté que la valeur de la LMH de la fonction gaussienne influait très peu sur la largeur à mi-hauteur calculée sur la ligne source mais fortement sur la visualisation (ou non) de la mire du collimateur sur l'image "haute résolution". Ce paramètre a été pris égal à 2,3 mm.

#### 3.3.2 Méthode de validation du modèle

Le système SPECT a été validé en comparant différents indices de performance mesurés expérimentalement par rapport aux données simulées : spectre en énergie dans l'air (avec et sans collimateur) et dans un milieu diffusant, sensibilité absolue et résolution spatiale. Les simulations, réalisées avec GATE, sont effectuées avec des paramètres d'entrée identiques aux expériences.

#### 3.3.2.1 Spectrométrie

Spectrométrie dans l'air Une source ponctuelle de 500 kBq sans le collimateur et 50 MBq d'iode 131 en présence du collimateur a été placée à 20 cm de la surface de détection pendant 60 secondes. Le spectre total est extrait de cette acquisition grâce à la possibilité d'export direct des données offerte par le système. Une acquisition de durée identique mais sans source présente est réalisée afin de soustraire la contribution du bruit de fond.

Spectrométrie dans un milieu diffusant Un cylindre de Jaszczak (10,8 cm de rayon pour une longueur de 18,6 cm) est uniformément rempli avec 100 MBq d'iode 131. L'axe du cylindre est placé à 20 cm de la surface du collimateur. Une acquisition de 60 s est réalisée et le spectre est extrait de la même façon que précédemment.

#### 3.3.2.2 Sensibilité

La sensibilité est mesurée à partir de l'acquisition d'un cylindre plat (75 mm de rayon pour une hauteur de 4 mm) rempli uniformément par une solution de 48 MBq d'iode 131. L'activité est mesurée par un activimètre MEDI 404 étalonné. L'incertitude résiduelle de mesure est inférieure  $\alpha$  5 %. La fenêtre spectrométrique est de 15 %, centrée sur 364,5 keV. 10 acquisitions de 1500 secondes sont réalisées et le nombre d'évènements total enregistré, par acquisition, est déterminé à partir de l'image acquise. 10 acquisitions de même durée sont effectuées sans source en regard du détecteur et le nombre d'évènements par acquisition est soustrait du nombre trouvé en présence d'une source. La valeur de sensibilité est exprimée en nombre d'évènements par mégabecquerel et par seconde (cps.MBq<sup>-1</sup>.s<sup>-1</sup>). L'incertitude sur la mesure est la combinaison de l'écart type des 10 mesures avec l'incertitude sur la mesure de l'activité. L'incertitude sur la valeur simulée est calculée de la même manière à partir de 10 simulations indépendantes.

#### 3.3.2.3 Résolution spatiale

La résolution spatiale est déterminée à partir de la fonction de dispersion linéaire. Elle est mesurée par l'acquisition d'un capillaire de 0,5 mm de diamètre et de 30 cm de long posé sur une plaque de PMMA (PolyMethyl MethacrylAte) de 1 cm d'épaisseur (fenêtre d'acquisition de 15 % autour de 364,5 keV). Les images sont acquises avec une matrice de taille 512×512 (taille du pixel :  $1, 2 \times 1, 2 \text{ mm}^2$ ), la source étant placée à différentes distances du collimateur (de 0 cm à 31 cm). D'un point de vue expérimental, nous avons veillé à ce que la ligne source soit le plus exactement en regard du centre des trous de façon à obtenir un signal le plus interprétable possible, compte tenu de la taille du pixel inférieure au diamètre élémentaire d'un trou du collimateur. La résolution spatiale est calculée en traçant un profil large (88 mm) sur l'image de cette source puis en calculant la largeur à mi-hauteur (LMH) et celle au dixième de la hauteur (LDH) de la partie gaussienne de la réponse spatiale.

#### 3.3.3 Résultats

#### 3.3.3.1 Spectrométrie

La figure [3.6](#page-88-0) présente la comparaison des spectres en énergie acquis et simulés pour une source ponctuelle placée dans l'air sans le collimateur. Les spectres sont normalisés par rapport `a la surface totale calcul´ee entre 50 keV et 720 keV. Une sous-estimation de l'ordre de 30 % de la réponse du système dans la plage 250-330 keV et une surestimation de l'ordre de 30 % autour de  $100 \text{ keV}$  sont mises en évidence. Un décalage (10 keV) du pic à 637 keV est également constaté sur les données expérimentales par rapport à sa position théorique.

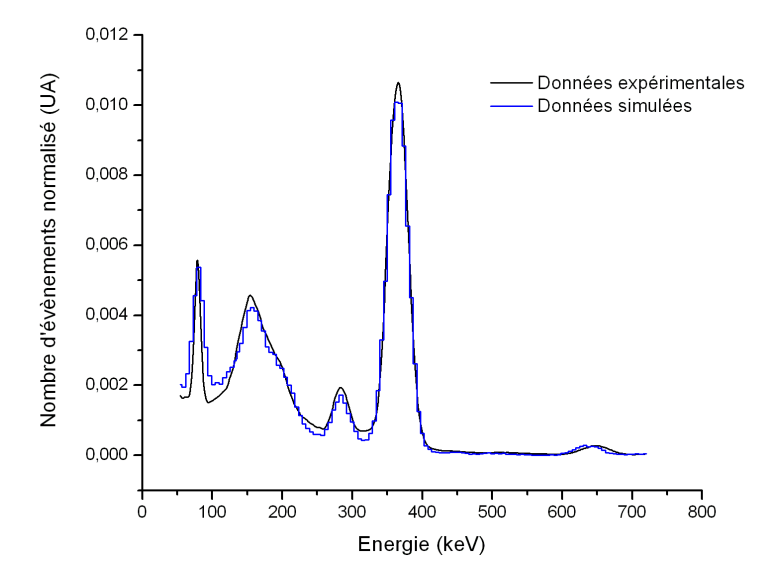

<span id="page-88-0"></span>FIG. 3.6 – Comparaison des spectres en énergie pour une source ponctuelle dans l'air sans le collimateur. Le spectre expérimental est corrigé du bruit de fond et les deux spectres sont normalisés en surface

Le même type de comportement (légèrement accentué dans l'intervalle  $200-320 \text{ keV}$ ) est observé lorsque le collimateur est présent (figure [3.7\)](#page-89-0). La figure [3.8](#page-89-1) donne les mêmes résultats que

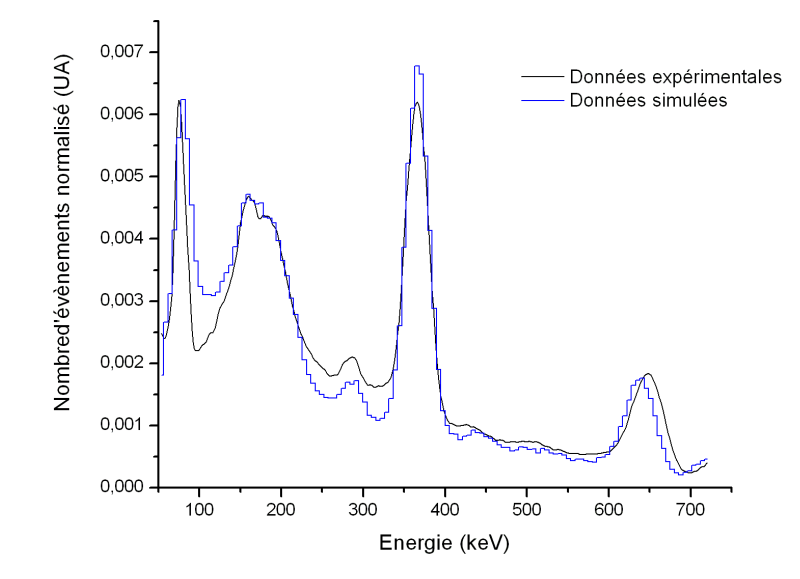

<span id="page-89-0"></span>FIG. 3.7 – Comparaison des spectres en énergie pour une source ponctuelle dans l'air avec le collimateur. Le spectre expérimental est corrigé du bruit de fond et les deux spectres sont normalisés en surface

pr´ec´edemment mais dans un milieu diffusant. Les mˆemes d´efauts sur la partie basse adjacente au pic principal à 364,5 keV et autour de 100 keV sont constatés mais avec une amplitude moindre de l'ordre de 15 %.

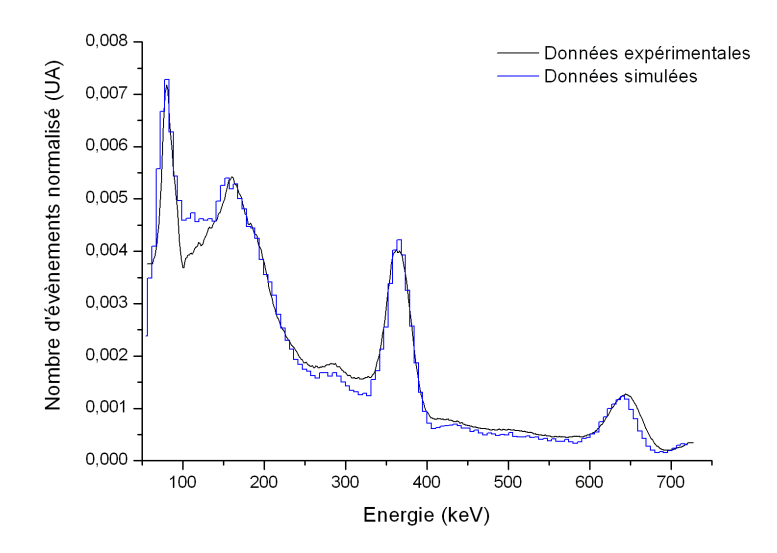

<span id="page-89-1"></span>FIG. 3.8 – Comparaison des spectres en énergie pour une source uniforme dans un cylindre de type Jaszczak. Le spectre expérimental est corrigé du bruit de fond et les deux spectres sont normalisés en surface

#### 3.3.3.2 Sensibilité

La sensibilité mesurée à l'iode 131 pour le système est de  $51, 0 \pm 2, 6$  cps<sup>-1</sup>.MBq<sup>-1</sup>.s<sup>-1</sup> en tenant compte d'une incertitude sur la mesure de l'activité égale à 5 %. La sensibilité simulée est quant à elle évaluée à 45,  $1 \pm 1$ , 5 cps<sup>-1</sup>.MBq<sup>-1</sup>.s<sup>-1</sup>, soit 13 % de moins que la sensibilité mesurée. Ce type de comportement "surprenant" a été également observé par Autret [\[174\]](#page-208-8) pour deux types de système SPECT différents et des acquisitions à l'iode 131. Les écarts obtenus étaient toutefois deux fois moins importants, autour de 7 %.

#### 3.3.3.3 Résolution spatiale

La comparaison de la résolution spatiale mesurée expérimentalement et déterminée par simu-lation est montrée sur la figure [3.9.](#page-90-0)

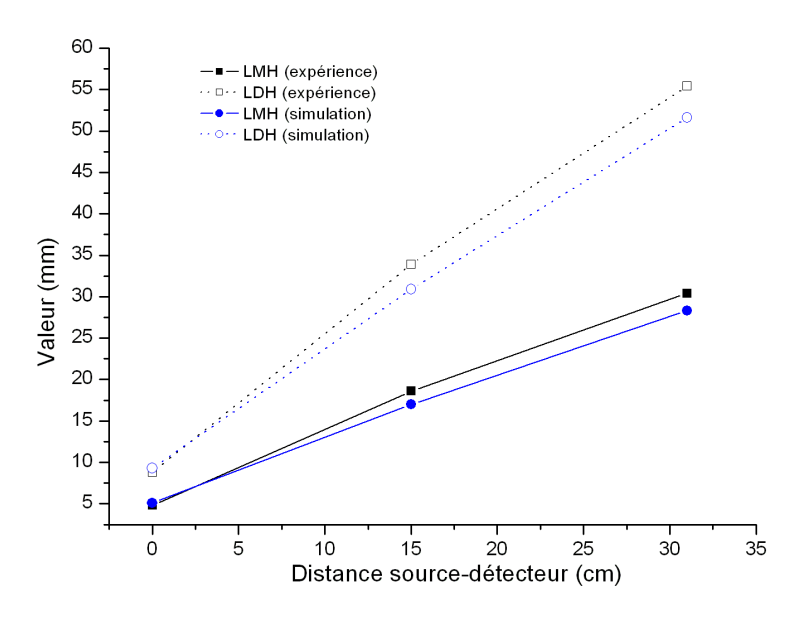

<span id="page-90-0"></span>FIG. 3.9 – Comparaison de la résolution spatiale mesurée et simulée pour différentes distances source-détecteur (LMH : largeur à mi-hauteur ; LDH : largeur au dixième de hauteur)

L'écart relatif entre les valeurs mesurées et simulées est globalement de -7  $\%$  pour la LMH et la LDH. L'écart absolu minimum est de  $+0.3$  mm à 0 cm pour la LMH  $(+0.5$  mm pour la LDH) et l'écart absolu maximum est de -2,1 mm à 31 cm pour la LMH (-3,8 mm pour la LDH). Les images simulées et acquises à  $0 \text{ cm}$  et 31 cm sont présentées dans la figure [3.10.](#page-91-0)

#### 3.3.4 Discussion

L'ensemble des résultats révèle certains désaccords entre les données simulées et les données acquises. Les différences constatées dans la partie 220-320 keV des spectres en énergie laissent

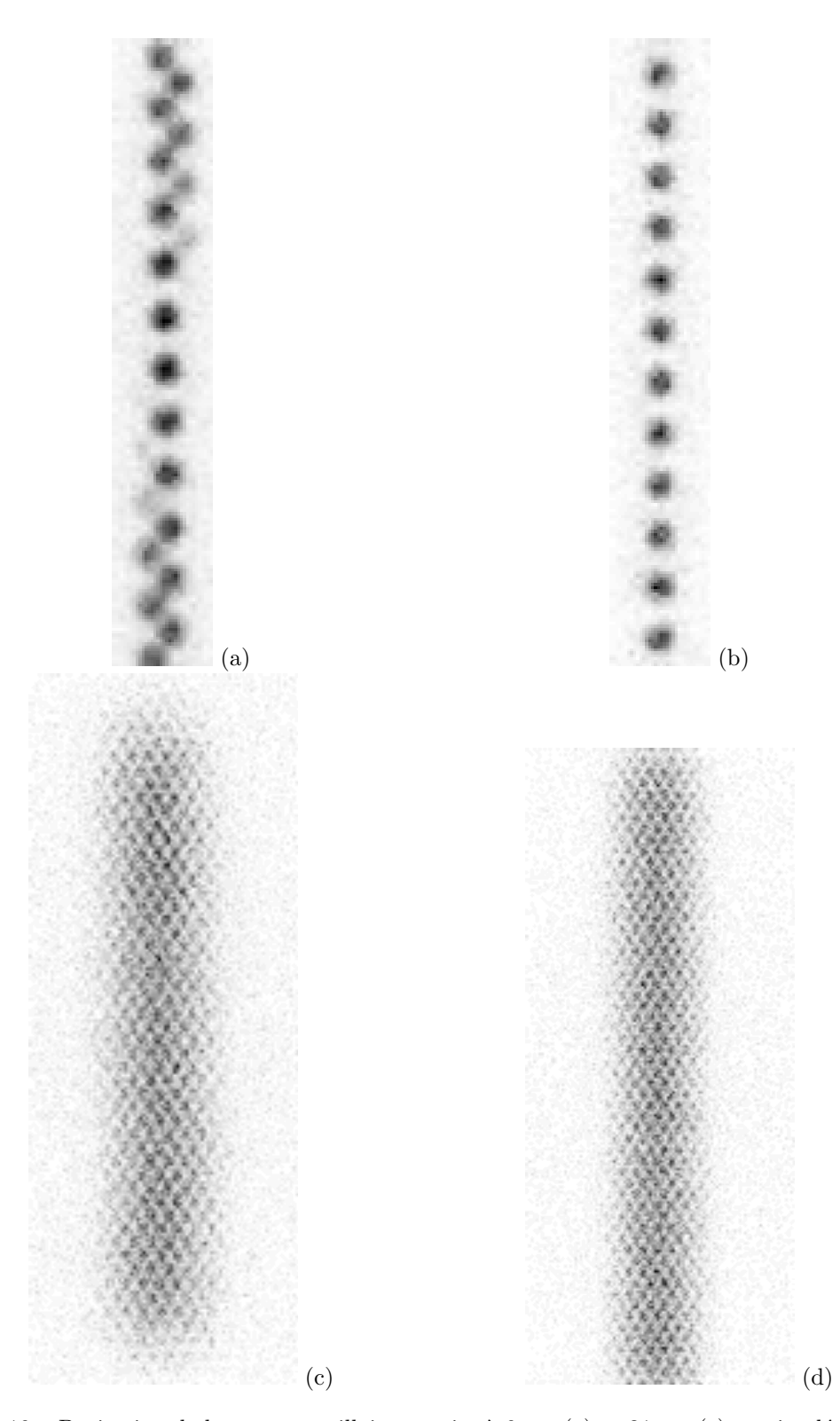

<span id="page-91-0"></span>FIG.  $3.10$  – Projection de la source capillaire acquise à 0 cm (a) et 31 cm (c), et simulée à 0 cm (b) et 31 cm (d)

<span id="page-92-0"></span>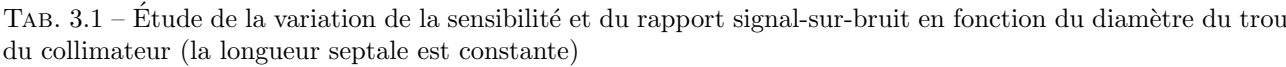

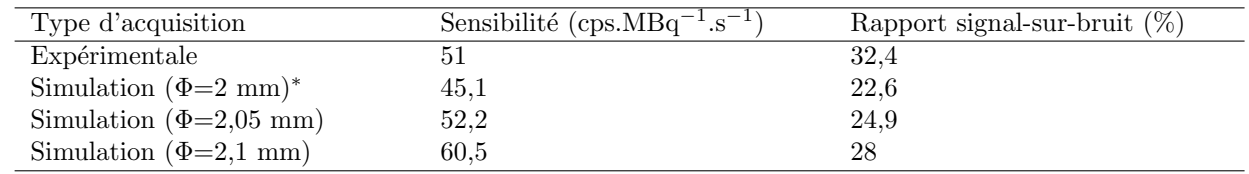

<sup>∗</sup>Φ est le diam`etre du trou

82

penser que le manque d'informations sur les différents composants (géométrie et composition) intérieurs à la tête de détection et s'intercalant entre la surface d'entrée du collimateur et la partie arrière du cristal nuit à la qualité des données simulées. Afin de tester cette hypothèse, nous avons modifié la réponse en énergie par défaut dans GATE (loi en  $\frac{\alpha}{\sqrt{E}}$  où  $\alpha$  est la paramètre d'entrée donné par l'utilisateur dans la macro) par une loi de type  $\frac{\sqrt{\alpha+\beta E}}{E}$  telle que Knoll le propose [\[18\]](#page-196-2). Les paramètres  $\alpha$  et  $\beta$  ont été ajustés à partir des résolutions en énergie mesurées à 140 keV et à 364 keV. Malheureusement, cette modification n'a pas permis d'éliminer la sous-estimation de la réponse en énergie constatée entre 220 keV et 320 keV. Tout donc laisse à penser que l'absence de données précises sur la composition de la tête de détection entraîne une simulation du système qui pourrait être amplement optimisée dans la partie basse du spectre. A contrario, ce défaut ne revêt pas une importance capitale dans la mesure où toutes les acquisitions sont réalisées dans une fenêtre énergétique étroite (15 % autour de 364,5 keV).

Par ailleurs, l'impact de la géométrie du collimateur joue très certainement un rôle prépondérant sur les résultats spectrométriques mais également sur la sensibilité et la résolution spatiale. Les écarts par rapport aux valeurs mesurées sur ces deux derniers indices peuvent avoir pour origine une géométrie insuffisamment précise du collimateur. Pour vérifier cette hypothèse, nous avons simulé et acquis un point source à 15 cm du collimateur et nous avons fait varier le diamètre du trou (et par voie de conséquence l'épaisseur septale) en laissant la longueur septale fixe pour les simulations. La figure [3.11](#page-93-0) donne le profil de ce point source pour différents paramètres  $\acute{e}$ tudiés. Le tableau [3.1](#page-92-0) rapporte les valeurs de sensibilité calculées afférentes aux propriétés du collimateur. Un rapport "signal-sur-bruit" est également reporté dans ce même tableau. Il est défini par la division du nombre d'évènements en dehors d'une région d'intérêt centrée sur le disque uniforme sur le nombre d'évènements dans une région d'intérêt centrée sur le point source  $(figure 3.12)$  $(figure 3.12)$ . Le bruit de fond est soustrait pour l'acquisition expérimentale.

Ces résultats montrent que la géométrie du collimateur simulé peut jouer un rôle prépondérant dans l'obtention de résultats proches des valeurs expérimentales. Une acquisition tomoden-sitométrique du collimateur, comme l'a réalisé Staelens [\[169\]](#page-208-3), devrait permettre de vérifier les

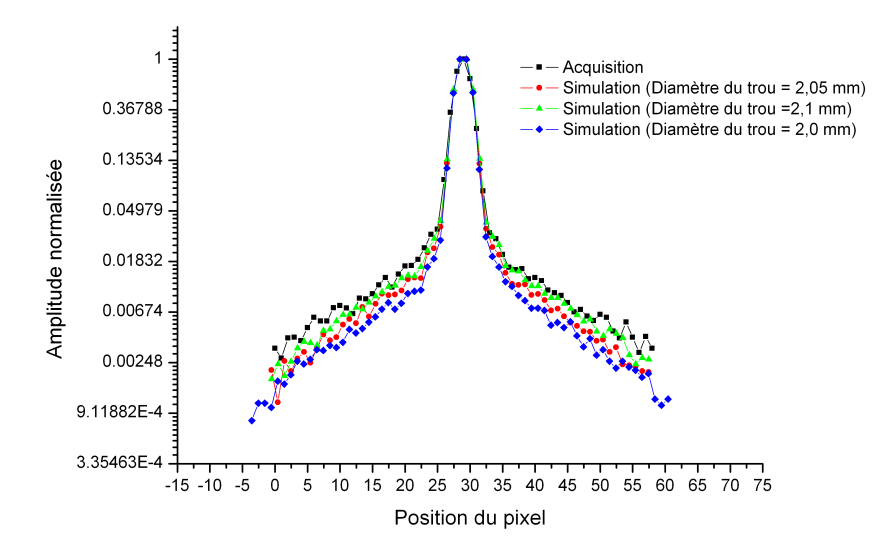

<span id="page-93-0"></span>FIG. 3.11 – Profils d'un point source pour une acquisition expérimentale et différentes valeurs de diamètre du trou (équivalentes à une diminution de l'épaisseur septale) pour une longueur septale constante)

<span id="page-93-1"></span>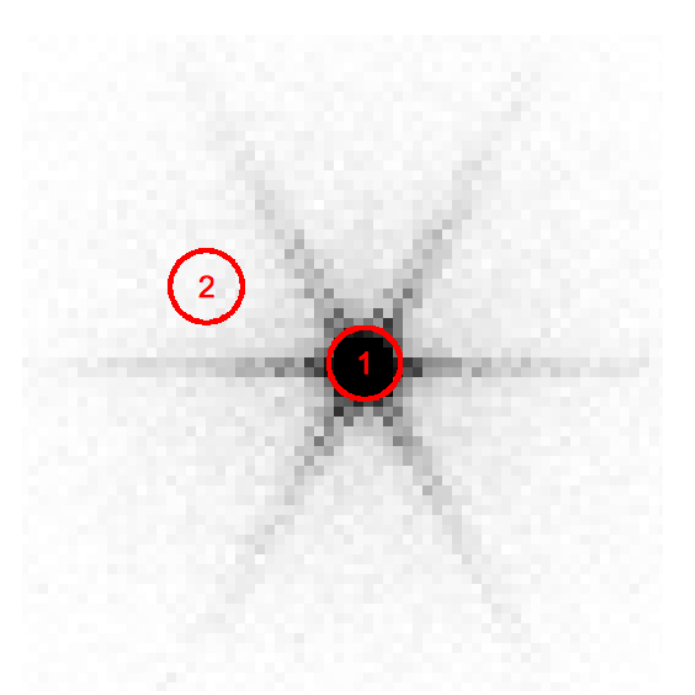

FIG. 3.12 – Définition des régions d'intérêts pour le calcul du rapport "signal-sur-bruit" utilisée dans l'étude de l'impact de la géométrie du collimateur sur la réponse du système

paramètres du collimateur mais n'a pas été réalisée en raison de la relative difficulté de manipulation des collimateurs HE hors de leur système de chargement semi-automatique. Elle n'est cependant pas suffisante comme le soulignent les résultats du rapport signal-sur-bruit présentés dans le tableau [3.1.](#page-92-0) Ainsi, une description complète de la tête de détection associé à une détermination expérimentale des paramètres géométriques du collimateur devrait pouvoir résoudre les désaccords constatés. En l'absence de ces informations, nous nous sommes limité aux informations dont nous disposions pour construire la géométrie de la tête de détection.

Très peu de systèmes ont été modélisés dans le cadre d'acquisition à l'iode 131. Le tableau [3.2](#page-95-0) regroupe les différents travaux réalisés autour de cette thématique afin de mettre en lumière les résultats obtenus dans ce travail de thèse.

## 3.4 Mise en œuvre de F3DMC en SPECT à l'iode 131

Nous présentons dans cette partie l'implémentation de la méthode F3DMC à l'iode 131 à l'aide d'un fantôme simple pour lequel des projections expérimentales et simulées ont été obtenues. Les différents projecteurs décrits précédemment sont calculés et le volume est reconstruit `a partir des projections exp´erimentales et simul´ees. Nous comparons ensuite les performances de la reconstruction F3DMC avec une méthode de reconstruction 3D disponible en routine clinique et développée par Siemens (Flash3D).

#### 3.4.1 Description du fantôme

La même géométrie de fantôme a été utilisée pour la génération des projections expérimentales et simulées. Un projecteur unique sera ainsi utilisé pour reconstruire les projections expérimentales et les projections simulées.

Le fantôme utilisé est un fantôme de type Jaszczak de 21,6 cm de diamètre pour une longueur de 18,6 cm (volume total :  $6815$  mL). Ce fantôme contient deux sphères de volumes égales à 16 mL et 5 mL. Une représentation schématique du fantôme est donnée sur la figure [3.13](#page-96-0) où la construction simulée et une coupe reconstruite de l'acquisition tomodensitométrique afférente sont données.

Les deux conditions expérimentales pour la génération des projections sont les suivantes :

 $-$  Projections acquises. Le cylindre de Jaszczak (représentant le bruit de fond) est uniformément rempli avec  $184 \pm 10$  MBq d'iode 131. Les deux sphères sont remplies avec un rapport de concentration volumique 4 fois supérieur à celui du bruit de fond. 64 projections de 60 secondes sont acquises dans une fenêtre de  $15\%$  autour de  $364.5$  keV. Deux fenêtres adjacentes de 6 % de chaque côté de la fenêtre principale (313-334 keV et 388-410 keV) sont définies afin de permettre une correction de diffusion additive (cf section [1.3.2.2\)](#page-45-0). Les

<span id="page-95-0"></span>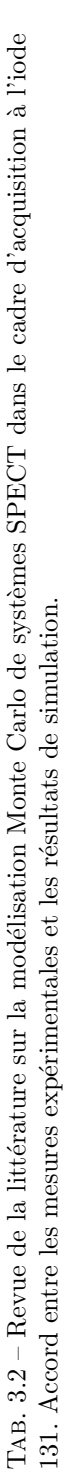

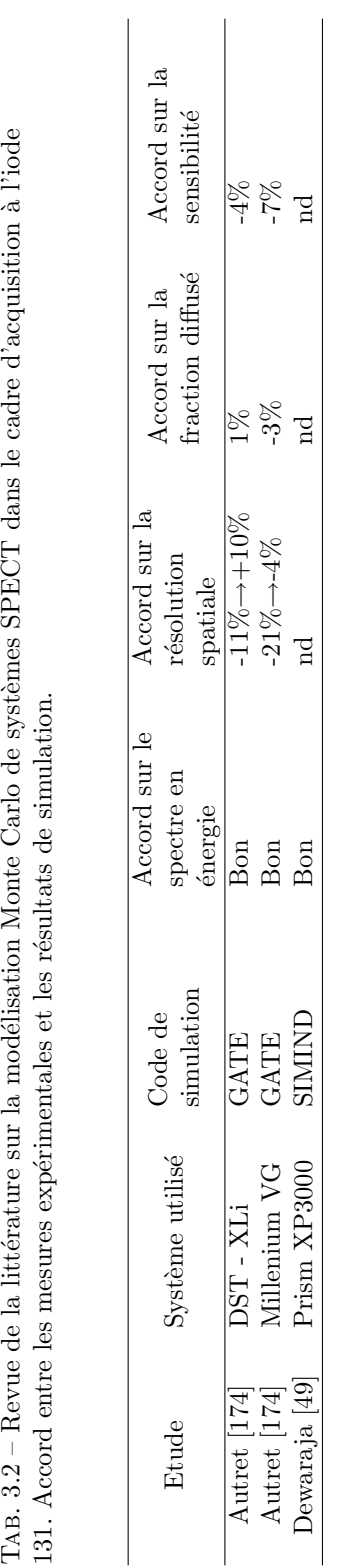

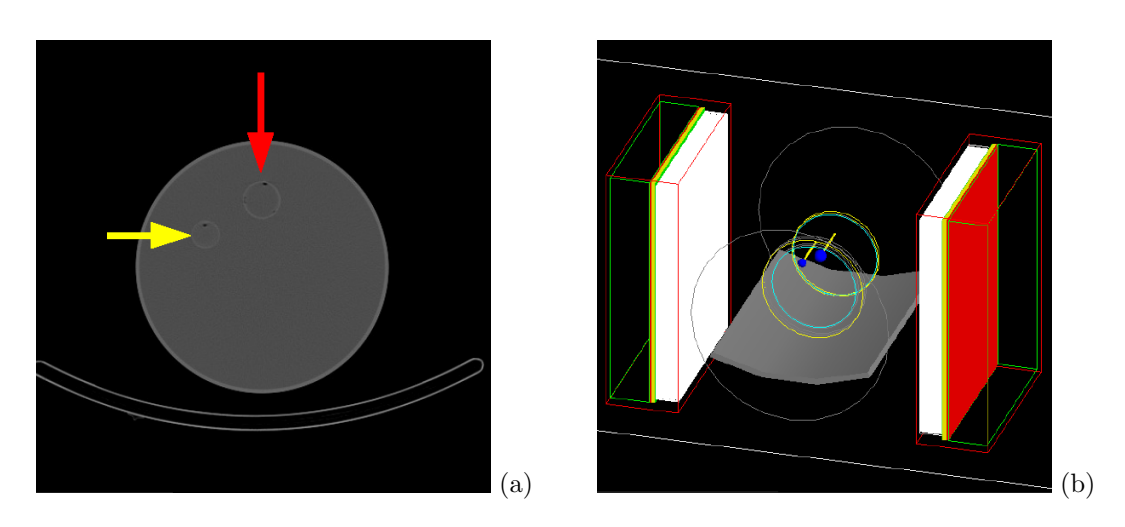

<span id="page-96-0"></span>FIG. 3.13 – Coupe tomodensitométrique du fantôme de Jaszczak avec les deux sphères (a) et représentation schématique de la géométrie utilisée dans GATE (b). La flèche rouge signale la position de la grosse sphère et la flèche jaune celle de la petite sphère.

projections sont de dimension  $64 \times 64$  (taille du pixel :  $9,6 \times 9,6 \text{ mm}^2$ ). L'axe du fantôme est positionné approximativement au centre de rotation du système et la distance entre le centre de rotation et la surface d'entrée du collimateur est de 31 cm. Une acquisition tomodensitométrique grâce au tomodensitomètre directement couplé au système SPECT est réalisée à la suite,

 $-$  Projections simulées. Le fantôme est rempli par 3 MBq d'iode 131. La concentration radioactive dans les sphères est à nouveau dans un facteur 4 par rapport au bruit de fond. La construction du fantôme simulé est réalisée analytiquement compte tenu des formes simples du fantôme réel. Cela permet de ne pas avoir recours à une géométrie voxellisée, qui occasionne des temps de calculs plus longs. Le fantôme analytique est positionné aux mêmes coordonnées spatiales que celles en vigueur lors de l'acquisition réelle grâce aux décalages par rapport au centre de rotation, mesurés sur les coupes CT reconstruites. 4297 simulations élémentaires de 64 projections de 1 seconde sont réalisées et 3 émissions radioactives sont utilisées (364,5 keV; 637 keV et 722,9 keV). Cela représente approximativement 187 milliards de photons simulés pour environ 14,7 millions détectés. Les projections simulées sont également de taille  $64 \times 64$  (taille du pixel :  $9,6 \times 9,6 \text{ mm}^2$ ).

Le volume du fantôme simulé (et reconstruit) est discrétisé en  $64 \times 64 \times 64$  pour une taille de voxel de  $9, 6 \times 9, 6 \times 9, 6$  mm<sup>3</sup>.

#### 3.4.2 Calcul des matrices systèmes

#### $3.4.2.1$  Approche générique

Une distribution uniforme d'activité placée dans le milieu atténuant est simulée. Comme mentionné précédemment, les données issues de cette simulation et servant à la construction du projecteur seront utilisées pour reconstruire les volumes réels et simulés.

Cette méthode sera notée : F3DMC.

<span id="page-97-0"></span>Indépendance des simulations Toutes les simulations sont réalisées dans l'environnement de grille EGEE. Il est donc important que les nombres pseudo-aléatoires utilisés en parallèle soient totalement indépendants les uns des autres. Le générateur de nombres pseudo-aléatoires utilisé dans cette première partie est celui développé par James [\[139\]](#page-205-2) et disponible par défaut dans la librairie CLHEP (Class Library for High Energy Physics) [\[175,](#page-208-9) [176\]](#page-208-10).

Comme une séquence de nombres pseudo-aléatoires est fonction de l'initialisation du générateur, il est fortement conseillé de découper une séquence de nombres pseudo-aléatoires en autant de sous-séquences qu'il y a de simulations indépendantes à exécuter. A cette fin, nous utilisons une technique s'apparentant à la méthode "sequence splitting" [\[139,](#page-205-2) [177\]](#page-208-11). Elle consiste à découper une séquence en plusieurs sous-séquences ne présentant aucun chevauchement. Chacune de ces sous-séquences comporte un nombre identique de nombres pseudo-aléatoires qui correspond aux besoins d'une simulation individuelle. Ainsi, en découpant une séquence  $\{x_i, i = 0, 1, 2, 3...\}$  en N sous-séquences, la sous-séquence d'ordre j est  ${x_{k+(j-1)m}, k = 0, 1, 2, 3..., m-1}$  où m est la longueur de chaque sous-séquence. Dans notre cas, chaque simulation "consomme" environ 5 milliards de nombres pseudo-aléatoires. L'algorithme proposé par James a donc généré une série de nombres pseudo-aléatoires en sauvegardant un "status" (autrement dit une "graine") après 15 milliards de nombres sur la base des travaux de El Bitar [\[126\]](#page-205-0). Au final, il y a autant de "graines" générées que de simulations à exécuter sur la grille.

Calcul du projecteur Le nombre de photons simulés pour la construction du projecteur conditionne sa robustesse statistique [\[166\]](#page-208-0). Nous avons ainsi construit plusieurs projecteurs avec différentes statistiques pour étudier l'impact sur le volume reconstruit. La qualité statistique du projecteur est évaluée par l'erreur moyenne relative  $\sigma_{rel}$  présente dans la matrice système [\[178\]](#page-208-12) :

<span id="page-97-1"></span>
$$
\sigma_{rel} \equiv \frac{\sum_{i} \sum_{j} \frac{1}{\sqrt{N_{ij}}}}{N^{non-zero}}
$$
\n(3.6)

où  $N_{ij}$  est le nombre de photons détectés en j provenant de i et  $N^{non-zero}$  est le nombre d'éléments non nuls dans la matrice système.

#### 3.4.2.2 Approche par régions fonctionnelles

Le choix du fantôme et son remplissage homogène dans des régions bien identifiées a conduit naturellement à définir 3 régions fonctionnelles telles qu'elles sont représentées sur la figure [3.3](#page-83-0) : une région pour le bruit de fond central, une région pour le bruit de fond périphérique pour s'affranchir des effets de bords et une région unique pour les deux sphères. La taille du projecteur devient donc  $(64 \times 64 \times 64, 3)$  au lieu de  $(64 \times 64 \times 64, 9282)$ .

Cette méthode sera notée : F3DMC $^{fone}$ .

#### 3.4.2.3 Approche hybride

La méthode des régions fonctionnelles est appliquée aux deux sphères du fantôme (figure [3.4\)](#page-83-1). Dans l'approche hybride, la contrainte d'uniformité dans ces deux régions est relaxée tout en préservant deux régions uniformes où une seule valeur d'activité sera évaluée à chaque fois (le bruit de fond central et périphérique). Dans ce contexte, cela permet de réduire la taille du projecteur à  $(64 \times 64 \times 64, 73)$ .

Cette méthode sera notée :  $F3DMC<sup>hyb</sup>$ .

#### 3.4.2.4 Approche générique filtrée par ACP

Le projecteur est filtré au moyen d'une analyse par composante principale. Différentes proportions de variance cumulée sont testées :  $0.933$ ;  $0.959$  et  $0.985$ . Ces valeurs correspondent respectivement à la conservation des  $48, 53$  et  $59$  vecteurs propres associés aux  $48, 53$  et  $59$ valeurs propres les plus élevées sur les 64 possibles. Le choix du nombre de vecteurs propres à conserver repose sur la d´etermination du meilleur compromis entre le rapport signal-sur-bruit et l'estimation non biaisée des valeurs de concentrations radioactives. De façon pratique, nous avons réalisé plusieurs essais en ne conservant qu'un nombre restreint de vecteurs propres et nous avons choisi un nombre de vecteur propre minimal (48) au-dessus duquel l'information quantitative dans le bruit de fond était conservée à moins de  $15\%$ .

Cette méthode sera notée : F3DMC $\mathrm{^{acp}}$ .

#### 3.4.3 Méthode d'évaluation

#### 3.4.3.1 Méthodes de reconstruction

Afin d'évaluer l'éventuel bénéfice d'une reconstruction F3DMC (et de ses variantes) sur des méthodes plus "conventionnelles", nous avons comparé les différentes figures de mérite détaillées dans le paragraphe suivant avec la méthode de reconstruction disponible en routine clinique et développée par Siemens (Flash3D).

Flash3D est un algorithme itératif de type OSEM dans lequel sont modélisés les effets d'atténuation, de diffusion et de la fonction de réponse du collimateur. La correction d'atténuation est incorporée dans l'algorithme itératif et se fonde sur la carte d'atténuation obtenue par l'acquisition tomodensitométrique concomitante à l'acquisition SPECT. Les coupes tomodensitométriques sont mises à l'échelle de la taille de la matrice de reconstruction SPECT et les nombres Hounsfield sont convertis en coefficient d'atténuation correspondant à l'énergie principale d'émission (364,5 keV). Nous n'avons pas réussi à obtenir des informations sur cette méthode de conver-sion de la part de Siemens. La correction de diffusion est réalisée sur la base de l'équation [1.45.](#page-46-0) Le terme  $s_i$  est ici évalué une seule fois à partir des évènements enregistrés dans les deux fenêtres secondaires autour de la fenêtre principale. Le calcul de  $s_i$  est réalisé en utilisant la méthodologie TEW. L'information présente dans les deux fenêtres secondaires TEW peut être éventuellement lissée comme le suggère King et Dewaraja [\[90,](#page-202-0) [80\]](#page-201-0). Ce point fera en outre l'objet d'une optimisation décrite dans les paragraphes suivants. La modélisation de la réponse du collimateur est réalisée par une approximation gaussienne de la réponse du collimateur. Cette correction 3D est implémentée dans les opérations de projection et de rétroprojection. Par contre, la composante de pénétration septale, usuellement modélisée par des queues de distribution exponentielle, n'est pas implémentée dans ce modèle.

#### <span id="page-99-0"></span>3.4.3.2 Figures de mérite

Quantification absolue La restauration de l'information d'activité absolue dans le volume reconstruit est de première importance dans notre contexte. L'index utilisé est ainsi le pourcentage d'activité restaurée  $p_{ar}$  défini par la relation :

$$
p_{ar} = 100 \times \frac{\text{Activity} \times \text{estimate}}{\text{Activity} \times \text{circle}} \tag{3.7}
$$

Cet index est calculé dans la région uniforme représentant le bruit de fond en traçant une région d'intérêt large (englobant 256 voxels) tout en s'affranchissant des effets de bords. Dix mesures sur 10 coupes adjacentes sont réalisées. La moyenne et l'écart type du pourcentage d'activité restaurée sont rapportés.

Lors de l'utilisation de la méthode F3DMC et de ses variantes, l'information d'activité absolue est nativement présente dans les données reconstruites. Par contre, les reconstructions utilisant Flash3D nécessitent un facteur de calibration permettant de convertir l'information présente dans le volume reconstruit de son unité arbitraire en activité absolue. Nous avons envisagé deux conditions expérimentales différentes pour obtenir ce coefficient :

– Un cylindre de Jaszczak est rempli uniform´ement avec 108 MBq d'iode 131. Deux acquisitions tomographiques de 64 pas (60 secondes par position) sont réalisées avec un fenêtrage TEW de 6 % pour la première et de 15 % pour la seconde (valeur par défaut donnée par le constructeur). Les données sont reconstruites avec les mêmes paramètres d'entrée que ceux qui seront utilisés pour reconstruire le fantôme. Un premier coefficient de calibration est déterminé à partir de la somme des évènements reconstruits sur toutes les coupes dans une région d'intérêt circulaire centrée sur le cylindre et de diamètre égal à ce dernier. Cette méthode sera appelée dans la suite :  $C_{\text{ROI}}^{\text{cyl}}$ . Un deuxième coefficient est déterminé à partir du nombre d'évènements total sur toutes les coupes sans région d'intérêt. Cette méthode sera appelée dans la suite : C<sup>cyl</sup>,

– Une sph`ere de 16 mL est remplie avec 16 MBq d'iode 131 et une acquisition tomographique de 64 pas (70 secondes par position) est réalisée avec un fenêtrage TEW de 6 %. De la même façon que précédemment, deux coefficients de calibration sont calculés à partir du nombre total d'évènements dans une région d'intérêt centrée sur la sphère et de dimension égale à son diamètre (méthode appelée  $\mathrm{C}^{\mathrm{sph}}_{\mathrm{ROI}}$ ) ainsi qu'en déterminant le nombre total d'évènements sur l'ensemble des coupes sans région d'intérêt (méthode appelée  $C<sup>sph</sup>$ ).

Le pourcentage d'activité restaurée dans la région du bruit de fond est calculé pour les projections acquises et simulées en fonction du nombre d'itérations. L'influence de la robustesse statistique du projecteur et le nombre de vecteurs propres conservés avec F3DMC<sup>acp</sup> sont évalués à partir des projections simulées uniquement.

Evaluation du contraste Le contraste dans les deux sphères est mesuré au moyen de l'index  $C_{exp}$  défini par :

<span id="page-100-0"></span>
$$
C_{exp} = \frac{N_{sphere}}{N_{BKG}}
$$
\n(3.8)

avec,  $N_{sphere}$ , le nombre d'évènements mesurés dans la sphère et  $N_{BKG}$ , le nombre d'événements mesurés dans la région de bruit de fond. Ces deux paramètres sont mesurées dans une région d'intérêt sphérique en incluant le voxel au calcul si le centre de ce voxel appartient à la sphère de rayon égal à celui de la sphère étudiée.

On définit également un autre index, le CRC ("Contrast Recovery Coefficient") prenant pour relation :

$$
CRC = \frac{\frac{N_{sphere} - N_{BKG}}{N_{BKG}}}{C_{theo} - 1}
$$
\n(3.9)

où,  $N_{sphere}$  est le nombre d'évènements mesurés dans la sphère,  $N_{BKG}$  est le nombre d'événements mesurés dans la région de bruit de fond et  $C_{theo}$  le contraste théorique pour la sphère considérée. Les mesures sont réalisées sur tout le volume de la sphère. Le contraste théorique  $C_{theo}$  est calculé à partir de la modélisation mathématique du fantôme et de la relation [3.8.](#page-100-0) Trente millions de nombres aléatoires sont générés dans le volume mathématique en respectant

les contrastes théoriques (rapport de 4 pour les deux sphères) et en utilisant l'algorithme de Mersenne Twister. Les nombres aléatoires sont ensuite réarrangés en fonction de l'échantillonnage choisi. Cette méthode permet de déterminer le contraste théorique maximal dans le cas où seul l'effet d'échantillonnage est présent. Le contraste théorique pour la grosse sphère est ainsi de 3,2 et 3,0 pour la petite sphère. La figure [3.14](#page-101-0) donne l'image d'une coupe du fantôme illustrant le contraste théorique restituable maximal pour les deux sphères. Par ailleurs,  $N_{BKG}$  est calculé

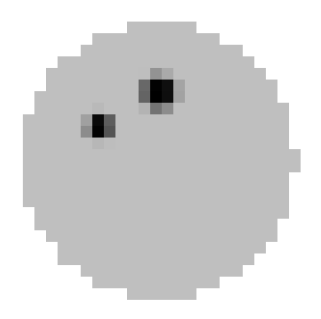

FIG.  $3.14$  – Coupe du volume étudié donnant une visualisation du contraste restituable maximal où seul l'effet d'échantillonnage est présent

<span id="page-101-0"></span>comme étant la moyenne de 60 mesures (à raison de 6 mesures par coupe sur 10 coupes successives où seul le bruit de fond est présent) dans une petite région d'intérêt englobant chacune 21 voxels. La moyenne des écarts types de ces 60 mesures représente le bruit présent dans les données reconstruites. Cette méthode de calcul du bruit permet d'être moins sensible à la non uniformité dans l'image qu'une mesure sur une unique région d'intérêt large et ainsi de mieux rendre compte du bruit statistique [\[179\]](#page-208-13).

La variation du contraste  $C_{exp}$  dans les deux sphères est calculée en fonction du nombre d'itérations MLEM pour les différentes variantes de F3DMC et Flash3D. Le CRC est rapporté en fonction du bruit présent dans le volume reconstruit, ce dernier étant directement corrélé au nombre d'itérations MLEM.

#### 3.4.4 Résultats

#### 3.4.4.1 Calcul du projecteur

La variation de l'erreur moyenne relative  $\sigma_{rel}$  en fonction du nombre de photons détectés pour la construction du projecteur est donnée dans la figure [3.15.](#page-102-0) Le dernier projecteur calculé a nécessité la simulation de 428 milliards de particules pour en détecter environ 30 millions. Environ 9000 tâches exécutées sur la grille EGEE ont été nécessaires pour un temps de simulation mono CPU moyen (hors temps de mise en attente des tâches) de 4 heures. Dans la mesure où 15 millions

d'évènements sont enregistrés pour la construction des projections (acquises et simulées), cela implique que le rapport entre le nombre d'évènements présents dans les projections (15 millions) et le nombre d'évènements enregistrés pour la construction du projecteur (30 millions) est de 0,5. Il aurait donc fallu environ 10 fois plus de particules détectées pour être dans le rapport préconisé par Qi [\[166\]](#page-208-0), avec  $\alpha = 0.05$  pour reconstruire "correctement" les projections acquises et simulées.

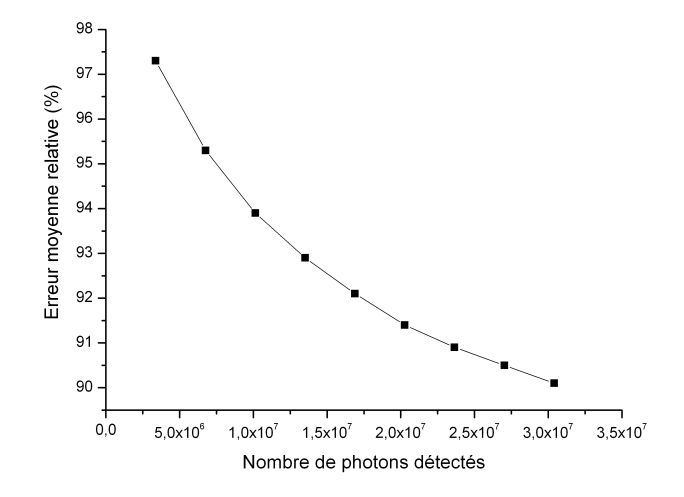

<span id="page-102-0"></span>FIG. 3.15 – Variation de l'erreur relative moyenne présente dans le projecteur en fonction du nombre de photons détectés

#### 3.4.4.2 Quantification absolue

#### Calcul à partir des projections simulées

Reconstruction F3DMC, F3DMC<sup>func</sup> et F3DMC<sup>hyb</sup> A moins d'indications contraires, le projecteur le plus peuplé est utilisé pour les reconstructions F3DMC, F3DMC $^\mathrm{func}$  et F3DMC $^\mathrm{hyb}.$ 

La figure [3.16](#page-103-0) donne l'évolution du pourcentage d'activité restaurée dans le bruit de fond en fonction du nombre d'itérations MLEM pour les méthodes F3DMC, F3DMC<sup>func</sup> et F3DMC<sup>hyb</sup>. L'ensemble de ces méthodes donnent une estimation correcte de l'activité à moins de 1 %.

L'influence de la robustesse du projecteur est illustrée dans les figures [3.17](#page-103-1) et [3.18](#page-104-0) pour les méthodes F3DMC et F3DMC<sup>func</sup> en fonction du nombre d'itérations. Ces figures montrent qu'un accroissement du nombre de photons simulés et détectés permet de restaurer plus précisément l'activité dans le bruit de fond. Toutefois, cet effet est quasiment nul pour les projecteurs possé-dant une erreur relative moyenne (équation [3.6\)](#page-97-1) entre 90  $\%$  et 91  $\%$ .

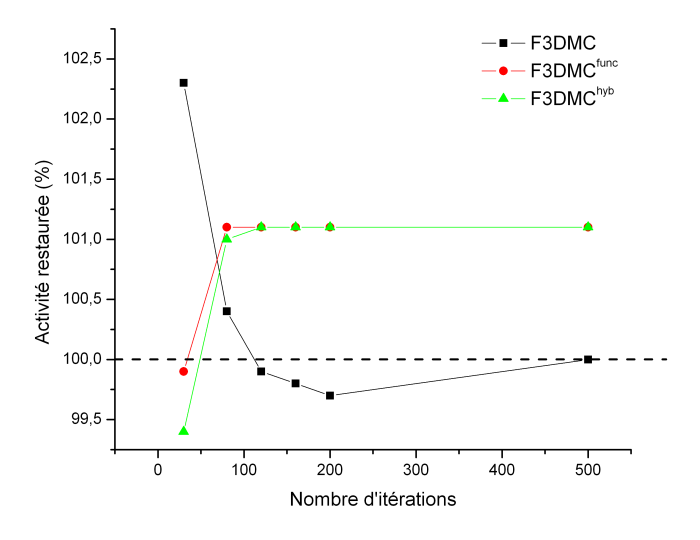

<span id="page-103-0"></span>FIG.  $3.16$  – Variation du pourcentage d'activité restaurée en fonction du nombre d'itérations  $\rm MLEM$  pour les méthodes F3DMC, F3DMC $\rm ^{f1}$ et F3DMC $\rm ^{h1}$ 

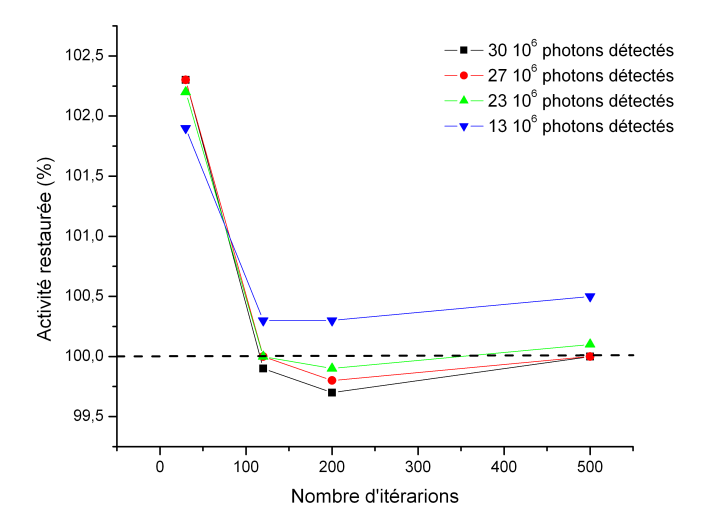

<span id="page-103-1"></span>FIG. 3.17 – Influence de la qualité statistique du projecteur sur le pourcentage d'activité restaurée en fonction du nombre d'itérations pour la méthode F3DMC

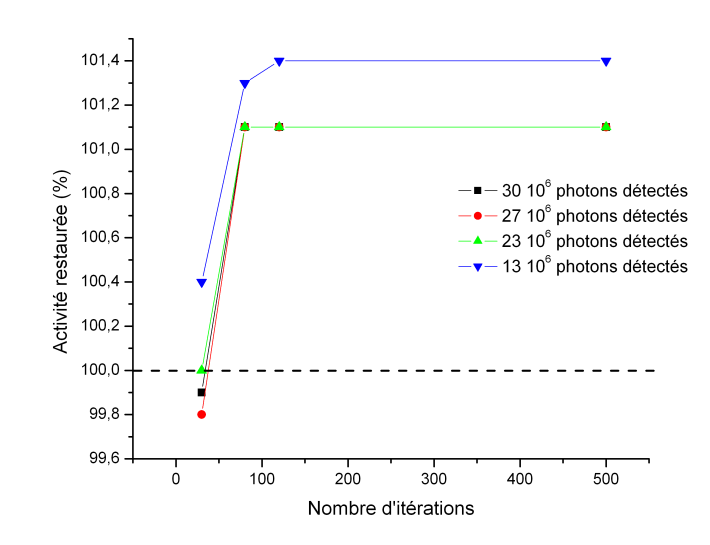

<span id="page-104-0"></span>FIG. 3.18 – Influence de la qualité statistique du projecteur sur le pourcentage d'activité restaurée en fonction du nombre d'itérations pour la méthode F3DMC<sup>func</sup>

Reconstruction F3DMC<sup>acp</sup> Le spectre de valeurs propres et la proportion de variance cumulée sont donnés sur la figure [3.19.](#page-105-0)

La variation du pourcentage d'activité restaurée en fonction du nombre de valeurs propres conservées (48, 53 ou 59) et du nombre d'itérations est donnée dans la figure [3.20.](#page-106-0) On constate une dégradation significative de l'estimation de l'activité dans le bruit de fond à mesure que le nombre de vecteurs propres conservés est réduit. L'écart relatif va de  $+$  3,4 % en conservant 59 valeurs propres à  $+11\%$  pour 48 valeurs propres conservées.

Calcul à partir des projections acquises La détermination de la concentration radioactive dans le bruit de fond est déterminée à partir de la méthode de reconstruction Flash3D accompagnée de ces 4 facteurs de calibration différents ( $C_{ROI}^{cyl}$ ,  $C_{ROI}^{cyl}$ ,  $C_{ROI}^{sph}$  et  $C_{P}^{sph}$ ) définis dans la section [3.4.3.2](#page-99-0) ainsi qu'à partir des méthodes F3DMC et F3DMC<sup>func</sup>. Les résultats pour trois valeurs d'itérations différentes sont donnés dans le tableau [3.3.](#page-106-1)

L'ensemble des méthodes de reconstruction donnent des résultats très voisins avec tout de même une dégradation significative pour la méthode Flash3D et une calibration sur la base de l'acquisition avec une sphère (méthodes  $C_{\text{ROI}}^{\text{sph}}$  et  $C_{\text{spl}}^{\text{sph}}$ ). Les incertitudes liées aux reconstructions F3DMC<sup>func</sup> sont identiques quelque soit le nombre d'itérations dans la mesure où une seule valeur est estimée pour la concentration radioactive du bruit de fond. On constate une différence plus importante entre les résultats obtenus avec F3DMC et F3DMC<sup>func</sup> pour la reconstruction

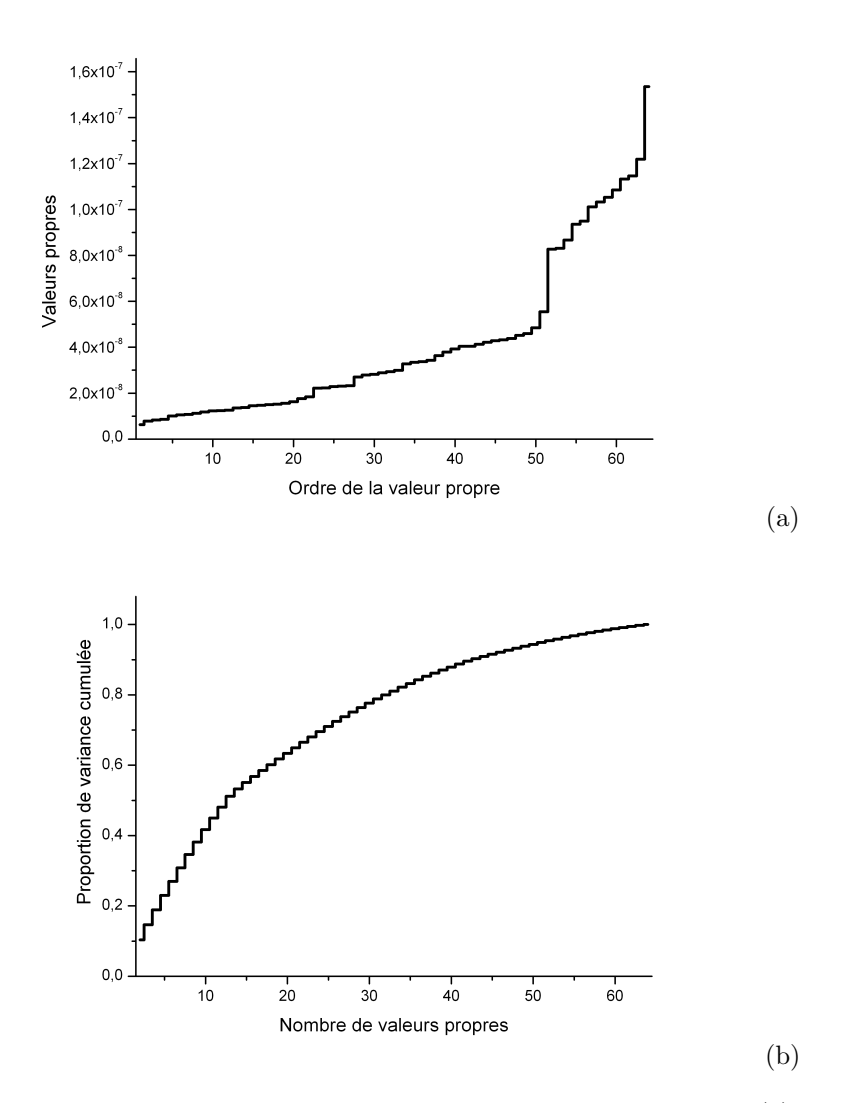

<span id="page-105-0"></span>FIG.  $3.19$  – Spectre des valeurs propres relatives au projecteur le plus peuplé (a) et proportion de variance cumulée en partant des valeurs propres les plus élevées (b)

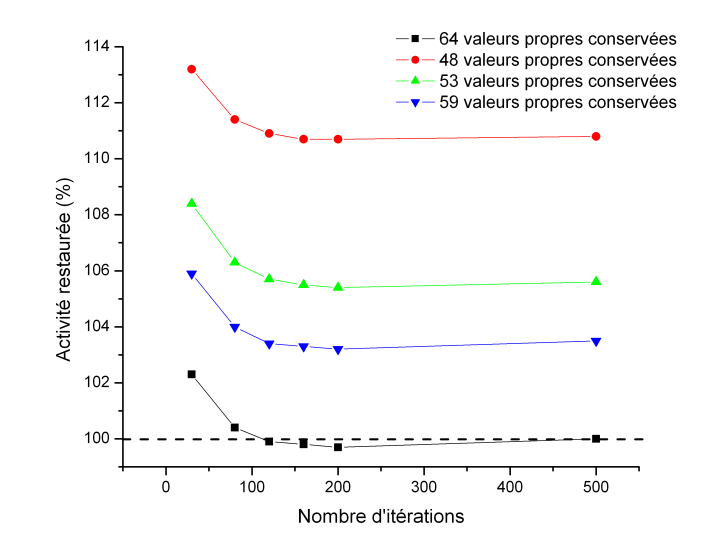

<span id="page-106-0"></span>FIG. 3.20 – Variation du pourcentage d'activité restaurée en fonction du nombre d'itérations pour un projecteur non filtré (64 valeurs propres) et des projecteurs filtrés ne conservant que 48, 53 ou 59 valeurs propres

<span id="page-106-1"></span>TAB.  $3.3$  – Pourcentage de concentration radioactive restaurée (%). Les incertitudes mentionnées tiennent compte des incertitudes sur le coefficient de calibration, la concentration radioactive théorique et le nombre d'évènements mesurés sur les images. C<sub>y</sub> renvoie à la méthode utilisant le coefficient de calibration à partir de l'acquisition avec un cylindre ou une sphère (x=cyl ou x=sph), avec ou sans région d'intérêt utilisée pour le calcul (y=ROI ou  $y = \emptyset$ ).

| Nombre d'itérations <sup><i>a</i></sup>           |                   |                   |                    |
|---------------------------------------------------|-------------------|-------------------|--------------------|
|                                                   | 30                | 120               | 480                |
| Méthode de reconstruction                         |                   |                   |                    |
| Flash3D (méthode $C_{ROI}^{cyl}$ )                | $105, 5 \pm 7, 6$ | $106, 6 \pm 8, 2$ | $106, 5 \pm 10, 3$ |
| Flash3D (méthode $C^{cyl}$ )                      | $98, 6 \pm 7, 1$  | $98, 8 \pm 7, 5$  | $98, 5 \pm 9, 4$   |
| Flash 3D (méthode $C_{\text{ROI}}^{\text{sph}}$ ) | $107, 8 \pm 7, 8$ | $114, 5 \pm 8, 9$ | $107, 0 \pm 10, 4$ |
| Flash 3D (méthode $C^{sph}$ )                     | $81, 8 \pm 5, 8$  | $87, 8 \pm 6, 6$  | $82, 8 \pm 7, 3$   |
| F3DMC                                             | $100, 2 \pm 6, 8$ | $101, 9 \pm 7, 6$ | $101, 6 \pm 8, 8$  |
| F3DMCfunc                                         | $95, 1 \pm 4, 8$  | $96, 3 \pm 4, 8$  | $96, 4 \pm 4, 8$   |

<sup>a</sup>Lorsque la méthode OSEM est employée, le nombre d'itérations est assimilé au nombre d'itérations "effectif" (nombre d'itérations × nombre de sous-ensembles).

des projections acquises comparativement aux projections simulées. Cela peut s'expliquer certainement en partie par les imprécisions de modélisation de notre système de détection. Ce point mériterait une étude plus approfondie lorsqu'une précision suffisante du modèle du système sera atteinte.

#### 3.4.4.3 Evaluation du contraste

Optimisation de la reconstruction Flash3D King [\[90\]](#page-202-0) et plus particulièrement Dewaraja [\[80\]](#page-201-0), dans le cas de l'iode 131, ont étudié l'impact du filtrage des données acquises dans le fenêtrage TEW dans le cas d'une correction de diffusion additive telle qu'elle apparaît dans la relation [1.45.](#page-46-0) Ce filtrage est rendu nécessaire en raison de l'étroitesse des deux fenêtres TEW (6  $\%$ ) et donc du bruit présent dans ces données. Trois filtres gaussiens (définis en fonction de leur largeur à mi-hauteur : 10 mm, 20 mm et 29 mm) sont étudiés pour déterminer quel est celui qui maximise le CRC par rapport au bruit présent dans les données reconstruites. Les résultats pour la grosse sphère sont donnés dans la figure [3.21](#page-107-0) et pour la petite sphère dans la figure [3.22.](#page-108-0) Le filtrage gaussien avec une largeur à mi-hauteur de 29 mm permet une meilleure restitution de contraste. Ce résultat est en accord avec ceux mentionnés par Dewaraja où un filtrage de 3 pixels est recommand´e (3 pixels correspondent environ `a 29 mm dans notre cas). Ce filtrage sera donc appliqué dans toutes les reconstructions Flash3D de la suite de ce travail.

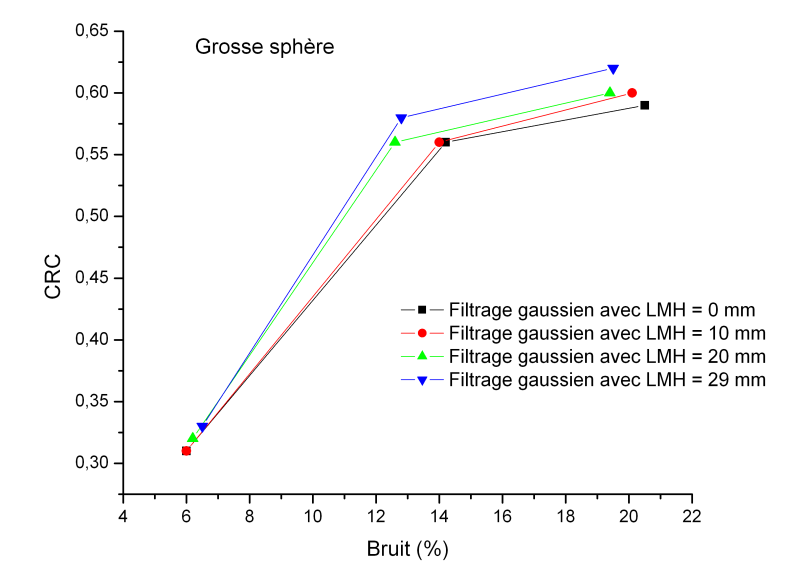

<span id="page-107-0"></span>FIG. 3.21 – Variation du CRC en fonction du bruit pour la grosse sphère et pour trois filtrages gaussiens différents des données acquises dans les deux fenêtres TEW
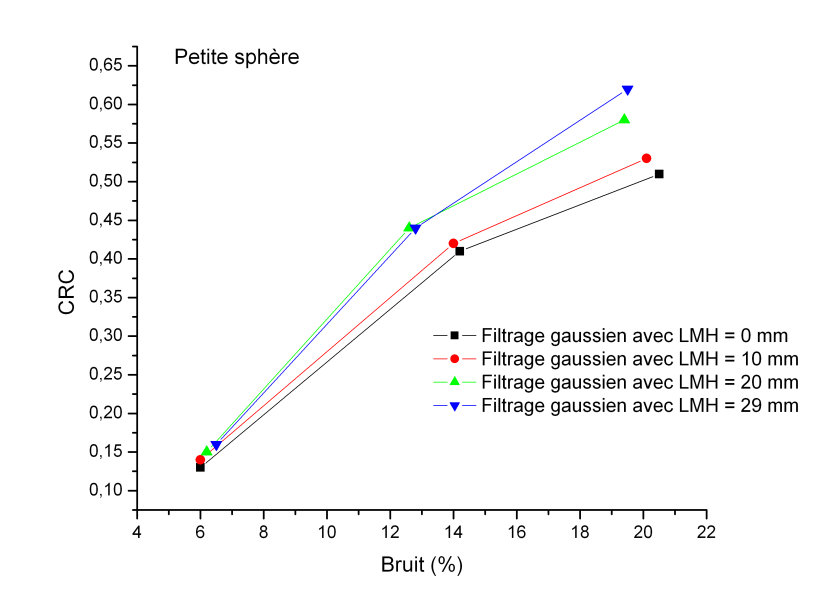

FIG. 3.22 – Variation du CRC en fonction du bruit pour la petite sphère et pour trois filtrages gaussiens différents des données acquises dans les deux fenêtres TEW

Restitution du contraste A moins d'indications contraires, le projecteur le plus peuplé est utilisé pour les reconstructions F3DMC, F3DMC<sup>func</sup> et F3DMC<sup>hyb</sup>.

La restauration du contraste en fonction du nombre d'itérations est donnée sur la figure [3.23](#page-109-0) pour la grosse sphère et sur la figure [3.24](#page-109-1) pour la petite sphère. Les projections simulées sont reconstruites avec les méthodes F3DMC, F3DMC<sup>func</sup> et F3DMC<sup>hyb</sup>. Les projections acquises sont reconstruites avec les méthodes F3DMC et Flash3D. Les reconstructions F3DMC<sup>func</sup> et F3DMC<sup>hyb</sup> ont tendance à mieux restituer le contraste que la méthode F3DMC simple. Cependant, on constate une restitution de contraste pour la reconstruction F3DMC des projections acquises très faible et en tout état de cause inférieure aux résultats obtenus avec Flash3D. Cela est très certainement dû, encore une fois, à l'imperfection de modélisation du système de détection.

L'utilisation d'un filtrage par ACP permet d'améliorer sensiblement la restitution de contraste en fonction du nombre d'itérations pour les deux sphères (figures [3.25](#page-110-0) et [3.26\)](#page-110-1) lorsque les projections simulées sont utilisées, par rapport à F3DMC, sans que cela soit vrai pour les reconstructions F3DMC<sup>func</sup> et F3DMC<sup>hyb</sup>. Une comparaison de 4 coupes reconstruites pour 30 itérations avec les méthodes F3DMC, F3DMC<sup>acp</sup> et Flash<sub>3D</sub> est donnée sur la figure [3.27.](#page-111-0) L'aspect lissé des coupes reconstruites avec Flash3D provient de l'utilisation d'une fonction gaussienne pour modéliser et corriger de la fonction de réponse du couple "collimateur-détecteur".

Une manière complémentaire d'estimer la restitution de contraste consiste à rapporter le CRC en fonction du bruit présent dans le volume reconstruit. Les résultats pour la grosse sphère sont présentés dans la figure [3.28](#page-112-0) et dans la figure [3.29](#page-112-1) pour la petite sphère. Comme le bruit a été

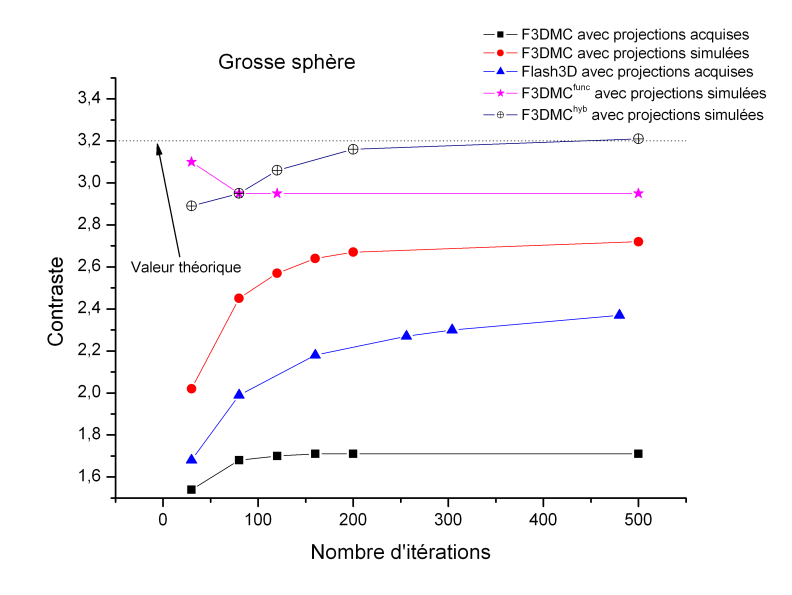

<span id="page-109-0"></span>FIG.  $3.23$  – Évolution de la restitution de contraste pour la grosse sphère en fonction du nombre d'itérations en utilisant les méthodes de reconstruction F3DMC, F3DMC<sup>func</sup>, F3DMC<sup>hyb</sup> et Flash3D

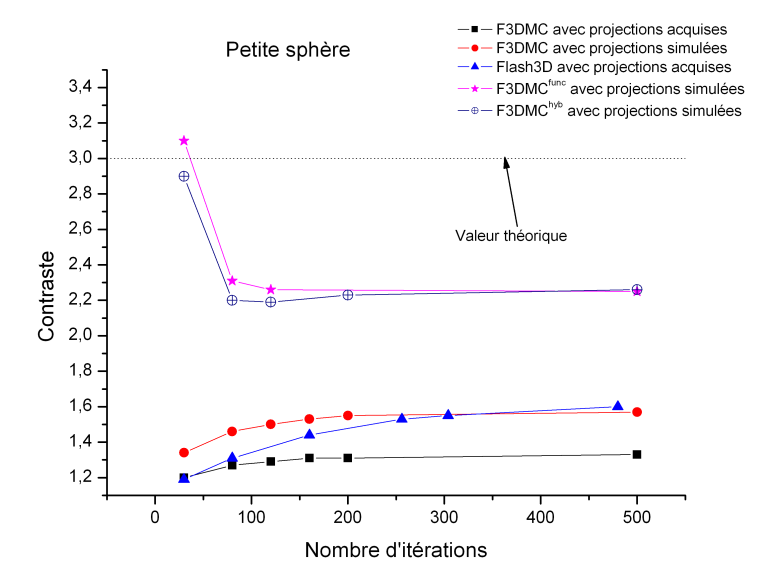

<span id="page-109-1"></span>FIG.  $3.24$  – Évolution de la restitution de contraste pour la petite sphère en fonction du nombre d'itérations en utilisant les méthodes de reconstruction F3DMC, F3DMC<sup>func</sup>, F3DMC<sup>hyb</sup> et Flash3D

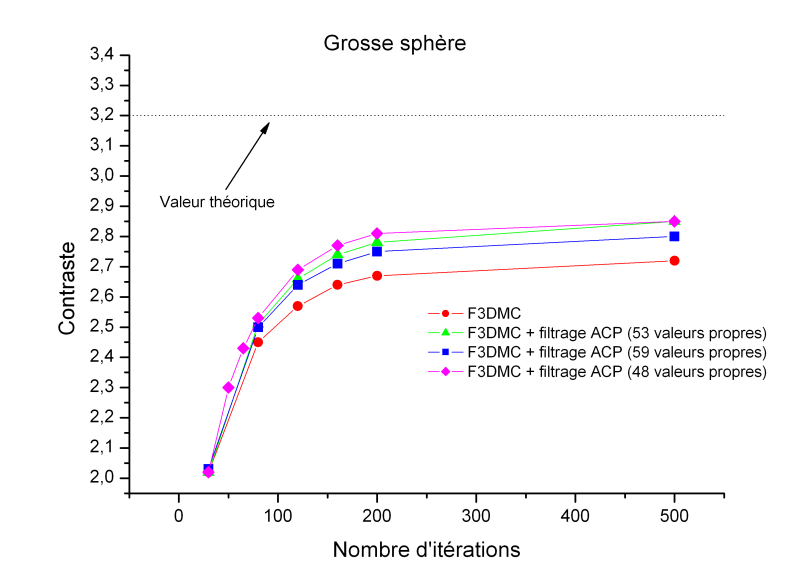

<span id="page-110-0"></span>FIG.  $3.25$  – Évolution de la restitution de contraste pour la grosse sphère en fonction du nombre d'itérations en utilisant la méthode de reconstruction F3DMC<sup>acp</sup> pour 48, 53, 59 et 64 valeurs propres conservées

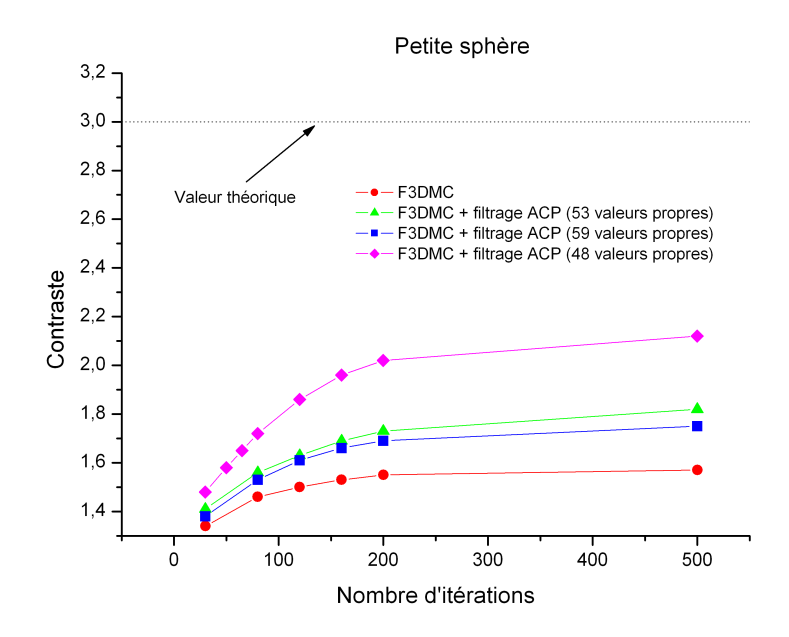

<span id="page-110-1"></span>FIG.  $3.26$  – Évolution de la restitution de contraste pour la petite sphère en fonction du nombre d'itérations en utilisant la méthode de reconstruction F3DMC<sup>acp</sup> pour 48, 53, 59 et 64 valeurs propres conservées

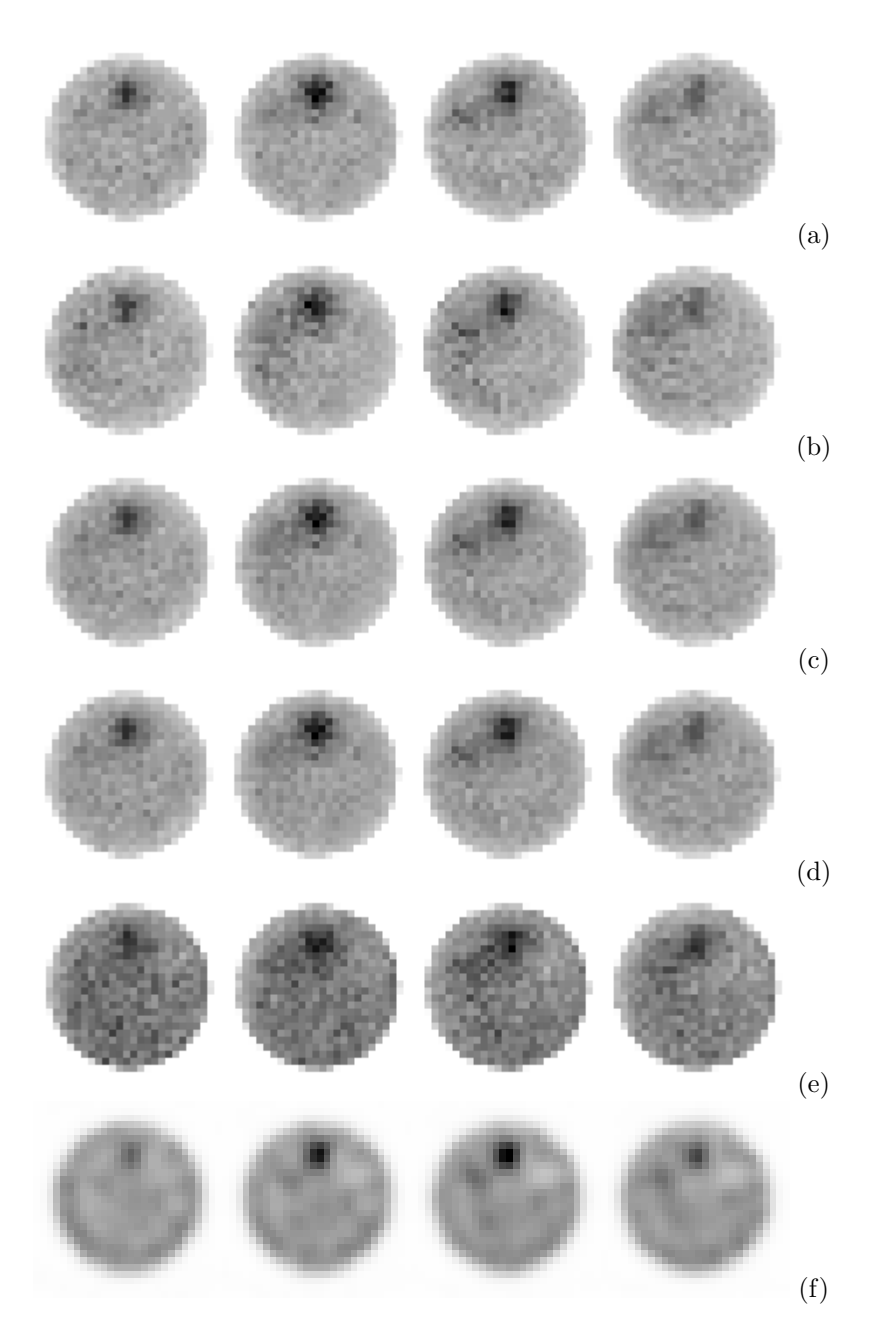

<span id="page-111-0"></span>FIG.  $3.27$  – Projections simulées : coupes reconstruites avec les méthodes F3DMC (a), F3DMC<sup>acp</sup> avec 48 valeurs propres conservées (b),  $F3DMC^{acp}$  avec 53 valeurs propres conservées (c) et F3DMC<sup>acp</sup> avec 59 valeurs propres conservées (d). Projections acquises : coupes reconstruites avec F3DMC (e) et Flash3D (f). Toutes les images sont reconstruites avec un contraste identique dans la grosse sphère, égal à 2.

estimé dans la région du bruit de fond et que nous ne disposons que d'un seul jeu de projections acquises et simulées, la variation du CRC en fonction du bruit n'est calculé que pour la méthode F3DMC. Les autres variantes de F3DMC n'estiment en effet qu'une valeur pour le bruit de fond. Il nous aurait fallu plusieurs jeux de projections pour estimer un bruit associé à l'estimation de la valeur d'activité dans le bruit de fond.

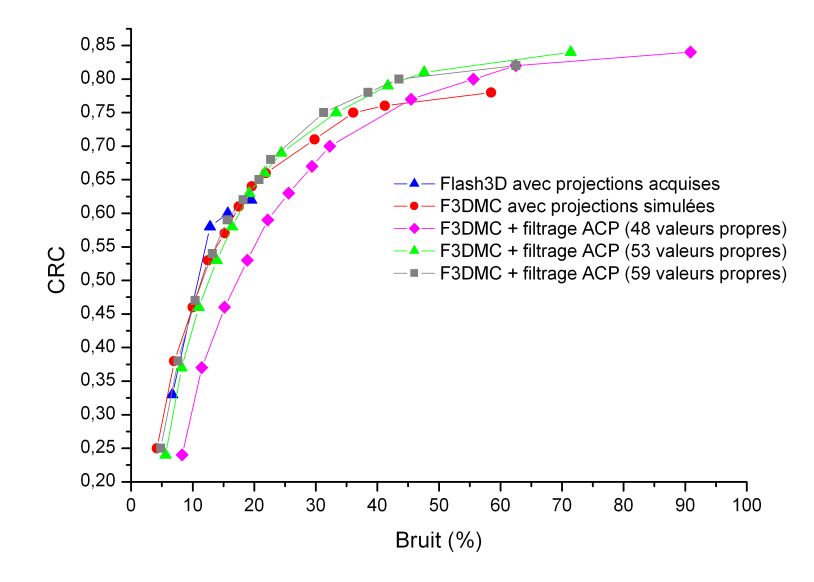

FIG. 3.28 – Variation du CRC en fonction du bruit présent dans le volume reconstruit pour la grosse sphère

<span id="page-112-0"></span>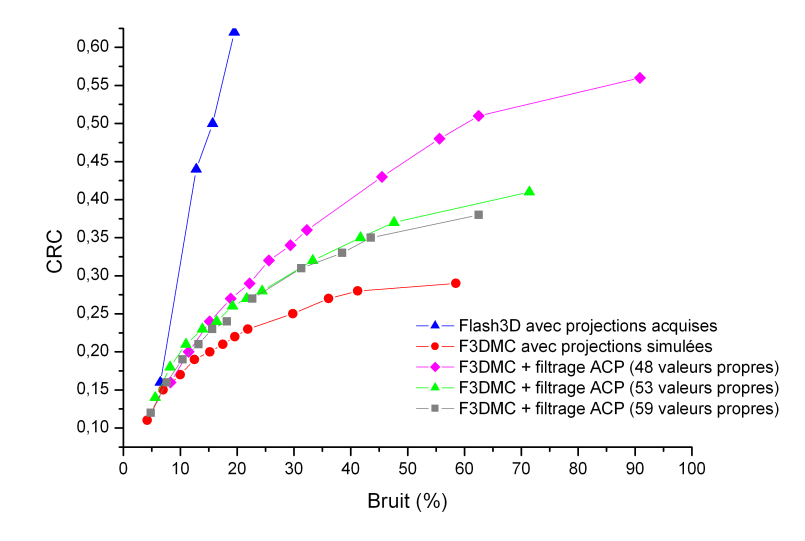

<span id="page-112-1"></span>FIG. 3.29 – Variation du CRC en fonction du bruit présent dans le volume reconstruit pour la petite sphère

102

Toutes les méthodes de reconstruction (à l'exception de F3DMC<sup>acp</sup> avec un filtrage de 48 valeurs propres) suivent la même variation pour les valeurs de bruit comprises entre 5 et 12 % lorsque l'on s'intéresse à la grosse sphère. Le CRC obtenu avec la méthode Flash3D sature aux environs de 0,5 pour des valeurs de bruit de l'ordre de 15 % lorsque les projections acquises sont reconstruites, alors que les méthodes F3DMC donnent des valeurs de CRC plus élevées, proches de 0,6 pour un même niveau de bruit mesuré dans le bruit de fond après reconstruction des projections simulées. Cette tendance n'est pas retrouvée lorsque l'on s'intéresse à la petite sphère puisque la m´ethode Flash3D permet d'obtenir, pour un bruit identique, des valeurs de CRC plus ´elev´ees que toutes les m´ethodes de reconstruction F3DMC. L'explication de ce ph´enom`ene est délicate et pourrait être en partie dû à l'association du faible nombre de voxels utilisés (6 pour la petite sphère) pour estimer le contraste et du bruit important présent dans la matrice système.

# 3.4.5 Discussion

Les différentes méthodes de reconstruction étudiées dans ce chapitre permettent de récupérer l'information de quantification absolue dans un environnement homogène avec une précision de 5 %. Seule la méthode Flash3D nécessite un coefficient de calibration permettant de passer d'un nombre d'évènements reconstruits à une activité volumique. Dans notre cas, les résultats les plus probants ont été obtenus avec une géométrie d'acquisition (pour le calcul de ce coefficient de calibration) très proche de celle utilisée pour l'évaluation de la méthode. L'utilisation des méthodes F3DMC<sup>func</sup> et F3DMC<sup>hyb</sup> ne modifie pas significativement les résultats de quantification absolue par rapport à la méthode F3DMC. Cela valide cette approche dans les cas, certes marginaux en utilisation clinique, où un *a posteriori* fort d'uniformité de concentration radioactive est correct. L'approche par filtration par ACP montre une détérioration de l'information de concentration radioactive dans le bruit de fond. Cela peut s'expliquer par le fait qu'une grande partie de l'information supprimée par la filtration par ACP représente en réalité de l'information utile. Nous avons par ailleurs constaté que plus une matrice est creuse plus la filtration par ACP restaure des valeurs faibles de probabilité se traduisant par une élévation de l'estimation de concentration radioactive. Nous n'avons, par ailleurs, pas évalué l'approche F3DMC<sup>acp</sup> sur les projections acquises compte tenu des performances limitées obtenues en reconstruisant les données simulées.

La restitution de contraste est très variable suivant la méthode de reconstruction utilisée et les données d'entrée (simulées ou acquises). L'utilisation des approches hybrides ou fonctionnelles ont tendance à mieux restituer le contraste que la méthode F3DMC seule pour les données simulées. Les valeurs maximales sont atteintes après environ 200 itérations pour F3DMC et entre 120 et 200 itérations pour F3DMC<sup>func</sup> et F3DMC<sup>hyb</sup>. L'utilisation d'un filtrage ACP à partir des données simulées permet de gagner sensiblement en restitution de contraste mais au prix d'une détérioration de l'information de quantification absolue. La reconstruction des données

acquises avec la méthode F3DMC donne des résultats très décevants pour les sphères en terme de restauration de contraste. Trois phénomènes peuvent expliquer ces performances modestes :

- 1. L'imperfection de la modélisation du système de détection, étayée par les raisons décrites à la section [3.3.4](#page-90-0) associée à une erreur de modélisation de la résolution spatiale dans GATE. Nous avons en effet constaté *a posteriori* que, dans la version de GATE que nous avons utilisée (GATE  $3.0.0$ ), le lissage gaussien modélisant la dispersion des photons optiques et l'imperfection de positionnement due à l'électronique de traitement était appliqué dans un mauvais repère. Nous avons donc modifié le code et corrigé ce problème<sup>1</sup> sans pour autant recommencer le calcul complet du projecteur étant donné le temps important pour mener à bien une telle tâche. Toutefois, il est peu probable que cet effet soit, pour une bonne part, `a l'origine du manque de performances de la reconstruction F3DMC.
- 2. L'imprécision du positionnement du fantôme dans le repère de simulation par rapport à sa position dans le repère expérimental d'acquisition. Afin d'accélérer les simulations, le fantôme a été modélisé analytiquement dans GATE. Cela nécessite de repositionner correctement le fantôme dans le repère de simulation à l'aide du volume tomodensitométrique reconstruit. Cette étape est source d'erreur de positionnement qui a été évaluée à  $\pm$  1 pixel. Lazaro a étudié ce phénomène [\[11\]](#page-196-0) en faisant varier un décalage spatial entre le repère utilisé pour construire le projecteur et celui utilisé pour construire les projections. Il a été montré qu'un d´ecalage de 1 pixel (correspondant `a 3,125 mm) ou encore 2 pixels (correspondant à 6,25 mm) entraînait un biais de quantification relative variant de -11 % à -66 % pour un fantôme relativement proche de celui utilisé dans ce travail,
- 3. Il est très probable que la qualité statistique de la matrice système soit trop limitée en regard des données à reconstruire. Comme il l'a été mentionné dans la section [3.4.4.1,](#page-101-0) dix fois plus de simulations auraient été nécessaires pour minimiser l'impact des erreurs présentes dans la matrice système sur la qualité des données reconstruites [\[166\]](#page-208-0). Ce volume de calcul n'a pas été atteint en raison du temps prohibitif qu'il aurait fallu allouer à la construction de ce projecteur.

Cet ensemble de raisons associé au fait qu'un changement de version de logiciel incluant l'application Flash3D en cours de travail expliquent que nous n'ayons pas injecté les données simulées dans le processus de reconstruction Flash3D pour cette évaluation. C'est donc aussi pour cela que nous nous sommes astreints à comparer la reconstruction Flash3D effectuée à partir des projections acquises avec la reconstruction F3DMC et ses variantes `a partir des projections simulées. Cela permet de donner en première approximation une indication du niveau de qualité des résultats auquel on peut s'attendre dans le cadre d'une modélisation "parfaite" du système

<sup>&</sup>lt;sup>1</sup>Cette modification a été prise en compte dans la modélisation de la résolution spatiale estimée dans la section [3.3.3.3](#page-90-1) et a été appliquée dans toute la suite du travail

de détection.

# 3.5 Conclusion

L'approche de reconstruction 3D complète par modélisation Monte Carlo de la matrice système nécessite une reproduction aussi fine que possible de la réponse du système de détection. La modélisation avec GATE et pour des acquisitions à l'iode 131 de la gamma caméra Symbia T de Siemens a montré des imprécisions et des écarts par rapport aux valeurs mesurées significatives. Les éléments techniques dont nous disposons sur le système ne permettent pas d'écarter l'hypothèse d'une insuffisance de connaissance de l'anatomie de la tête de détection pouvant expliquer de tels écarts. Toutefois, bien que potentiellement gênant pour la reconstruction des données acquises, cela n'exclut pas l'évaluation de l'approche avec des données simulées.

Les résultats obtenus montrent, d'une part, la limitation de notre approche lorsque les données acquises sont reconstruites mais également l'intérêt que peut avoir F3DMC lorsque les données à reconstruire sont consistantes avec le projecteur (c'est-à-dire qu'il n'y a pas de biais de simulation entre la modélisation du projecteur et les données à reconstruire). Par ailleurs, nous avons mis en évidence un bruit non négligeable dans la matrice système qui est directement corrélé avec le nombre restreint de simulations (et donc de particules détectées) réalisées. Les ressources de calcul `a mettre en regard pour s'assurer d'un impact minimal du bruit dans le projecteur sur le volume reconstruit (au sens où l'a défini Qi) sont très importantes dans le cadre de ce travail. La multiplicité des émissions photoniques associées à l'iode 131, le suivi de ces particules dans le couple collimateur-détecteur et la perte importante de photons dans le collimateur sont responsables du nombre conséquent de simulations à mettre en œuvre. Une des solutions pour essayer de remédier à cette limitation est l'implémentation de méthodes permettant d'accélérer significativement le temps de simulation ou bien de façon corollaire d'obtenir une matrice système plus robuste statistiquement parlant pour un même temps de calcul.

Le chapitre suivant s'attelle à cette tâche en explicitant et en évaluant une technique appelée "Angular Response Function". Cette technique consiste à s'affranchir totalement du suivi des particules dans le couple collimateur-détecteur en calculant une fonction de réponse préalable.

# Chapitre 4

# Accélération des simulations par modélisation de la fonction de réponse angulaire

Ce chapitre est consacré à la description et à l'évaluation d'une méthode de paramétrisation de la fonction de réponse angulaire du couple collimateur-détecteur. L'objectif principal de cette approche est de s'affranchir du suivi des particules dans le collimateur et dans le cristal en pré-simulant la réponse de ces deux compartiments par Monte Carlo.

La théorie générale, l'implémentation de la méthode dans GATE, son évaluation dans l'air dans le cas monoénergétique puis polyénergétique (l'iode 131) et son utilisation pour la simulation dans un milieu diffusant hétérogène sont présentées dans ce chapitre.

# 4.1 Théorie

# 4.1.1 Théorie générale

La méthodologie d'accélération des simulations SPECT pour des collimateurs à trous parallèles en utilisant une fonction de réponse angulaire (ou ARF, pour "Angular Response Function") a été proposée par Song [\[180\]](#page-209-0). L'ARF est directement reliée à la CDRF décrite dans la section [1.3.1.3.](#page-35-0) Elle fait référence à la distribution spatiale des photons détectés à partir d'une source ponctuelle et représente la probabilité qu'un photon avec un angle d'incidence donné et une énergie donnée soit détecté dans une fenêtre spectrométrique donnée avec un système possédant une résolution en énergie donnée. L'ARF est donc fonction :

- $-$  des angles polaire et azimutal d'incidence du photon sur le plan de détection,
- $-$  de l'énergie du photon,
- $-$  de la fenêtre spectrométrique d'acquisition,
- $-$  de la résolution en énergie du système.

L'une des approximations fondamentales de la méthodologie ARF est l'hypothèse qu'un photon incident sur le collimateur puisse être détecté au point géométrique d'intersection entre la droite directrice du vecteur directeur du photon et le plan défini à la moitié de l'épaisseur du cristal (figure [4.1\)](#page-118-0). Cette hypothèse implique que la densité de probabilité de détection des photons détectés au point  $\vec{P}_{int}$  (incident ou de direction  $(\vec{P}, \vec{\theta}))$  soit égale à la densité de probabilité de détection des photons incidents de direction  $(\vec{P}, \vec{\theta})$  mais détectés autre part que  $\vec{P}_{int}$ . Song et ses collègues ont montré que cette hypothèse n'était pas violée dans un spectre assez large de conditions expérimentales. D'autre part, et en tout rigueur, la fonction de réponse angulaire dépend également de la position du vecteur incident sur la surface du collimateur. Cependant, la CDRF peut être supposée spatialement invariante et moyennée sur une cellule élémentaire (le trou du collimateur avec son épaisseur septale) quand l'épaisseur septale est petite par rapport à la résolution intrinsèque du détecteur (incluant la taille choisie pour le pixel). Nous avons utilisé cette hypothèse dans ce travail mais il est toujours possible de séparer la cellule élémentaire en plusieurs régions et de calculer les fonctions de réponse angulaire pour chacune de ces régions.

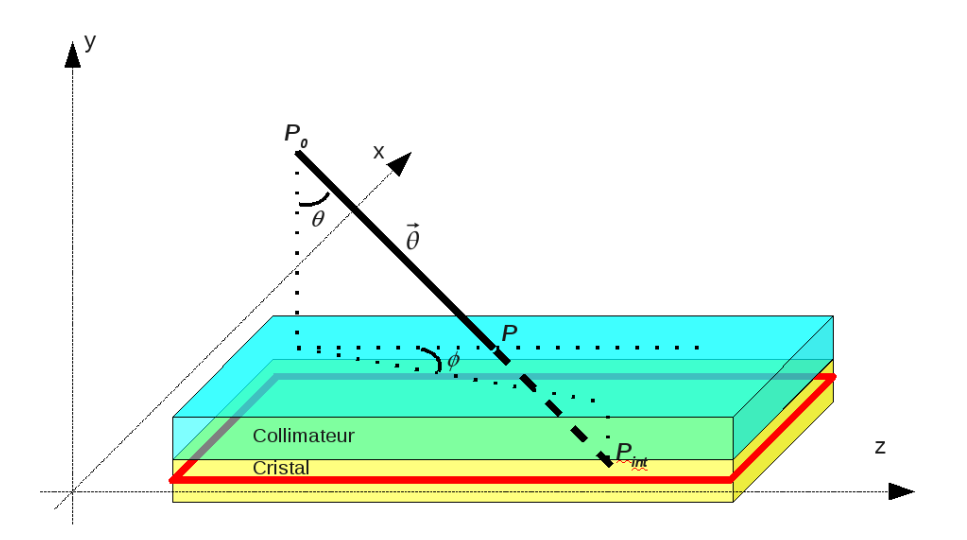

<span id="page-118-0"></span> $FIG. 4.1 - Illustration du système de coordonnées utilisé dans la fonction de réponse angulaire.$ Un photon est repéré par ces coordonnées de départ  $\vec{P}_0$  et son vecteur incident  $\vec{\theta}$ . Le point d'intersection avec le plan d'entrée du collimateur est donné par  $\vec{P}$  et le point d'intersection entre la direction incidente  $\theta$  et le plan situé au milieu du cristal (en rouge) est  $\vec{P}_{int}$ 

Les valeurs des tables ARF sont calculées pour une direction incidente  $\vec{\theta}$  donnée définie par les angles  $(\theta, \phi)$ . La fonction de réponse angulaire normalisée  $F^{arf}$  est donnée par l'expression :

<span id="page-119-1"></span>
$$
F^{arf}(\theta, \phi) = \frac{N_1(E, W, R, \theta, \phi)}{N_2(\theta, \phi)}
$$
\n(4.1)

où  $E$  est l'énergie incidente du photon, W la fenêtre spectrométrique d'enregistrement des évènements, R la résolution en énergie du détecteur,  $N_1$  la contribution des photons détectés dans l'angle solide infinitésimal  $\Delta\Omega(\theta, \phi)$  (figure [4.2\)](#page-119-0) et  $N_2$  le nombre total de photons dont le vecteur incident est compris dans le même angle solide  $\Delta\Omega(\theta, \phi)$ . Si  $N_0$  exprime le nombre total de photons dans la sphère de  $4\pi$  stéradians, alors  $N_2$  s'exprime par :

$$
N_2(\theta,\phi) = \frac{N_0 \Delta \Omega(\theta,\phi)}{4\pi} \tag{4.2}
$$

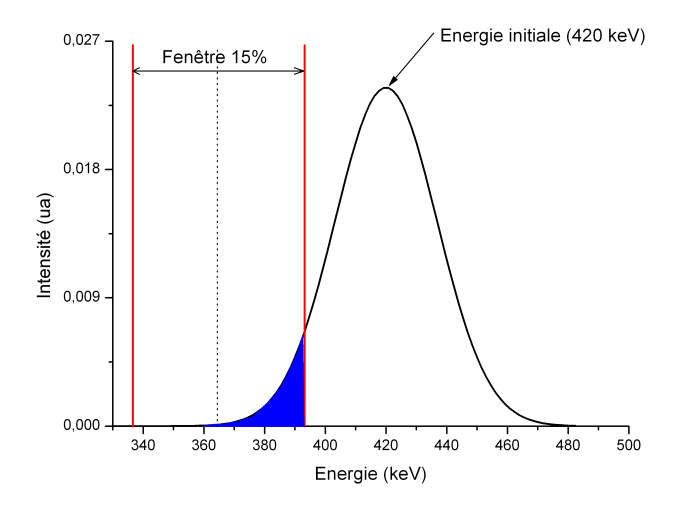

<span id="page-119-0"></span>FIG. 4.2 – Illustration graphique du calcul de la quantité  $N_1$  de l'équation [4.1.](#page-119-1) Un photon d'énergie égale à 420 keV est détecté. La fonction de réponse en énergie du détecteur relative à ce photon est représentée par la fonction gaussienne noire. La contribution  $N_1$  de ce photon est calculée par recouvrement de la fonction de réponse en énergie avec la fenêtre de détection choisie (dans cet exemple, une fenêtre de largeur  $15\%$  centrée autour de  $364.5 \text{ keV}$ ). Cette contribution est figurée par l'aire en bleu sur le graphique.

En pratique, les fonctions de réponse angulaire sont échantillonnées suivant  $\cos \theta$  et tan  $\phi$ (ou cot  $\phi$ ). Un bin i correspond à  $[\cos \theta, \cos \theta + \Delta(\cos \theta)]$  et un bin j correspond à  $[\tan \phi, \tan \phi +$  $\Delta(\tan \phi)$  ou [cot  $\phi$ , cot  $\phi + \Delta(\cot \phi)$ ]. Le nombre de pas d'échantillonnage pour ces deux variables est donné dans les tableaux [4.1](#page-120-0) et [4.2.](#page-120-1) L'expression échantillonnée  $\Omega_{ij}$  de  $\Delta\Omega(\theta, \phi)$  prend donc

<span id="page-120-0"></span>

| Plage d'échantillonnage | Plage de valeurs de $\cos \theta$ |
|-------------------------|-----------------------------------|
| $0 - 1023$              | $1.00 - 0.99$                     |
| $1024 - 1535$           | $0.99 - 0.95$                     |
| 1536 - 1791             | $0.95 - 0.75$                     |
| 1792 - 2047             | $0,75 - 0,00$                     |
|                         |                                   |

TAB.  $4.1$  – Echantillonnage de la fonction de réponse angulaire en fonction de cos  $\theta$ 

<span id="page-120-1"></span>TAB. 4.2 – Échantillonnage de la fonction de réponse angulaire en fonction de tan $\phi$  et cot  $\phi$ 

|             | Plage d'échantillonnage Fonction échantillonnée | Plage de valeurs | Plage d'angle polaire       |
|-------------|-------------------------------------------------|------------------|-----------------------------|
| 0 - 255     | $\tan \phi$                                     | 0.1 - 0          | $0^{\circ} - 45^{\circ}$    |
| $256 - 511$ | $\cot \phi$                                     | $1.0 - 0$        | $45^{\circ}$ - $90^{\circ}$ |

la forme :

$$
\Omega_{ij} = \int \int \sin \theta \, d\theta \, d\phi = \Delta(\cos \theta) \left| \phi \right|_{\arctan(\tan \phi)}^{\arctan(\tan \phi + \Delta(\tan \phi))} \right| \tag{4.3}
$$

# 4.1.2 Implémentation dans GATE

Nous avons participé au développement de la méthodologie ARF dans GATE, récemment implémenté [\[181\]](#page-209-1). L'intérêt principal, en terme d'implémentation, est sa facilité d'utilisation par rapport au d´eveloppement initialement propos´e par Song et faisant intervenir un code de simulation Monte Carlo (SIMSET/PHG) associé à plusieurs programmes externes. Trois étapes  $distinctes$  sont nécessaires :

- 1. Construction des tables ARF Partie 1. Les photons sont émis à partir d'une source rectangulaire (dimension :  $4 \times 2, 4 \text{ cm}^2$ ) dans l'air placée à 34 cm de la surface du collimateur et parallèlement à ce dernier (figure [4.3\)](#page-122-0). La distance entre la source rectangulaire et le collimateur doit être suffisante afin de couvrir plusieurs trous et de moyenner l'effet de mire dû au collimateur. Les photons sont tirés aléatoirement et de façon isotrope à l'intérieur du rectangle. Il est possible de sélectionner une énergie précise ou une plage d'énergie à l'intérieure de laquelle l'énergie d'émission sera tirée aléatoirement. L'interaction Rayleigh n'est pas modélisée dans la mesure où seuls nous intéressent les photons ne subissant aucune interaction entre le point d'émission et la surface d'entrée du collimateur. Les fichiers créés sont au format ROOT afin de permettre une compression suffisante tout en gardant toutes les informations suffisantes,
- 2. Construction des tables ARF Partie 2. Les données précédemment générées sont ensuite utilisées pour créer les tables ARF à proprement parler, fonctions de l'énergie incidente

(ou de la plage d'énergie) en sélectionnant la fenêtre spectrométrique et la résolution en ´energie. Il existe deux possibilit´es pour calculer la table ARF :

- (a) La table ARF est directement calculée à partir de la relation [4.1.](#page-119-1) C'est la méthode la plus directe et la plus rapide de calcul. Elle est dénotée  $ARF<sup>brut1</sup>$ ,
- (b) La fonction de réponse du couple collimateur/détecteur (CDRF) est d'abord calculée puis lissée en moyennant les valeurs situées dans un disque de rayon égal à 5 pixels autour d'un pixel élémentaire de la CDRF. Chaque élément de la table CDRF est ensuite "retro-calculé" en terme d'angle polaire et azimutal  $(\theta, \phi)$ . Cette table sera dénotée ARF<sup>moy2</sup>. L'utilisateur se voit offrir trois possibilités pour calculer le vecteur  $\vec{\theta}$  défini dans la figure [4.1](#page-118-0) lors de l'utilisation de la CDRF :
	- i. Option smoothness. Les coordonnées du point source sont tirés aléatoirement dans la surface de  $4 \times 2, 4 \text{ cm}^2$ . Chaque coordonnée du point source est ensuite ramenée au centre du rectangle (les coordonnées du point d'émission sont soustraites des coordonnées du point de détection) de façon à s'affranchir de l'effet de mire du collimateur (figure [4.4\)](#page-122-1). C'est l'option par défaut dans la version  $5.0.0$  de GATE<sup>3</sup>. Elle sera utilisée dans toute la suite du travail,
	- ii. Option line-projection. Les coordonnées du point d'émission sont inchangées (c'est à dire qu'elles ne sont pas ramenées au centre) et les coordonnées du point de détection sont prises comme étant l'intersection de la droite directrice du trajet du photon et du plan médian du cristal (figure  $4.5)^4$  $4.5)^4$ ,
	- iii. Option orthogonal-projection. Les coordonnées du point d'émission sont également inchangées et les coordonnées du point de détection sont la projection orthogonale du point d'intersection entre la surface d'entrée du collimateur et la ligne directrice du trajet du photon sur le plan médian du cristal (figure [4.5\)](#page-123-0)<sup>5</sup>

La table ARF est stockée en un fichier binaire comprenant toutes les valeurs et les paramètres ayant servi à son calcul (énergie ou plage d'énergie incidente, fenêtre spectrométrique et résolution en énergie).

3. Utilisation de la table. Une fois la table calculée, son utilisation est directe en mettant GATE dans le mode "ARF" puis en chargeant la table calculée. Chaque photon arrivant sur la surface du collimateur sera considéré comme détecté avec un poids directement tiré dans la table ARF correspondante.

<sup>&</sup>lt;sup>1</sup>Cette possibilité n'est pas disponible dans la version officielle de GATE (à partir de la version 5.0.0). Nous l'avons utilisée pour étudier et valider la méthodologie ARF

 $2C$ 'est la méthode implémentée par défaut dans GATE (à partir de la version 5.0.0) et non modifiable par l'utilisateur

 $3$ Cette option s'utilise avec la commande /gate/output/arf/root/applyToDRFdata smoothness

<sup>4</sup>Cette option s'utilise avec la commande /gate/output/arf/root/applyToDRFdata line-projection

<sup>5</sup>Cette option s'utilise avec la commande /gate/output/arf/root/applyToDRFdata orthogonal-projection

<span id="page-122-0"></span>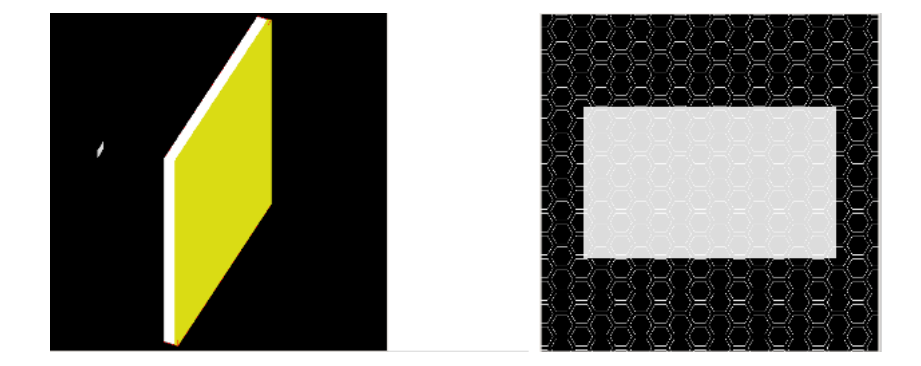

FIG.  $4.3$  – Illustration de la configuration de la source rectangulaire servant à calculer les tables ARF

<span id="page-122-1"></span>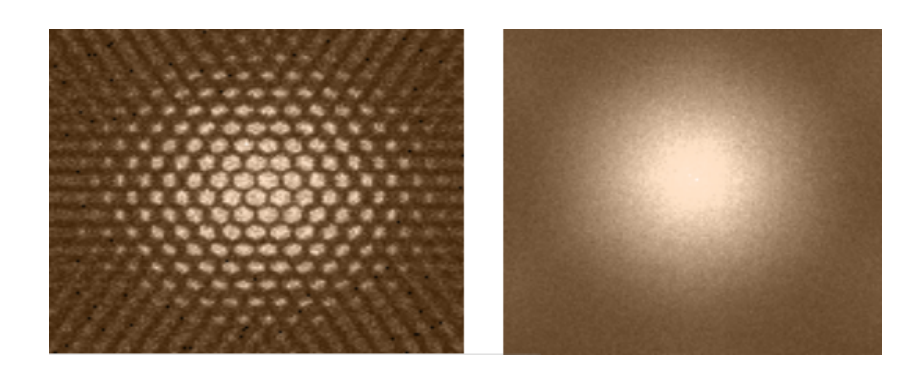

Fig. 4.4 – Illustration de l'effet de mire du collimateur. A gauche : CDRF brute. A droite :  $\rm{CDRF}$  calculée avec les coordonnées du point d'émission systématiquement ramenées au centre (option smoothness)

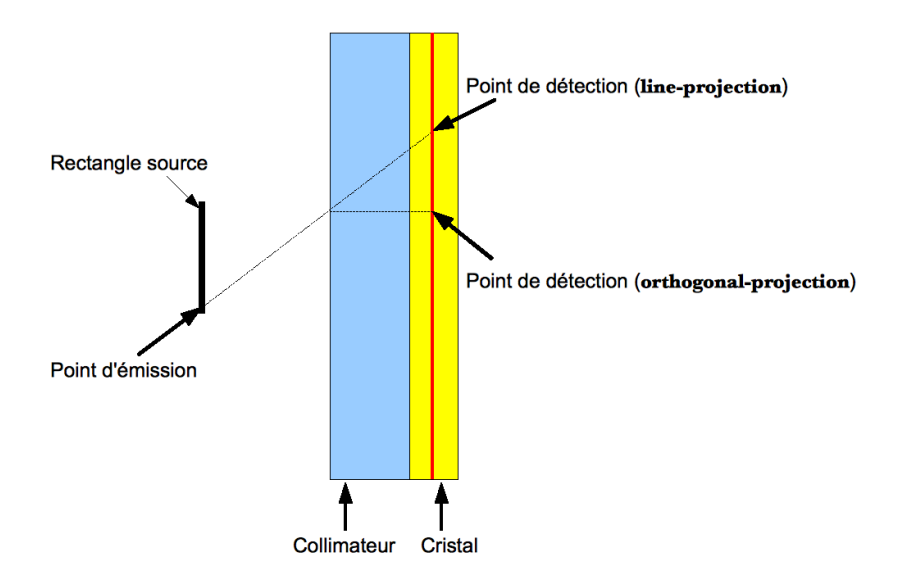

<span id="page-123-0"></span>FIG. 4.5 – Schéma des options "line-projection" et "orthogonal-projection" pour la position du point de détection sur le plan médian du cristal (ligne rouge)

# 4.2 Validation du modèle ARF dans l'air

La méthodologie ARF n'a été, à ce jour, testée qu'avec le  $99mTc$  (dans différentes fenêtres de détection), l'<sup>123</sup>I (y compris son émission à 529 keV) et l'<sup>111</sup>In (avec une seule émission à 245 keV). L'ensemble de ces validations a été conduit avec SIMSET/PHG accompagné de programmes externes. Une validation pour l'iode 131 s'avère donc nécessaire en raison de la complexit´e de son spectre d'´emission et par l'utilisation du code de simulation GATE en lieu et place de SIMSET/PHG et des programmes externes.

Nous nous intéressons dans cette partie à la validation de la méthodologie ARF dans l'air en l'absence de milieu diffusant. Nous évaluons tout d'abord la méthode à l'aide d'une seule énergie puis étendons la validation au spectre complet de l'iode 131.

# 4.2.1 Méthodes

#### <span id="page-123-1"></span>4.2.1.1 Cas simple monophotonique

Dans un premier temps, nous cherchons à caractériser entièrement la méthodologie ARF dans le cas simple d'émission de photons de 364,5 keV détectés dans une fenêtre 15% centrée autour de 364,5 keV pour le système Symbia T (Siemens) équipé de son collimateur HE. Dix milliards de photons sont tirés dans une fenêtre de 1 keV (364 - 365 keV) pour construire les tables ARF (ARF<sup>brut</sup> et ARF<sup>moy</sup>). Une étude du nombre de photons nécessaires pour obtenir une statistique suffisante dans les tables afin de ne pas détériorer les résultats par rapport à une simulation Monte Carlo sans ARF sera conduite dans la section [4.2.1.4.](#page-126-0)

Nous cherchons dans un premier temps à comparer une simulation ARF (notée ARF-GATE) avec une simulation standard (notée sGATE) au moyen de deux protocoles de simulation :

- 1. Simulation d'un point source dans l'air avec un tirage isotropique des photons de 364,5 keV pour une détection dans une fenêtre spectrométrique de 15% centrée autour de 364,5 keV.  $795$  simulations sGATE ont été réalisées avec une simulation unitaire sGATE équivalant au tirage de 1,8 millions de photons. La simulation ARF-GATE a été effectuée par tirage de 18 millions de photons<sup>6</sup>. Les projections simulées ont une taille de  $128 \times 128$  pixels (taille du pixel :  $4, 8 \times 4, 8 \text{ cm}^2$ ),
- 2. Simulation d'un plan source uniforme (dimension :  $30 \times 30 \text{ cm}^2$ ) dans l'air. Les photons sont ici tous contraints dans l'angle solide de détection et la dimension de l'image de projection est identique au cas précédent. Nous cherchons ici à obtenir des projections calculées avec ARF-GATE et sGATE possédant un rapport signal-sur-bruit (SNR) identique. Celui-ci est défini par :

<span id="page-124-0"></span>
$$
SNR = \frac{std}{\bar{m}}\tag{4.4}
$$

avec,  $\bar{m}$  la moyenne du nombre d'évènements enregistrés dans une région d'intérêt rectangulaire d'au moins 400 pixels et std son écart type. Les mêmes conditions de simulation sont utilis´ees pour une simulation unitaire sGATE ou ARF-GATE : 20 millions de photons de  $364.5 \text{ keV}$  tirés dans l'angle solide de détection et enregistrés dans une fenêtre  $15\%$  centrée autour de 364,5 keV.

Ces deux protocoles de simulation permettent d'extraire plusieurs facteurs de comparaison dont la sensibilité du système, le facteur d'accélération dû à l'utilisation de ARF-GATE en lieu et place de sGATE et la nature statistique des projections calculées avec ARF-GATE.

Les différentes figures de mérite attachées à ces simulations sont décrites dans la section [4.2.1.3.](#page-126-1)

#### <span id="page-124-1"></span>4.2.1.2 Cas complexe : spectre complet de l'iode 131

La prise en compte du spectre complet de l'iode 131 nécessite la construction d'une table plus complète incorporant les émissions susceptibles d'être détectées dans la fenêtre 15% centrée autour de 364,5 keV. Nous nous sommes limités aux émissions susceptibles d'être détectées afin de ne pas augmenter inutilement le temps de simulation. Nous avons donc simulé toutes les

 ${}^{6}$ La comparaison du nombre de photons nécessaires pour obtenir des projections comparables en utilisant sGATE et ARF-GATE n'est pas un paramètre d'intérêt pour cette première condition de simulation et sera étudiée dans la deuxième condition de simulation

 $\acute{e}$ missions supérieures ou égale à 304 keV. Le nombre de photons utilisés dans chaque sousfenêtres énergétiques permettant d'échantillonner la plage énergétique totale de 304 keV à 723 keV est donné sur la figure [4.6](#page-125-0)<sup>7</sup>. Nous nous limitons à la construction de la table  $ARF<sup>moy</sup>$  pour cette étude. A l'instar du cas monophotonique, l'étude est menée sur la simulation d'un point

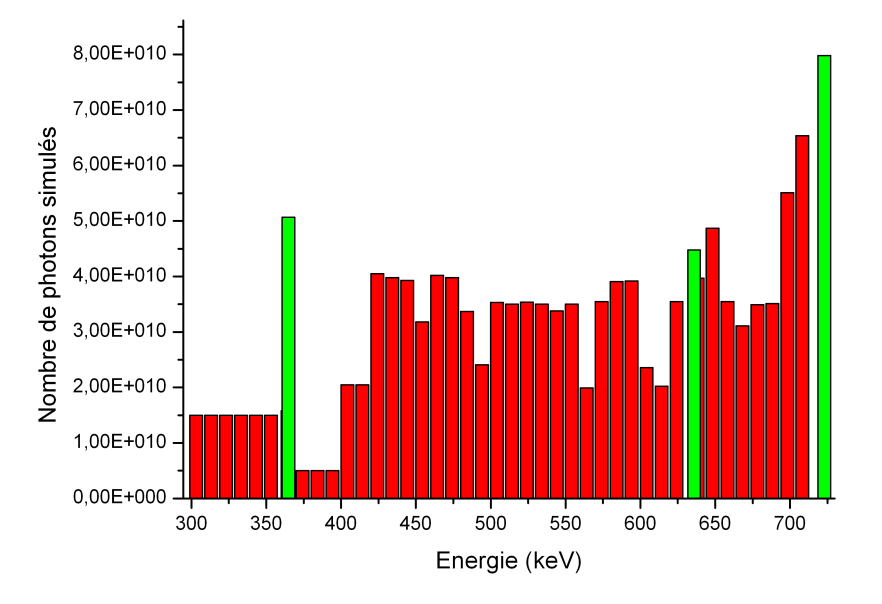

<span id="page-125-0"></span>FIG. 4.6 – Nombre de photons simulés pour chaque plage d'énergie élémentaire permettant de construire la table ARF relative aux énergies supérieures à  $304 \text{ keV}$ . Les barres vertes correspondent aux pics d'émission principaux de l'iode 131 supérieurs ou égaux à 364,5 keV

source et d'une source plane uniforme avec les mêmes tailles de matrice de projection :

- 1. Simulation d'un point source dans l'air avec un tirage isotropique des photons de 364,5 keV pour une détection dans une fenêtre spectrométrique de 15% centrée autour de 364,5 keV.  $945$  simulations sGATE ont été réalisées avec une simulation unitaire sGATE équivalant au tirage de 2,7 millions de photons. La simulation ARF-GATE a été effectuée par tirage de 22 millions de photons,
- 2. Simulation d'un plan source uniforme (dimension :  $30 \times 30 \text{ cm}^2$ ) dans l'air. Les mêmes conditions de simulation sont utilisées pour une simulation unitaire sGATE ou ARF-GATE :  $5$  millions de photons de  $364.5$  keV tirés dans l'angle solide de détection et enregistrés dans une fenêtre  $15\%$  centrée autour de 364,5 keV.

 $7$ Le nombre de photons simulés par plage d'énergie ne suit pas une loi empirique qui aurait pu stipuler que plus l'énergie est élevée, plus le nombre de photons nécessaires à la construction de la table relative à cette énergie est important. Ceci s'explique par le fait qu'un très grand nombre de simulations ont été nécessaires pour construire la table entière et qu'un certain nombre de ces simulations n'ont pas abouti et n'ont pas été relancées. En effet, nous nous sommes aperçus en cours de construction de la table que le nombre de photons par sous-fenêtres énergétiques n'était pas un paramètre crucial étant donné l'ordre de grandeur proche de quelques dizaines milliards de photons simulés auquel nous travaillons (cf section  $4.2.1.4$ )

#### <span id="page-126-1"></span>4.2.1.3 Figures de mérite

Les simulations sGATE et ARF-GATE mettant en œuvre le point source et la source plane uniforme sont compar´es au moyen de l'erreur quadratique moyenne RMSD (ou "Root Mean Squared Difference") :

<span id="page-126-2"></span>RMSD = 
$$
\sqrt{\frac{1}{N} \sum_{k=1}^{N} (B_k^{ARF} - B_k^{sGATE})^2}
$$
 (4.5)

avec  $B_k^{ARF}$  la valeur d'un voxel dans l'image simulée avec ARF-GATE et  $B_k^{sGATE}$  celle dans l'image simulée avec sGATE. Les images sont dans un premier temps normalisées par rapport à la valeur maximale et le calcul du RMSD porte sur les  $N$  pixels supérieurs à 0,1. Par ailleurs, un test de Kolmogorov-Smirnov est appliqué sur les images du plan source uniforme afin de tester la statistique poissonnienne des simulations ARF-GATE.

La sensibilité est calculée à partir de dix simulations indépendantes pour chacune des méthodes (ARF-GATE et sGATE). Les simulations du point source sont, pour ce faire, utilisées et les résultats sont exprimés en cps.MBq<sup>-1</sup>.s<sup>-1</sup>.

Le gain en temps de calcul associé à l'utilisation de ARF-GATE est quantifié en utilisant les simulations du plan source uniforme. Il est obtenu en comparant le temps de simulation nécessaire pour obtenir deux projections statistiquement équivalentes (c'est-à-dire possédant le même SNR  $d$ éfini par la relation [4.4\)](#page-124-0).

#### <span id="page-126-0"></span> $4.2.1.4$  Impact de la statistique utilisée pour le calcul des tables ARF

Le nombre de photons nécessaires à la simulation d'une table ARF robuste est un paramètre d'importance. Il est cependant, dans notre cadre, relativement difficile à évaluer tant le nombre de tables à prendre en compte est non négligeable. Nous limitons donc cette étude à la table englobant les trois pics d'émission principaux susceptibles d'être détectés (364,5 keV, 637 keV et 723 keV). Cette étude est conduite exclusivement dans l'air.

Les objets simulés sont le point source et la source plane pour lesquels nous extrayons l'écart quadratique moyen par rapport à une simulation  $\mathrm{sGATE}^8$  et les profils des objets étudiés. Le nombre de photons simulés pour construire les tables est donné dans le tableau [4.3.](#page-127-0)

 ${}^{8}$ Le RMSD est calculé ici sur toute l'image

<span id="page-127-0"></span>

| Plage d'énergie (keV)        | $364 - 365$                                         | $635 - 639$                                 | 722 - 723                            | Nom de la table *                                                                                 |
|------------------------------|-----------------------------------------------------|---------------------------------------------|--------------------------------------|---------------------------------------------------------------------------------------------------|
| Nombre de photons<br>simulés | 10 <sup>8</sup><br>10 <sup>9</sup><br>10 $10^{-10}$ | 10 <sup>8</sup><br>$10^9\,$<br>$4,510^{10}$ | $10^8\,$<br>$10^9\,$<br>$7,910^{10}$ | $\Lambda$ RF <sup><math>full</math></sup><br>$ARF_2^{\text{full}}$<br>$\text{ARF}_{\circ}^{full}$ |

TAB.  $4.3$  – Nombre de photons simulés pour la construction d'une table ARF dans le cadre de l'étude de l'impact de la statistique utilisée

\*Les trois plages d'énergie sont utilisées avec le nombre de photons simulés correspondant à chaque ligne  $(ARF_1^{full}$  correspond, par exemple, à  $10^8$  photons simulés pour chaque plage d'énergie)

# 4.2.2 Résultats

#### 4.2.2.1 Cas simple monophotonique

Les tables  $ARF<sup>brut</sup>$  et  $ARF<sup>moy</sup>$  sont représentées sur la figure [4.7.](#page-127-1) La figure [4.8](#page-128-0) donne le profil des tables pour l'angle polaire nul. L'aspect beaucoup plus bruité de la table ARF<sup>brut</sup> comparativement à celle  $ARF<sup>moy</sup>$  est clairement mis en évidence.

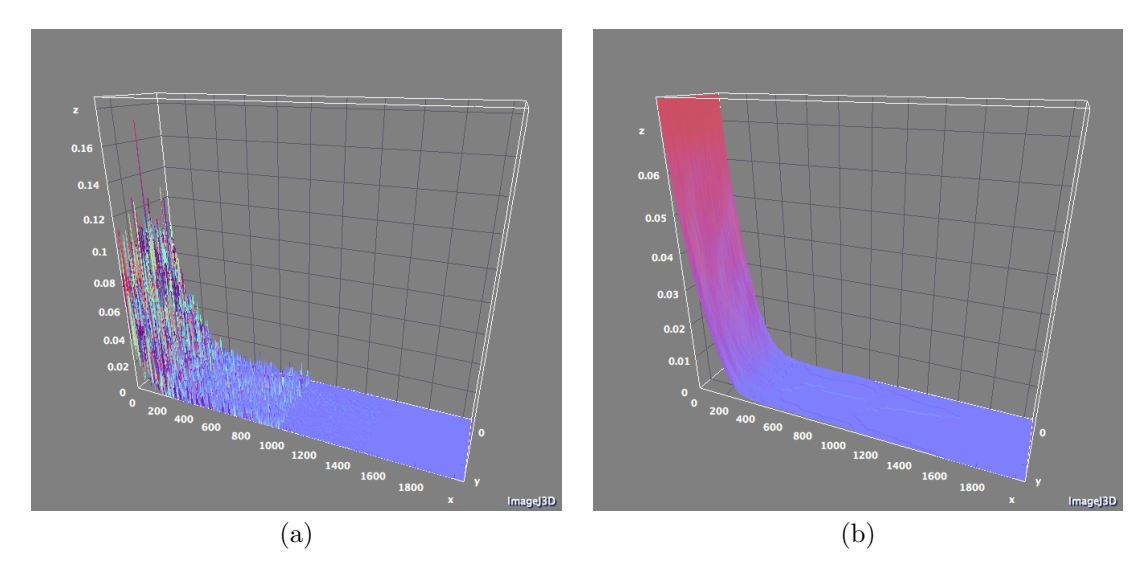

<span id="page-127-1"></span>FIG. 4.7 – Tables ARF<sup>brut</sup> (a) et ARF<sup>moy</sup> (b). L'axe x représente l'échantillonnage azimutal, l'axe y l'échantillonnage polaire et l'axe z la probabilité correspondante

Les images du point source obtenues à partir de sGATE et ARF-GATE (en utilisant ARF<sup>brut</sup> et ARF<sup>moy</sup>) sont données sur la figure [4.9.](#page-129-0) Les profils correspondants à une des trois "structures en étoile" sont représentés en échelle semi-logarithmique sur la figure [4.10.](#page-130-0) L'erreur quadratique moyenne entre les deux simulations ARF-GATE est de 6 × 10<sup>−</sup><sup>3</sup> tandis qu'elle est de 9,4 × 10<sup>-2</sup> entre sGATE et ARF-GATE utilisant la table ARF<sup>moy</sup>. Comme les différences, tant qualitatives que quantitatives, sont minimes entre les deux résultats des deux simulations ARF-GATE, nous construisons toutes nos simulations ARF-GATE ultérieures à partir des

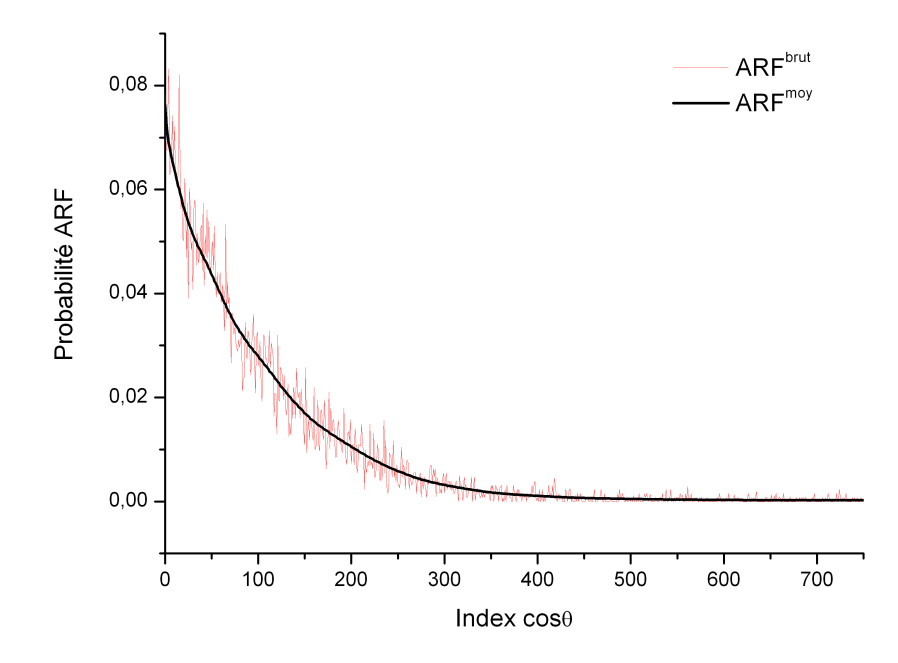

<span id="page-128-0"></span>FIG.  $4.8$  – Profils des tables ARF<sup>brut</sup> et ARF<sup>moy</sup> pour l'angle polaire nul

tables ARF<sup>moy</sup>. Dans ce contexte, la sensibilité calculée en prenant 10 simulations indépendantes  $\rm sGATE$  (regroupant 70 simulations élémentaires décrites à la section [4.2.1.1\)](#page-123-1) et 10 simulations indépendantes ARF-GATE sont respectivement de  $41, 8 \pm 1, 8$  cps.MBq<sup>-1</sup>.s<sup>-1</sup> pour sGATE et  $41, 9 \pm 1, 9$  cps.MBq<sup>-1</sup>.s<sup>-1</sup> pour ARF-GATE.

Les images du plan source uniforme sont données sur la figure [4.11](#page-131-0) pour les deux types de simulation. Ces deux images présentent le même SNR évalué à 9,8%. Le profil large (largeur de 144 mm) correspondant est donné dans la figure [4.12.](#page-132-0) L'erreur quadratique moyenne entre les deux images est de 9 × 10<sup>-2</sup>. La même valeur est rapportée lorsque l'on compare deux simulations indépendantes sGATE d'un plan source uniforme. Cela suggère qu'il n'y a pas de différence entre une simulation sGATE et ARF-GATE pour un même niveau de signal. La simulation sGATE a nécessité l'emploi de 760 millions de photons pour en détecter 0,5 million. Seulement 20 millions de photons ont été nécessaires pour obtenir l'image calculée avec ARF-GATE. La même qualité statistique peut donc être obtenue en simulant 38 fois moins de photons lorsque ARF-GATE est utilisé. Par ailleurs, la simulation sGATE a pris environ 286000 secondes sur un processeur Intel $\mathbb{B}$ core 2 duo cadencé à 2,6 GHz tandis qu'elle a mis 1600 secondes pour la simulation ARF-GATE sur le même processeur. Cela donne un facteur d'accélération global maximal (dans la mesure où tous les photons sont forcés dans l'angle solide de détection) de 180. Ces résultats sont regroupés dans le tableau [4.4.](#page-129-1)

Pour une simulation élémentaire sGATE, le suivi des particules dans le couple collimateur/détecteur

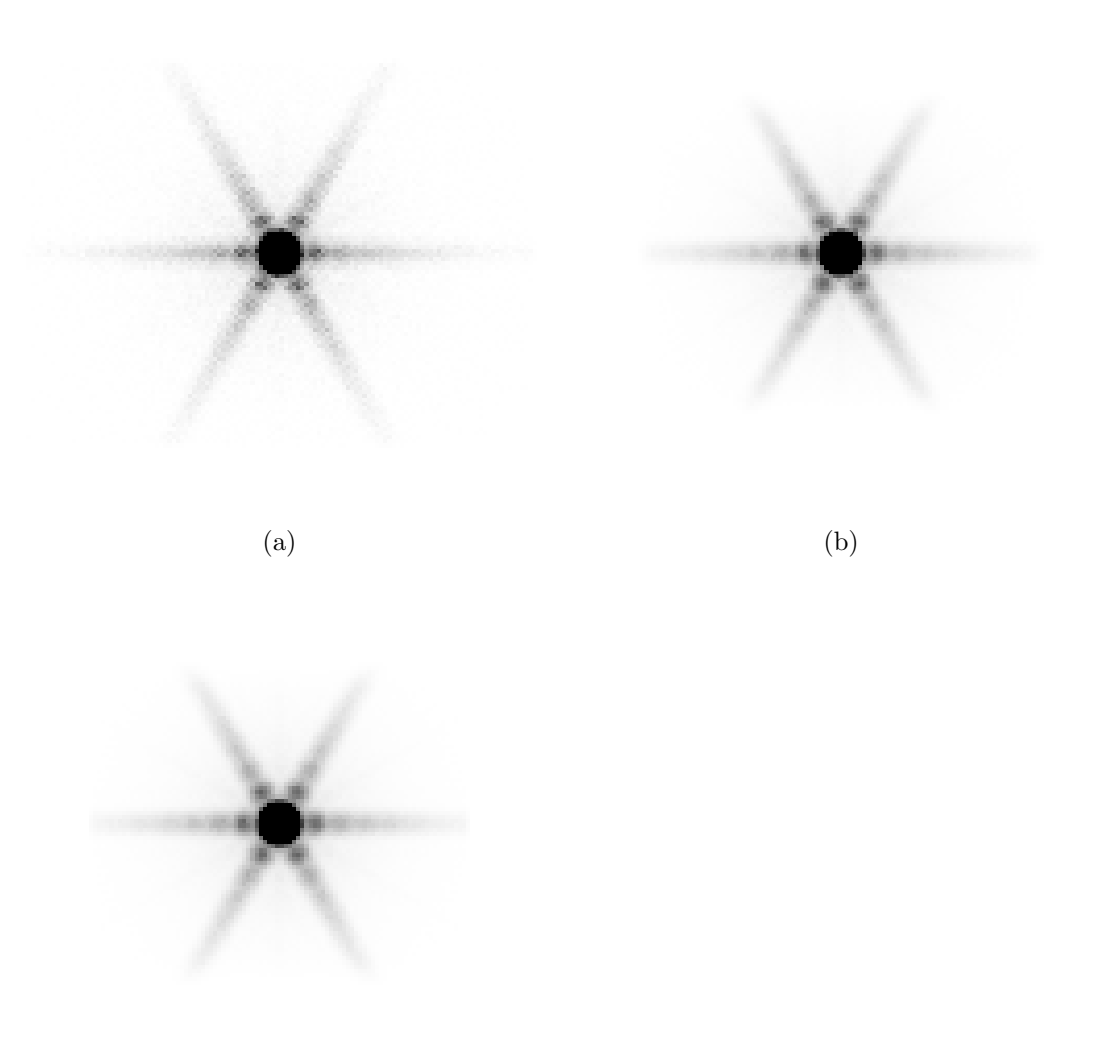

<span id="page-129-0"></span>(c)

FIG. 4.9 – Images du point source à partir de sGATE (a), ARF-GATE avec la table  $\text{ARF}^{\text{brut}}$ (b) et ARF-GATE avec la table  $ARF<sup>mov</sup>$  (c) pour un seul pic simulé (364,5 keV). Le contraste est volontairement augmenté afin de mettre en évidence la structure en étoile

<span id="page-129-1"></span>TAB.  $4.4$  – Facteur d'accélération pour la simulation du plan source uniforme dans l'air

|                                            | Simulation sGATE | Simulation ARF-GATE | - SNR. |
|--------------------------------------------|------------------|---------------------|--------|
| Nombre de photons simulés pour un "run"    | $20 \times 10^6$ | $20 \times 10^6$    |        |
| Temps de simulation pour un "run"          | 7520 s           | 1590 s              |        |
| Nombre de "run" pour atteindre le même SNR | 38               |                     | 9,8%   |
| Temps total de simulation                  | 285760 s         | 1590 s              |        |
| Facteur d'accélération                     |                  | 180                 |        |

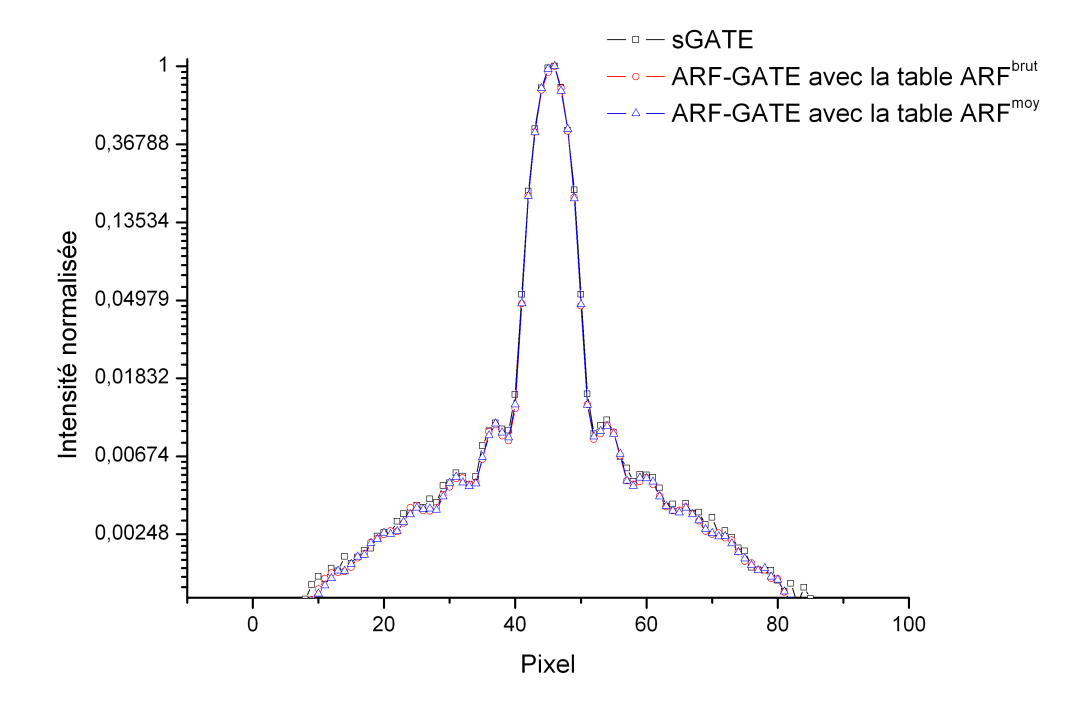

<span id="page-130-0"></span>FIG. 4.10 – Profils d'une "structure en étoile" du point source à partir des simulations sGATE, ARF-GATE avec la table ARF<sup>brut</sup> et ARF-GATE avec la table ARF<sup>moy</sup> pour un seul pic simulé (364,5 keV)

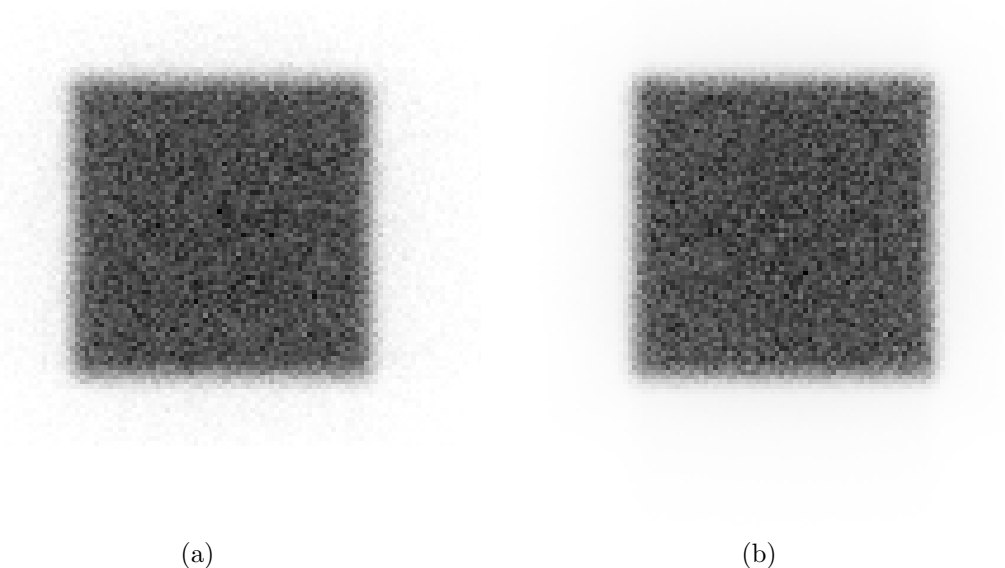

FIG.  $4.11$  – Images de la source plane uniforme à partir de sGATE (a) et ARF-GATE (b) pour un seul pic simulé  $(364,5 \text{ keV})$ 

<span id="page-131-0"></span>a pris 6600 secondes tandis qu'il a pris 600 secondes avec ARF-GATE. En définitive, l'affranchissement du suivi des particules dans le couple collimateur/détecteur permet de gagner un facteur 11 dans le suivi des particules dans ce compartiment.

Enfin, les résultats des simulations sGATE et ARF-GATE suivent une distribution de Poisson avec un niveau de confiance élevé pour test de Kolmogorov-Smirnov à 20 classes ( $p = 0, 64$  pour ARF-GATE et  $p = 0, 84$  pour sGATE).

### 4.2.2.2 Cas complexe : spectre complet de l'iode 131

Nous présentons dans cette partie les mêmes résultats que dans la section précédente mais en ´etendant le calcul aux pics d'´emissions de 637 keV et 723 keV de l'iode 131.

La difficulté principale a été d'obtenir une table la moins bruitée possible. A titre d'exemple, les tables calculées avec ARFmoy pour des photons de 637 keV et 723 keV sont illustrées dans les figures [4.13](#page-132-1) et [4.14.](#page-133-0)

Les images du point source obtenues avec sGATE et ARF-GATE sont données dans la figure [4.15.](#page-133-1) Le profil de ces mêmes images suivant une des branches de l'artefact en étoile est donné sur la figure [4.16.](#page-134-0) L'écart quadratique moyen entre ces deux images est de  $0,15$ . On constate une légère sous-estimation des queues de distribution de la simulation ARF-GATE par rapport à sGATE sur le profil du point source. La sensibilité calculée en prenant 10 simulations indé-

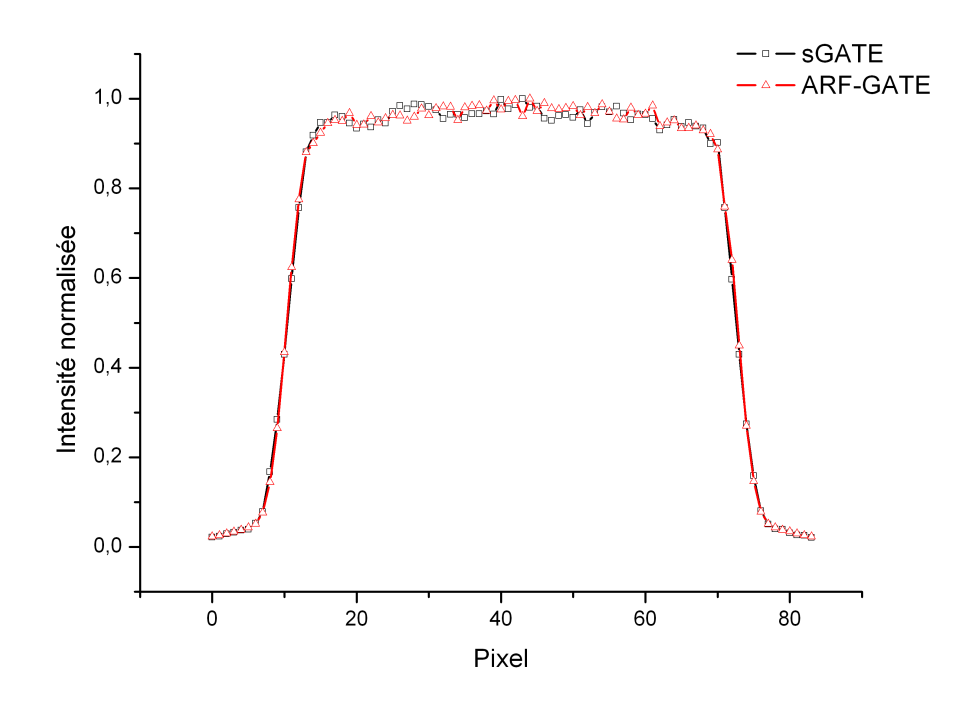

<span id="page-132-0"></span>FIG. 4.12 – Profil large (largeur de 144 mm) de la source plane uniforme à partir des simulations  ${\rm sGATE}$ et ARF-GATE pour un seul pic simulé (364,5 keV)

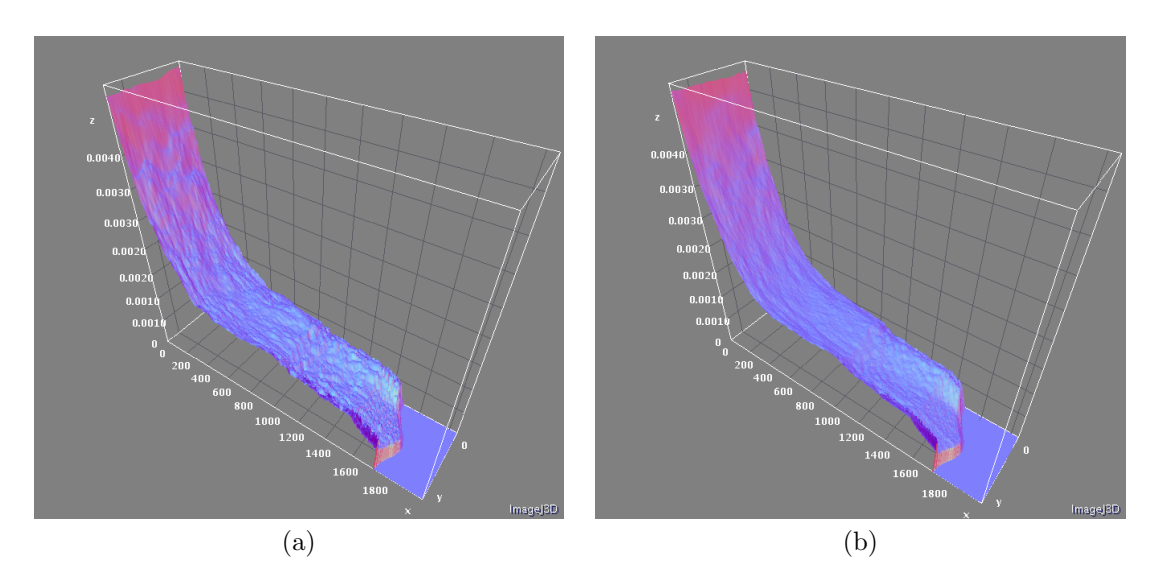

<span id="page-132-1"></span>FIG. 4.13 – Tables ARF<sup>moy</sup> calculées à partir de 10 milliards (a) et 45 milliards de photons de 637 keV détectés dans une fenêtre de 15% centrée autour de 364,5 keV. L'axe x représente l'échantillonnage azimutal, l'axe y l'échantillonnage polaire et l'axe z la probabilité correspondante

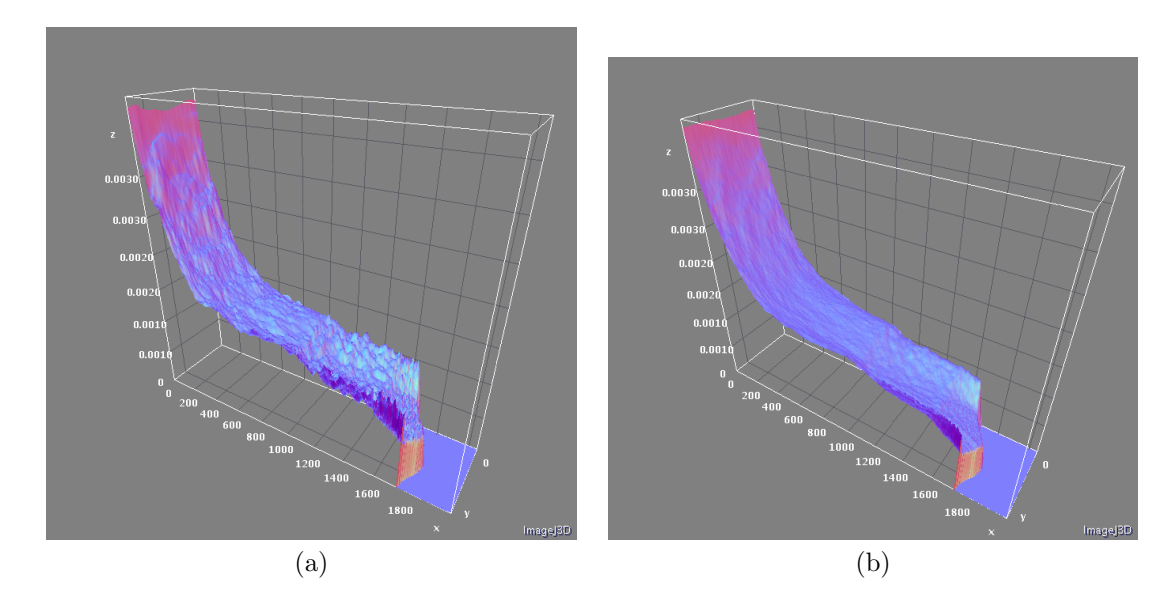

<span id="page-133-0"></span>FIG.  $4.14$  – Tables ARF<sup>moy</sup> calculées à partir de 10 milliards (a) et 79 milliards de photons de 723 keV détectés dans une fenêtre de 15% centrée autour de 364,5 keV. L'axe x représente l'échantillonnage azimutal, l'axe y l'échantillonnage polaire et l'axe z la probabilité correspondante

pendantes sGATE (regroupant 90 simulations élémentaires décrites à la section [4.2.1.2\)](#page-124-1) et 10 simulations indépendantes ARF-GATE sont respectivement de  $45, 0 \pm 1, 5$  cps.MBq<sup>-1</sup>.s<sup>-1</sup> pour sGATE et  $40, 6 \pm 1, 6$  cps.MBq<sup>-1</sup>.s<sup>-1</sup> pour ARF-GATE. Les images du plan source uniforme

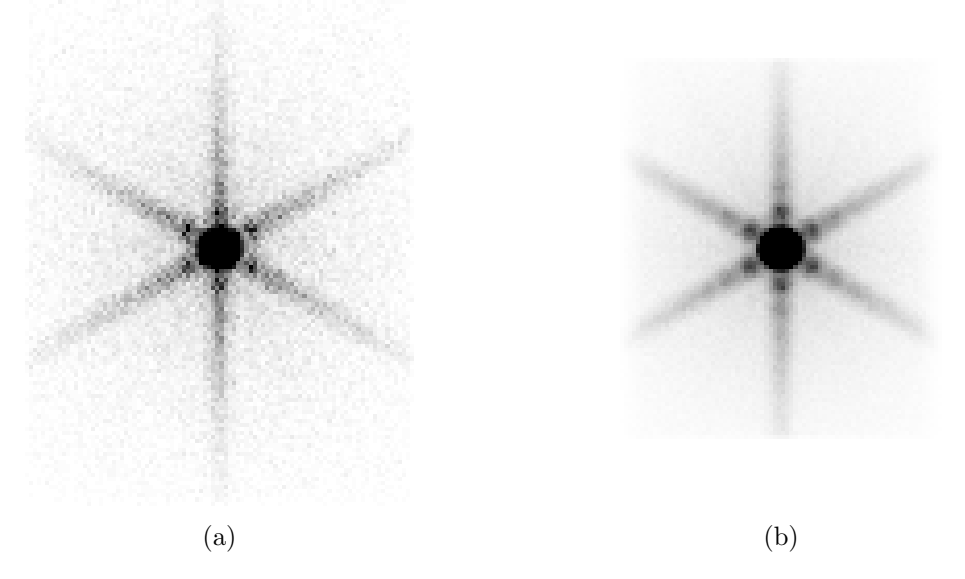

<span id="page-133-1"></span>FIG. 4.15 – Images du point source à partir de sGATE (a) et ARF-GATE (b) pour tout le spectre de l'iode 131. Le contraste est volontairement augmenté afin de mettre en évidence la structure en étoile

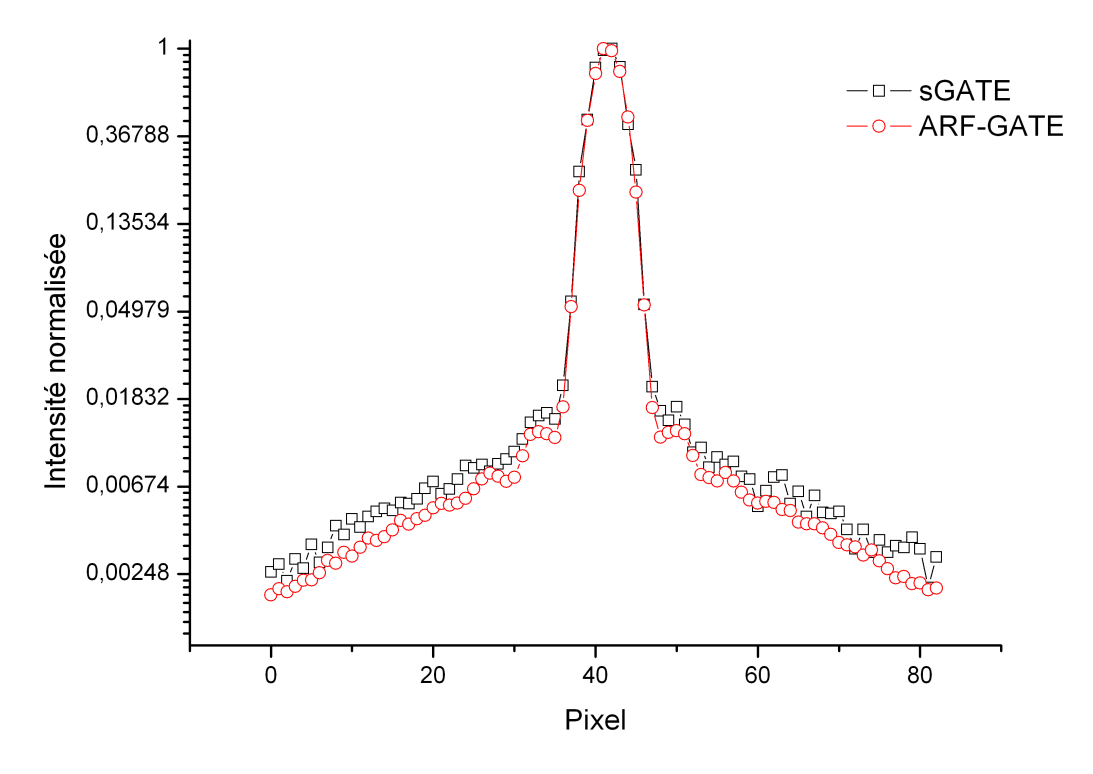

<span id="page-134-0"></span>FIG. 4.16 – Profils d'une "structure en étoile" du point source à partir des simulations sGATE et ARF-GATE pour tout le spectre de l'iode 131

sont données sur la figure [4.17](#page-135-0) pour les deux types de simulation. Ces deux images présentent le même SNR évalué à environ 20%. Le profil large (largeur de 144 mm) correspondant est donné dans la figure [4.18.](#page-136-0) L'erreur quadratique moyenne entre les images issues de sGATE et ARF-GATE est de 14,  $4 \times 10^{-2}$ . La même valeur est rapportée lorsque l'on compare deux simulations indépendantes sGATE d'un plan source uniforme. Nous pouvons conclure une nouvelle fois à une absence de différence entre une simulation sGATE et ARF-GATE pour un même niveau de signal. La simulation sGATE a nécessité l'emploi de 165 millions de photons pour en détecter 110000. Seulement, 4,6 millions de photons ont été nécessaires pour obtenir l'image calculée avec ARF-GATE. La même qualité statistique peut donc être obtenue en simulant 36 fois moins de photons lorsque ARF-GATE est utilisé. Par ailleurs, la simulation sGATE a pris environ 48240 secondes, et la simulation ARF-GATE 340 secondes. Cela donne un facteur d'accélération global maximal de 142.

#### 4.2.2.3 Impact de la statistique utilisée pour le calcul des tables ARF

Les images du point source calculées avec les tables  $\text{ARF}_1^{full}$ ,  $\text{ARF}_2^{full}$  et  $\text{ARF}_3^{full}$  sont données dans la figure [4.19.](#page-137-0) Les erreurs relatives moyennes par rapport à une simulation sGATE ainsi

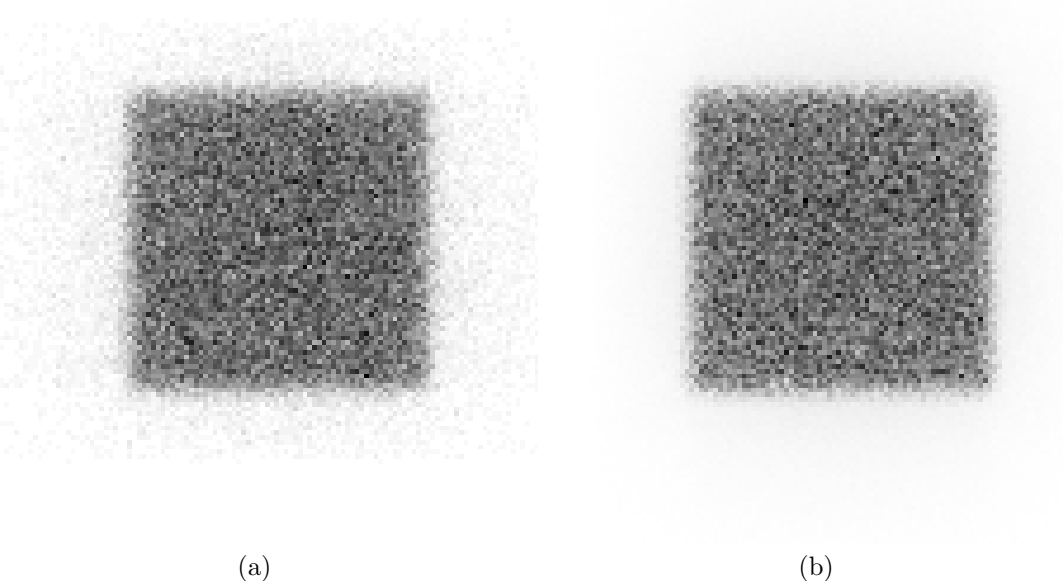

FIG. 4.17 – Images de la source plane uniforme à partir de sGATE (a) et ARF-GATE (b) pour tout le spectre de l'iode 131

<span id="page-135-0"></span>TAB. 4.5 – Erreur quadratique moyenne par rapport à la simulation sGATE correspondante et sensibilité pour la simulation d'un point source avec ARF-GATE en utilisant les tables  $ARF_1^{full}$ ,  $\text{ARF}_2^{full}$  et  $\text{ARF}_3^{full}$ 

<span id="page-135-1"></span>

| Table ARF RMSD            |                      | Sensibilité<br>$(cps.MB^{-1}.s^{-1})$ |
|---------------------------|----------------------|---------------------------------------|
| $ARF_1^{\text{full}}$     | $8,0 \times 10^{-3}$ | 40,4                                  |
| $ARF_2^{\overline{f}ull}$ | $8,5 \times 10^{-3}$ | 40,2                                  |
| $ARF_3^{\overline{f}ull}$ | $7.6 \times 10^{-3}$ | 40.4                                  |

que les sensibilités calculées sont données dans le tableau [4.5.](#page-135-1) On constate de légères différences visuelles sur les queues de distributions qui ne sont pas mises en évidence quantitativement en raison des variations absolues très faibles dans les pixels des queues de distributions relativement aux pixels formant la majorité du signal. Les profils sont donnés sur la figure [4.20.](#page-138-0)

Ces résultats obtenus avec le point source sont complètement confirmés avec les simulations de la source plane (figures [4.21](#page-139-0) et [4.22](#page-140-0) et tableau [4.6\)](#page-136-1).

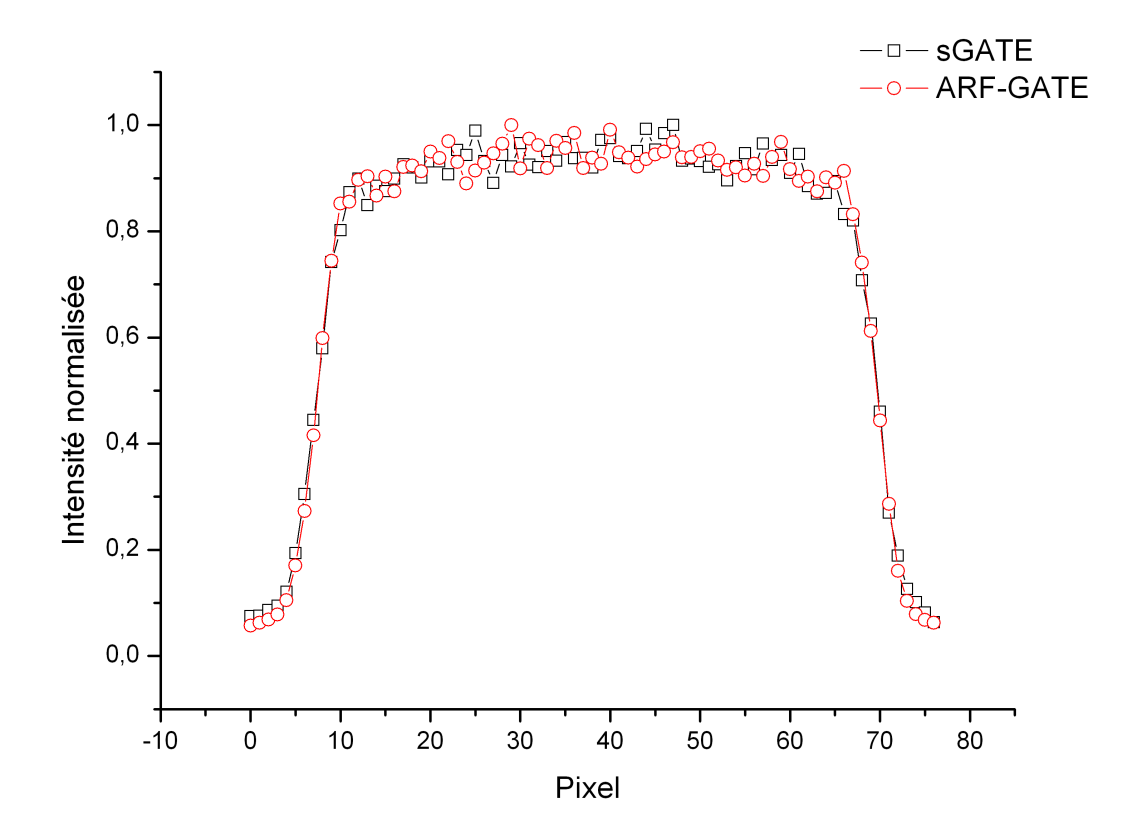

<span id="page-136-0"></span>FIG. 4.18 – Profil large (largeur de 144 mm) de source plane uniforme à partir des simulations sGATE et ARF-GATE pour tout le spectre de l'iode 131

<span id="page-136-1"></span>TAB. 4.6 – Erreur quadratique moyenne par rapport à la simulation sGATE correspondante pour la simulation de la source plane uniforme avec ARF-GATE en utilisant les tables  $ARF_1^{full}$ ,  $ARF_2^{full}$ et  $\text{ARF}_3^{full}$ 

| Table ARF                    | <b>RMSD</b>           |
|------------------------------|-----------------------|
| $\text{ARF}_1^\mathit{full}$ | $8, 1 \times 10^{-2}$ |
| $ARF_2^{\overline{f}ull}$    | $8,3 \times 10^{-2}$  |
| $\text{ARF}_3^{\bar{f}ull}$  | $7,9 \times 10^{-2}$  |

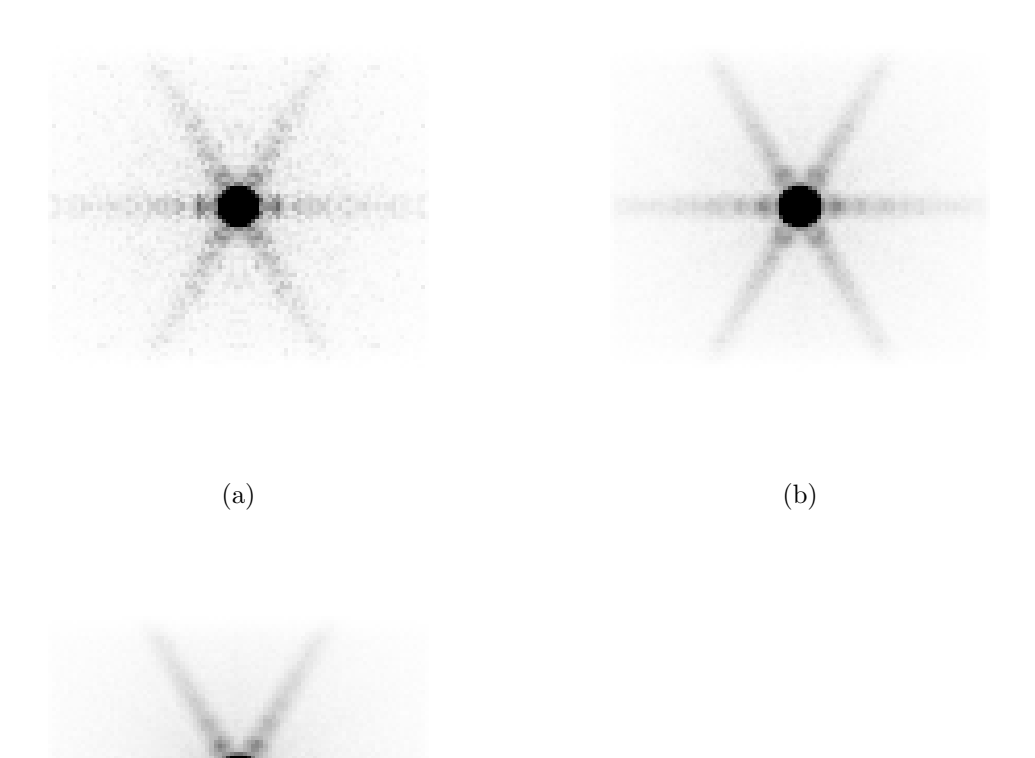

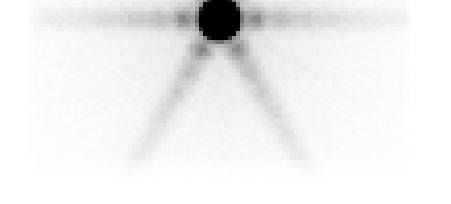

<span id="page-137-0"></span>(c)

FIG. 4.19 – Images du point source calculées avec ARF-GATE à partir des tables  $ARF_1^{full}$  (a),  $\text{ARF}_2^{full}$  (b) et  $\text{ARF}_3^{full}$  (c). Le contraste est volontairement augmenté afin de mettre en évidence la structure en étoile

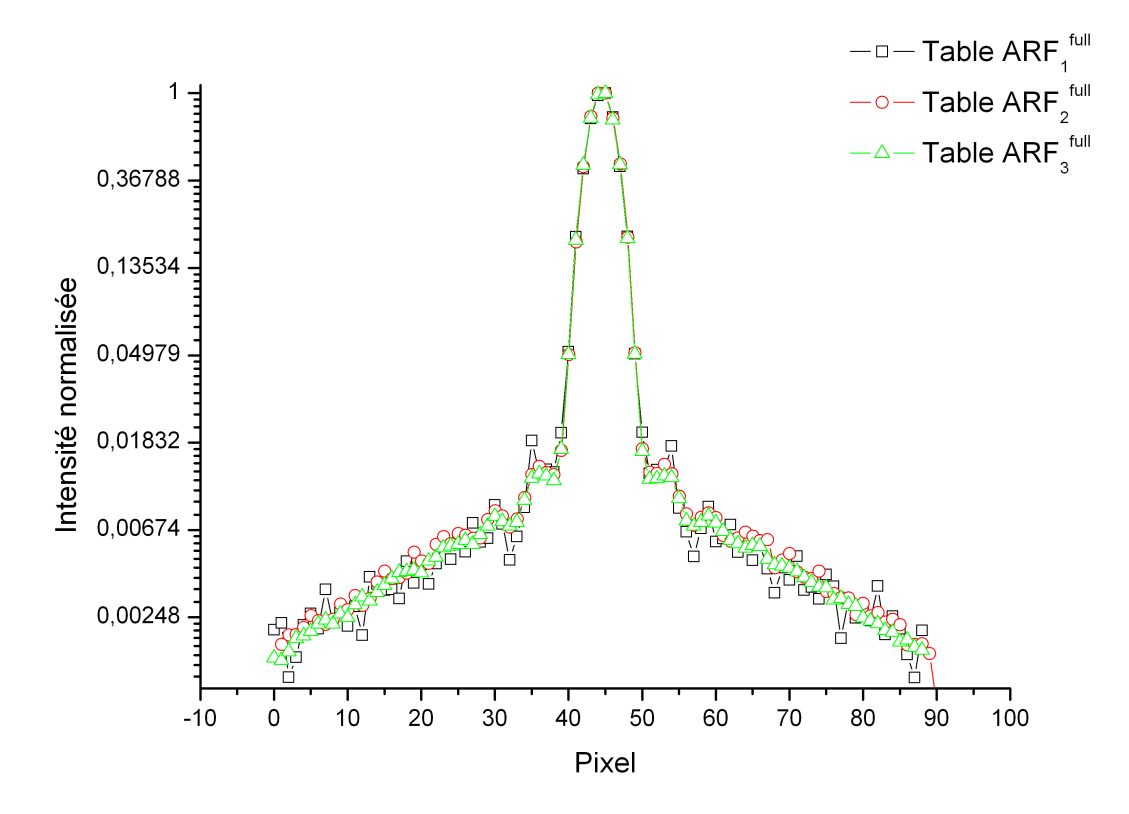

<span id="page-138-0"></span>FIG. 4.20 – Profils d'une "structure en étoile" du point source à partir de simulations ARF-GATE avec les tables  $\text{ARF}_1^{full}$ ,  $\text{ARF}_2^{full}$  et et  $\text{ARF}_3^{full}$ 

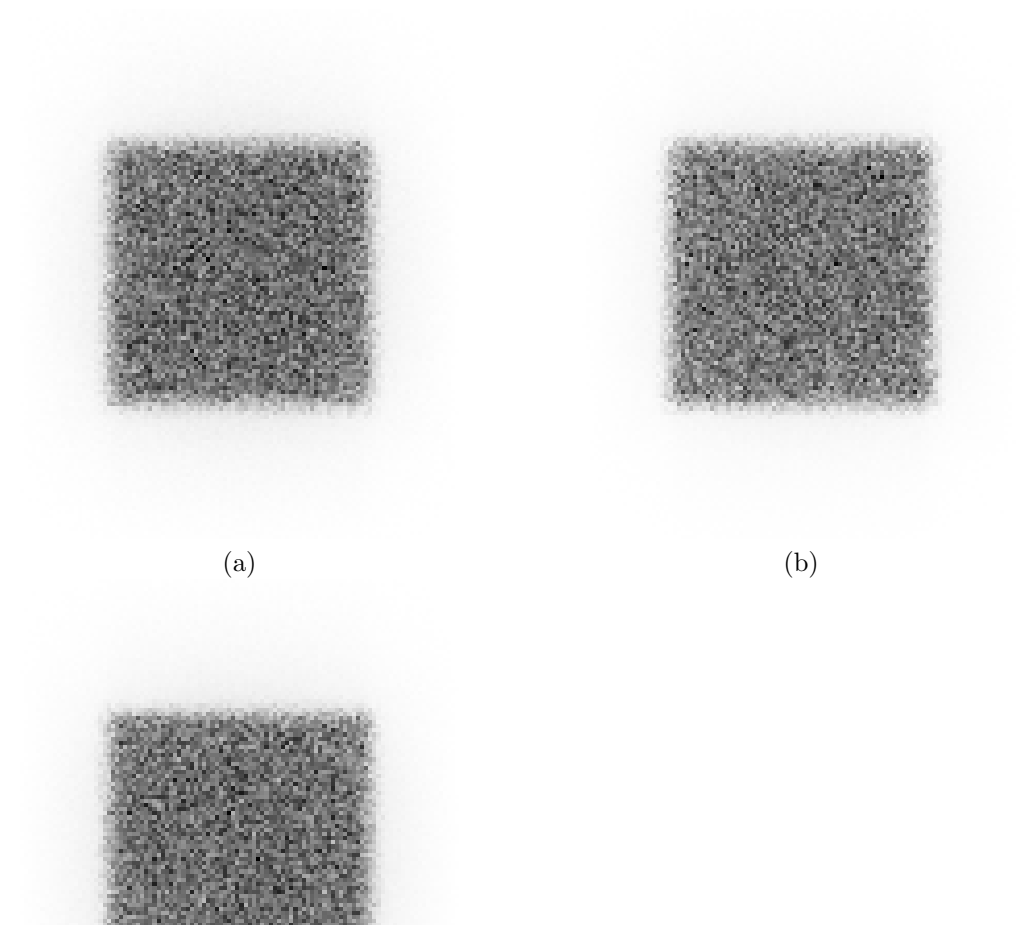

<span id="page-139-0"></span>(c)

FIG. 4.21 – Images de la source plane calculées avec ARF-GATE à partir des tables  $ARF_1^{full}$  (a),  $\text{ARF}_2^{full}$  (b) et  $\text{ARF}_3^{full}$  (c)

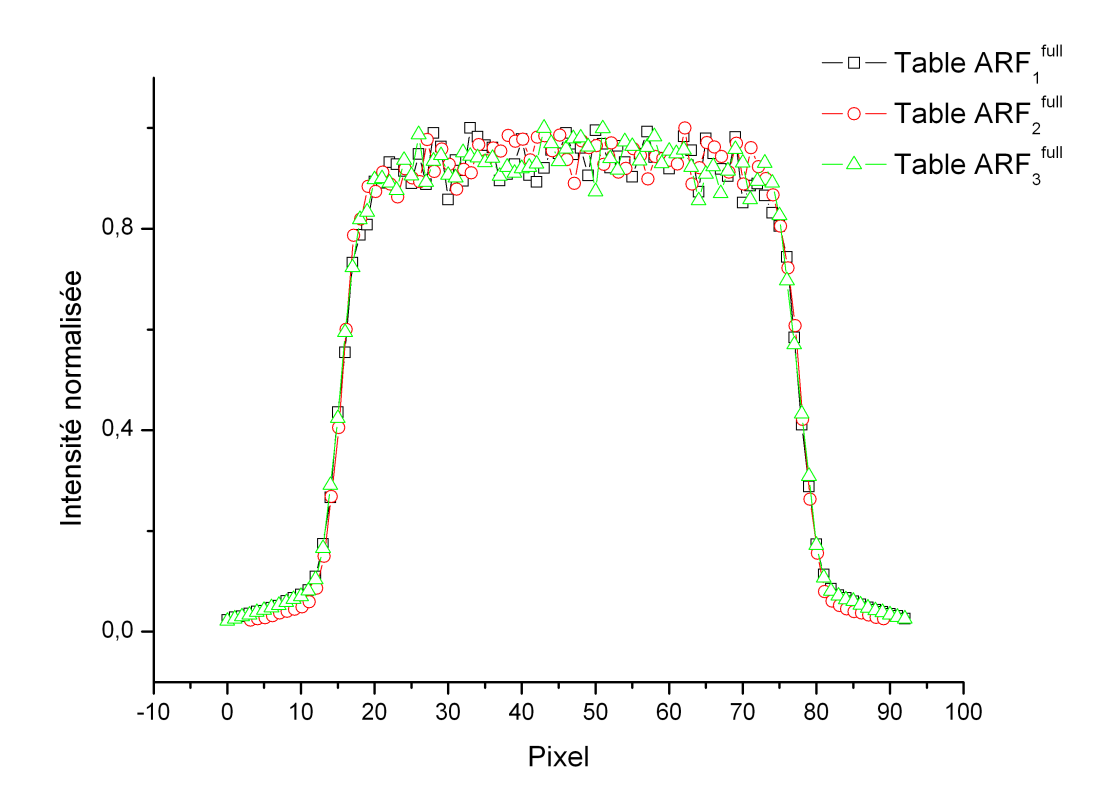

<span id="page-140-0"></span>FIG. 4.22 – Profils larges (largeur de 144 mm) de la source plane uniforme à partir de simulations ARF-GATE avec les tables  $\text{ARF}_1^{full}$ ,  $\text{ARF}_2^{full}$  et et  $\text{ARF}_3^{full}$ 

# 4.3 Validation du modèle ARF dans une configuration réaliste

Cette partie étend l'investigation de la validité de la méthode aux cas réalistes où la source se trouve dans un milieu diffusant. Nous étudions pour ce faire deux cas. Le premier prend appui sur le fantôme décrit dans la section [3.4.1](#page-94-0) et servira à estimer le gain de temps de simulation auquel on peut s'attendre lorsque l'on se trouve dans un cas réaliste. Le second cas développe l'application pratique de la méthode à la simulation d'une source dans un milieu hétérogène réaliste.

# 4.3.1 Méthodes

#### 4.3.1.1 Simulation d'une table ARF complète

La propagation des photons dans un milieu hétérogène et la multiplicité des pics d'émission de l'iode 131 imposent une construction d'une table ARF continue entre 304 keV et 723 keV afin de tenir compte de tous les cas possibles liés à la diffusion dans le milieu. En plus des tables construites précédemment, 41 tables ARF additionnelles sont simulées. Quarante de ces tables sont construites par tirage de photons dans un intervalle de 10 keV et une table pour un intervalle de 13 keV (celle correspondant à la fenêtre 709 - 722 keV). La largeur spectrale plus large pour cette dernière fenêtre a été choisie de façon à ne pas avoir à simuler une table supplémentaire dont la largeur spectrale aurait été de seulement 3 keV.

#### 4.3.1.2 Simulation d'un fantôme cylindrique homogène

Le fantôme décrit à la section [3.4.1](#page-94-0) est repris pour cette évaluation. Les projections simulées et acquises pour ce fantôme sont reprises afin de déterminer un niveau de signal présent dans la partie homogène du fantôme. La moyenne du nombre d'évènements et l'écart type associé, dans une région couvrant la partie homogène du fantôme sur une projection sont calculés. Le rapport de ces deux quantités donne une indication du niveau de signal dans une projection. Ce niveau n'est pas représentatif du rapport signal-sur-bruit en raison du phénomène d'atténuation dans le volume cylindrique; il est uniquement calculé pour permettre une comparaison licite entre les projections acquises et simulées avec sGATE et ARF-GATE. Ce rapport est donc calculé pour chaque projection et moyenné sur l'ensemble des projections en raison du placement centré du fantôme dans le champ de vue (l'axe du cylindre est aligné avec l'axe de rotation du système).

Le niveau de signal moyen est d'environ  $8 \times 10^{-2}$  pour les projections acquises et simulées. A niveau de signal égal, nous en déduisons le facteur d'accélération dû à l'utilisation de ARF-GATE par rapport à sGATE.

#### 4.3.1.3 Simulation réaliste dans un milieu hétérogène

Un patient est traité pour un hépatocarcinome par injection intra-artérielle de Lipiodol<sup>®</sup> marqué à l'iode 131 (Lipiocis<sup>®</sup>). Le patient est injecté avec 2,2 GBq et une acquisition tomographique et tomodensitométrique est réalisée 7 jours après son injection. La tomographie est réalisée sur  $360°$  avec 64 projections de 30 secondes. La matrice de projection est de taille  $128 \times 128$  (taille du pixel :  $4, 8 \times 4, 8 \text{ mm}^2$ ). Une reconstruction itérative OSEM est effectuée en y incorporant les corrections d'atténuation, de diffusion et de fonction de réponse du détecteur implémentées dans l'algorithme Flash3D. Cette carte d'activité sert de données d'entrée à la simulation ARF-GATE en convertissant linéairement la valeur du voxel en une valeur d'activité. Cela représente environ 1 million de valeurs d'activité différentes. Le milieu de propagation est décrit à partir de la carte tomodensitométrique en segmentant le volume en deux régions en fonction de la valeur du nombre de Hounsfield. Un milieu composé d'air est attibué à la première région et un milieu composé d'eau est attibué à la seconde.

Nous nous limitons, dans cette partie, au calcul des projections sous les quatre incidences cardinales (0°, 90°, 180° et 270°). Les projections simulées avec ARF-GATE sont directement comparées aux données acquises par l'intermédiaire de l'erreur quadratique moyenne telle qu'elle est définie par la relation [4.5.](#page-126-2) Des profils sont également tracés afin d'estimer qualitativement la prise en compte de l'hétérogénéité du milieu de propagation.

Toutes les simulations sont réalisées avec l'option "fictitious interaction" disponible dans GATE [\[148\]](#page-207-0).

## 4.3.2 Résultats

# $4.3.2.1$  Simulation d'un fantôme cylindrique homogène

La simulation des projections avec sGATE pour atteindre le même niveau de signal que les projections acquises a nécessité 33400 heures "équivalentes mono-CPU". Pour ce même niveau de signal, la simulation ARF-GATE a pris 342 heures "équivalentes mono-CPU". Cela représente un facteur d'accélération globale de 98. Les profils d'une projection du fantôme pour l'acquisition, la simulation sGATE et la simulation ARF-GATE sont donnés sur la figure [4.23.](#page-143-0)

#### 4.3.2.2 Simulation réaliste dans un milieu hétérogène

La simulation sGATE du patient n'a pas été réalisée dans cette partie. Nous présentons toutefois, à titre de comparaison, le résultat d'une simulation unitaire sGATE (82 millions photons simulés) et la même réalisation avec ARF-GATE sur la figure [4.24.](#page-143-1) Les figures [4.25](#page-144-0) et [4.26](#page-144-1) présentent les quatre projections cardinales acquises et simulées avec ARF-GATE. Différents profils soulignés par une ligne noire sur les projections sont donnés sur la figure [4.27.](#page-145-0) L'erreur qua-

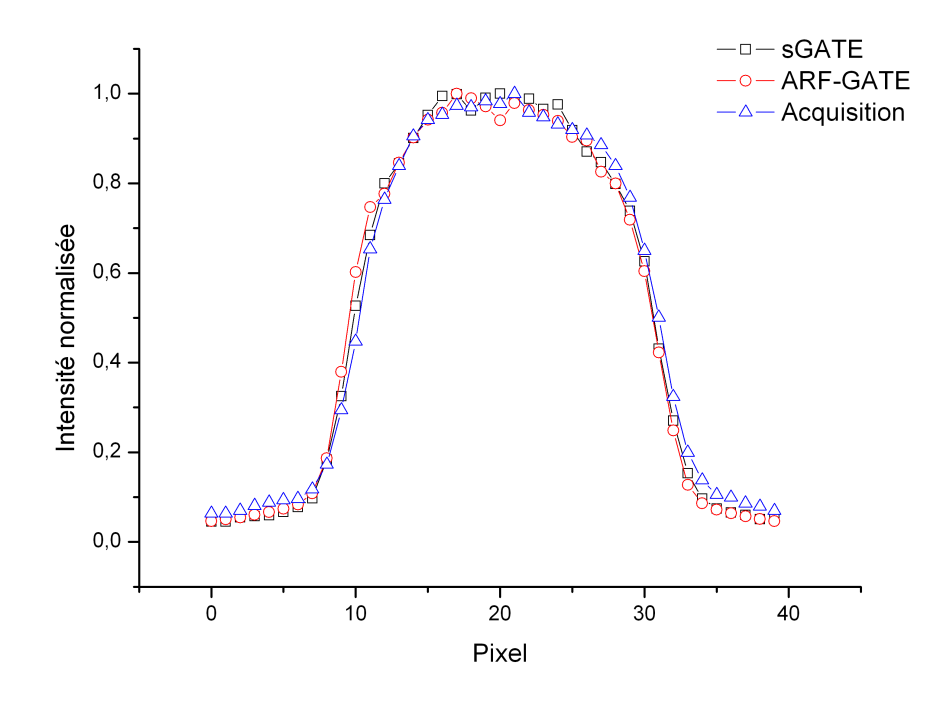

<span id="page-143-0"></span>Fig. 4.23 – Profil large (largeur de 86,4 mm) d'une projection de la partie uniforme du cylindre de Jaszczak étudié dans le chapitre [3](#page-77-0) pour l'acquisition et les simulations sGATE et ARF-GATE

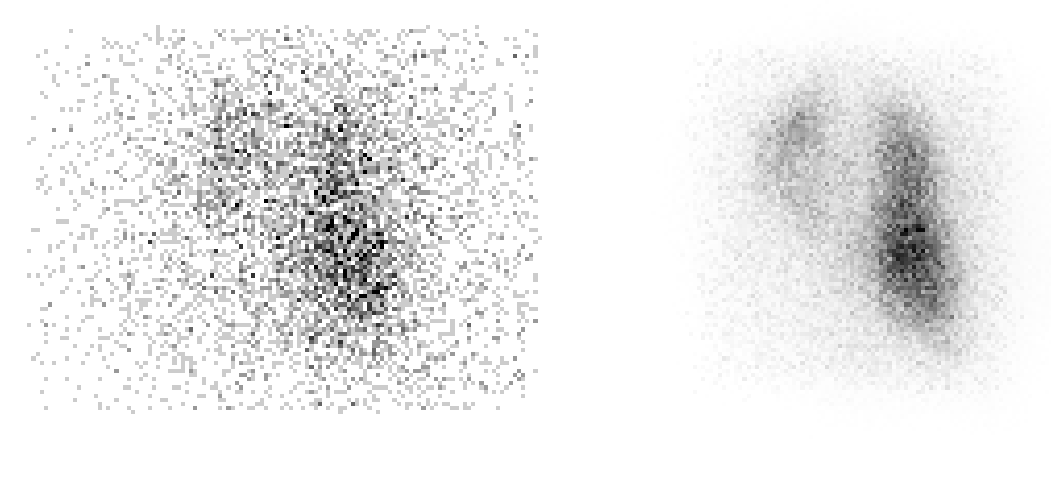

<span id="page-143-1"></span> $(a)$  (b)

FIG.  $4.24$  – Simulation de la projection unitaire à 0° du patient avec sGATE (a) et ARF-GATE (b)
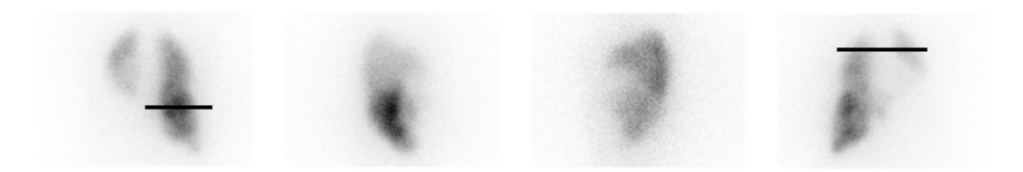

FIG. 4.25 – Projections cardinales acquises du patient traité par Lipiocis®. Les traits noirs représentent la position des deux profils tracés dans la figure [4.27](#page-145-0)

<span id="page-144-0"></span>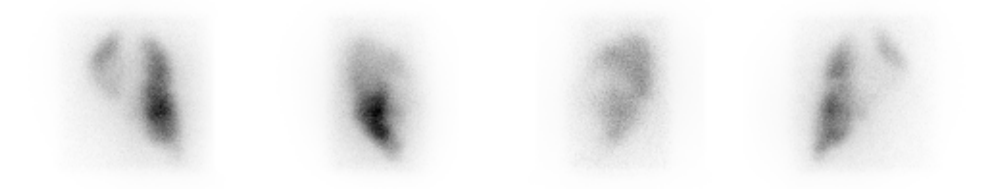

FIG.  $4.26$  – Projections cardinales simulées avec ARF-GATE du patient traité par Lipiocis<sup>®</sup>

dratique moyenne pour l'ensemble des projections est de 5, 5 × 10<sup>−</sup><sup>2</sup> . L'accord visuel entre les projections acquises et simulées est globalement bon. Les profils soulignent de légères différences en terme d'intensité relative (figure [4.27\)](#page-145-0) sans remettre en cause la similitude visuelle constatée.

### 4.4 Discussion

L'objectif principal des résultats présentés dans ce chapitre était de valider l'implémentation de la modélisation ARF dans GATE avec de l'iode 131.

Nous nous sommes tout d'abord attachés à étudier les différences entre des simulations sGATE et ARF-GATE dans un cas idéal dans l'air où une seule énergie est simulée. Aucune différence significative n'a été mise en évidence dans cette configuration simple, validant donc les approches ARF (c'est-à-dire par l'utilisation de tables brutes ou lissées) dans le cas d'une détection de photons de 364,5 keV dans une fenêtre de 15% centrée autour de 364,5 keV. La prise en compte de tous les pics susceptibles d'être détectés dans la fenêtre d'intérêt ne modifie pas les conclusions obtenues pour la simulation du pic principal unique de 364,5 keV `a l'exception notable du calcul de la sensibilité. Cette dernière a été évaluée à 45, $0 \pm 1, 5$  cps.MBq<sup>−1</sup>.s<sup>−1</sup> pour sGATE et 40,6 $\pm$ 1,6 cps.MBq<sup>-1</sup>.s<sup>-1</sup> pour ARF-GATE, soit une différence relative d'environ 10%. Cet écart se retrouve également sur le profil du point source (figure [4.16\)](#page-134-0) où une sous-estimation des queues de distribution est rapportée. Afin de comprendre l'origine de cette sous-estimation, des simulations

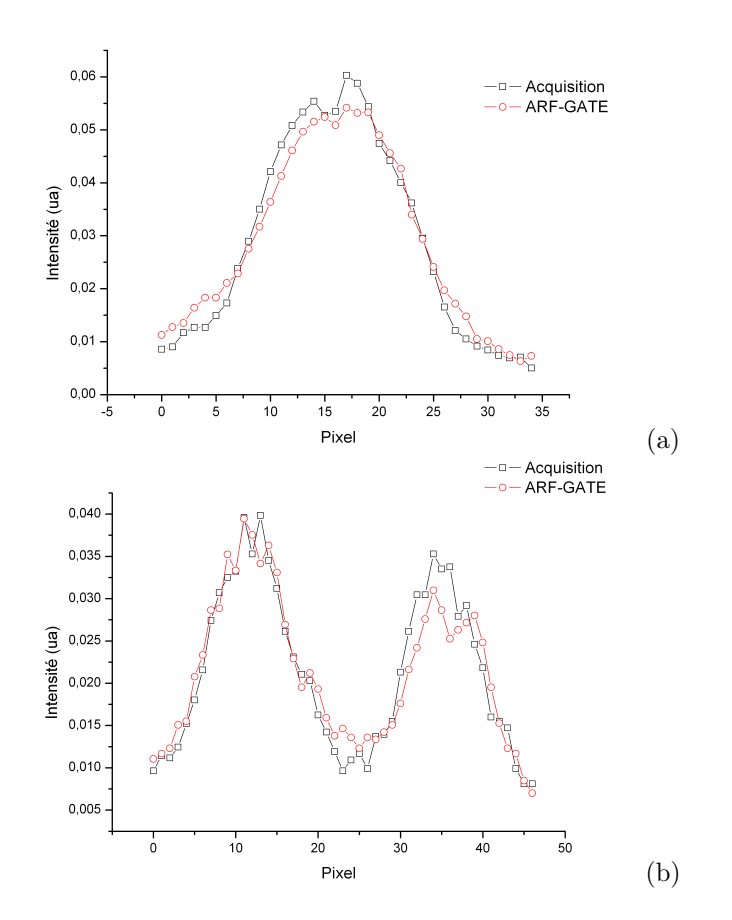

<span id="page-145-0"></span>FIG. 4.27 – Profils de l'acquisition et de la simulation ARF-GATE pour la première projection (a) et la dernière projection (b). Les emplacements des profils sont donnés sur la figure  $4.25$ 

<span id="page-146-0"></span>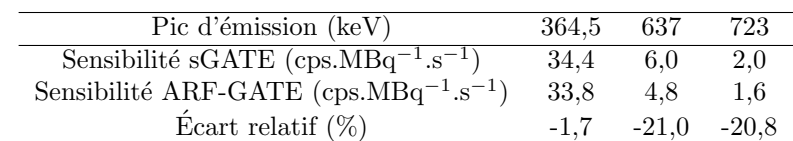

TAB.  $4.7$  – Contribution à la sensibilité pour chacun des trois pics d'émission principaux de l'iode 131 susceptibles d'être détectés dans la fenêtre de 15% centrée autour de 364,5 keV

 $\rm sGATE$  du point source pour les trois pics principaux (364,5 keV, 637 keV et 723 keV) ont été effectuées indépendamment et la contribution de chacune de ces émissions à la sensibilité calculée. Les résultats de ces calculs sont regroupés dans le tableau [4.7.](#page-146-0) La sous-estimation de la sensibilité globale provient donc d'une sous-estimation systématique de l'ordre de  $21\%$  de la contribution des photons de hautes énergies dans la fenêtre d'acquisition de 15% centrée autour de 364,5 keV. Ce phénomène peut s'expliquer par la méthode de calcul du terme présent au numérateur de la relation [4.1.](#page-119-0) La contribution d'un photon d'une énergie donnée  $N_1(E, W, R, \theta, \phi)$  est calculée par recouvrement de sa fonction de réponse en énergie (modélisée par une gaussienne) avec la fenêtre d'acquisition spectrométrique sélectionnée. Ainsi, chaque photon contribue pour un poids  $N_1$  qui n'est pas entier même si la valeur maximale de la fonction de réponse gaussienne appartient à la fenêtre spectrométrique considérée (figure [4.2\)](#page-119-1).

L'impact de la statistique présente dans la table n'est pas apparu comme un élément critique `a l'obtention de r´esultats comparables `a ceux obtenus avec des simulations sGATE lorsque des tables lissées sont utilisées. Cela signifie que les erreurs présentent dans les tables ARF et dues à un manque de photons simulés ont tendance à se compenser. Cette hypothèse est confortée par les résultats initiaux de comparaison de résultats obtenus avec des tables brutes et lissées (notées respectivement ARF<sup>brut</sup> et ARF<sup>moy</sup> dans ce chapitre). La présence de bruit dans les tables ARF<sup>brut</sup> (cf figure [4.7\)](#page-127-0) n'a pas compromis la précision des résultats comparés aux simulations sGATE. Toutefois, les résultats qualitatifs basés sur une comparaison visuelle des profils du point source incitent à indiquer une simulation minimale de 1 milliard de photons pour construire une table, bien que, encore une fois, cette suggestion ne soit pas entièrement étayée par nos résultats quantitatifs.

La conclusion principale de ce chapitre reste les facteurs d'accélération obtenus pour une qualité statistique des images identiques dans le cadre de l'utilisation de l'iode 131. Nous montrons qu'il est possible d'envisager un facteur d'accélération globale d'environ 100 lorsqu'une simulation ARF-GATE est utilisée en lieu et place d'une simulation sGATE. Ce résultat a été montré valide pour des simulations dans l'air et en présence de milieu diffusant. Le corollaire de cette conclusion est que l'utilisation de ARF-GATE permet "d'économiser" environ 40 fois moins de simulation pour atteindre un niveau de signal comparable à une simulation sGATE. Ce résultat

permet d'envisager des simulations de projections de milieux complexes voxelisés en moins de 2 jours, pour peu qu'il y ait à disposition une petite grappe d'ordinateurs équipés d'au moins 20 processeurs. D'un point de vue plus spécifique à ce travail de thèse, cela entrouvre également la possibilité d'atteindre une qualité statistique de la matrice système bien supérieure à l'utilisation de sGATE et a fortiori bien plus rapidement.

Par ailleurs, la simulation de quatre projections d'un patient à partir de cartes de données d'activité et de propagation voxelisées a montré, de façon qualitative, que les résultats obtenus  $\acute{e}t$ aient très proches de la réalité clinique. Les petites différences constatées sur les profils (figure [4.27\)](#page-145-0) peuvent avoir, entre autres, comme origine le compromis de bruit versus la résolution spatiale dans la carte d'activité présentée en entrée de la simulation ARF-GATE. Nous n'avons pas encore étudié ce point qui devrait avoir un impact sur la qualité des projections. De façon plus générale, cette étude devrait permettre de dégager une règle générale sur l'impact relatif du bruit et de la résolution spatiale, dans les données présentées en entrée d'une simulation Monte Carlo, sur les projections simulées et le volume reconstruit.

Enfin, une des approximations majeures, soulignée initialement par Song [\[180\]](#page-209-0), est l'hypothèse que l'épaisseur septale est faible comparée à la résolution spatiale intrinsèque (en y incluant l'effet de la taille du pixel). Dans le travail de Song, ce rapport était de 5 et n'avait pas montré de différences significatives entre des simulations Monte Carlo avec et sans ARF. Dans notre cas, ce rapport et de 2,5 et bien qu'il n'y ait pas de règles précises données par les auteurs de la méthodologie ARF, celui-ci peut être jugé suffisant au regard des résultats trouvés.

### 4.5 Conclusion

Ce chapitre a présenté et évalué la méthodologie ARF dans le contexte de l'utilisation de l'iode 131. L'implémentation spécifique de la méthode dans GATE permet une utilisation simple de la méthodologie ARF, de la génération des tables à leur utilisation.

Le gain estimé sur le calcul des projections avoisine un facteur 100 et permet d'espèrer un calcul de la matrice système beaucoup plus rapide que ce qui a été présenté au chapitre [3.](#page-77-0) En tout état de cause, nous pouvons nous attendre à construire une matrice système plus robuste que ce qui a déjà été calculé à l'aide de simulations Monte Carlo standard.

Le chapitre suivant s'attache donc à présenter l'utilisation de la méthodologie ARF pour le calcul d'une matrice système sur la base des développements déjà réalisés. Nous y étudierons l'apport sur l'objet analytique étudié au chapitre [3](#page-77-0) ainsi que l'application à un cas clinique réaliste.

## Chapitre 5

# Reconstruction F3DMC utilisant le modèle ARF

Ce chapitre présente l'ajout de la méthodologie ARF aux calculs de la matrice système tel qu'il a été envisagé au chapitre [3.](#page-77-0) Cette méthode sera nommée dans la suite du travail F3DMC-ARF. Nous nous appuyons sur deux objets différents afin d'évaluer la potentialité de la combinaison de la méthode F[3](#page-77-0)DMC à l'ARF. Le volume analytique étudié au chapitre 3 est donc repris afin de calculer un nouveau projecteur utilisant la méthodologie ARF. Une application clinique est ensuite considérée par le calcul de la matrice système d'un patient traité pour un hépatocarcinome par Lipiocis<sup>®</sup>. Dans les deux cas, des projections acquises et simulées sont reconstruites par F3DMC-ARF et par la méthode de référence disponible en routine clinique.

### 5.1 Matériels et méthodes

Nous avons développé l'interfaçage de la méthodologie ARF avec les classes utilisées pour construire la matrice système dans GATE. Les deux volumes utilisés pour tester la méthode F3DMC-ARF sont décrits ainsi que les choix réalisés pour calculer les matrices systèmes.

### 5.1.1 Description des volumes étudiés

#### 5.1.1.1 Fantôme analytique

Le fantôme analytique décrit dans la section [3.4.1](#page-94-0) est entièrement repris afin de pouvoir comparer l'apport d'une reconstruction F3DMC-ARF par rapport à F3DMC et ses variantes. De nouvelles projections sont calculées avec la méthode ARF de façon à s'affranchir de l'erreur introduite dans les projections préalablement simulées dans le chapitre [3](#page-77-0) et due à une mauvaise modélisation du lissage spatiale du positionnement des évènements.

#### 5.1.1.2 Volume voxelisé réaliste

Le deuxième volume étudié est un patient traité par Lipiocis<sup>®</sup> différent de celui étudié dans la section [4.3.1.3.](#page-142-0) Ce patient a bénéficié d'une injection de 2,2 GBq de Lipiocis<sup>®</sup>. Les acquisitions tomographiques et tomodensitométriques ont été réalisées 7 jours après son injection. Des mesures de débit de dose réalisées tous les jours pendant sa période d'hospitalisation ont permis d'établir la période effective et d'estimer l'activité présente dans le patient au moment de l'étape d'imagerie. A peu près 460 MBq était ainsi encore présent dans le patient au moment de l'acquisition tomographique. Cette dernière a été réalisée sur  $360°$  avec 64 projections de 30 s (matrice :  $128 \times 128$ , taille du pixel :  $4, 8 \times 4, 8mm^2$ ). Le rayon de rotation autour du patient était fixe et égal à 28 cm.

Les projections ont été reconstruites avec le logiciel clinique Flash3D. Les corrections d'atténuation, de diffusion et de fonction de réponse du détecteur ont été utilisées sans lissage additionnel du volume reconstruit. Trente itérations et un sous-ensemble ont été utilisés. Ces données reconstruites ont servi de données d'entrée à la simulation des projections (taille :  $128 \times 128$ ) de ce milieu voxelisé (taille :  $128 \times 128 \times 79$ ) en utilisant la méthodologie ARF.

#### 5.1.2 Calcul des matrices systèmes

L'évaluation de la robustesse statistique des différentes matrices système ne peut pas se cal-culer avec la relation [3.6](#page-97-0) lorsque la méthodologie ARF est utilisée. L'information sur le nombre de photons détectés est en effet perdue dans le sens où la méthode ARF ne renvoie directement que des valeurs de probabilité. La qualité statistique des matrices calculées est donc, en première approximation évaluée à partir du nombre de cellules remplies en fonction du nombre de particules générées. Cet index est très perfectible car il ne garantit aucunement la convergence des différentes valeurs de probabilité contenue dans la matrice système, ni même d'en avoir une idée comme le donnait la relation [3.6.](#page-97-0) Il permet cependant de comparer le remplissage de la matrice système en fonction du nombre de photons simulés pour le cas du fantôme analytique où nous disposons de deux matrices.

#### 5.1.2.1 Fantôme analytique

La méthodologie ARF permet une accélération du temps de calcul au travers de l'obtention du signal avec un nombre de particules simulées bien inférieur à une méthode Monte Carlo standard. En cela, la m´ethode ARF se rapproche d'une d´etection 3D sans collimateur comme cela peut se trouver pour les systèmes TEP dits 3D (sans septa interposé avec une acceptance complète des lignes de réponses). Nous pouvons donc nous attendre à un remplissage très rapide des différents ´el´ements de la matrice syst`eme rendant le probl`eme de stockage d'un tel objet assez aigu.

L'objet que nous étudions possède 7336 voxels pour un échantillonnage de  $64 \times 64 \times 64$ . La matrice de détection complète est composée de 146944 pixels. Cela implique qu'une matrice totalement remplie aurait une taille physique d'environ 8,6 Go. Bien que notre approche permette de s'affranchir du stockage des éléments nuls, nous avons vérifié que la taille physique de la matrice système croissait assez rapidement jusqu'à atteindre une taille qui ne nous permettait pas de la manipuler aisément. Deux solutions ont ainsi été mises en œuvre afin d'autoriser la construction de la matrice système et surtout son utilisation ultérieure pour reconstruire les projections acquises ou simulées :

- 1. Nous nous sommes limités à un champ de détection correspondant au signal utile. Nous avons donc appliqué un masque sur les projections (figure [5.1\)](#page-152-0) de façon à restreindre le nombre de pixels de projections et de réduire ainsi d'autant la taille de la matrice système. Cette méthode permet de ramener le nombre de pixels de détection à 45714 et donc de gagner un facteur  $3.2$ . La taille physique maximale est donc ramenée à  $2.7 \text{ Go}$ ,
- 2. La construction de la matrice système s'est réalisée d'emblée en exploitant la méthodologie F3DMC<sup>hyb1</sup>. Une région hybride appartenant aux cinq coupes contenant les deux sphères est définie dans le volume d'intérêt tandis que le reste du volume est considéré comme une seule région fonctionnelle<sup>2</sup>. Nous supposons donc une activité uniforme dans cette région et une seule valeur sera estimée pour toute cette région fonctionnelle. Le volume source passe ainsi de 7336 voxels à estimer à 1931. La taille maximale physique de la matrice système est donc ramenée à environ 706 Mo.

Les reconstructions sont effectuées à partir des projections acquises et des projections simulées. Ces dernières ont été calculées de façon à obtenir le même niveau de signal obtenu dans les données acquises comme il l'a été discuté à la section [4.3.1.2.](#page-141-0)

#### <span id="page-151-0"></span>5.1.2.2 Volume voxelisé réaliste

Les projections acquises du patient l'ont été dans une configuration clinique standard avec une taille de matrice de  $128 \times 128$  (taille du pixel :  $4, 8 \times 4, 8 \text{ mm}^2$ ). La reconstruction de ces données se fait en routine clinique avec une taille de voxel égale à  $4, 8 \times 4, 8 \times 4, 8$  mm<sup>3</sup>. Cela implique que le nombre de voxels à reconstruire pour ce patient est de 273848 avec la taille précédente. Le nombre de pixels de projections utiles est égal à 587776. Cela implique que la taille physique maximale

<sup>&</sup>lt;sup>1</sup>Cela signifie que dans toute la suite du travail, une matrice notée F3DMC-ARF est en fait une matrice construite avec la méthodologie hybride telle qu'elle est définie à la section [3.4.2.3](#page-98-0)

 ${}^{2}$ La région homogène avait été divisée en deux parties dans le chapitre 3 pour s'affranchir des effets de bords. Une stratégie un peu différente a été adoptée ici afin de réduire la taille de la matrice système. Ainsi, les voxels situés sur le bord de l'objet (l'une des régions fonctionnelles dans le chapitre 3) n'ont pas été incorporés dans la matrice système et n'ont donc pas été évalués.

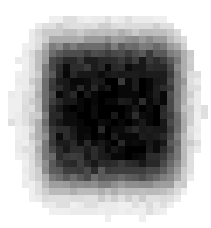

FIG. 5.1 – Exemple du masque appliqué sur une projection de façon à réduire la taille de la matrice système

<span id="page-152-0"></span>de ce projecteur est de 1,3 To. Bien entendu, il est évident que les moyens informatiques dont nous disposons actuellement ne permettent pas la construction ni même la manipulation simple d'un tel objet. Nous avons donc été amené à réduire l'échantillonnage du volume à reconstruire et des projections sous-jacentes. Le volume reconstruit est donc ramené à une taille de voxel de  $9, 6 \times 9, 6 \times 9, 6$  mm<sup>3</sup> et les projections à une taille de pixel de  $9, 6 \times 9, 6$  mm<sup>2</sup>. Cela induit donc une taille physique maximale occupée par le projecteur de 40,2 Go. Nous sommes donc une nouvelle fois contraints de développer les mêmes techniques décrites pour le calcul de la matrice système du fantôme analytique.

Afin d'être suffisamment illustratif et compte tenu de la pathologie traitée, nous avons limité la construction du projecteur au volume d'intérêt hépatique. Cela signifie que :

- $-$  Nous nous limitons à certaines régions hépatiques présentant une hyperfixation significative. Ces régions ont été établies par une reconstruction OSEM préalable. Un exemple du masque correspondant à ces régions est donné sur la figure [5.2.](#page-153-0) Le reste du volume est à nouveau considéré comme une région fonctionnelle et une seule valeur d'activité sera estimée dans cette région fonctionnelle (figure [5.2\)](#page-153-0). Le nombre de voxels à estimer est donc maintenant de  $4497^3$ .
- Une région d'intérêt large englobant tout le volume hybride est définie puis projetée analytiquement afin de construire un masque sur les projections limitant le champ utile projeté au volume hybride élargi. Ce masque, appliqué aux projections, est donné sur la figure [5.3](#page-153-1) pour 32 projections. Le nombre de pixels à considérer dans les projections est ainsi réduit `a 48836.

Au final, la taille physique maximale de la matrice système est de 1,6 Go.

Par similitude avec les reconstructions du fantôme analytique, un ensemble de projections acquises et simulées a été considéré. Ces dernières ont été calculées en utilisant la méthodologie ARF à partir d'une carte d'activité reconstruite avec Flash3D (30 itérations et 1 sous-ensemble). Au total, 23,5 milliards de photons ont été simulés pour obtenir des projections visuellement

 $3$ Par similitude avec la matrice système correspondant au fantôme analytique, la construction de cette dernière est réalisée d'emblée avec une méthodologie hybride

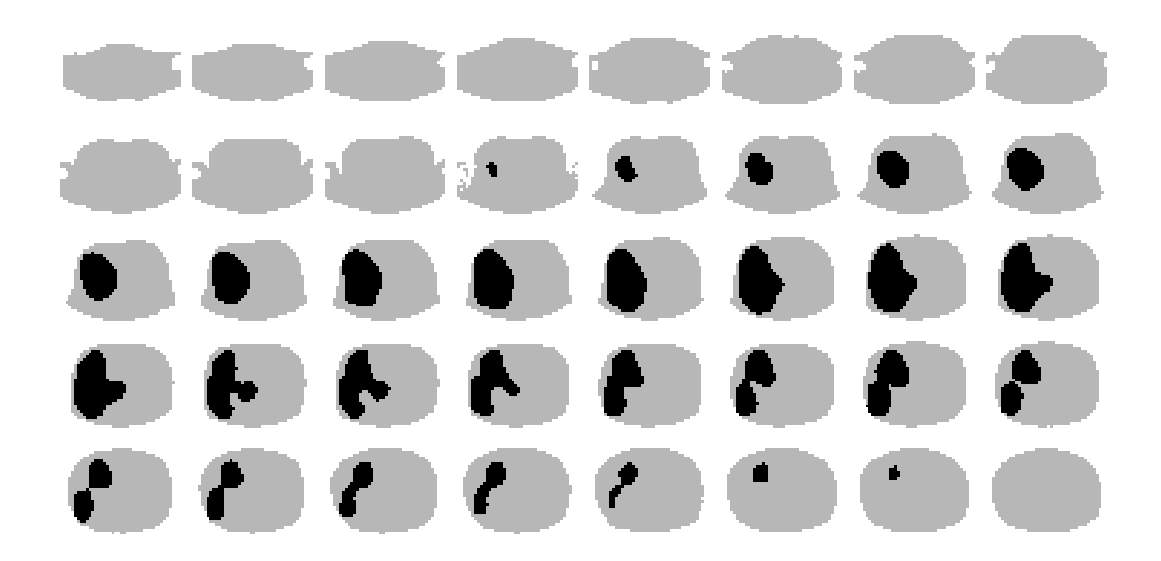

<span id="page-153-0"></span>Fig. 5.2 – Illustration du volume hybride (en noir) et du volume fonctionnel (en gris) pour la construction de la matrice système relative au patient étudié

<span id="page-153-1"></span>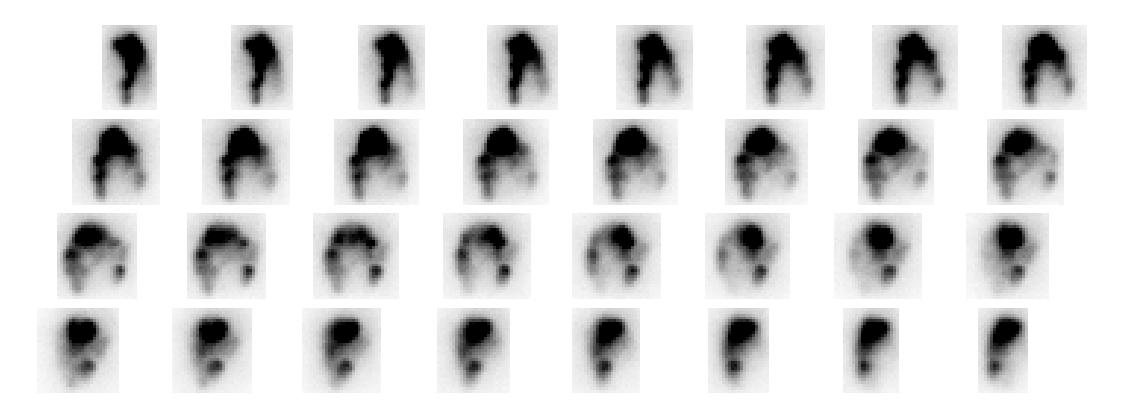

FIG.  $5.3$  – Illustration de l'application du masque aux  $32$  premières projections projections du patient. Le contraste est volontairement augmenté afin de mieux discerner les contours du masque

proches des projections acquises (figures [5.4](#page-154-0) et [5.5\)](#page-154-1).

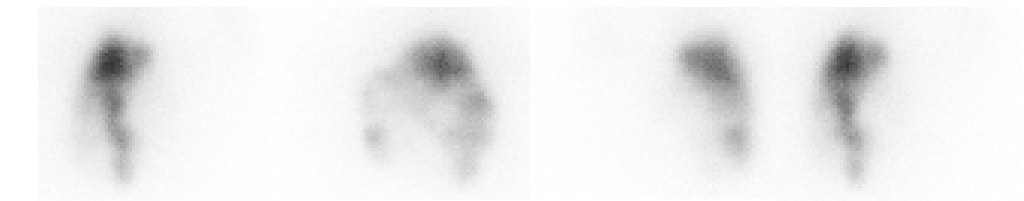

FIG.  $5.4$  – Projections cardinales acquises du second patient traité par Lipiocis<sup>®</sup>

<span id="page-154-0"></span>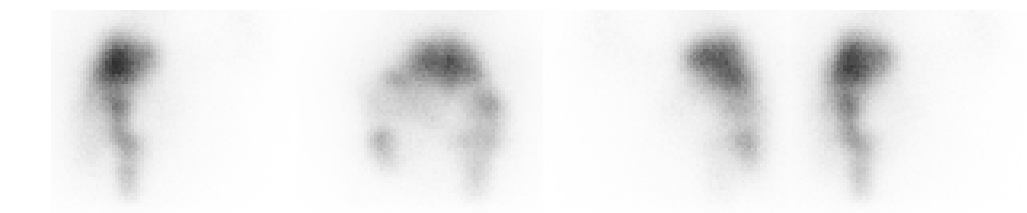

FIG.  $5.5$  – Projections cardinales simulées avec ARF-GATE du second patient traité par Lipiocis ®

## <span id="page-154-1"></span>5.2 Résultats

#### 5.2.1 Calcul des matrices systèmes

Le remplissage de la matrice système en fonction du nombre de photons simulés est présenté sur la figure [5.6](#page-155-0) pour le fantôme analytique. A titre de comparaison, les valeurs obtenues pour un calcul de projecteur sans utilisation de l'ARF (tel qu'il a été calculé au chapitre [3\)](#page-77-0) sont également données dans la même figure. Bien que cela ne donne pas d'informations sur la convergence des valeurs de probabilités dans la matrice système, cela permet tout de même d'avoir une idée de l'amélioration induite par la méthodologie ARF dans le remplissage de la matrice système. On voit clairement, comme on pouvait s'y attendre, qu'il est nécessaire de simuler moins de particules pour peupler la matrice système. Au total, environ 46 milliards de photons ont été simulés pour construire la matrice système "F3DMC-ARF" liée au fantôme analytique. La figure [5.7](#page-155-1) présente, pour le patient, la même variation du pourcentage de cellules non nulles dans la matrice système en fonction du nombre de photons simulés. Un total de 129 milliards de photons ont été simulés pour ce calcul.

Ces courbes ne permettent pas de conclure quant à un éventuel peuplement suffisant de la matrice système. Elles indiquent simplement qu'il est désormais possible d'atteindre des peuplements importants avec un nombre limité de particules simulés.

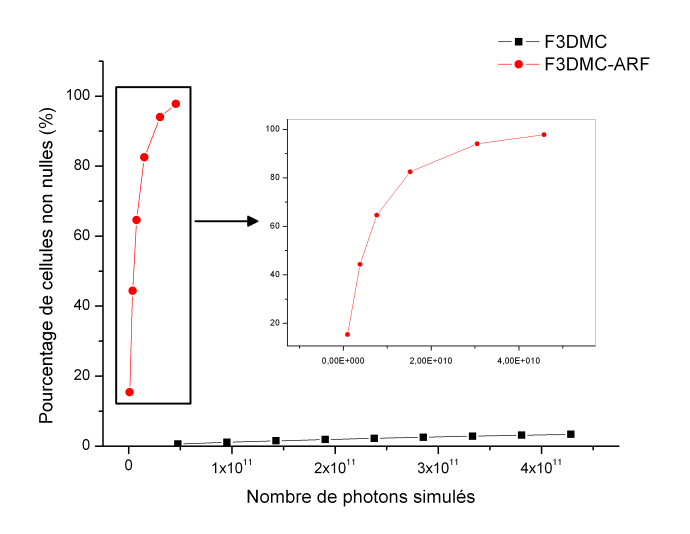

<span id="page-155-0"></span>FIG.  $5.6$  – Variation du nombre de cellules non nulles dans la matrice système pour le fantôme analytique en fonction du nombre de photons simulés. La courbe noire représente cette variation pour la matrice système calculée sans la méthodologie ARF et la courbe rouge avec la méthodologie ARF

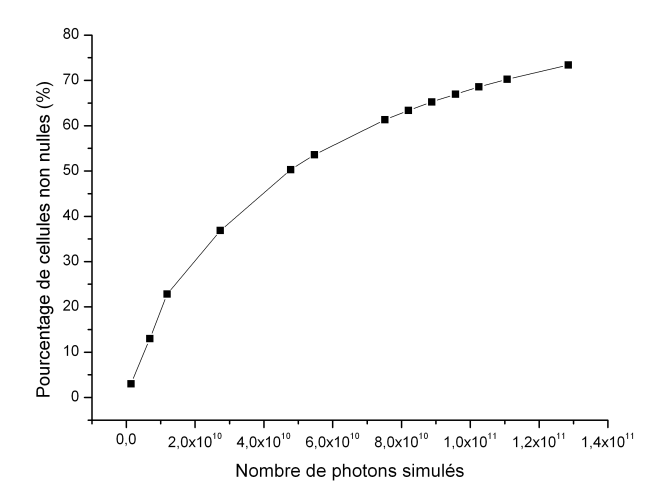

<span id="page-155-1"></span>FIG. 5.7 – Variation du nombre de cellules non nulles dans la matrice système pour le patient en fonction du nombre de photons simulés

<span id="page-156-0"></span>

| Nom du projecteur | Nombre de photons émis | Nombre de cellules non nulles |
|-------------------|------------------------|-------------------------------|
| Projecteur 1      | $7, 6 \times 10^9$     | $57,0 \times 10^6$            |
| Projecteur 2      | $15, 2 \times 10^9$    | $72,8 \times 10^6$            |
| Projecteur 3      | $30, 5 \times 10^{9}$  | $83,0 \times 10^6$            |
| Projecteur 4      | $45.7 \times 10^9$     | $86,3 \times 10^{6}$          |

TAB.  $5.1$  – Caractéristiques des quatre projecteurs utilisés pour la reconstruction du fantôme analytique

#### 5.2.2 Reconstruction des données simulées

#### 5.2.2.1 Fantôme analytique

Estimation de la restauration d'activité et de contraste Les reconstructions F3DMC-ARF ont été réalisées à partir de différents projecteurs dont les caractéristiques principales sont données dans le tableau [5.1.](#page-156-0)

Le pourcentage d'activité restaurée dans le bruit de fond est donné dans la figure [5.8](#page-157-0) pour les 4 projecteurs étudiés suivant le nombre d'itérations. Cette valeur peut être calculée à partir de l'unique estimation de la valeur de la région fonctionnelle ou bien suivant une moyenne prise dans une région uniforme de la région hybride. Cette dernière valeur est calculée à partir de la moyenne évaluée dans une région d'intérêt circulaire sur trois coupes du volume reconstruit. La figure [5.8](#page-157-0) présente donc l'estimation du pourcentage d'activité restaurée avec ces deux méthodes. On constate immédiatement que l'estimation de ce pourcentage à l'aide de la région fonctionnelle est stable par rapport au nombre d'itérations et présente une surestimation de l'ordre de 5%. L'estimation à partir de la moyenne dans la région hybride, quant à elle, ne converge pas vers la valeur de la région fonctionnelle et présente une surestimation de l'ordre de 10  $\%$  à 15%.

La figure [5.9](#page-157-1) met en évidence l'écart à la valeur de référence pour l'activité volumique évaluée dans la grosse sphère en fonction du nombre d'itérations et des quatre projecteurs. La figure [5.10](#page-158-0) donne la même évolution pour la petite sphère. Les résultats obtenus pour la reconstruction F[3](#page-77-0)DMC effectuée au chapitre 3 et, à titre de comparaison, pour la reconstruction Flash3D (à partir des projections acquises) sont également présentés dans les figures [5.9](#page-157-1) et [5.10.](#page-158-0) Une nette amélioration est apportée dans l'estimation de la concentration volumique grâce à l'utilisation de projecteurs de plus en plus robustes. Il y a cependant une nette surestimation de l'activité volumique dans la grosse sphère à l'instar des résultats présentés pour l'évaluation de l'activité dans le bruit de fond.

L'estimation du contraste au travers du CRC (cf équation [3.9\)](#page-100-0) en regard du bruit présent dans les données reconstruites est illustrée par les figures [5.11](#page-158-1) et [5.12](#page-159-0) pour, respectivement, la grosse et la petite sphère. On constate que l'amélioration significative du CRC s'accompagne d'une très nette diminution du bruit dans les données reconstruites. La figure [5.13](#page-160-0) donne un aperçu des

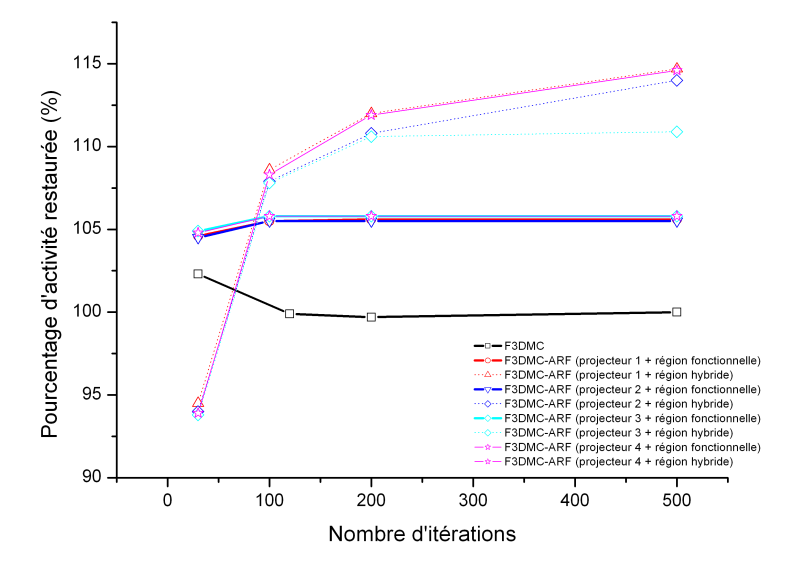

<span id="page-157-0"></span>FIG. 5.8 – Variation du pourcentage d'activité restaurée pour le fantôme analytique en fonction du nombre d'itérations pour le bruit de fond

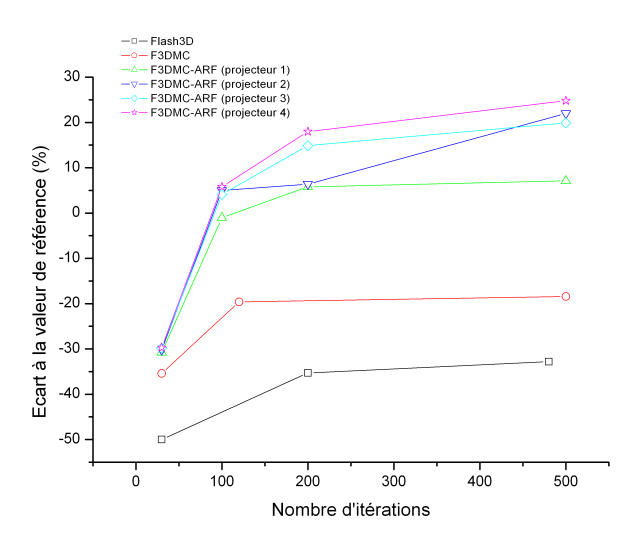

<span id="page-157-1"></span>FIG.  $5.9$  – Pourcentage d'écart à la valeur de référence pour le calcul de l'activité volumique dans la grosse sphère en fonction du nombre d'itérations et des quatre projecteurs étudiés

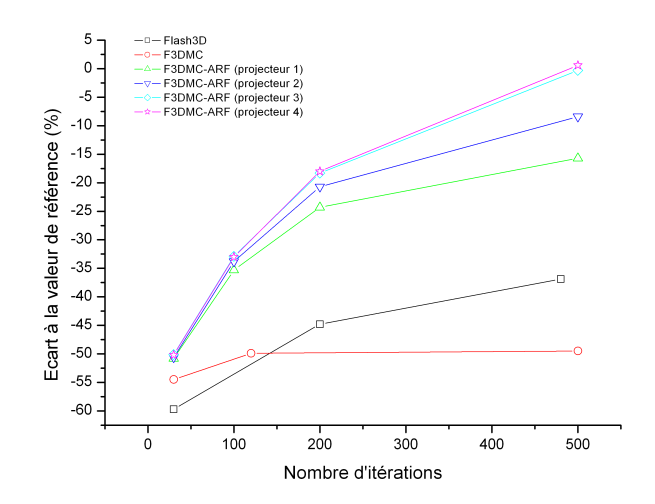

<span id="page-158-0"></span>FIG.  $5.10$  – Pourcentage d'écart à la valeur de référence pour le calcul de l'activité volumique dans la petite sphère en fonction du nombre d'itérations et des quatre projecteurs étudiés

coupes reconstruites après 100 itérations pour la reconstruction F3DMC sans utilisation de la méthodologie ARF et pour les reconstructions F3DMC-ARF à partir des quatre projecteurs.

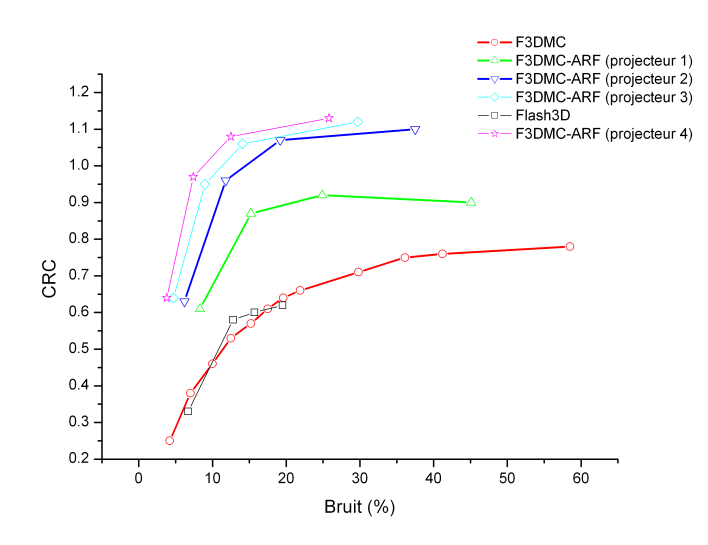

<span id="page-158-1"></span>FIG. 5.11 – Estimation du CRC pour la grosse sphère en fonction du bruit présent dans les données reconstruites et des quatre projecteurs étudiés

Influence du niveau de bruit dans le projecteur en fonction du niveau de bruit dans les projections Les quatre projecteurs étudiés dans la section précédente permettent d'étudier

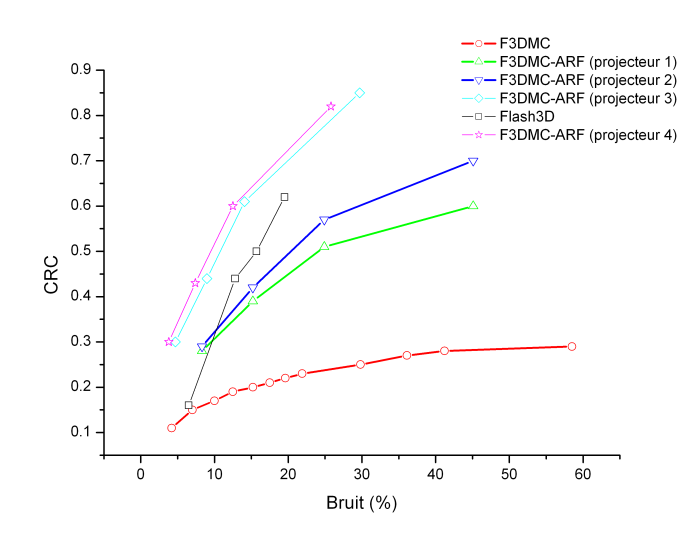

<span id="page-159-0"></span>FIG.  $5.12$  – Estimation du CRC pour la petite sphère en fonction du bruit présent dans les données reconstruites et des quatre projecteurs étudiés

l'influence du niveau de bruit présent dans les projections en fonction du niveau de bruit dans le projecteur sur les données reconstruites. La figure de mérite choisie pour cette évaluation est l'évolution du CRC pour la grosse et la petite sphère.

Trois niveaux de bruit sont sélectionnés dans les projections et obtenus de la façon suivante :

- $-$  des projections avec un bruit statistique faible (nommées "bas bruit") sont simulées avec l'ARF en considérant un tirage de 27,3 milliards de photons (5,5 milliards de photons avaient été nécessaires pour obtenir les projections simulées au paragraphe précédent),
- un facteur d'échelle égal à 4 est appliqué sur les projections "bas bruit" pour être ramené à un nombre d'évènements détectés sensiblement égal à celui obtenu pour les projections acquises. Un bruit aléatoire poissonnien est ensuite ajouté à ces projections en utilisant un générateur de nombres aléatoires proposé par Press [\[182\]](#page-209-1). Ces projections sont nommées "bruit standard",
- $-$  un facteur d'échelle égal à 16 est appliqué sur les projections "bas bruit", un bruit poissonnien est appliqué de la même façon que précédemment. Ces projections sont nommées "bruit intermédiaire"

Trois de ces projections sont présentées dans la figure [5.14](#page-161-0) en fonction du bruit rajouté.

Chacun de ces trois ensembles de projections est reconstruit avec les quatre projecteurs dont les caractéristiques sont données dans le tableau [5.1.](#page-156-0) L'évolution du CRC en fonction du bruit est présentée dans les figures [5.15](#page-162-0) et [5.16](#page-162-1) pour, respectivement, la grosse et la petite sphère pour les projecteurs 1 et 3. On constate, comme on pouvait s'y attendre, une nette diminution du bruit en fonction de la robustesse du projecteur.

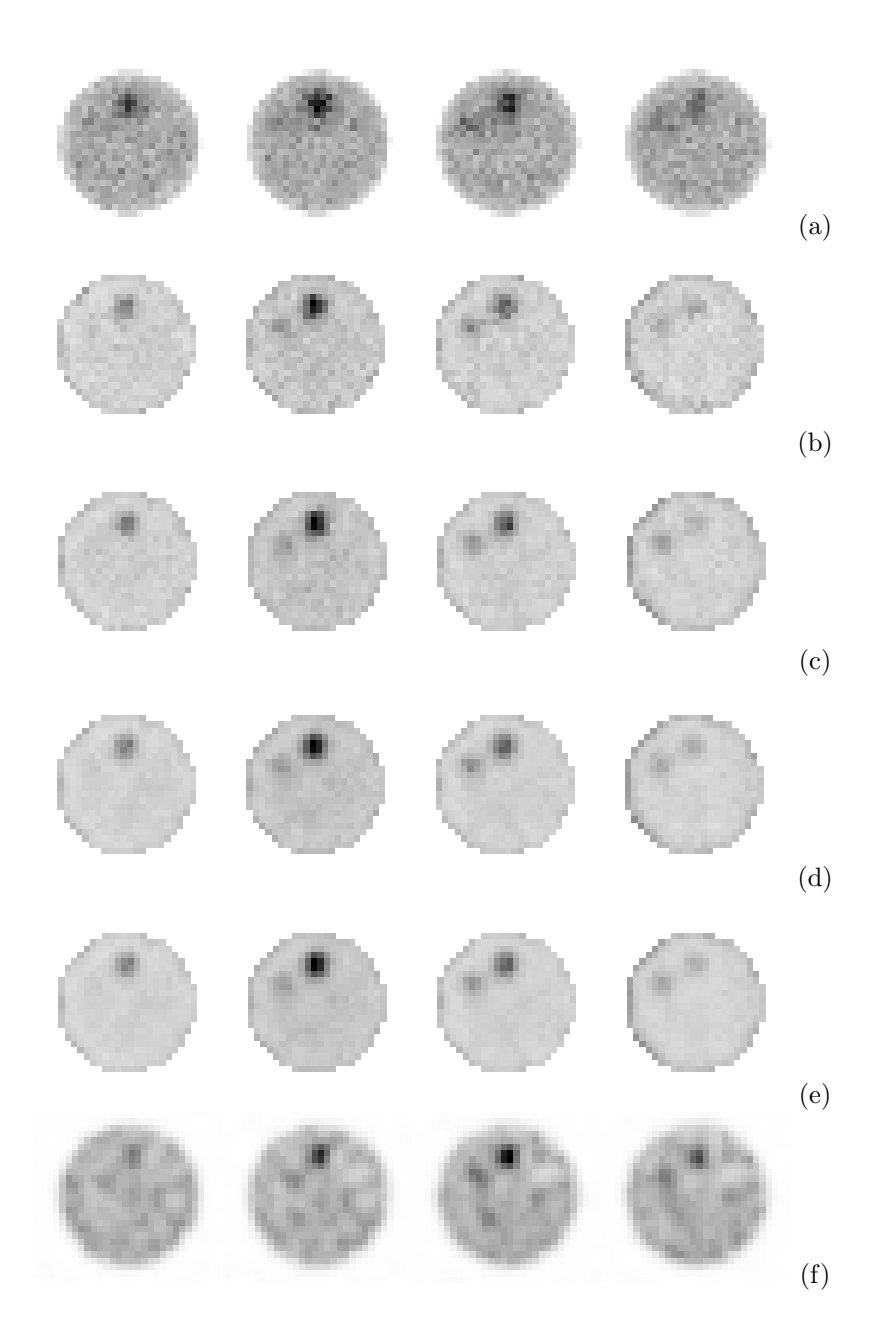

<span id="page-160-0"></span>FIG. 5.13 – Projections simulées : coupes reconstruites avec les méthodes F3DMC (a) et F3DMC-ARF avec les projecteurs 1 (b), 2 (c), 3 (d) et 4 (e). Projections acquises : coupes reconstruites avec Flash3D (f). Toutes les images sont reconstruites pour un niveau de bruit sensiblement identique entre toutes les méthodes (allant de  $11,8\%$  à  $15,2\%$ )

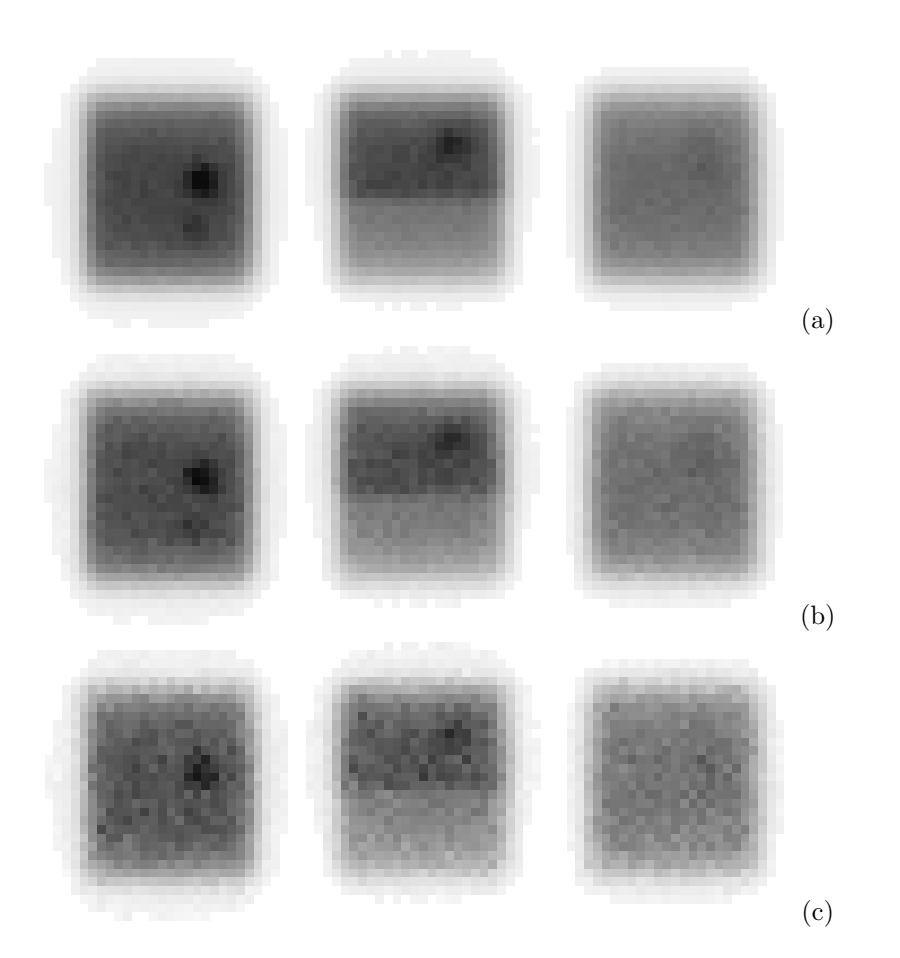

<span id="page-161-0"></span>FIG.  $5.14$  – Projections simulées : "bas bruit" (a), "bruit intermédiaire" (b) et "bruit standard" (c)

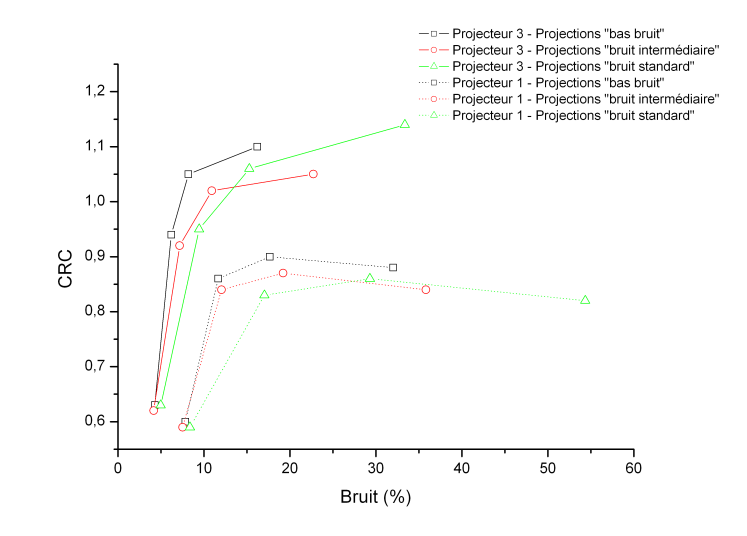

<span id="page-162-0"></span>FIG.  $5.15$  – Estimation du CRC pour la grosse sphère en fonction du bruit pour différents niveaux de bruit présents dans les projections et le projecteur

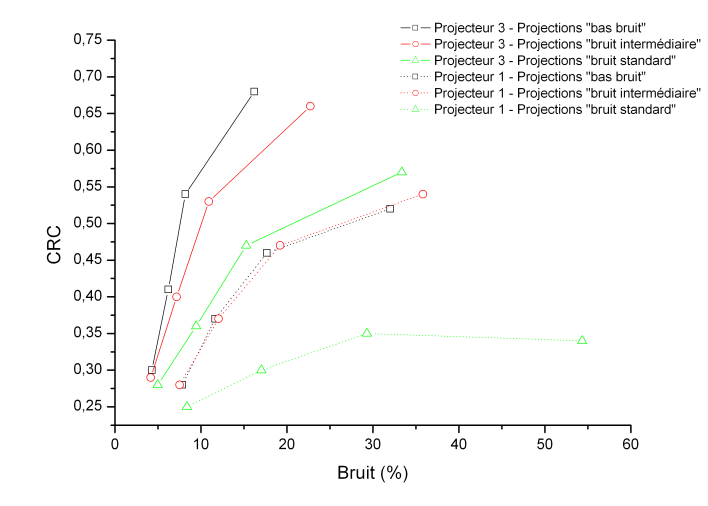

<span id="page-162-1"></span>FIG.  $5.16$  – Estimation du CRC pour la petite sphère en fonction du bruit pour différents niveaux de bruit présents dans les projections et le projecteur

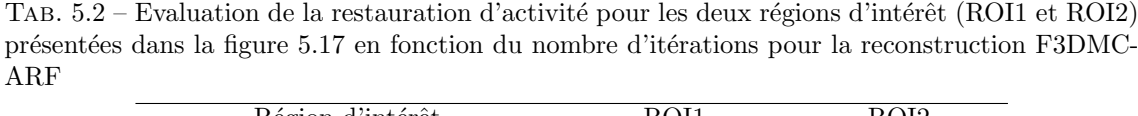

<span id="page-163-2"></span>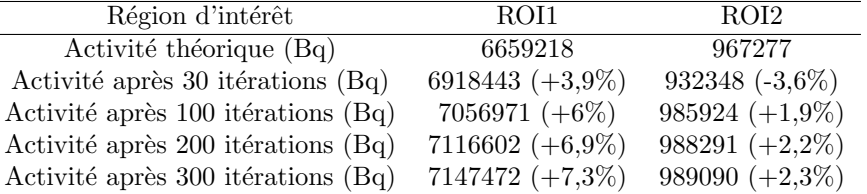

#### 5.2.2.2 Volume voxelisé réaliste

Deux volumes d'intérêt sont choisis pour évaluer la performance des reconstructions F3DMC-ARF. Ces deux régions sont présentées par les traits rouges dans la figure [5.17.](#page-163-0) Cette figure donne sept coupes extraites de la carte d'activité présentée comme donnée d'entrée à la simulation des projections du volume voxelisé (cf section [5.1.2.2\)](#page-151-0). Les mêmes sept coupes après la reconstruction

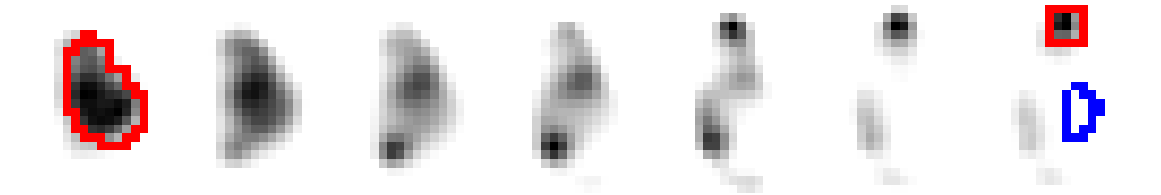

<span id="page-163-0"></span>FIG.  $5.17$  – Extrait de la carte d'activité présentée en entrée de la simulation des projections du milieu voxelisé réaliste. Les deux régions d'intérêt considérées pour l'évaluation de l'activité sont surlignées en rouge : à gauche la région d'intérêt 1 (ROI1) et à droite la région d'intérêt 2 (ROI2). La région surlignée en bleu est la région prise pour l'évaluation du bruit de fond.

F3DMC-ARF (30 itérations) sont données sur la figure [5.18.](#page-163-1) Les résultats quantitatifs pour les deux régions d'intérêts sont explicités dans le tableau [5.2.](#page-163-2) L'accord entre les valeurs théoriques et les valeurs reconstruites reste inférieur à 7,5% pour la ROI1 et inférieur à 2,5% pour la ROI2, soulignant une bonne restitution de l'activité.

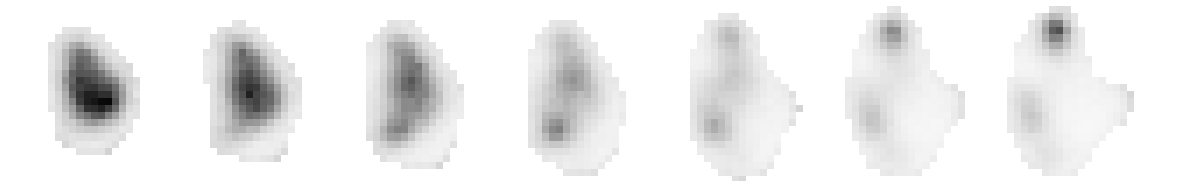

<span id="page-163-1"></span>FIG.  $5.18$  – Reconstruction F3DMC-ARF après 30 itérations. Les coupes sont identiques à celles présentées dans la figure [5.17](#page-163-0)

Une évaluation du CRC est également conduite pour les ROI1 et ROI2. Le contraste est défini comme étant le rapport du nombre d'évènements mesurés dans la ROI par le nombre d'évènements mesurés dans le bruit de fond (surlignée en bleu dans la figure [5.17\)](#page-163-0). Le bruit est calculé comme étant le rapport de l'écart type par le nombre d'évènements moyen dans le bruit de fond. Les résultats sont présentés dans les figures [5.19](#page-164-0) et [5.20](#page-165-0) pour respectivement la ROI1 et la ROI2. Les conclusions à tirer de ce graphe sont identiques à celles formulées pour la restauration de l'activité totale dans les régions d'intérêt, à savoir une bonne restauration du contraste dans les images reconstruites.

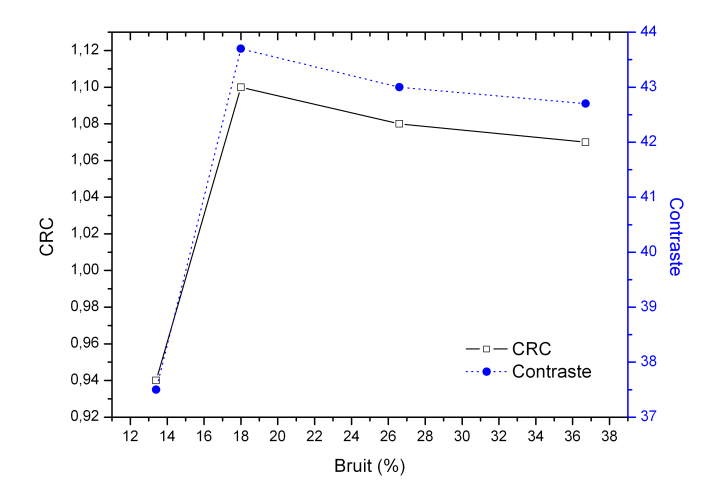

<span id="page-164-0"></span>FIG. 5.19 – Évolution du CRC pour la ROI1 du volume voxelisé réaliste présentée dans la figure [5.17](#page-163-0) en fonction du bruit et à partir des projections simulées. La reconstruction F3DMC-ARF est utilisée.

#### 5.2.3 Reconstruction des données acquises

#### 5.2.3.1 Fantôme analytique

L'erreur commise sur l'estimation de l'activité volumique dans le bruit de fond est d'environ 8% lorsque celle-ci est évaluée avec la valeur estimée dans la région fonctionnelle. Cette erreur est d'environ 4% lorsque l'activité volumique est évaluée à partir de la région hybride. Ces résultats sont regroupés dans la figure [5.21.](#page-165-1) L'estimation de l'activité volumique dans les sphères en fonction du nombre d'itération est donnée dans les figures [5.22](#page-166-0) et [5.23](#page-166-1) pour, respectivement, la grosse et la petite sphère. La méthode F3DMC-ARF renvoie une meilleure estimation de l'activité volumique par rapport à la reconstruction Flash3D pour la grosse sphère. La conclusion inverse est relevée pour la petite sphère soulignant probablement un manque de précision dans la

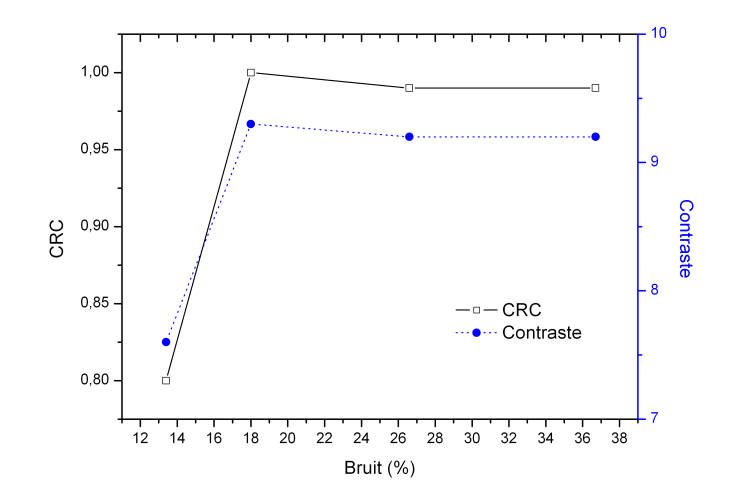

<span id="page-165-0"></span>FIG.  $5.20$  – Évolution du CRC pour la ROI2 du volume voxelisé réaliste présentée dans la figure [5.17](#page-163-0) en fonction du bruit et à partir des projections simulées. La reconstruction F3DMC-ARF est utilisée.

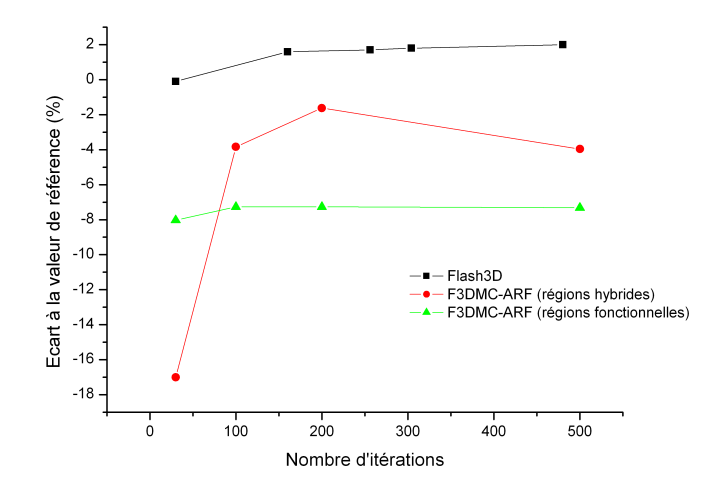

<span id="page-165-1"></span>FIG.  $5.21$  – Pourcentage d'écart à la valeur de référence pour l'estimation de l'activité volumique dans le bruit de fond dans le cas du fantôme analytique en fonction du nombre d'itérations

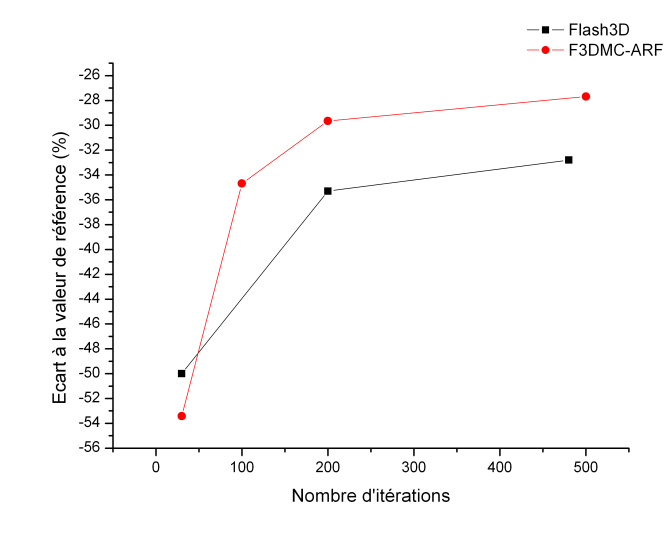

modélisation du système de détection. Ces résultats sont confirmés par l'évolution du CRC en

FIG. 5.22 – Pourcentage d'écart à la valeur de référence pour le calcul de l'activité volumique des données acquises dans la grosse sphère en fonction du nombre d'itérations

<span id="page-166-0"></span>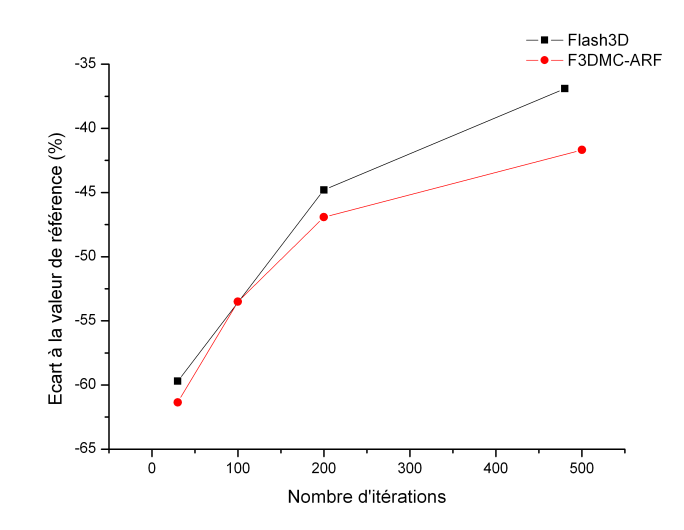

<span id="page-166-1"></span>FIG. 5.23 – Pourcentage d'écart à la valeur de référence pour le calcul de l'activité volumique des données acquises dans la petite sphère en fonction du nombre d'itérations

fonction du bruit présent dans les données reconstruites. La reconstruction F3DMC-ARF opère moins bien sur les données acquises que la reconstruction Flash3D utilisée en routine clinique (figures [5.24](#page-167-0) et [5.25\)](#page-167-1). Les quatre coupes reconstruites sur lesquelles sont localisées les deux sphères sont présentées sur la figure [5.26](#page-168-0) pour la reconstruction F3DMC-ARF et la reconstruction

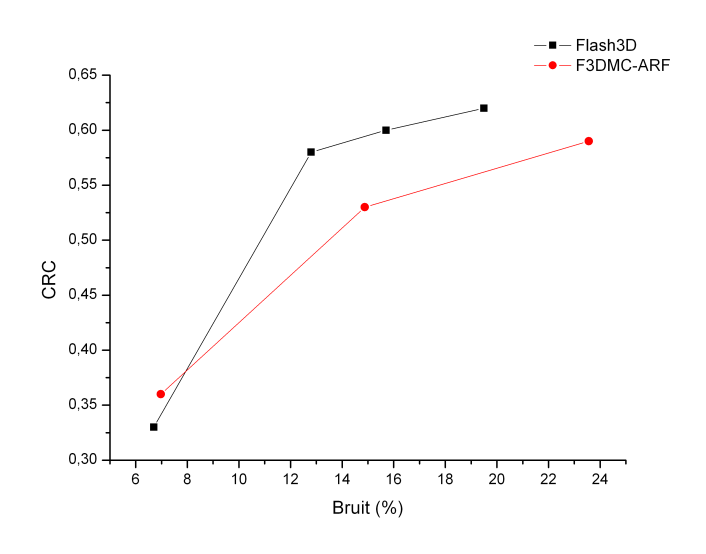

<span id="page-167-0"></span>FIG.  $5.24$  – Estimation du CRC pour la grosse sphère en fonction du bruit présent dans les données reconstruites pour la reconstruction des projections acquises

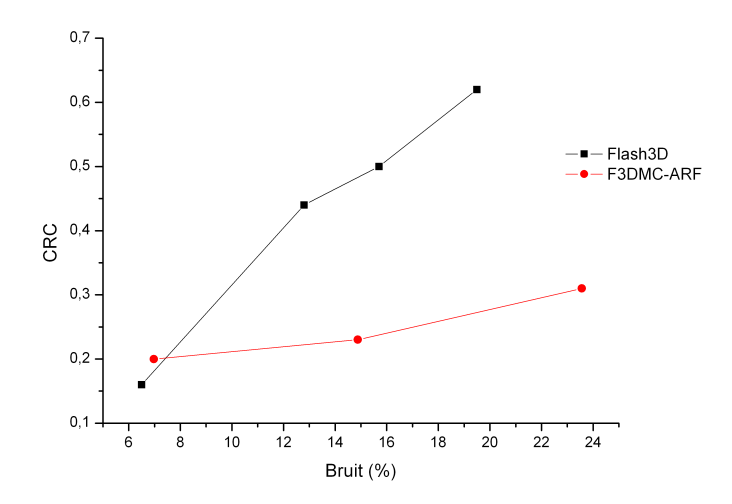

<span id="page-167-1"></span>FIG. 5.25 – Estimation du CRC pour la petite sphère en fonction du bruit présent dans les données reconstruites pour la reconstruction des projections acquises

Flash3D.

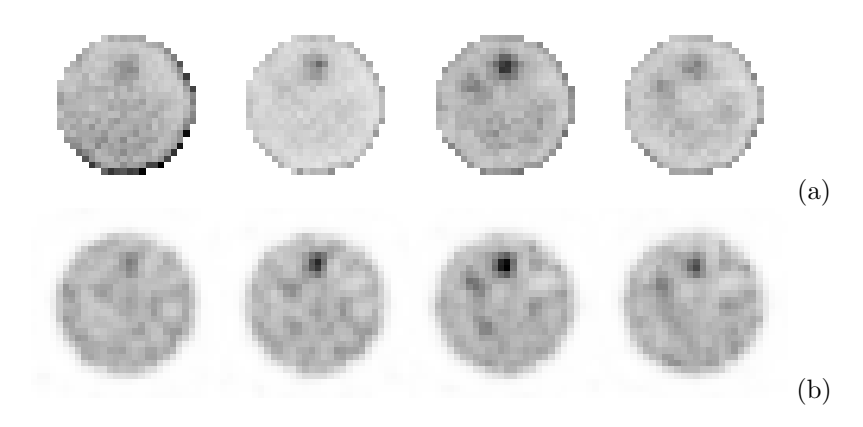

<span id="page-168-0"></span>Fig. 5.26 – Projections acquises : coupes reconstruites avec F3DMC-ARF (a) et Flash3D (b). Toutes les images sont reconstruites pour un même niveau de bruit d'environ 15%

#### 5.2.3.2 Volume voxelisé réaliste

Les images de 7 coupes extraites du volume reconstruit sont données dans la figure [5.27](#page-169-0) pour un même niveau de bruit égal à 16%. Comme l'évaluation de l'activité totale dans les régions ROI1 et ROI2 sont difficilement comparables en raison de l'absence de connaissance de la valeur réelle d'activité dans les deux régions d'intérêt, nous représentons l'évolution du contraste de ces deux régions en fonction du bruit pour les méthodes de reconstruction F3DMC-ARF et Flash3D (figures [5.28](#page-169-1) et [5.29](#page-170-0) pour respectivement la ROI1 et la ROI2). On constate une sous-estimation systématique pour la reconstruction F3DMC-ARF par rapport à la reconstruction Flash3D. Comme pour les conclusions tirées avec les résultats obtenus à partir du fantôme analytique, nous mettons, une fois de plus, en évidence l'impact des erreurs de modélisation du système sur la reconstruction de données réelles.

### 5.3 Discussion

Les résultats obtenus dans ce chapitre appellent deux commentaires lorsque les données concernant le fantôme analytique sont considérées :

 $-$  Les résultats sont encourageants dans la mesure où les figures de mérite indiquent une nette amélioration des performances par rapport aux reconstructions réalisées au chapitre [3](#page-77-0) pour les projections simulées. Cette remarque est récapitulée sur la figure [5.30](#page-171-0) pour l'évaluation du CRC en fonction du bruit pour les deux sphères. Il est désormais complètement possible d'atteindre une robustesse statistique de la matrice syst`eme satisfaisante pour obtenir des index quantitatifs proches des valeurs attendues. On constate cependant une surestimation

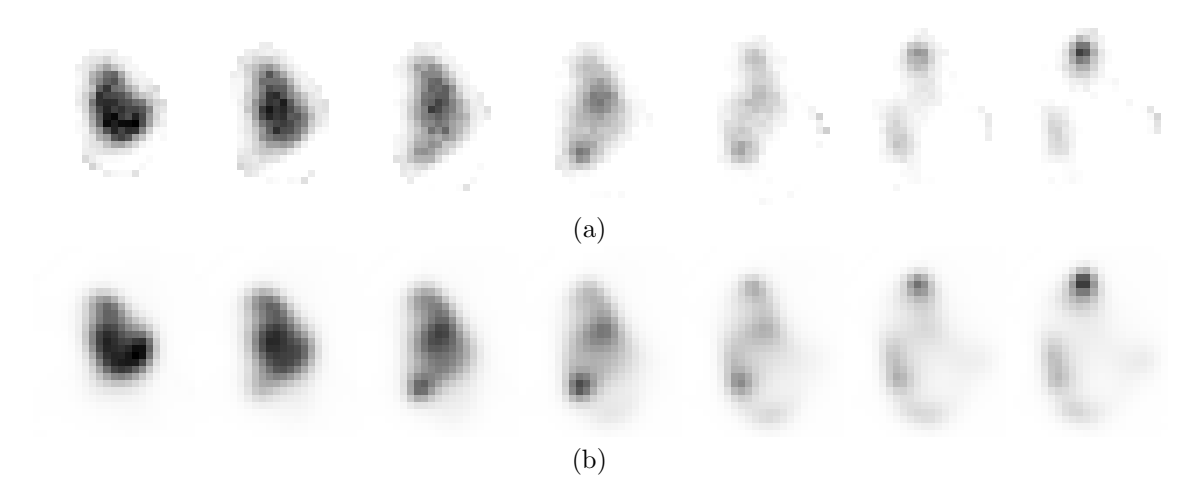

<span id="page-169-0"></span>FIG. 5.27 – Projections acquises : coupes reconstruites du volume voxelisé avec F3DMC-ARF (a) et Flash3D (b). Toutes les images sont reconstruites pour un même niveau de bruit égal à  $16\%$ 

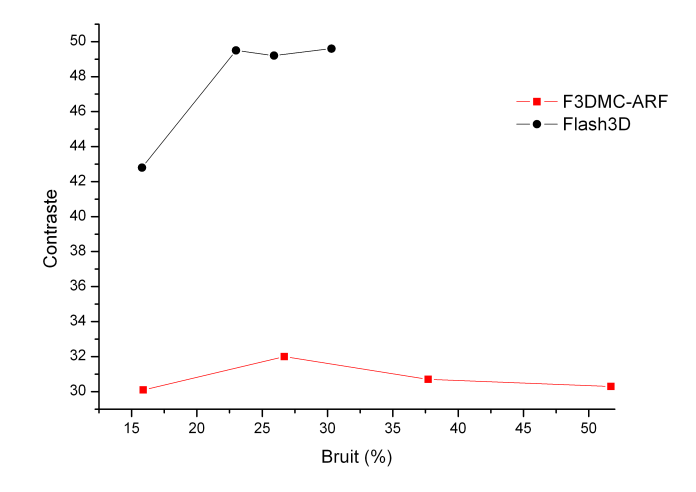

<span id="page-169-1"></span>FIG.  $5.28$  – Évolution du contraste pour la ROI1 du volume voxelisé réaliste présentée dans la figure [5.17](#page-163-0) en fonction du bruit et à partir des projections acquises. Les reconstructions F3DMC- $\operatorname{ARF}$  et Flash3D sont évaluées.

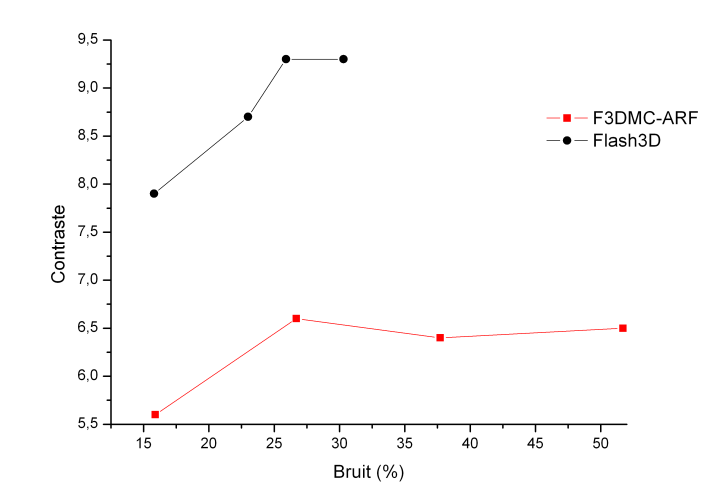

<span id="page-170-0"></span>FIG.  $5.29$  – Évolution du contraste pour la ROI2 du volume voxelisé réaliste présentée dans la figure [5.17](#page-163-0) en fonction du bruit et à partir des projections acquises. Les reconstructions F3DMC-ARF et Flash3D sont évaluées.

structurelle de l'activité volumique et du contraste (dans le cas de la grosse sphère) qui sont difficilement compatibles avec les valeurs théoriques.

Les résultats sont décevants lorsque les projections acquises sont reconstruites dans la mesure où la méthode utilisée en routine clinique donnent des figures de mérite globalement meilleures que la méthode F3DMC-ARF. Cette remarque est illustrée de façon condensée dans les figures [5.31](#page-171-1) et [5.32](#page-172-0) pour respectivement le fantôme analytique et le volume voxelisé. Ces conclusions pouvaient toutefois être attendues dans la mesure où nous avons souligné dans la section [3.3.3](#page-88-0) une imprécision de la modélisation de notre système de détection.

Toutefois, nous pouvons nous attendre à de bien meilleures performances pour la reconstruction des données acquises dans le cas d'une modélisation correcte du système de détection comme le soulignent les résultats obtenus avec les données simulées (figures récapitulatives [5.31](#page-171-1) et [5.32\)](#page-172-0).

De la même manière, nous constatons une restitution de l'activité totale dans un volume d'intérêt très correct (de l'ordre de 7% d'erreur) lorsque qu'un milieu hétérogène réaliste est considéré. Cela valide complètement la robustesse de l'approche F3DMC et sa faisabilité concomitante à l'utilisation de la méthodologie ARF. L'utilisation de la reconstruction F3DMC-ARF sur les données acquises ne peut malheureusement pas être complètement validée pour les raisons d'imprécisions de modélisation du système de détection évoquées précédemment.

Le choix de s'intéresser uniquement au foie pour l'évaluation de la méthode F3DMC dans la cadre d'un traitement au Lipiocis $\mathcal{D}$  peut être critiquable dans la mesure où la complication principale est la pneumopathie interstitielle [\[183\]](#page-209-2). Il aurait donc fallu intégrer ou ne considérer

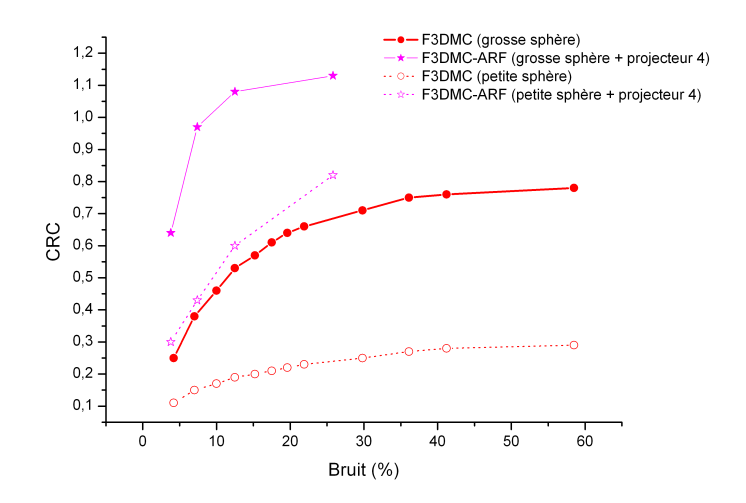

<span id="page-171-0"></span>FIG. 5.30 – Récapitulatif de l'apport de la méthode F3DMC-ARF sur la méthode F3DMC pour les deux sphères du fantôme analytique.

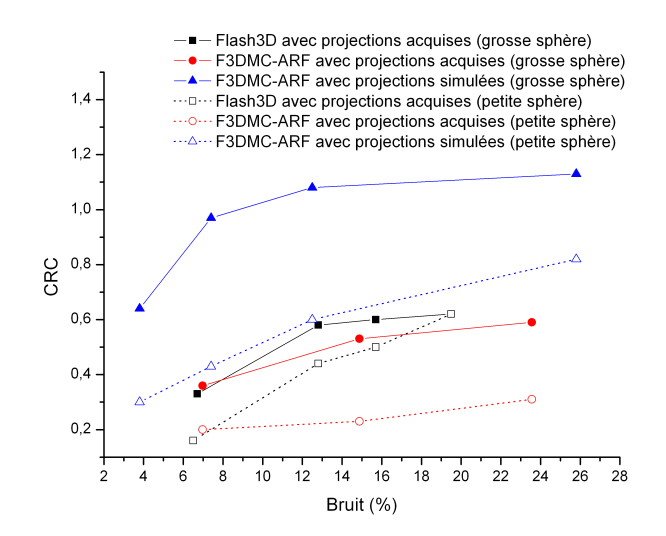

<span id="page-171-1"></span>FIG. 5.31 – Récapitulatif de l'impact des erreurs de modélisation du système de détection au travers de la reconstruction des projections acquises du fantôme analytique avec F3DMC-ARF et Flash3D. La reconstruction F3DMC-ARF des projections simulées est donnée afin d'apprécier le bénéfice que l'on peut tirer en l'absence d'erreurs de modélisation.

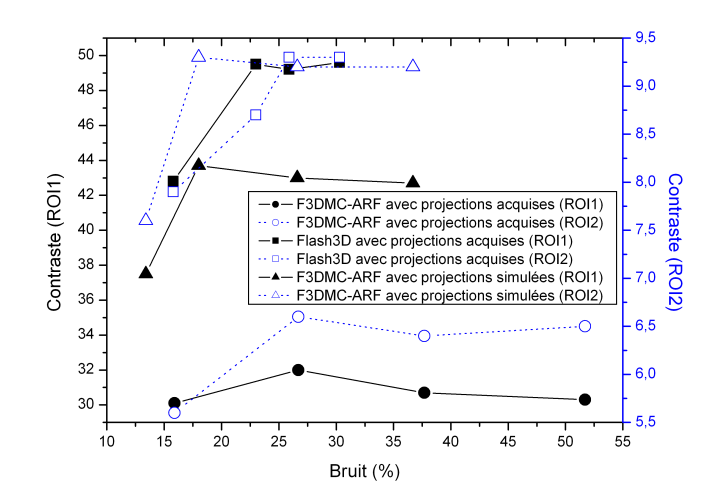

<span id="page-172-0"></span>FIG.  $5.32$  – Récapitulatif de l'impact des erreurs de modélisation du système de détection au travers de la reconstruction des projections acquises du volume voxelisé réaliste avec F3DMC-ARF et Flash3D. La reconstruction F3DMC-ARF des projections simulées est donnée afin d'apprécier le bénéfice que l'on peut tirer en l'absence d'erreurs de modélisation.

que les poumons pour notre évaluation. Toutefois, en l'absence d'images précoces et compte tenu de la faible fixation pulmonaire pour ce patient, nous nous sommes limités à l'évaluation de l'activité dans un volume d'intérêt hépatique.

### 5.4 Conclusion

Ce chapitre a présenté l'implémentation de la méthodologie ARF pour le calcul de la matrice système. Les reconstructions des données simulées ont montré une amélioration franche des figures de mérite pour le fantôme analytique et une bonne restauration de l'activité lorsque le milieu voxelisé réaliste a été considéré. Les résultats sont nettement plus mitigés pour la reconstruction des projections acquises en raison principalement d'un manque de précision sur la modélisation de notre système de détection. Toutefois, à la lumière de ces différents résultats, nous pouvons considérer qu'il est désormais envisageable de construire et d'utiliser une matrice système entièrement calculée par simulation Monte Carlo dans un contexte clinique. Bien que l'échantillonnage des projections et du volume reconstruit soit encore un peu grossier pour une utilisation optimale en clinique, nous avons fait la preuve qu'avec une modélisation correcte du système, il était possible d'atteindre des niveaux de précision quantitatifs satisfaisant pour l'iode 131 avec une reconstruction F3DMC-ARF.

## Chapitre 6

## Conclusion générale

La reconstruction F3DMC est une méthode de reconstruction tomographique reposant sur la simulation Monte Carlo de la matrice système et l'intégration de celle-ci dans un algorithme itératif de type MLEM. Le travail décrit dans cette thèse avait pour objectif d'évaluer la reconstruction F3DMC dans le cas d'acquisition à l'iode 131 dans des situations réalistes.

La motivation essentielle de l'application de la méthodologie F3DMC dans le cas d'acquisition à l'iode 131 résidait sur l'important bénéfice qu'on pouvait tirer de la modélisation de la totalité des ph´enom`enes physiques en tenant compte de leur nature tridimensionnelle. L'avantage majeur dans notre contexte est l'obtention d'une image corrigeant simultanément tous ces phénomènes et présentant une information quantitative robuste ne nécessitant pas de coefficient de calibration. C'est avec la "banalisation" des systèmes bi-modalités couplant l'imagerie nucléaire avec un tomodensitomètre qu'il est envisageable de disposer facilement, comme nous l'avons réalisé dans ce travail, des données d'entrée nécessaires à la méthode F3DMC (c'est-à-dire, principalement, la carte d'atténuation positionnée correctement dans le repère utilisé pour l'acquisition de médecine nucléaire).

Le premier chapitre s'est attaché à rappeler et décrire les méthodes de reconstruction. Les facteurs d'origine physique ou technologique limitant les performances des systèmes SPECT sont développés ainsi que les principales méthodes de correction de ces facteurs. Une attention particulière est portée sur les différents travaux s'intéressant aux corrections associées à l'iode 131 permettant ainsi de cerner la difficulté relative à l'utilisation de cet isotope. L'analyse de l'évolution des méthodologies de correction fait apparaître une utilisation croissante d'algorithmes basés sur des méthodes de Monte Carlo. Cette tendance est d'une part justifiée par le niveau de précision de correction plus élevé auquel on peut s'attendre par rapport à des méthodes analytiques présentant des hypothèses simplificatrices et d'autre part par les moyens informatiques modernes rendant accessibles des calculs et du stockage de données d'accès, encore difficiles il y a quelques années. L'essentiel de la méthodologie développée dans ce travail repose sur des simulations Monte Carlo. Le principe général des méthodes Monte Carlo et le simulateur utilisé dans ce travail sont présentés dans le chapitre 2. Nous détaillons dans ce même chapitre certaines fonctionnalités du logiciel de simulation utilisé, GATE, et l'environnement parallèle dans lequel GATE a été exploité : l'infrastructure de grille EGEE.

Le chapitre 3 aborde les différentes étapes nécessaires à la mise en œuvre de la méthode F3DMC. Il a fallu dans un premier temps modéliser avec GATE le système de détection Symbia T du constructeur Siemens. L'accord entre les résultats expérimentaux et simulés a été jugé globalement correct malgré certaines imperfections pouvant être expliquées en partie par un manque d'informations du constructeur sur la composition de la tête de détection. Ce point mérite une analyse plus approfondie afin d'améliorer le modèle du système de détection. Les ressources de calculs et de stockages mises à disposition par l'infrastructure EGEE ont été ensuite mises à profit pour évaluer la méthode F3DMC sur un fantôme analytique simple. L'analyse des résultats à partir de la reconstruction des projections simulées a montré une bonne restauration de l'activité volumique et une amélioration de la restitution de contraste comparativement à une reconstruction sans modélisation Mone Carlo des phénomènes mais utilisée couramment en routine clinique. Il reste cependant que la matrice système calculée pour cette première évaluation présentait un niveau de bruit élevé. Nous avons donc testé différentes méthodes pour améliorer la robustesse du projecteur parmi lesquelles figurent le concept de "régions hybrides" ou l'Analyse par Composantes Principales. Les résultats sont contrastés suivant la technique utilisée en raison, très probablement, de la présence d'un bruit important dans la matrice système. Tous ces éléments ont donc naturellement orient´e nos travaux vers la recherche d'une technique permettant de consolider la qualité statistique du projecteur.

La méthode décrite dans le chapitre 4 permet de s'affranchir du suivi des particules dans le couple collimateur/détecteur. Elle repose sur le calcul préalable d'une fonction de réponse angulaire (ARF) qui est d´ependante de l'´energie incidente du photon, de sa position d'interaction relative à sa position d'émission, de la fenêtre spectrométrique de détection et de la résolution en énergie du détecteur. Nous avons validé l'approche ARF dans différents cas en allant du plus simple (point ou plan source dans l'air) au plus réaliste (milieu de propagation hétérogène sur la base d'acquisition tomodensitométrique). Les propriétés principales liées à l'utilisation de l'ARF et les gains sous-jacents ont été quantifiés dans ce chapitre pour une simulation à l'iode 131. A qualité de signal équivalent et en comparaison avec une simulation GATE standard, nous avons mis en évidence un gain maximal de 140 pour un milieu de propagation composé uniquement d'air et proche de 100 lorsqu'un milieu diffusant hétérogène est considéré. L'application immédiate qui peut être déduite de ces ordres de grandeurs est la possibilité de réaliser une simulation SPECT à l'iode 131 réaliste d'un patient en 2 jours maximum sous réserve de la disponibilité d'une

petite grappe de calcul composée d'environ 20 CPUs. Dans le cadre de notre problématique de reconstruction F3DMC, nous pouvions ainsi espérer réduire très significativement les biais quantitatifs dans le volume reconstruit dus au bruit présent dans la matrice système.

Nous avons ainsi étendu la méthodologie ARF au calcul de la matrice système dans GATE. L'impact de cette modification a été étudié au moyen de la construction de deux matrices systèmes dont la première correspondait au fantôme analytique déjà étudié précédemment et la deuxième à un cas réaliste sur la base de l'acquisition tomographique d'un patient. Nous avons montré sur les données simulées une nette amélioration des paramètres quantitatifs avec une réduction du bruit dans les images reconstruites par rapport à une reconstruction F3DMC sans utilisation de l'ARF. La m´ethodologie ARF rend donc possible le calcul Monte Carlo d'une matrice système dans un temps raisonnable avec un gain important en terme de précision de quantification, de contraste et de bruit dans les données reconstruites. Cependant, la reconstruction des projections acquises du fantôme analytique n'a pas montré un gain substantiel en comparaison d'une reconstruction "conventionnelle" de type Flash3D proposée par le constructeur. Les bénéfices constatés en reconstruisant les projections simulées du fantôme analytique n'ont pas été compl`etement retrouv´es sur la reconstruction des donn´ees acquises. La raison principale de cet  $\acute{e}$ cart aux conclusions relevées avec la reconstruction des projections simulées est sans doute liée à l'imperfection de modélisation du système de détection. Par contre, l'application de la reconstruction F3DMC a montré une bonne restauration de l'activité dans différentes zones d'intérêts avec des écarts inférieurs à 7% lorsque nous nous sommes intéressés aux projections simulées d'un patient. Les reconstructions des données acquises de ce même patient ont donné des résultats relativement proches de la reconstruction utilisée en routine clinique sans que nous puissions toutefois juger complètement de la pertinence de ces résultats étant donné, d'une part, que nous ne connaissons pas la distribution réelle d'activité volumique et, d'autre part, que nous avons mis en évidence des imperfections lors des reconstructions réalisées sur les projections acquises du fantôme analytique.

Les perspectives faisant suite à ce travail de thèse peuvent être déclinées en plusieurs points :

- 1. La manipulation de projections acquises a montré "l'impérieuse" nécessité de disposer d'une modélisation aussi précise que possible du système de détection. Il convient ici d'améliorer significativement le modèle de notre système SPECT afin d'atteindre un niveau de précision qui minimisera les erreurs quantitatives liées à la modélisation du système de détection,
- 2. L'utilisation de la méthodologie ARF revient à raisonner directement en terme de probabilité de détection suivant certains paramètres énoncés dans ce travail. Il n'est plus alors possible d'´evaluer la robustesse statistique du projecteur avec la relation [3.6.](#page-97-0) L'obtention d'un param`etre quantitatif permettant d'´evaluer le niveau de bruit dans le projecteur, notamment en fonction de la statistique présente dans les projections, doit être développé,
- 3. L'accélération très substantielle des simulations ouvre des perspectives d'études qu'il était plus délicat d'atteindre auparavant. Il est, en particulier, possible de s'intéresser à plusieurs points liés aux relations entre les propriétés d'une carte d'activité servant de données d'entrée et les données reconstruites, en passant par les projections simulées. Voici quelques-unes des questions d'intérêt :
	- (a) Dans quelle mesure le niveau de bruit dans les cartes d'activité utilisées en entrée d'une simulation Monte Carlo affecte t-il le niveau de bruit dans les sinogrammes et les images reconstruites à partir de ces sinogrammes ?
	- (b) Pour un niveau de bruit fixe dans les cartes d'activité utilisées en entrée d'une simulation Monte Carlo, comment le niveau de bruit dans les sinogrammes et les images reconstruites varie-t-il avec le nombre d'évènements simulés ?
	- (c) Dans quelle mesure la résolution spatiale des cartes d'activité utilisées en entrée d'une simulation Monte Carlo affecte t-elle la résolution spatiale dans les sinogrammes et les images reconstruites à partir de ces sinogrammes ?
	- (d) Dans quelle mesure le bruit dans les cartes d'activité utilisées en entrée d'une simulation Monte Carlo affecte t-il la résolution spatiale dans les sinogrammes et les images reconstruites ?
	- (e) Quel est le lien entre la résolution spatiale des cartes d'activité utilisées en entrée d'une simulation Monte Carlo et celles mesurées dans les images reconstruites ?
- 4. Nous avons enfin souligné une des limitations actuelles de la méthode F3DMC qui réside dans la manipulation informatique d'objets pouvant être très volumineux. Cela nous a conduit à volontairement réduire l'échantillonnage des projections et du volume reconstruit pour le patient étudié dans ce travail. La preuve complète d'implémentation de la méthode en clinique induit le d´eveloppement d'algorithmes et d'outils autorisant la manipulation (stockage et accès) d'objets de taille égale à quelques dizaines de gigaoctets.

## Glossaire

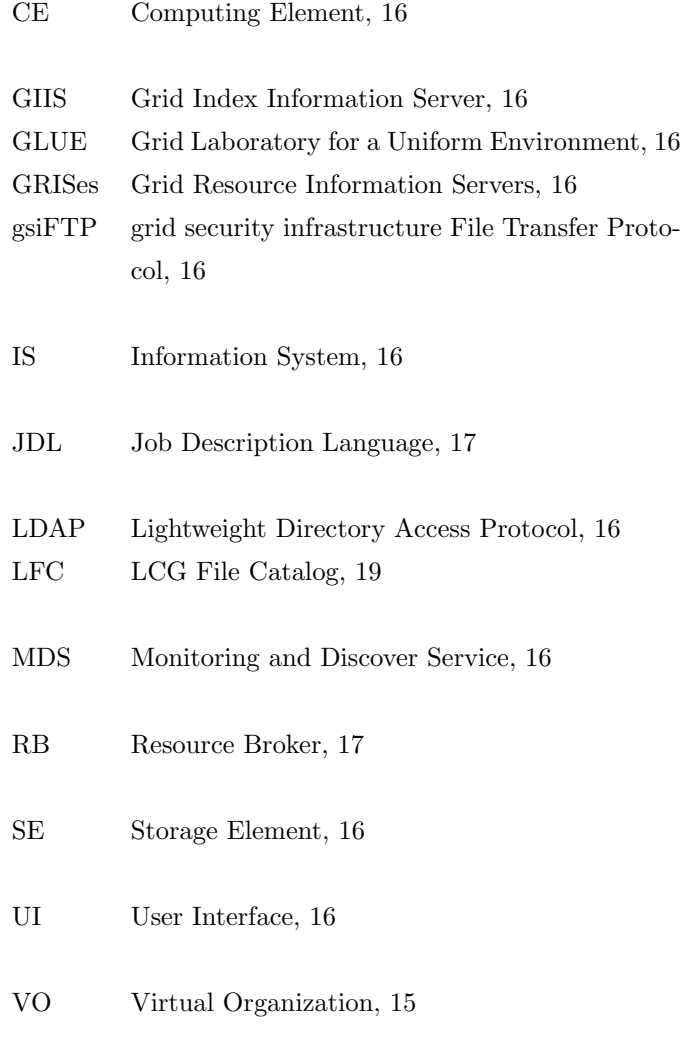

WMS Workload Management System, 17

Glossaire

## Annexe A

## L'iode 131

## A.1 Propriétés générales

L'iode 131 est un halogène de numéro atomique 53. Comme indique dans le tableau [1.1,](#page-13-0) il est produit à partir de la fission de l'uranium 235. Sa période est de 8,022 jours et il est émetteur  $β^-$  et γ.

## A.2 Schéma de décroissance

Le schéma de décroissance est donné dans la figure [A.1](#page-180-0) à partir de de la base de données NUDAT [\[163\]](#page-207-0). Les principales émissions qui peuvent contribuer à la formation de l'image dans le cas d'une détection dans une fenêtre de 15 % centrée autour de 364,5 keV sont données dans le tableau [A.1.](#page-180-1)
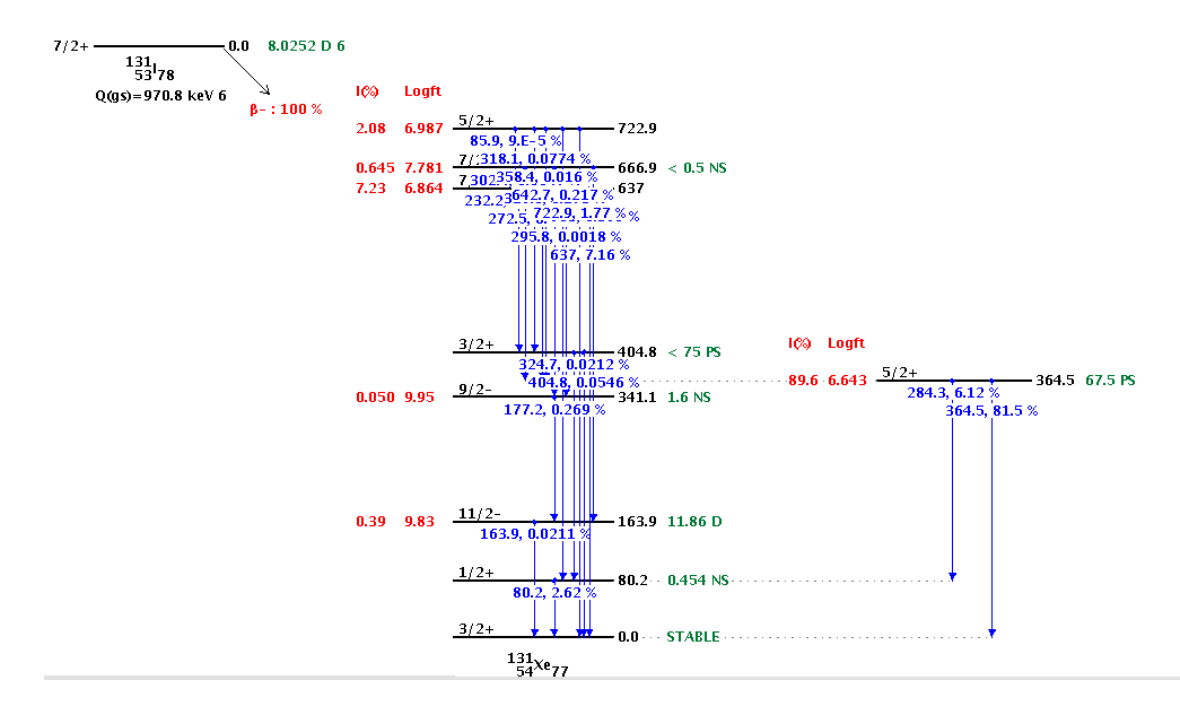

<span id="page-180-0"></span>FIG.  $A.1$  – Schéma de décroissance de l'iode 131 (d'après [\[163\]](#page-207-0))

<span id="page-180-1"></span>TAB. A.1 – Emissions principales de l'iode 131 susceptibles d'être détectées dans une fenêtre 15 % centrée autour de 364,5 keV

| $\overline{\text{Energie (keV)}}$ | Intensité $(\% )$ |
|-----------------------------------|-------------------|
| 284,305                           | 6,12              |
| 295,8                             | 0,0018            |
| 302,4                             | 0,0047            |
| 318,088                           | 0,0774            |
| 324,651                           | 0,0212            |
| 325,789                           | 0,273             |
| 358.4                             | 0,016             |
| 364,489                           | 81,5              |
| 404,814                           | 0,0546            |
| 503,004                           | ${0.359}$         |
| 636,989                           | 7,16              |
| 642,719                           | 0,217             |
| 722,911                           | 1,77              |

### Annexe B

# Exemple de contenu d'une macro **GATE**

#### B.1 Définition du world

#World #Define the world dimensions /gate/world/geometry/setXLength 100 cm /gate/world/geometry/setYLength 100 cm /gate/world/geometry/setZLength 100 cm

#### B.2 Exemple de définition d'un fantôme cylindrique

#PHANTOM1 #Create the phantom volume /gate/world/daughters/name Phantom1 /gate/world/daughters/insert cylinder #Define the dimensions of the phantom volume /gate/Phantom1/geometry/setRmax 5. cm /gate/Phantom1/geometry/setRmin 0. cm /gate/Phantom1/geometry/setHeight 20. cm #Define the position of the phantom volume /gate/Phantom1/placement/setTranslation 0. 0. -6. cm #Set the material corresponding to the phantom volume /gate/Phantom1/setMaterial Water #Define some visualisation options /gate/Phantom1/vis/setColor blue /gate/Phantom1/vis/forceWireframe #Attach PhantomSD to record Compton interactions in the phantom volume /gate/Phantom1/attachPhantomSD

#### B.3 Exemple de définition de sources

```
# SOURCE1
```
/gate/source/addSource SourceConfinement # Define the shape of the source /gate/source/SourceConfinement/gps/type Volume /gate/source/SourceConfinement/gps/shape Cylinder # Define the dimensions of the source /gate/source/SourceConfinement/gps/radius 2. cm /gate/source/SourceConfinement/gps/halfz 14.5 cm # Define the placement of the source /gate/source/SourceConfinement/gps/centre 0. 0. 0. cm # Define the source as a gamma source /gate/source/SourceConfinement/gps/particle gamma # Define the gamma energy /gate/source/SourceConfinement/gps/energy 140. keV # Set the activity of the source /gate/source/SourceConfinement/setActivity 30. Bq # Define the emission direction (4 str) /gate/source/SourceConfinement/gps/angtype iso /gate/source/SourceConfinement/gps/mintheta 0. deg /gate/source/SourceConfinement/gps/maxtheta 180. deg /gate/source/SourceConfinement/gps/minphi 0. deg /gate/source/SourceConfinement/gps/maxphi 360. deg

# Table des figures

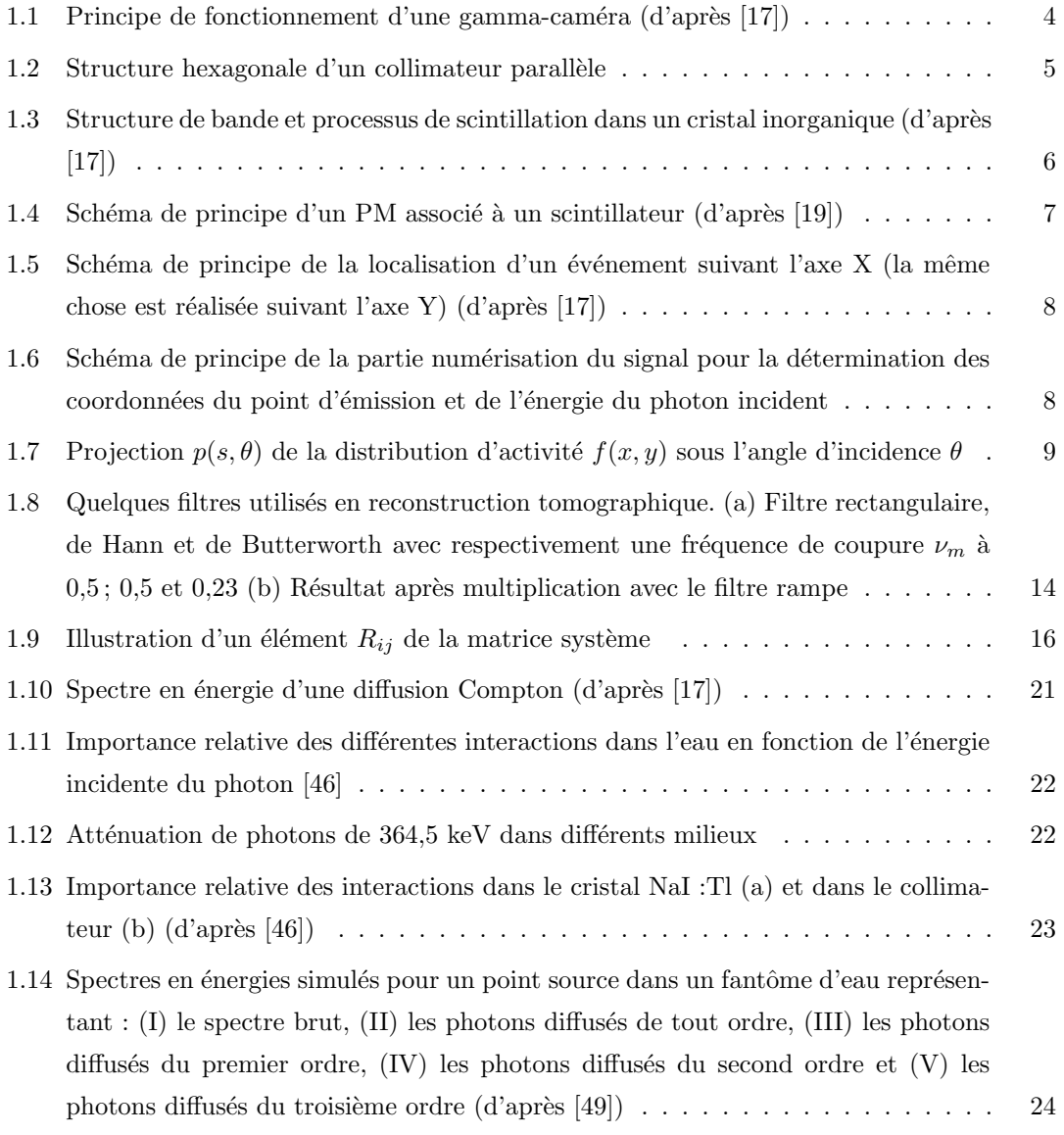

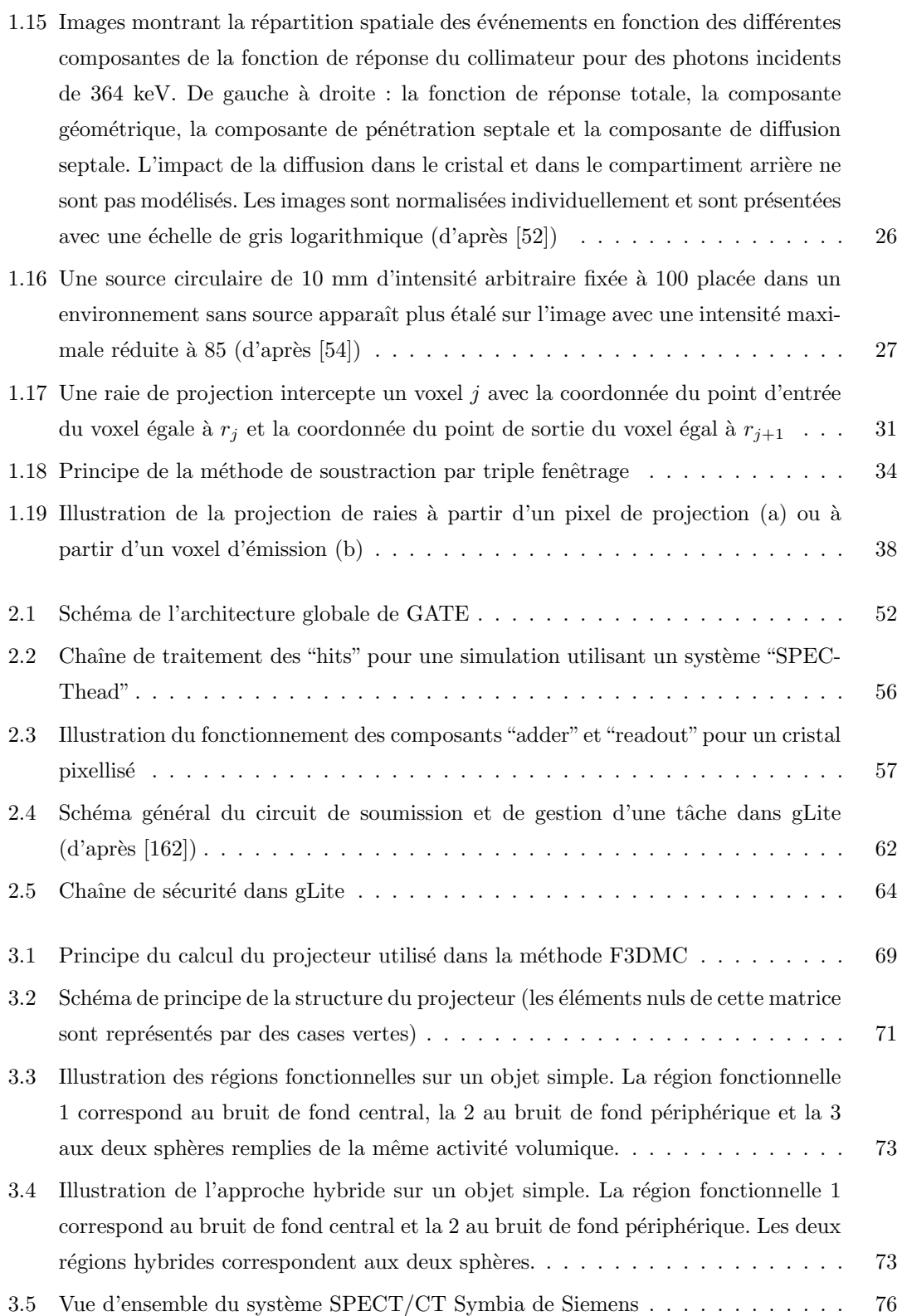

#### TABLE DES FIGURES 175

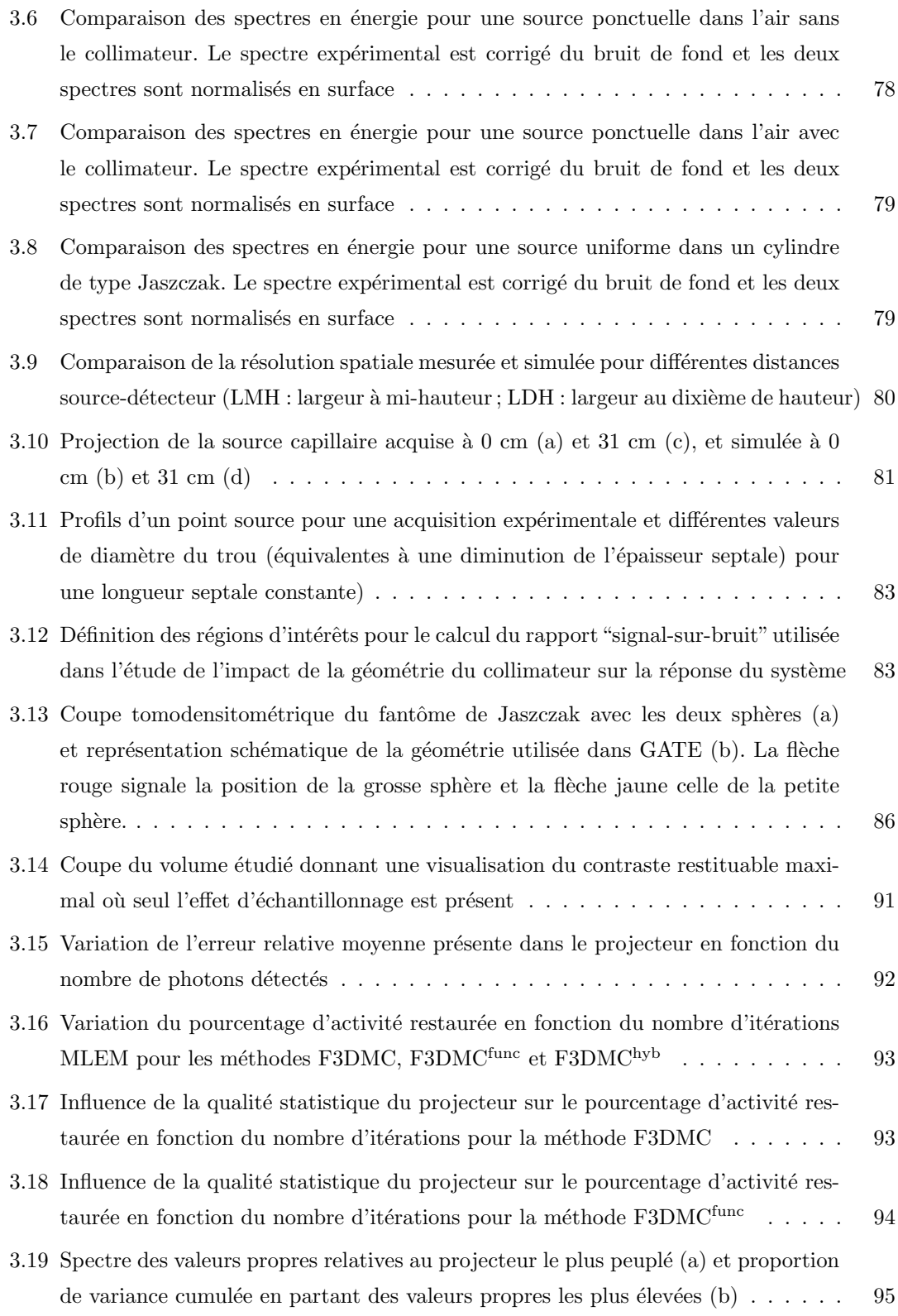

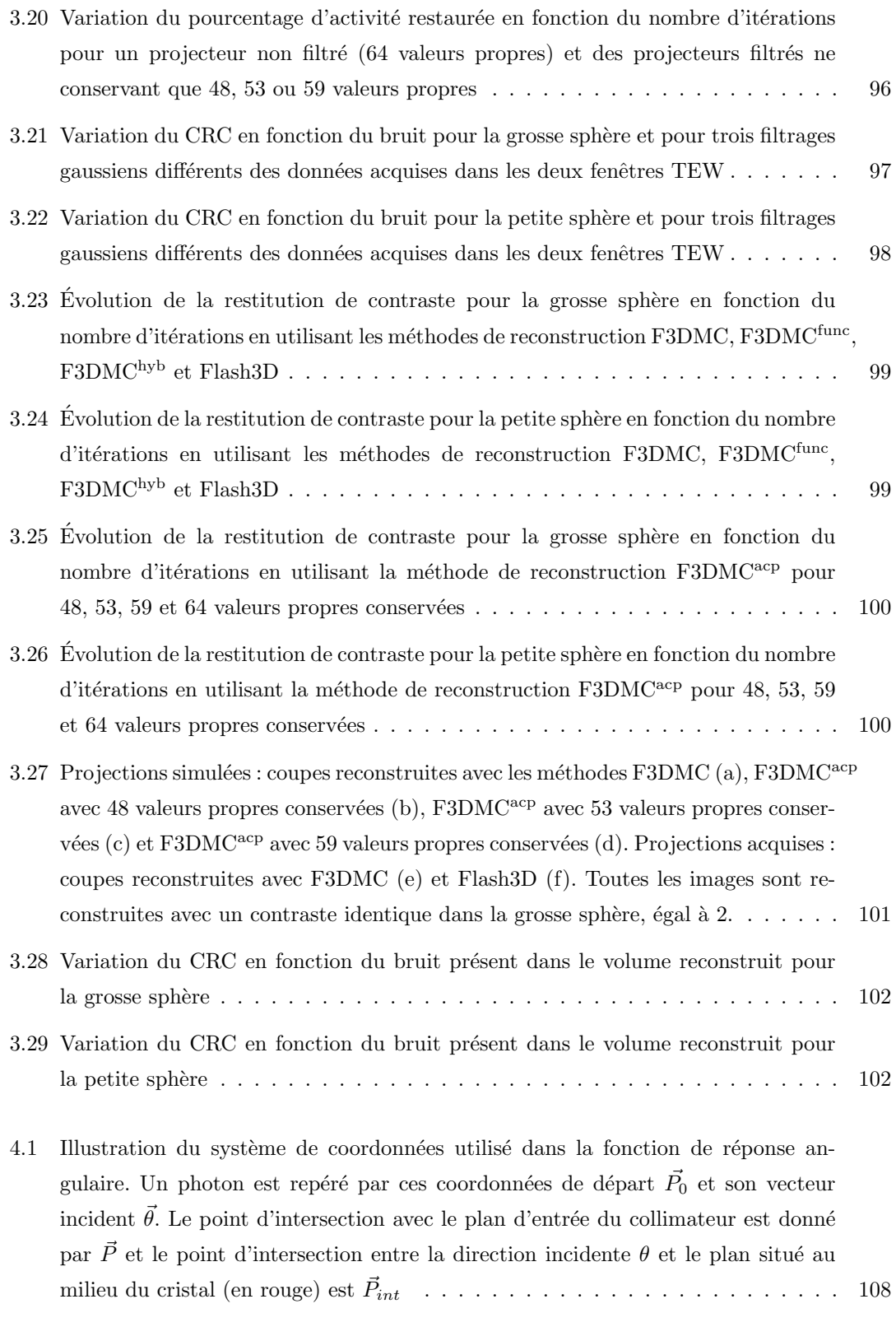

#### TABLE DES FIGURES 177

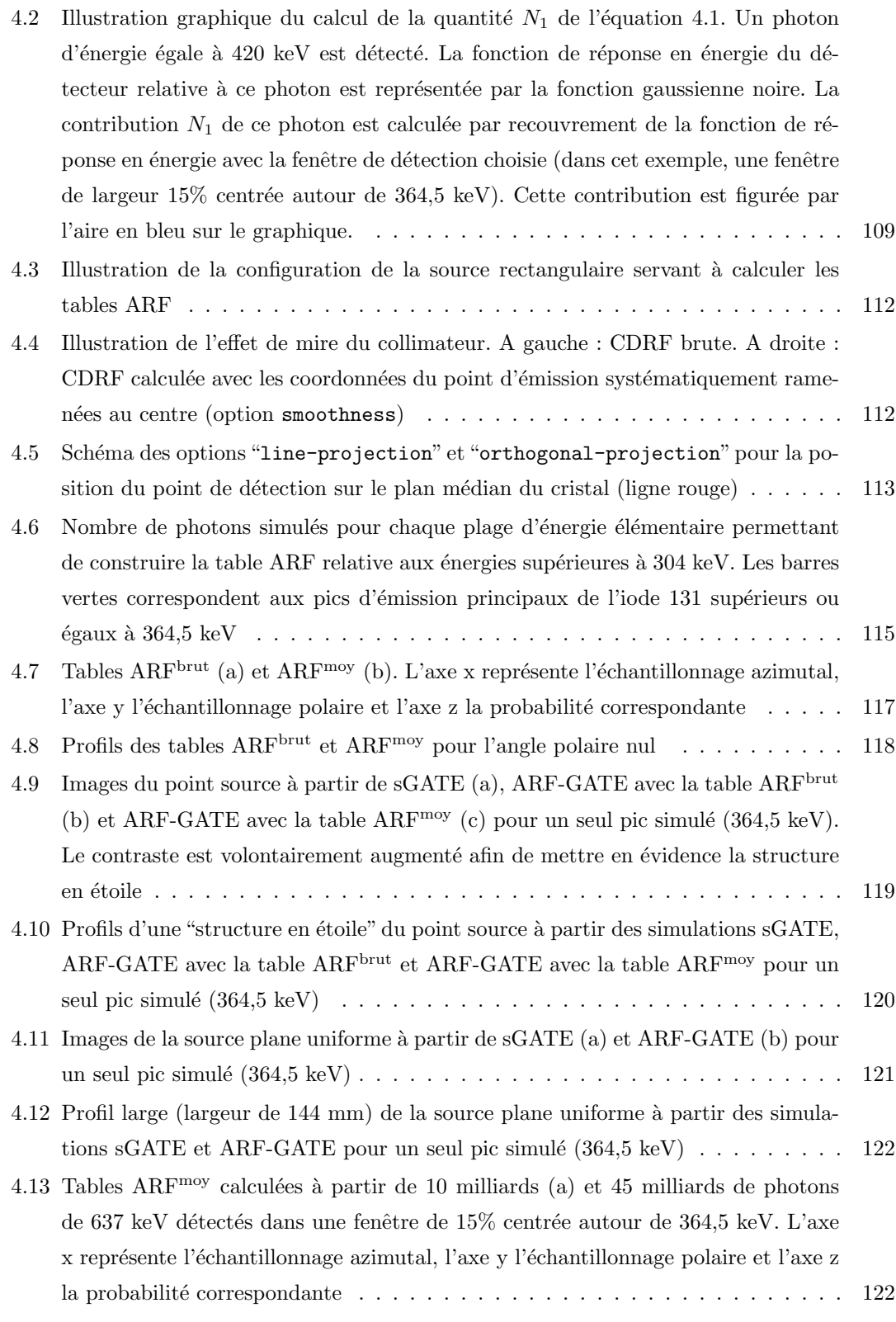

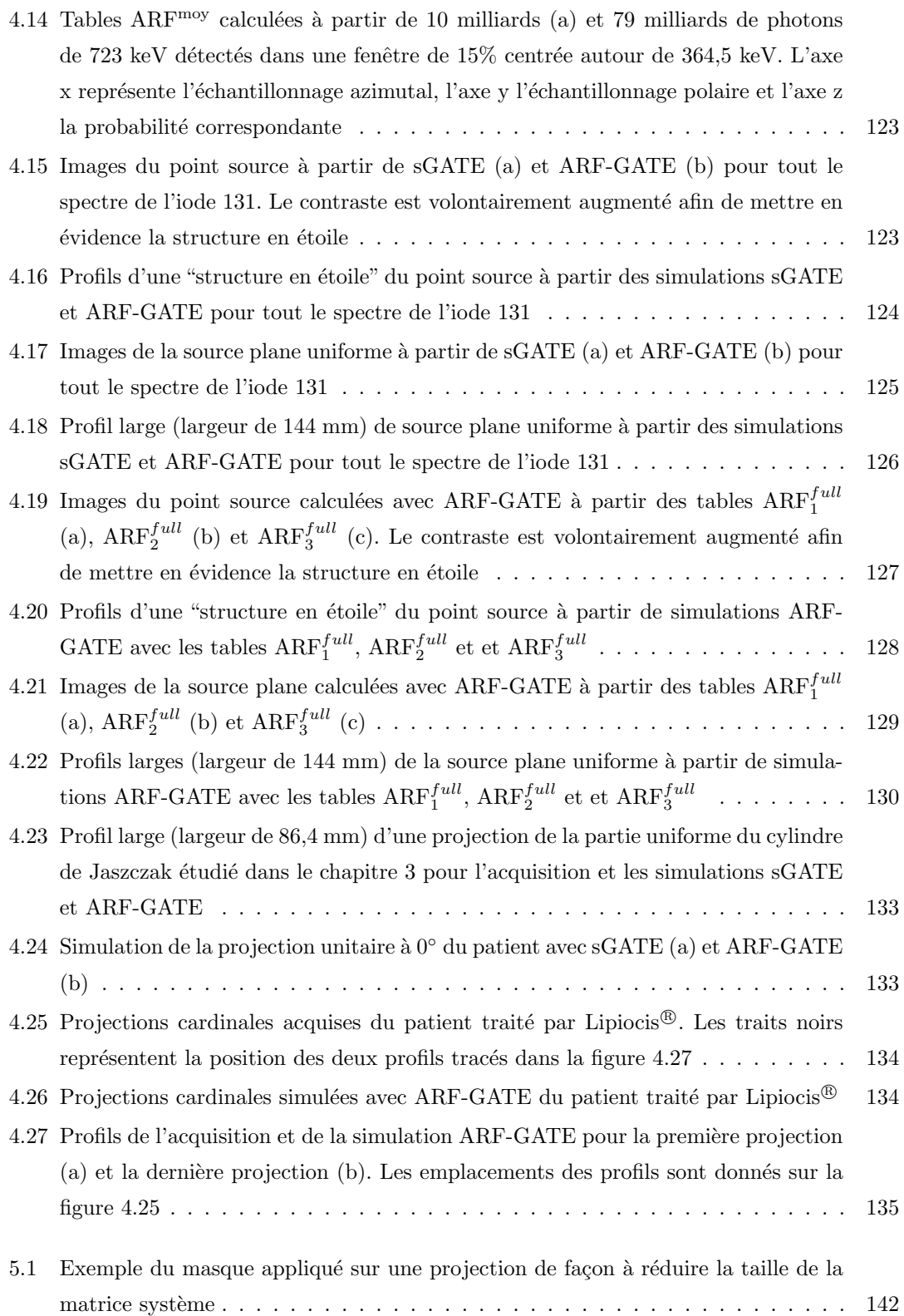

#### TABLE DES FIGURES 179

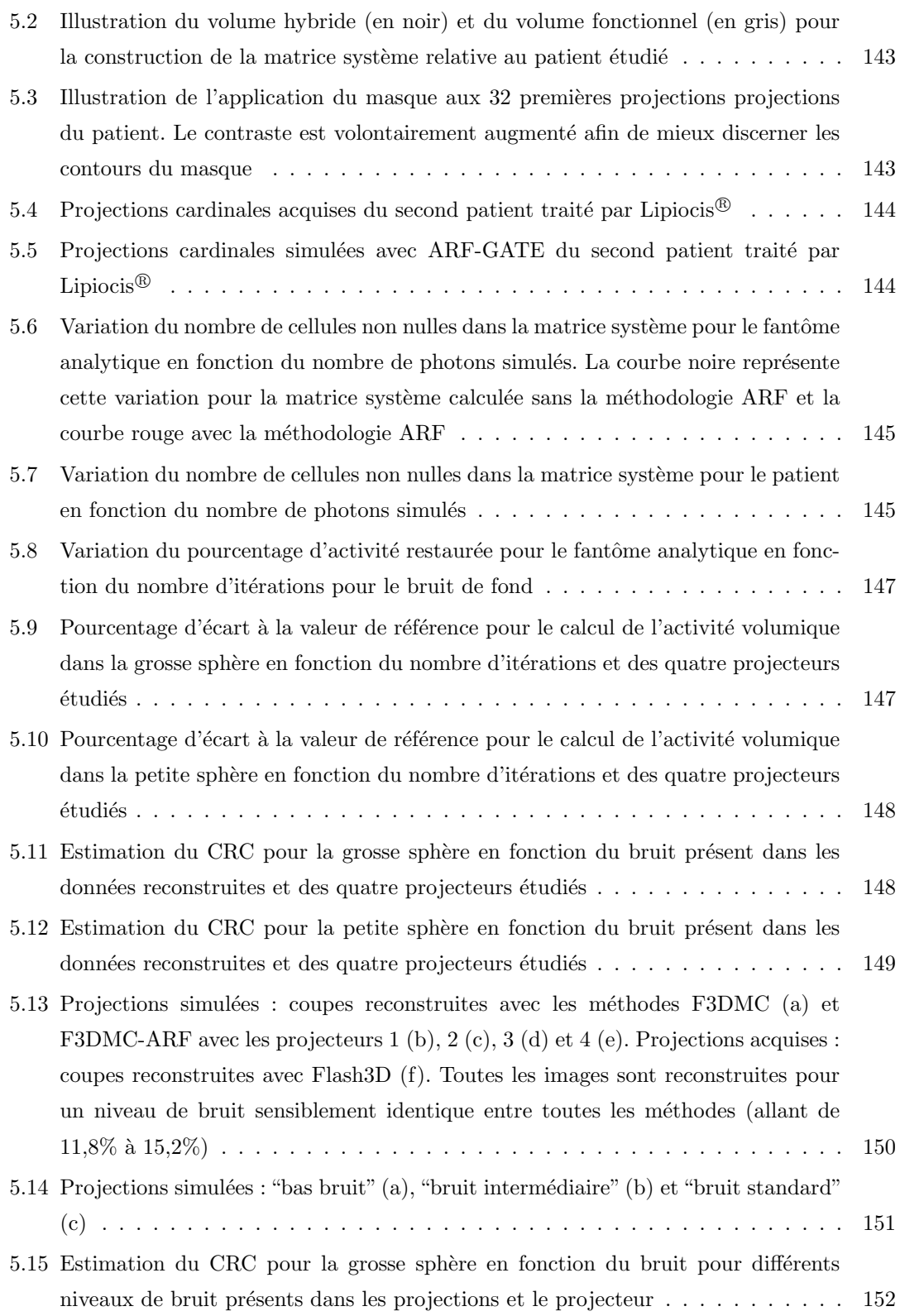

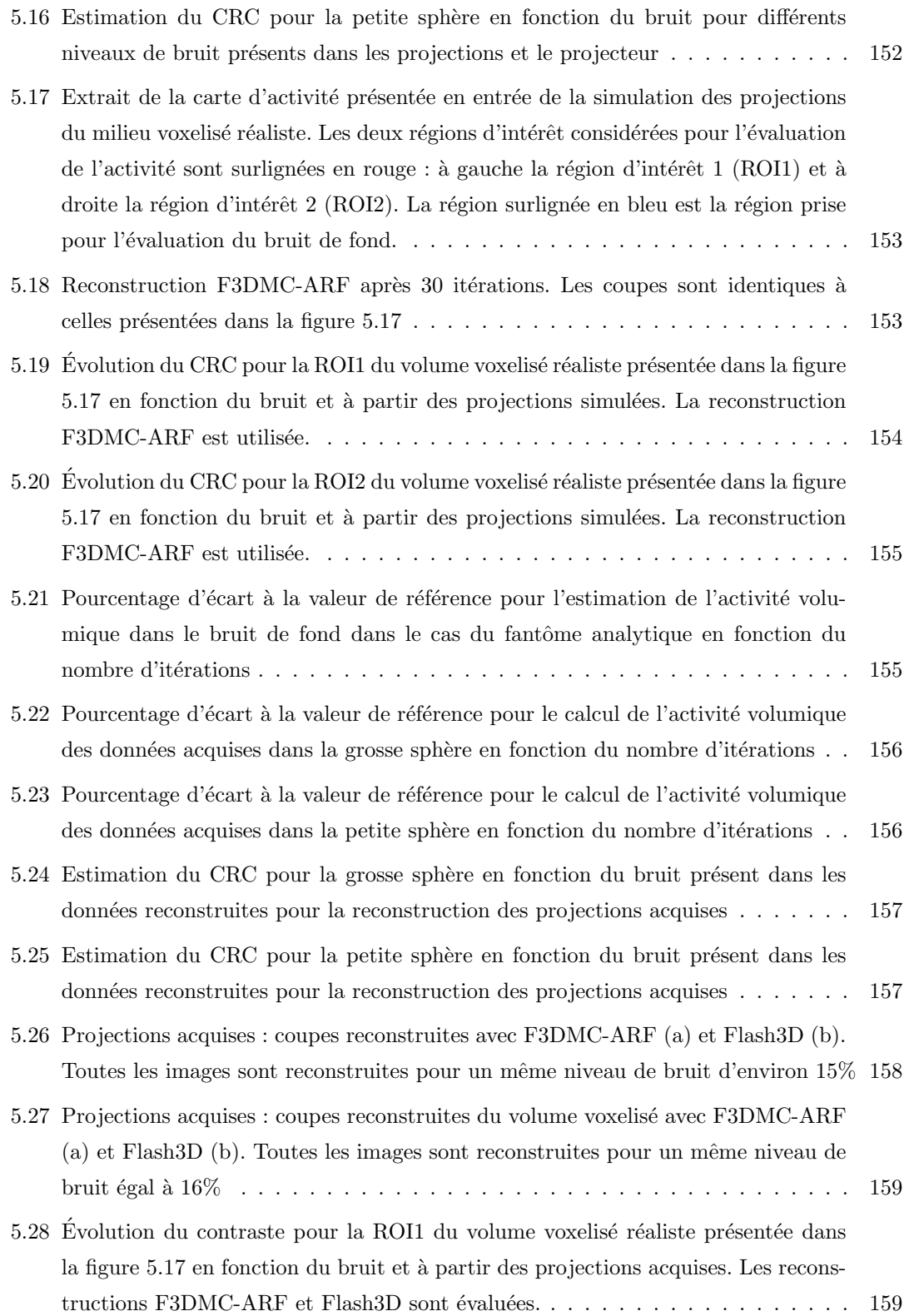

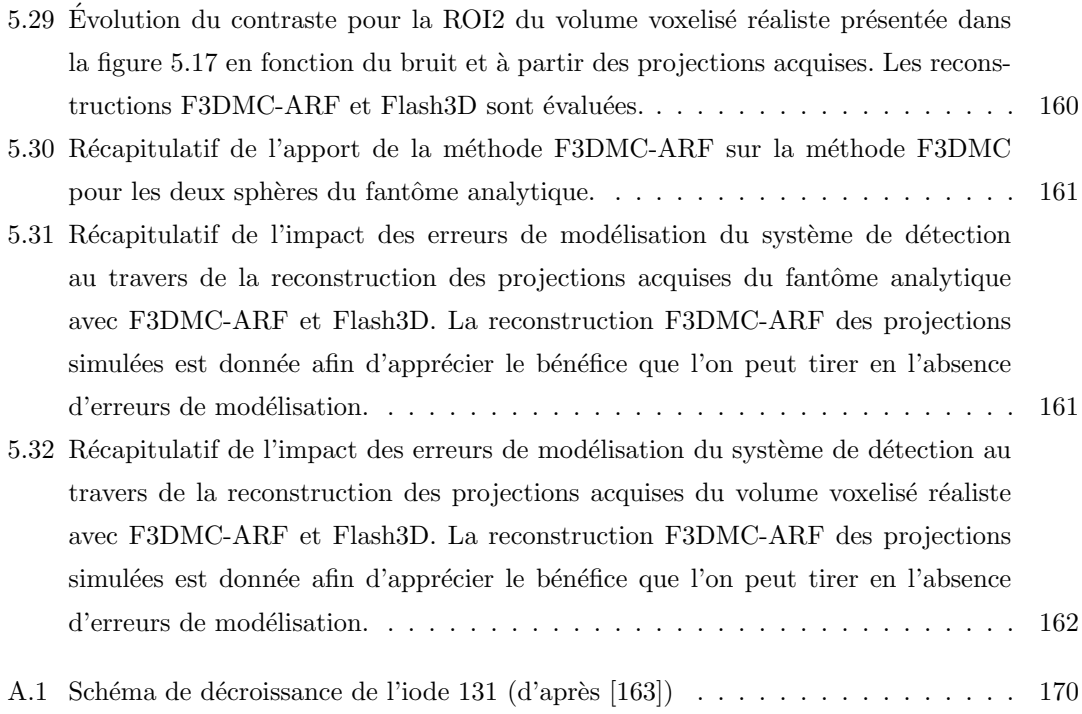

## Liste des tableaux

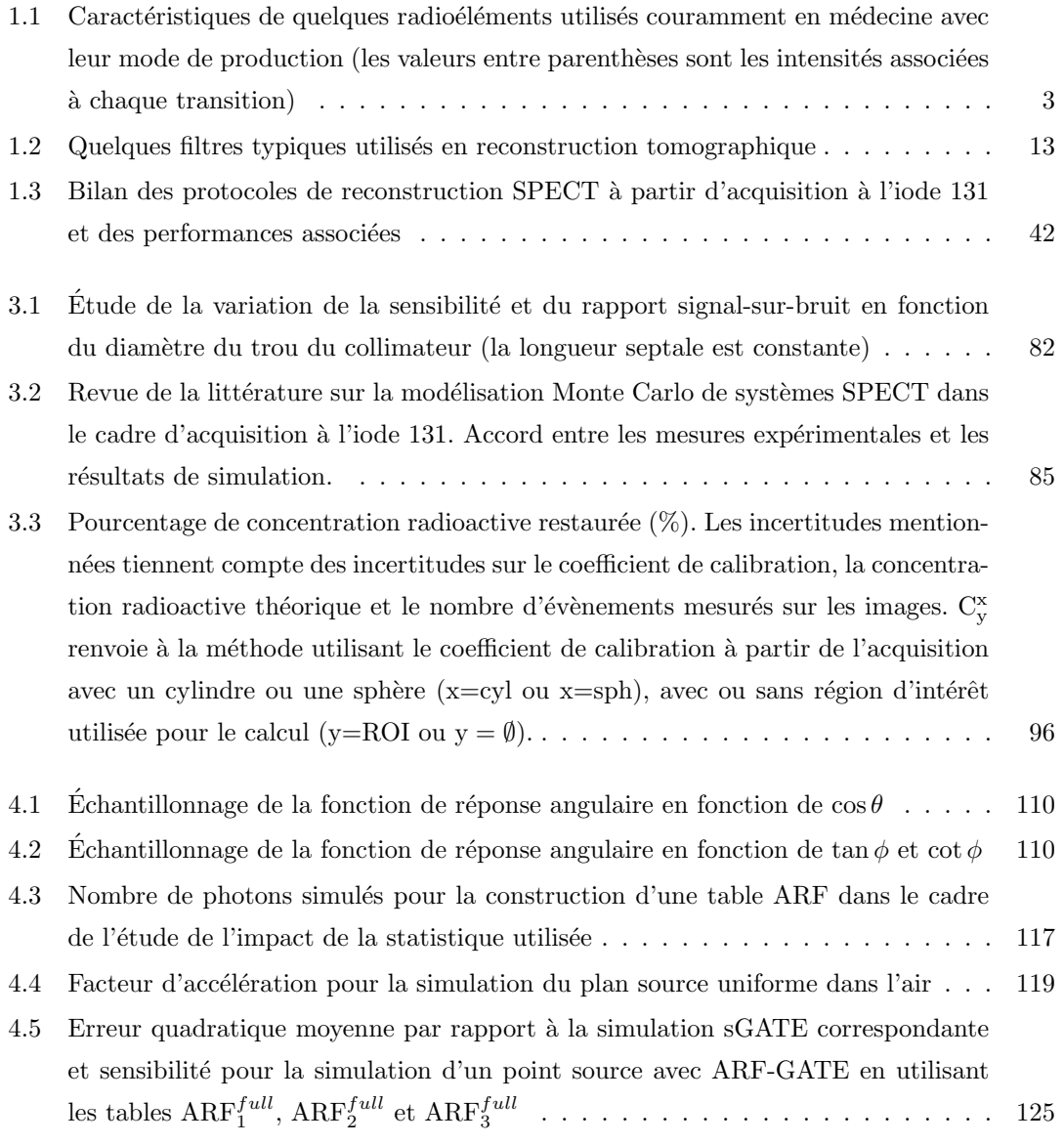

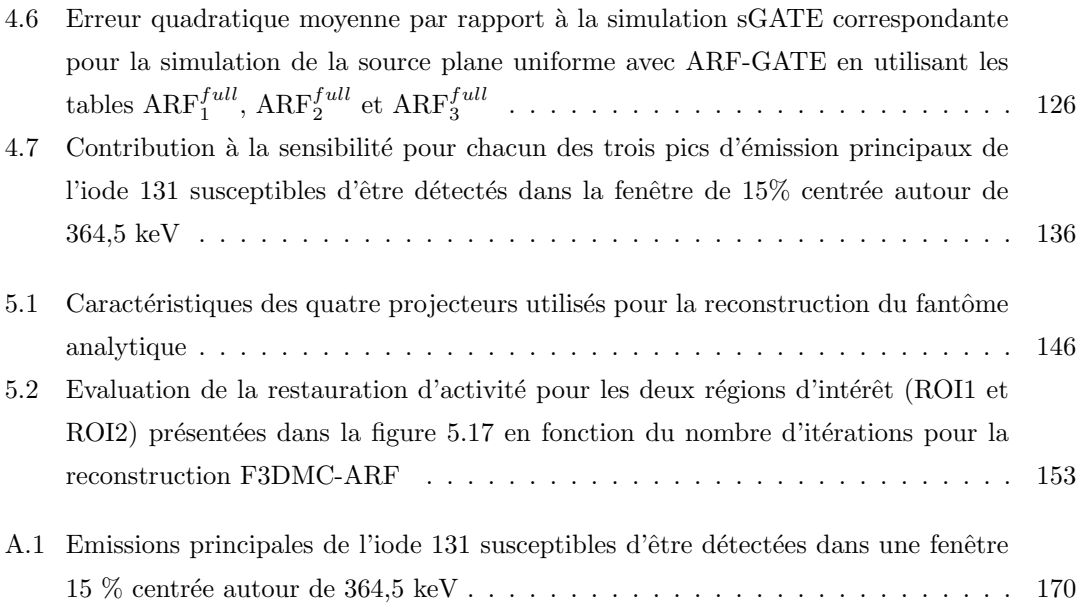

## Bibliographie

- [1] S. Y. Liu, J. F. Eary, S. H. Petersdorf, P. J. Martin, D. G. Maloney, F. R. Appelbaum, D. C. Matthews, S. A. Bush, L. D. Durack, D. R. Fisher, T. A. Gooley, I. D. Bernstein, and O. W. Press. Follow-up of relapsed B-cell lymphoma patients treated with iodine-131 labeled anti-CD20 antibody and autologous stem-cell rescue. J Clin Oncol, 16 :3270–8, 1998.
- [2] O. W. Press, J. M. Unger, R. M. Braziel, D. G. Maloney, T. P. Miller, M. LeBlanc, E. R. Gaynor, S. E. Rivkin, and R. I. Fisher. A phase 2 trial of CHOP chemotherapy followed by tositumomab/iodine I 131 tositumomab for previously untreated follicular non-Hodgkin lymphoma : Southwest Oncology Group Protocol S9911. Blood, 102 :1606–12, 2003.
- [3] J. P. Leonard, M. Coleman, L. Kostakoglu, A. Chadburn, E. Cesarman, R. R. Furman, M. W. Schuster, R. Niesvizky, D. Muss, J. Fiore, S. Kroll, G. Tidmarsh, S. Vallabhajosula, and S. J. Goldsmith. Abbreviated chemotherapy with fludarabine followed by tositumomab and iodine I 131 tositumomab for untreated follicular lymphoma. J Clin Oncol, 23 :5696– 704, 2005.
- [4] D. M. Goldenberg, R. M. Sharkey, G. Paganelli, J. Barbet, and J. F. Chatal. Antibody pretargeting advances cancer radioimmunodetection and radioimmunotherapy. J Clin Oncol, 24 :823–4, 2006.
- [5] J. P. Vuillez, F. Kraeber-Bodéré, D. Moro, M. Bardiès, J. Y. Douillard, E. Gautherot, E. Rouvier, J. Barbet, F. Garban, P. Moreau, and J. F. Chatal. Radioimmunotherapy of small cell lung carcinoma with the two-step method using a bispecific anticarcinoembryonic antigen/anti-diethylenetriaminepentaacetic acid (DTPA) antibody and iodine-131 Di-DTPA hapten : results of a phase I/II trial. *Clin Cancer Res*, 5:3259s–67s, 1999.
- [6] F. Kraeber-Bodéré, S. Bardet, C. A. Hoefnagel, M. R. Vieira, J. P. Vuillez, A. Murat, T. C. Ferreira, M. Bardi`es, L. Ferrer, I. Resche, E. Gautherot, E. Rouvier, J. Barbet, and J. F. Chatal. Radioimmunotherapy in medullary thyroid cancer using bispecific antibody and

iodine 131-labeled bivalent hapten : preliminary results of a phase  $I/II$  clinical trial. Clin Cancer Res, 5 :3190s–8s, 1999.

- [7] F. Kraeber-Bodéré, C. Rousseau, C. Bodet-Milin, L. Ferrer, A. Faivre-Chauvet, L. Campion, J. P. Vuillez, A. Devillers, C. H. Chang, D. M. Goldenberg, J. F. Chatal, and J. Barbet. Targeting, toxicity, and efficacy of 2-step, pretargeted radioimmunotherapy using a chimeric bispecific antibody and 131I-labeled bivalent hapten in a phase I optimization clinical trial. J Nucl Med, 47 :247–55, 2006.
- [8] J. F. Chatal, L. Campion, F. Kraeber-Bodéré, S. Bardet, J. P. Vuillez, B. Charbonnel, V. Rohmer, C. H. Chang, R. M. Sharkey, D. M. Goldenberg, and J. Barbet. Survival improvement in patients with medullary thyroid carcinoma who undergo pretargeted anticarcinoembryonic-antigen radioimmunotherapy : a collaborative study with the French Endocrine Tumor Group. J Clin Oncol, 24 :1705–11, 2006.
- [9] F. Kraeber-Bodéré, A. Faivre-Chauvet, L. Ferrer, J. P. Vuillez, P. Y. Brard, C. Rousseau, I. Resche, A. Devillers, S. Laffont, M. Bardiès, K. Chang, R. M. Sharkey, D. M. Goldenberg, J. F. Chatal, and J. Barbet. Pharmacokinetics and dosimetry studies for optimization of anti-carcinoembryonic antigen x anti-hapten bispecific antibody-mediated pretargeting of Iodine-131-labeled hapten in a phase I radioimmunotherapy trial. Clin Cancer Res, 9 :3973S–81S, 2003.
- [10] C. E. Floyd, R. J. Jaszczak, K. L. Greer, and R. E. Coleman. Inverse Monte Carlo as a unified reconstruction algorithm for ECT. J Nucl Med, 27 :1577–85, 1986.
- [11] D. Lazaro, Z. El Bitar, V. Breton, D. Hill, and I. Buvat. Fully 3D Monte Carlo reconstruction in SPECT : a feasibility study. Phys Med Biol, 50 :3739–54, 2005.
- [12] A. P. Dhawan. *Medical image analysis*. Wiley-IEEE, 2003.
- [13] F. Sauli. Principles of operation of multiwire proportional and drift chambers. CERN Report 77/09, 1977.
- [14] H. O. Anger. Scintillation camera. Rev. Sci. Instrum., 29 :27–33, 1958.
- [15] H. O. Anger. Scintillation camera with multichannel collimators. J Nucl Med, 5 :515–31, 1964.
- [16] R. J. Jaszczak, L. T. Chang, N. A. Stein, and F. E. Moore. Whole-body single-photon emission computed tomography using dual, large-field-of-view scintillation cameras. Phys Med Biol, 24 :1123–43, 1979.
- <span id="page-196-0"></span> $[17]$  C. Grignon. Étude et développement d'un télescope Compton au xénon liquide dédié à l'imagerie médicale fonctionnelle. Thèse de doctorat, Université de Nantes, 2007.
- [18] G. F. Knoll. *Radiation detection and measurement*. Wiley, 1979.
- <span id="page-197-0"></span>[19] L. Valentin. Le monde subatomique. Énigmes et trouvailles. Hermann, 1995.
- [20] J. Radon. On the determination of functions from their integral values along certain manifolds (translated from the original German text). IEEE Trans Med Imaging, 5:170–6, 1986.
- [21] M. Bertero and Boccacci P. Introduction to inverse problem in imaging. IOP publishing, 1998.
- [22] M. A. King, P. W. Doherty, R. B. Schwinger, and B. C. Penney. A Wiener filter for nuclear medicine images. Med Phys, 10 :876–80, 1983.
- [23] M. A. King, R. B. Schwinger, P. W. Doherty, and B. C. Penney. Two-dimensional filtering of SPECT images using the Metz and Wiener filters. J Nucl Med, 25 :1234–40, 1984.
- [24] J. Qi and R. M. Leahy. Iterative reconstruction techniques in emission computed tomography. Phys Med Biol, 51 :R541–78, 2006.
- [25] S. Matej and R. M. Lewitt. Practical considerations for 3-D image reconstruction using spherically symmetric volume elements. IEEE Trans Med Imaging, 15 :68–78, 1996.
- [26] T. Frese, C. A. Bouman, and K. Sauer. Adaptive wavelet graph model for Bayesian tomographic reconstruction. IEEE Trans Image Process, 11 :756–70, 2002.
- [27] D. Lazaro. *Validation de la plateforme de simulation GATE en tomographie d'émission* monophotonique et application au développement d'un algorithme de reconstruction 3D complète. Thèse de doctorat, Université de Clermont Ferrand, 2003.
- [28] A. Rockmore and A. Macovski. A maximum likelihood approach to emission image reconstruction from projections. IEEE Trans Nucl Sci, 23 :1428–32, 1976.
- [29] S. Geman and D. E. McClure. Bayesian image analysis : an application to single photon emission tomography. In Proc Statistical Computing Section of the American Statistical Association, pages 12–8, 1985.
- [30] P. J. Green. Bayesian reconstructions from emission tomography data using a modified EM algorithm. IEEE Trans Med Imaging, 9 :84–93, 1990.
- [31] C. Bouman and K. Sauer. A generalized Gaussian image model for edge-preserving MAP estimation. IEEE Trans Image Process, 2 :296–310, 1993.
- [32] R. Gordon. A tutorial on ART. IEEE Trans Nucl Sci, 21 :78–93, 1974.
- [33] P. Gilbert. Iterative methods for the three-dimensional reconstruction of an object from projections. J Theor Biol, 36 :105–17, 1972.
- [34] M. Goitein. Three-dimensional density reconstruction from a series of two-dimensional projections. Nucl Instrum Meth, 101 :509–18, 1972.
- [35] L. A. Shepp and Y. Vardi. Maximum likelihood reconstruction for emission tomography. IEEE Trans Med Imaging, 1 :113–22, 1982.
- [36] H. M. Hudson and R. S. Larkin. Accelerated image reconstruction using ordered subsets of projection data. IEEE Trans Med Imaging, 13 :601–9, 1994.
- [37] A. Dempster, N. Laird, and D. Rubin. Maximum likelihood from incomplete data via the EM algorithm. J Roy Statistical Society, 39 :1–38, 1977.
- [38] K. Lange and R. Carson. EM reconstruction algorithms for emission and transmission tomography. J Comput Assist Tomogr, 8 :306–16, 1984.
- [39] M. I. Miller, D. L. Snyder, and T. R. Miller. Maximum-Likelihood reconstruction for Single-Photon Emission Computed Tomography. IEEE Trans Nucl Sci, NS-32 :769–78, 1985.
- [40] L. Kaufman. Implementing and accelerating the EM algorithm for positron emission tomography. IEEE Trans Med Imaging, 6 :37–51, 1987.
- [41] K. Ogawa and M. Takahashi. Selection of projection sets and order of calculation in ordered subsets expectation maximization method. Syst Comput Jpn, 13 :96–102, 2002.
- [42] I. Buvat. Quantification in emission tomography : Challenges, solutions, and performance. Nucl Instr Meth Physics Research A, 571 :10–3, 2007.
- [43] M. S. Rosenthal, J. Cullom, W. Hawkins, S. C. Moore, B. M. Tsui, and M. Yester. Quantitative SPECT imaging : a review and recommendations by the Focus Committee of the Society of Nuclear Medicine Computer and Instrumentation Council. J Nucl Med, 36 :1489– 513, 1995.
- [44] W. R. Leo. Techniques for nuclear and particules physics experiments. Springer-Verlag, 1992.
- [45] N. J. Carron. An introduction to the passage of energetic particles through matter. CRC Press, 2006.
- <span id="page-198-0"></span>[46] <http://physics.nist.gov/PhysRefData/Xcom/Text/XCOM.html>.
- [47] J. M. Links. Advances in nuclear medicine instrumentation : considerations in the design and selection of an imaging system. Eur J Nucl Med, 25 :1453–66, 1998.
- [48] D. L. Bailey. Transmission scanning in emission tomography. Eur J Nucl Med, 25 :774–87, 1998.
- <span id="page-198-1"></span>[49] Y. K. Dewaraja, M. Ljungberg, and K. F. Koral. Characterization of scatter and penetration using Monte Carlo simulation in 131I imaging. J Nucl Med, 41 :123–30, 2000.
- [50] I. Buvat, H. Benali, A. Todd-Pokropek, and R. Di Paola. Scatter correction in scintigraphy : the state of the art. Eur J Nucl Med, 21 :675–94, 1994.
- [51] P. Zanzonico. Routine quality control of clinical nuclear medicine instrumentation : a brief review. J Nucl Med, 49 :1114–31, 2008.
- <span id="page-199-0"></span>[52] E. C. Frey and B. M. W. Tsui. Quantitative analysis in nuclear medicine imaging, chapter Collimator-detector response compensation in SPECT. Springer, 2006.
- [53] E. Rault, S. Vandenberghe, R. Van Holen, J. De Beenhouwer, S. Staelens, and I. Lemahieu. Comparison of image quality of different iodine isotopes (I-123, I-124, and I-131). Cancer Biother Radiopharm, 22 :423–30, 2007.
- <span id="page-199-1"></span>[54] M. Soret, S. L. Bacharach, and I. Buvat. Partial-volume effect in PET tumor imaging. J Nucl Med, 48 :932–45, 2007.
- [55] J. A. Sorenson. Deadtime characteristics of Anger cameras. J Nucl Med, 16 :284–88, 1975.
- [56] K. R. Zasadny, K. F. Koral, and F. M. Swailem. Dead time of an anger camera in dualenergy-window-acquisition mode. Med Phys, 20 :1115–20, 1993.
- [57] Y. Censor, D. Gustafson, A. Lent, and H. Tuy. A new approach to the emission computerized tomography problem : simultaneous calculation of attenuation and activity coefficients. IEEE Trans Nucl Sci, 26 :2275–9, 1979.
- [58] J. Nuyts, P. Dupont, S. Stroobants, R. Benninck, L. Mortelmans, and P. Suetens. Simultaneous maximum a posteriori reconstruction of attenuation and activity distributions from emission sinograms. IEEE Trans Med Imaging, 18 :393–403, 1999.
- [59] D. J. Macey, G. L. DeNardo, and S. J. DeNardo. Comparison of three boundary detection methods for SPECT using Compton scattered photons. J Nucl Med, 29 :203–7, 1988.
- [60] T. Tominati. An edge detection algorithm for attenuation correction in emission CT. IEEE Trans Nucl Sci, 34 :309–12, 1987.
- [61] T. Tung, G. T. Gullberg, G. L. Zeng, P. E. Christian, F. L. Datz, and H. T. Morgan. Nonuniform attenuation correction using simultaneous transmissionand emission converging tomography. IEEE Trans Nucl Sci, 39 :1134–43, 1992.
- [62] H. Zaidi and B. Hasegawa. Determination of the attenuation map in emission tomography. J Nucl Med, 44 :291–315, 2003.
- [63] K. Kalki, S. C. Blankespoor, J. K. Brown, B. H. Hasegawa, M. W. Dae, M. Chin, and C. Stillson. Myocardial perfusion imaging with a combined x-ray CT and SPECT system. J Nucl Med, 38 :1535–40, 1997.
- [64] M. Bocher, A. Balan, Y. Krausz, Y. Shrem, A. Lonn, M. Wilk, and R. Chisin. Gamma camera-mounted anatomical X-ray tomography : technology, system characteristics and first images. Eur J Nucl Med, 27 :619–27, 2000.
- [65] J. A. Patton, D. Delbeke, and M. P. Sandler. Image fusion using an integrated, dual-head coincidence camera with X-ray tube-based attenuation maps. *J Nucl Med*, 41 :1364–8. 2000.
- [66] H. R. Tang, J. K. Brown, A. J. Da Silva, K. K. Matthay, D. C. Price, J. P. Huberty, R. A. Hawkins, and B. H. Hasegawa. Implementation of a combined X-ray CT-scintillation camera imaging system for localizing and measuring radionuclide uptake : experiments in phantoms and patients. IEEE Trans Nucl Sci, 46 :551–7, 1999.
- [67] P. E. Kinahan, B. H. Hasegawa, and T. Beyer. X-ray-based attenuation correction for positron emission tomography/computed tomography scanners. Semin Nucl Med, 33 :166– 79, 2003.
- [68] S. C. Blankespoor, X. Xu, K. Kaiki, J. K. Brown, H. R. Tang, C. E. Cann, and B. H. Hasegawa. Attenuation correction of SPECT using X-ray CT on an emission-transmission CT system : myocardial perfusion assessment. IEEE Trans Nucl Sci, 43 :2263–74, 1996.
- [69] K. J. LaCroix, B. M. W. Tsui, B. H. Hasegawa, and J. K. Brown. Investigation of the use of X-ray CT images for attenuation compensation in SPECT. IEEE Trans Nucl Sci, 41 :2793–9, 1994.
- [70] K. Sjögreen, M. Ljungberg, and S. E. Strand. An activity quantification method based on registration of CT and whole-body scintillation camera images, with application to 131I. J Nucl Med, 43 :972–82, 2002.
- [71] R. G. Novikov. An inversion formula for the attenuated x-ray transformation. Ark Mat, 40 :145–67, 2002.
- [72] J. P. Guillement and R. G. Novikov. A noise property analysis of single-photon emission computed tomography data. Inverse Problems, 20 :175–98, 2004.
- [73] L. T. Chang. A method for attenuation correction in radionuclide computed tomography. IEEE Trans Nucl Sci, NS-25 :638–43, 1978.
- [74] D. S. Lalush and B. M. Tsui. Improving the convergence of iterative filtered backprojection algorithms. Med Phys, 21 :1283–6, 1994.
- [75] G. T. Gullberg, R. H. Huesman, J. A. Malko, N. J. Pelc, and T. F. Budinger. An attenuated projector-backprojector for iterative SPECT reconstruction. Phys Med Biol, 30 :799–816, 1985.
- [76] B. M. W. Tsui, H. B. Hu, D. R. Gilland, and Gullberg G. T. Implementation of simultaneous attenuation and detector response correction in SPECT. IEEE Trans Nucl Sci, 35 :778–83, 1988.
- [77] D. R. Gilland, R. J. Jaszczak, H. Wang, T. G. Turkington, K. L. Greer, and R. E. Coleman. A 3D model of non-uniform attenuation and detector response for efficient iterative reconstruction in SPECT. Phys Med Biol, 39 :547–61, 1994.
- [78] M. Ljungberg, K. Sjögreen, X. Liu, E. Frey, Y. Dewaraja, and S. E. Strand. A 3-dimensional absorbed dose calculation method based on quantitative SPECT for radionuclide therapy : evaluation for (131)I using monte carlo simulation. J Nucl Med, 43 :1101–9, 2002.
- [79] Y. K. Dewaraja, S. J. Wilderman, M. Ljungberg, K. F. Koral, K. Zasadny, and M. S. Kaminiski. Accurate dosimetry in 131I radionuclide therapy using patient-specific, 3-dimensional methods for SPECT reconstruction and absorbed dose calculation. J Nucl Med, 46 :840–9, 2005.
- [80] Y. K. Dewaraja, M. Ljungberg, and J. A. Fessler. 3-D Monte Carlo-based scatter compensation in quantitative I-131 SPECT reconstruction. IEEE Trans Nucl Sci, 53 :181–8, 2006.
- [81] S. Shcherbinin, A. Celler, T. Belhocine, R. Vanderwerf, and A. Driedger. Accuracy of quantitative reconstructions in SPECT/CT imaging. Phys Med Biol, 53 :4595–604, 2008.
- [82] K. F. Koral, A. Yendiki, and Y. K. Dewaraja. Recovery of total I-131 activity within focal volumes using SPECT and 3D OSEM. Phys Med Biol, 52 :777–90, 2007.
- [83] R. J. Jaszczak, K. L. Greer, C. E. Floyd, C. C. Harris, and R. E. Coleman. Improved SPECT quantification using compensation for scattered photons. J Nucl Med, 25 :893– 900, 1984.
- [84] A. J. Green, S. E. Dewhurst, R. H. Begent, K. D. Bagshawe, and S. J. Riggs. Accurate quantification of 131I distribution by gamma camera imaging. Eur J Nucl Med,  $16 \cdot 361-5$ , 1990.
- [85] G. Delpon, L. Ferrer, A. Lisbona, and M. Bardiès. Impact of scatter and attenuation corrections for iodine-131 two-dimensional quantitative imaging in patients. Cancer Biother. Radiopharm., 18 :191–9, 2003.
- [86] K. Ogawa, Y. Harata, T. Ichihara, A. Kubo, and S. Hashimoto. A practical method for position-depende Compton-scatter correction in single photon emission CT. IEEE Trans Med Imaging, 10 :408–12, 1991.
- [87] T. Ichihara, K. Ogawa, N. Motomura, A. Kubo, and S. Hashimoto. Compton scatter compensation using the triple-energy window method for single- and dual-isotope SPECT. J Nucl Med, 34 :2216–21, 1993.
- [88] Y. K. Dewaraja, J. Li, and K. Koral. Quantitative <sup>131</sup>I SPECT with triple window Compton scatter corrections. IEEE Trans Nucl Sci, 45:3109-14, 1998.
- [89] Y. K. Dewaraja, M. Ljungberg, and K. F. Koral. Accuracy of 131I tumor quantification in radioimmunotherapy using SPECT imaging with an ultra-high-energy collimator : Monte Carlo study. J Nucl Med, 41 :1760–7, 2000.
- [90] M. A. King, D. J. deVries, T-S. Pan, P. H. Pretorius, and J. A. Case. An investigation of the filtering of TEW scatter estimates used to compensate for scatter with ordered subset reconstructions. IEEE Trans Nucl Sci, 44 :1140–5, 1997.
- [91] J-K. Bong, H-K. Son, J. D. Lee, and H-J. Kim. Improved scatter correction for SPECT images : a Monte Carlo study. IEEE Trans Nucl Sci, 52 :1263–70, 2005.
- [92] E. C. Frey, B. M. W. Tsui, and M. Ljungberg. A comparison of scatter compensation methods in SPECT : Substraction-based techniques versus iterative reconstruction with accurate modeling of the scatter response. In Proc IEEE Nuclear Science Symp Medical Imaging Conf, pages 1035–7, 1992.
- [93] J. A. Siegel, R. K. Wu, and A. H. Maurer. The buildup factor : effect of scatter on absolute volume determination. J Nucl Med, 26 :390–4, 1985.
- [94] M. Ljungberg and S. E. Strand. Attenuation correction in SPECT based on transmission studies and Monte Carlo simulations of build-up functions. J Nucl Med, 31 :493–500, 1990.
- [95] D. R. Gilland, R. J. Jaszczak, K. L. Greer, and R. E. Coleman. Quantitative SPECT reconstruction of iodine-123 data. J Nucl Med, 32 :527–33, 1991.
- [96] M. Ljungberg and S. E. Strand. Attenuation and scatter correction in SPECT for sources in a nonhomogeneous object : a monte Carlo study. J Nucl Med, 32 :1278–84, 1991.
- [97] E. C. Frey and B. M. W. Tsui. A new method for modeling the spatially-variant, objectdependent scatter response function in SPECT. Proc IEEE Nuclear Science Symp Medical Imaging Conf, pages 1082–6, 1996.
- [98] B. He, Y. Du, X. Song, W. P. Segars, and E. C. Frey. A Monte Carlo and physical phantom evaluation of quantitative In-111 SPECT. Phys Med Biol, 50 :4169–85, 2005.
- [99] B. He and E. C. Frey. Comparison of conventional, model-based quantitative planar, and quantitative SPECT image processing methods for organ activity estimation using In-111 agents. Phys Med Biol, 51 :3967–81, 2006.
- [100] B. He, Y. Du, W. P. Segars, R. L. Wahl, G. Sgouros, H. Jacene, and E. C. Frey. Evaluation of quantitative imaging methods for organ activity and residence time estimation using a population of phantoms having realistic variations in anatomy and uptake. Med Phys, 36 :612–9, 2009.
- [101] Y. Du, B. M. Tsui, and E. C. Frey. Model-based compensation for quantitative 123I brain SPECT imaging. Phys Med Biol, 51 :1269–82, 2006.
- [102] N. Song, B. He, Y. Du, and E. Frey. Evaluation of accuracy and precision of organ activity estimates from quantitative I-131 SPECT. J Nucl Med, 49 (Supplement 1) :153P, 2008.
- [103] D. J. Kadrmas, E. C. Frey, S. S. Karimi, and B. M. Tsui. Fast implementations of reconstruction-based scatter compensation in fully 3D SPECT image reconstruction. Phys Med Biol, 43 :857–73, 1998.
- [104] C. Kamphuis, F. J. Beekman, P. P. van Rijk, and M. A. Viergever. Dual matrix ordered subsets reconstruction for accelerated 3D scatter compensation in single-photon emission tomography. Eur J Nucl Med, 25 :8-18, 1998.
- [105] J. E. Bowsher and C. E. Floyd. Treatment of Compton scattering in maximum-likelihood, expectation-maximization reconstructions of SPECT images. J Nucl Med, 32 :1285–91, 1991.
- [106] F. J. Beekman, H. W. M. A. deJong, and S. van Geloven. Efficient fully 3-D SPECT reconstruction with Monte Carlo-based scatter compensation. IEEE Trans Med Imaging, 21 :867–77, 2002.
- [107] H. W. M. A. deJong, F. J. Beekman, and E. T. P. Slijpen. Acceleration of Monte Carlo SPECT simulation using convolution-based forced detection. IEEE Trans Nucl Sci, 48 :58– 64, 2001.
- [108] J. Xiao, T. C. de Wit, W. Zbijewski, S. G. Staelens, and F. J. Beekman. Evaluation of 3D Monte Carlo-based scatter correction for 201Tl cardiac perfusion SPECT. J Nucl Med, 48 :637–44, 2007.
- [109] C. Crespo, J. Gallego, A. Cot, C. Falc´on, S. Bullich, D. Pareto, P. Aguiar, J. Sempau, F. Lomeña, F. Calviño, J. Pavía, and D. Ros. Quantification of dopaminergic neurotransmission SPECT studies with 123I-labelled radioligands. A comparison between different imaging systems and data acquisition protocols using Monte Carlo simulation. Eur J Nucl Med Mol Imaging, 35 :1334–42, 2008.
- [110] E. Vandervoort, A. Celler, G. Wells, S. Blinder, K. Dixon, and Y. Pang. Implementation of an analytically based scatter correction in SPECT reconstructions. IEEE Trans Nucl Sci, 52 :645–53, 2005.
- [111] A. Cot, C. Falcón, C. Crespo, J. Sempau, D. Pareto, S. Bullich, F. Lomeña, F. Calviño, J. Pavía, and D. Ros. Absolute quantification in dopaminergic neurotransmission SPECT using a Monte Carlo-based scatter correction and fully 3-dimensional reconstruction. J Nucl Med, 46 :1497–504, 2005.
- [112] T. C. de Wit, J. Xiao, and J. F. Beekman. Monte Carlo-based statistical SPECT reconstruction : Influence of number of photon tracks. IEEE Trans Nucl Sci, 52 :1365–9, 2005.
- [113] P. R. Edholm, R. M. Lewitt, and B. Lindholm. Novel properties of the Fourier decomposition of the sinogram. In *SPIE Proc*, volume 671, pages 8–18, 1986.
- [114] R. M. Lewitt, P. R. Edholm, and W. S. Xia. Fourier method for correction of depth dependent collimator blurring. In SPIE Proc, volume 1092, pages 232–43, 1989.
- [115] W. S. Xia, R. M. Lewitt, and P. R. Edholm. Fourier correction for spatially variant collimator blurring in SPECT. IEEE Trans Med Imaging, 14 :100–15, 1995.
- [116] G. L. Zeng, G. T. Gullberg, B. M. W. Tsui, and J. A. Terry. Three-dimensional iterative reconstruction algorithms with attenuation and geometric point response correction. IEEE Trans Nucl Sci, 38 :693–702, 1991.
- [117] A. R. Formiconi, A. Pupi, and A. Passeri. Compensation of spatial system response in SPECT with conjugate gradient reconstruction technique. Phys Med Biol, 34 :69–84, 1989.
- [118] G. L. Zeng and G. T. Gullberg. Frequency domain implementation of the three-dimensional geometric point response correction in SPECT imaging. IEEE Trans Nucl Sci, 39 :1444–53, 1992.
- [119] E. C. Frey, Z.-W. Ju, and Tsui B. M. W. A fast projector-backprojector pair modeling the asymmetric spatially varying scatter response function for scatter compensation in SPECT imaging. IEEE Trans Nucl Sci, 40 :1192–7, 1993.
- [120] P. H. Pretorius, M. A. King, T. S. Pan, D. J. de Vries, S. J. Glick, and C. L. Byrne. Reducing the influence of the partial volume effect on SPECT activity quantitation with 3D modelling of spatial resolution in iterative reconstruction. Phys Med Biol, 43 :407–20, 1998.
- [121] Y. K. Dewaraja, M. Ljungberg, and K. F. Koral. Monte Carlo evaluation of object shape effects in iodine-131 SPET tumor activity quantification. Eur J Nucl Med, 28 :900–6, 2001.
- [122] K. F. Koral, A. Yendiki, Q. Lin, Y. K. Dewaraja, and Fessler J. A. Determining total I-131 activity within a VoI using SPECT, a UHE collimator, OSEM, and a constant conversion factor. IEEE Trans Nucl Sci, 51 :611–8, 2004.
- [123] K. F. Koral, A. Yendiki, Q. Lin, and Y. K. Dewaraja. Comparison of 3-D OSEM versus 1-D SAGE for focal total-activity quantification in I-131 SPECT with HE collimation. IEEE Trans Nucl Sci, 52 :154–8, 2005.
- [124] I. Laurette, G. L. Zeng, A. Welch, P. E. Christian, and G. T. Gullberg. A three-dimensional ray-driven attenuation, scatter and geometric response correction technique for SPECT in inhomogeneous media. Phys Med Biol, 45 :3459–80, 2000.
- [125] C. E. Floyd, R. J. Jaszczak, and R. E. Coleman. Inverse Monte Carlo : a unified reconstruction algorithm for SPECT. IEEE Trans Nucl Sci, NS-32 :779–85, 1985.
- [126] Z. El Bitar. Optimisation et validation d'un algorithme de reconstruction 3D en tomographie d'émission monophotonique à l'aide de la plateforme de simulation  $GATE$ . Thèse de doctorat, Université de Clermont Ferrand, 2006.
- [127] Z. El Bitar, Y. Petegnief, D. Hill, V. Breton, and I. Buvat. Targeted fully 3D Monte Carlo reconstruction in SPECT. In Proc IEEE Nuclear Science Symp Medical Imaging Conf, pages 3410–3, 2006.
- [128] I. G. Zubal, C. R. Harrell, E. O. Smith, Z. Rattner, G. Gindi, and P. B. Hoffer. Computerized three-dimensional segmented human anatomy. Med Phys, 21 :299–302, 1994.
- [129] W. P. Segars, D. S. Lalush, and B. M. W. Tsui. Modeling respiratiry mechanics in the MCAT and spline-based MCAT phantoms. IEEE Trans Nucl Sci, 48 :89–97, 2001.
- [130] I. Buvat and I. Castiglioni. Monte Carlo simulations in SPET and PET. Q J Nucl Med, 46 :48–61, Mar 2002.
- [131] I. Buvat and D. Lazaro. Monte Carlo simulations in emission tomography and GATE : An overview. Nucl Instr Meth Physics Research A, 569 :323–9, 2006.
- [132] I. Castiglioni, I. Buvat, G. Rizzo, M. C. Gilardi, J. Feuardent, and F. Fazio. A publicly accessible Monte Carlo database for validation purposes in emission tomography. Eur J Nucl Med Mol Imaging, 32 :1234–9, 2005.
- [133] H. Zaidi and G. Sgouros. Therapeutic applications of Monte Carlo calculations in nuclear medicine. Institute of Physics, 2003.
- [134] A. F. Bielajew. Fundamentals of the Monte Carlo method for neutral and charged particle transport, 2001.
- [135] G. Comte de Buffon. Essai d'arithmétique morale. Supplément à l'Histoire Naturelle, 4, 1777.
- [136] R. Rhodes. *The making of atomic bomb*. Touchstone, 1986.
- [137] I. Vattulainen, K. Kankaala, J. Saarinen, and Ala-Nissila T. A comparative study of some pseudorandom number generator. Comput Phys Commun, 86 :209–26, 1995.
- [138] P. L'Ecuyer and R. Simard. Testu01 : A C library for empirical testing of random number generators. ACM Trans Math Softw, 33 :22, 2007.
- [139] James F. A review of pseudorandom number generators. Comput Phys Commun, 60 :329– 44, 1990.
- [140] M. Matsumoto and T. Nishimura. Mersenne twister : a 623-dimensionally equidistributed uniform pseudo-random number generator. ACM Trans Model Comput Simul, 8 :3–30, 1998.
- [141] G. Santin, D. Strul, D. Lazaro, L. Simon, M. Krieguer, M. Vieira Martins, V. Breton, and C. Morel. GATE, a Geant4-based simulation platform for PET and SPECT integrating movement and time management. IEEE Trans Nucl Sci, 50 :1516-21, 2003.
- [142] S. Jan, G. Santin, D. Strul, S. Staelens, K. Assié, D. Autret, S. Avner, R. Barbier, M. Bardiès, P. M. Bloomfield, D. Brasse, V. Breton, P. Bruyndonckx, I. Buvat, A. F. Chatziioannou, Y. Choi, Y. H. Chung, C. Comtat, D. Donnarieix, L. Ferrer, S. J. Glick, C. J. Groiselle, D. Guez, P. F. Honore, S. Kerhoas-Cavata, A. S. Kirov, V. Kohli, M. Koole, M. Krieguer, D. J. van der Laan, F. Lamare, G. Largeron, C. Lartizien, D. Lazaro, M. C. Maas, L. Maigne, F. Mayet, F. Melot, C. Merheb, E. Pennacchio, J. Perez, U. Pietrzyk, F. R. Rannou, M. Rey, D. R. Schaart, C. R. Schmidtlein, L. Simon, T. Y. Song, J. M. Vieira, D. Visvikis, R. Van de Walle, E. Wieërs, and C. Morel. GATE : a simulation toolkit for PET and SPECT. Phys Med Biol, 49 :4543–61, 2004.
- [143] S. Agostinelli, J. Allison, K. Amako, J. Apostolakis, H. Araujo, P. Arce, M. Asai, D. Axen, S. Banerjee, G. Barrand, F. Behner, L. Bellagamba, J. Boudreau, L. Broglia, A. Brunengo, H. Burkhardt, S. Chauvie, J. Chuma, R. Chytracek, G. Cooperman, G. Cosmo, P. Degtyarenko, A. Dell'Acqua, G. Depaola, D. Dietrich, R. Enami, A. Feliciello, C. Ferguson, H. Fesefeldt, G. Folger, F. Foppiano, A. Forti, S. Garelli, S. Giani, R. Giannitrapani, D. Gibin, J. J. Gómez Cadenas, I. González, G. Gracia Abril, G. Greeniaus, W. Greiner, V. Grichine, A. Grossheim, S. Guatelli, P. Gumplinger, R. Hamatsu, K. Hashimoto, H. Hasui, A. Heikkinen, A. Howard, V. Ivanchenko, A. Johnson, F. W. Jones, J. Kallenbach, N. Kanaya, M. Kawabata, Y. Kawabata, M. Kawaguti, S. Kelner, P. Kent, A. Kimura, T. Kodama, R. Kokoulin, M. Kossov, H. Kurashige, E. Lamanna, T. Lampén, V. Lara, V. Lefebure, F. Lei, M. Liendl, W. Lockman, F. Longo, S. Magni, M. Maire, E. Medernach, K. Minamimoto, P. Mora de Freitas, Y. Morita, K. Murakami, M. Nagamatu, R. Nartallo, P. Nieminen, T. Nishimura, K. Ohtsubo, M. Okamura, S. O'Neale, Y. Oohata, K. Paech, J. Perl, A. Pfeiffer, M. G. Pia, F. Ranjard, A. Rybin, S. Sadilov, E. Di Salvo, G. Santin, T. Sasaki, N. Savvas, Y. Sawada, S. Scherer, S. Sei, V. Sirotenko, D. Smith, N. Starkov, H. Stoecker, J. Sulkimo, M. Takahata, S. Tanaka, E. Tcherniaev, E. Safai Tehrani, M. Tropeano, P. Truscott, H. Uno, L. Urban, P. Urban, M. Verderi, A. Walkden, W. Wander, H. Weber, J. P. Wellisch, T. Wenaus, D. C. Williams, D. Wright, T. Yamada, H. Yoshida, and D. Zschiesche. Geant4–a simulation toolkit. Nucl Instr Meth Physics Research A, 506 :250–303, 2003.
- [144] <http://geant4.web.cern.ch/geant4/>.
- [145] <http://opengatecollaboration.healthgrid.org/>.
- [146] OpenGATE collaboration. GATE users guide.
- [147] P. Descourt, W. P. Segars, F. Lamare, L. Ferrer, B. M. W. Tsui, Y. Bizais, M. Bardiès, and D. Visvikis. RTNCAT (Real Time NCAT) : Implementing real time physiological movement of voxellised phantoms in GATE. In Proc IEEE Nuclear Science Symp Medical Imaging Conf, pages 3163–5, 2006.
- [148] N. S. Rehfeld, S. Stute, J. Apostolakis, M. Soret, and I. Buvat. Introducing improved voxel navigation and fictitious interaction tracking in GATE for enhanced efficiency. Phys Med Biol, 54 :2163–78, 2009.
- [149] D. L. Prout, R. W. Silverman, and A. Chatziioannou. Detector concept for OPET-A combined PET and optical imaging system. IEEE Trans Nucl Sci, 51 :752–6, 2004.
- [150] <http://root.cern.ch/drupal/>.
- [151] S. Staelens, J. De Beenhouwer, D. Kruecker, L. Maigne, F. Rannou, L. Ferrer, Y. D'Asseler, I. Buvat, and I Lemahieu. GATE : Improving the computational efficiency. Nucl Instr Meth Physics Research A, 569 :341–5, 2006.
- [152] J. De Beenhouwer, S. Staelens, D. Kruecker, L. Ferrer, Y. D'Asseler, I. Lemahieu, and F. R. Rannou. Cluster computing software for GATE simulations. Med Phys, 34 :1926–33, 2007.
- [153] <http://www.cs.wisc.edu/condor/>.
- [154] <http://openmosix.sourceforge.net/>.
- [155] <http://www.openpbs.org/>.
- [156] G. Santin, S. Staelens, R. Taschereau, P. Descourt, C.R. Schmidtlein, L. Simon, D. Visvikis, S. Jan, and I. Buvat. Evolution of the GATE project : new results and developments. Nucl Phys B - Proceedings Supplements, 172 :101–3, 2007.
- [157] <http://lcg.web.cern.ch/LCG/>.
- [158] <http://www.globus.org/>.
- [159] [http://server11.infn.it/workload-grid/docs/DataGrid-01-TEN-0102-0\\_](http://server11.infn.it/workload-grid/docs/DataGrid-01-TEN-0102-0_2-Document.pdf) [2-Document.pdf](http://server11.infn.it/workload-grid/docs/DataGrid-01-TEN-0102-0_2-Document.pdf).
- [160] [http://server11.infn.it/workload-grid/docs/DataGrid-01-TEN-0142-0\\_2.pdf](http://server11.infn.it/workload-grid/docs/DataGrid-01-TEN-0142-0_2.pdf).
- [161] <http://www.cs.wisc.edu/condor/condorg/>.
- <span id="page-207-1"></span>[162] <https://edms.cern.ch/file/722398//gLite-3-UserGuide.html>.
- <span id="page-207-0"></span>[163] <http://www.nndc.bnl.gov/nudat2/chartNuc.jsp>.
- [164] T. Ghekiere, J. De Beenhouwer, and S. Staelens. Using GATE as a forward projector in iterative SPECT reconstruction. In Proc IEEE Nuclear Science Symp Medical Imaging Conf, pages 611–5, 2008.
- [165] S. Staelens, T. de Wit, and F. Beekman. Fast hybrid SPECT simulation including efficient septal penetration modelling (SP-PSF). Phys Med Biol, 52 :3027–43, 2007.
- [166] J. Qi and R. H. Huesman. Effect of errors in the system matrix on iterative image reconstruction. In Proc IEEE Nuclear Science Symp Medical Imaging Conf, pages 2854–8, 2004.
- [167] Z. El Bitar, D. Lazaro, C. Coello, V. Breton, D. Hill, and Buvat. Fully 3D Monte Carlo reconstruction in SPECT using functional regions. Nucl Instr Meth Physics Research A, 569 :399–403, 2006.
- [168] I. T. Jolliffe. Principal Component Analysis. Springer-Verlag, 2002.
- [169] S. Staelens, D. Strul, G. Santin, S. Vandenberghe, M. Koole, Y. D'Asseler, I. Lemahieu, and R. Van de Walle. Monte Carlo simulations of a scintillation camera using GATE : validation and application modelling. Phys Med Biol, 48 :3021–42, 2003.
- [170] K. Assié, V. Breton, I. Buvat, C. Comtat, S. Jan, M. Krieguer, D. Lazaro, C. Morel, M. Rey, G. Santin, L. Simon, S. Staelens, D. Strul, J. Vieira, and R. Van de Walle. Monte carlo simulation in pet and spect instrumentation using gate. Nucl Instr Meth Physics Research A, 527 :180–9, 2004.
- [171] D. Autret, A. Bitar, L. Ferrer, A. Lisbona, and M. Bardiès. Monte Carlo modeling of gamma cameras for I-131 imaging in targeted radiotherapy. Cancer Biother Radiopharm, 20 :77–84, 2005.
- [172] K. Assié, I. Gardin, P. Véra, and I. Buvat. Validation of the Monte Carlo simulator GATE for indium-111 imaging. Phys Med Biol, 50 :3113–25, 2005.
- [173] D. J. de Vries, S. C. Moore, R. E. Zimmerman, S. P. Mueller, B. Friedland, and R. C. Lanza. Development and validation of a Monte Carlo simulation of photon transport in an Anger camera. IEEE Trans Med Imaging, 9 :430–8, 1990.
- [174] D. Autret. Quantification `a l'iode 131 `a vis´ee dosim´etrique en radioth´erapie vectoris´ee. Thèse de doctorat, Université de Toulouse, 2005.
- [175] Lönnblad L. CLHEP–a project for designing a  $C++$  class library for high energy physics. Comput Phys Commun, 84 :307–16, 1994.
- [176] <http://proj-clhep.web.cern.ch/proj-clhep/>.
- [177] M. Traore and D. Hill. The use of random number generation for stochastic distributed simulation : application to ecological modeling. In *European Simulation Symposium*, pages 555–9, 2001.
- [178] M. Rafecas, B. Mosler, M. Dietz, M. Pögl, A. Stamatakis, D. P. McLeroy, and S. I. Ziegler. Use of a Monte Carlo-based probability matrix for 3-D iterative reconstruction of MADPET-II data. IEEE Trans Nucl Sci, 51 :2597–605, 2004.
- [179] J. S. Karp, S. Surti, M. E. Daube-Witherspoon, and G. Muehllehner. Benefit of time-offlight in PET : experimental and clinical results. J Nucl Med, 49 :462–70, 2008.
- [180] X. Song, W. P. Segars, Y. Du, B. M. W. Tsui, and E. C. Frey. Fast modelling of the collimator-detector response in Monte Carlo simulation of SPECT imaging using the angular response function. Phys Med Biol, 50 :1791–804, 2005.
- [181] P. Descourt, Y. Du, X. Song, E. C. Frey, B. M. W. Tsui, and D. Visvikis. Angular Response Function parameterization for collimator/detector SPECT simulations within the GATE toolkit. In Proc IEEE Nuclear Science Symp Medical Imaging Conf, pages 4969–71, 2008.
- [182] W. H. Press, S. A. Teukolsky, W. T. Vetterling, and B. P. Flannery. Numerical recipes in C : The art of scientific computing. Cambridge University Press, 1992.
- [183] J. L. Raoul, E. Boucher, V. Roland, and E. Garin. 131-iodine Lipiodol therapy in hepatocellular carcinoma. Q J Nucl Med Mol Imaging, 53 :348–55, 2009.

#### Résumé

La correction des phénomènes physiques dégradant l'information quantitative en imagerie SPECT fait l'objet de nombreux développements. La résolution du problème est rendu particulièrement délicate pour des acquisitions à l'iode 131 compte tenu de la complexité du spectre d'émission et des nombreux biais quantitatifs qui en découlent. L'objectif de ce travail de thèse a été de mettre en œuvre une méthode de reconstruction tridimensionnelle complète par modélisation Monte Carlo de la matrice système (F3DMC) et de l'optimiser en vue de son utilisation dans un contexte clinique. Les premiers résultats obtenus sur un fantôme analytique ont nécessité l'utilisation de l'infrastructure de calcul et de stockage massif EGEE et ont mis en évidence l'importance d'obtenir un projecteur statistiquement robuste. Afin de pallier cette difficulté nous avons utilisé une technique d'accélération des simulations fondée sur la tabulation de la fonction de réponse angulaire du couple collimateur/détecteur (ARF). Cette nouvelle méthode a été évaluée et validée pour des acquisitions à l'iode 131 et a montré que, à qualité de signal équivalente, nous pouvions atteindre un facteur d'accélération proche de 100 dans un milieu hétérogène réaliste par rapport à une simulation Monte Carlo standard. Cette méthodologie a été incorporée dans l'algorithme de construction du projecteur puis testée sur le fantôme et sur des données réelles. Cela a permis d'atteindre une robustesse statistique du projecteur nettement supérieure à celle obtenue sans utilisation de la méthode ARF avec une amélioration significative des figures de mérite quantitatives.

Mots clés : Reconstruction 3D, quantification, iode 131, SPECT, fonction de réponse angulaire, Monte Carlo, GATE

#### Abstract

The accuracy of quantitative imaging in SPECT is degraded by physical effects, namely photon attenuation, Compton scatter and spatially varying collimator response. This problem is particularly difficult to tackle when using iodine-131-based acquisition because of the complexity of the associated spectrum. The objective of this thesis was to implement a fully 3D reconstruction using precise Monte Carlo simulations for estimating the projector (F3DMC) and to optimize the latter in order to be used in a clinical context. The first results were obtained using the EGEE grid infrastructure and suggest that a more robust projector is needed to improve the accuracy of the quantitative information. To deal with this conclusion, we used a novel method to speed up simulations based on the angular response function of the collimator/detector (ARF). Therefore, we assessed the ARF methodology in the context of iodine-131 simulations. We found that a global acceleration factor of ∼ 100 could be reached compared to a standard Monte Carlo simulations when a realistic heterogeneous medium was involved. The ARF method was implemented in our F3DMC algorithm and was assessed with an analytical phantom and real data extracted from a patient acquisition. The association of the F3DMC and ARF methodologies came with a clear improvement of the quantitative results.

Key words : 3D reconstruction, quantitation, iodine-131, SPECT, angular function response, Monte Carlo, GATE